### **МИНИСТЕРСТВО ОБРАЗОВАНИЯ И НАУКИ РОССИЙСКОЙ ФЕДЕРАЦИИ ФЕДЕРАЛЬНОЕ ГОСУДАРСТВЕННОЕ БЮДЖЕТНОЕ ОБРАЗОВАТЕЛЬНОЕ УЧРЕЖДЕНИЕ ВЫСШЕГО ПРОФЕССИОНАЛЬНОГО ОБРАЗОВАНИЯ «НАЦИОНАЛЬНЫЙ ИССЛЕДОВАТЕЛЬСКИЙ ТОМСКИЙ ПОЛИТЕХНИЧЕСКИЙ УНИВЕРСИТЕТ»**

# **РЕСУРСОЭФФЕКТИВНЫМ ТЕХНОЛОГИЯМ – ЭНЕРГИЮ И ЭНТУЗИАЗМ МОЛОДЫХ**

Сборник докладов III Университетской конференции студентов Элитного технического образования

**16 – 17 апреля 2012 г.**

Томск 2012

**Ресурсоэффективным технологиям – энергию и энтузиазм молодых:**  сборник докладов III Университетской конференции студентов Элитного технического образования; Национальный исследовательский Томский политехнический университет. – Томск: Изд-во Томского политехнического университета, 2012 – 176 с.

#### **УДК 504.062+620.3+004(063) ББК 20.1+30.6+32.81л0**

#### *Организационный комитет*

Язиков Е.Г. - д.г.-м.н., профессор, заместитель проректора по ОМД ТПУ, председатель оргкомитета;

Соловьев М.А. - к.т.н., доцент, начальник УМУ ТПУ, сопредседатель оргкомитета;

Замятина О.М. - к.т.н., доцент, начальник ОЭО, сопредседатель оргкомитета;

Климёнов В. А. - д.т.н., профессор, проректор-директор ИНК;

Зольникова Л.М. - начальник отдела ОНИР СиМУ УМАД НУ;

Погребенков В.М. - д.т.н., профессор кафедры ТСНМ ИФВТ ТПУ;

Межибор А. М. - к.г.-.м.н., доцент кафедры ГИГХ ИПР ТПУ;

Кузнецов Г.В. - д.ф.-м.н., зам. директора-проректора ЭНИН, профессор, заведующий кафедрой ТПТ ЭНИН ТПУ;

Горюнов А. Г. - к.т.н., доцент кафедры ЭАФУ ФТИ;

Пичугин В. Ф. - д.ф.-м.н., профессор, заведующий кафедрой ТиЭФ ИФВТ ТПУ;

Годымчук А.Ю. - к.т.н., доцент кафедры НМНТ ИФВТ;

Буханченко С. Е. - к.т.н., заведующий кафедрой АиРМИК;

Темник А. К. - к.т.н., доцент, заведующий сектором лаборатории ТТиИ ИНК;

Козырев М.М. - начальник управления по инновационной и производственной деятельности, член оргкомитета;

Крючков Ю.Ю. - д.ф.-м.н., профессор кафедры общей физики, член оргкомитета;

Казаков А.В. - к.т.н., доцент, начальник отдела «Студенческий технологический бизнесинкубатор», член оргкомитета;

Курзина И.А. - к.т.н., доцент кафедры наноматериалов и нанотехнологий ИФВТ, член оргкомитета;

Солодовникова О.М. - психолог ОЭО, член оргкомитета;

Панкина А.С. - менеджер отдела элитного образования, член оргкомитета;

Мозгалева П.И. - эксперт отдела элитного образования, секретарь конференции.

©ГОУ ВПО «Национальный исследовательский Томский политехнический университет», 2012 ©Оформление. Издательство Томского политехнического университета, 2012

## **СЕКЦИЯ 1. РАЦИОНАЛЬНОЕ ПРИРОДОПОЛЬЗОВАНИЕ И ГЛУБОКАЯ ПЕРЕРАБОТКА ПРИРОДНЫХ РЕСУРСОВ**

### **ИССЛЕДОВАНИЕ ТЕРМИЧЕСКОЙ УСТОЙЧИВОСТИ ТРИХЛОРОКОБАЛЬТАТА АММОНИЯ**

Аманбаев Д.Д., Гринева О.В.

[blackmore\\_1510@mail.ru](mailto:blackmore_1510@mail.ru)

### *Научный руководитель: кандидат химических наук, доцент, Крайденко Р.И., ФТИ, кафедра ХТРЭ*

Хлорометаллаты аммония образуются при переработке окисленных никелевых руд (ОНР) с использованием в качестве вскрывающего реагента хлоридом аммония. Содержание оксида кобальта в ОНР превышает 0,1 %, что делает выгодным его выделение. Промежуточным соединением, в разрабатываемой технологии переработки ОНР, является трихлорокобальтат аммония [1]. Для расчета энергозатрат хлорирования руды требуются значения температуры и удельной теплоты разложения трихлорокобальтата аммония до хлорида кобальта CoCl2.

### **Цель работы:**

1. Определить температуру разложения трихлорокобальтата аммония;

2. Определить удельную теплоту разложения трихлорокобальтата аммония до хлорида кобальта CoCl<sub>2</sub>.

Для достижения поставленной цели синтезировали трихлорокобальтат аммония. В абсолютном этиловом спирте растворили хлорид аммония и гексагидрат хлорида кобальта(II) в стехиометрическом соотношении 1:1 по реакции:

 $CoCl_2 \cdot 6H_2O + NH_4Cl \rightarrow NH_4CoCl_4 + 6H_2O$ 

В ротационном испарителе Hei-Vap Precision при температуре 67 °C, давлении 25 кПа и частоте вращения камеры испарителя 40 об/мин удалили растворитель. В результате получили порошок фиолетового цвета. Для доказательства синтеза комплексного соединения использовали метод ИК-спектроскопии и рентгенофазовый анализ, которые показали, что полученный порошок состоит на 99 % из двухводного трихлорокобальтата аммония.

Для определения температуры и удельной теплоты разложения трихлорокобальтата аммония был проведен дифференциальный термический анализ (ДТА) и дифференциальная сканирующая калориметрия (ДСК) на совмещенном ТГА/ДСК/ДТА анализаторе SDT Q600 с программной обработкой данных TA instruments Universal V4.2E.

Для анализа использовалось 30,8 мг порошка NH<sub>4</sub>CoCl3⋅2H2O. Нагрев камеры производился от 20 до 1000 °С со скоростью 5 °С/мин в токе аргона. (рисунок 1,2)

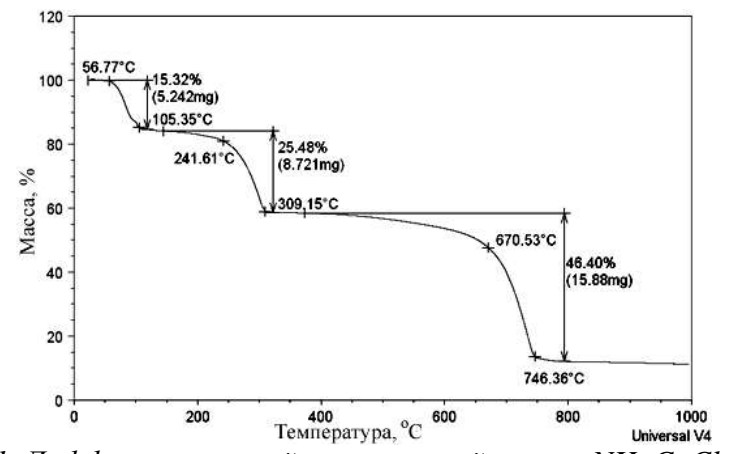

*Рис.1. Дифференциальный термический анализ NH4CoCl3∙2H2O*

Согласно полученным данным, при температуре 57 оС начинается выделение кристаллогидратных молекул H2O в газовую фазу. При увеличении температуры до 242 оС удаляется хлорид аммония в форме NH3 и HCl.

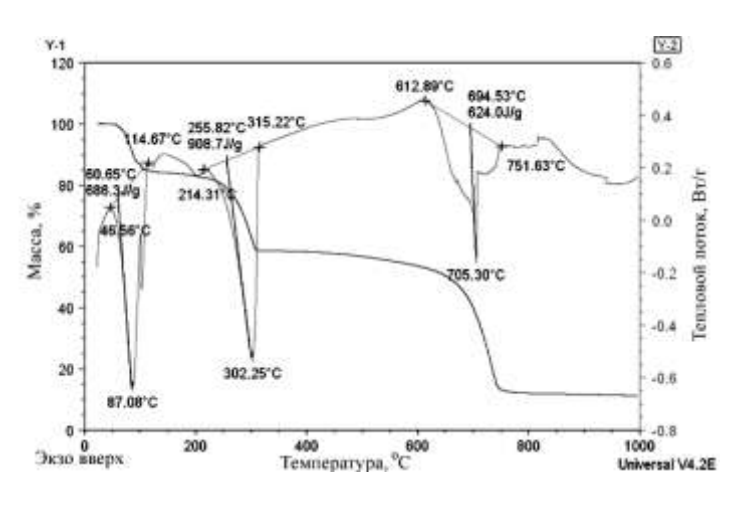

*Рис. 2. Дифференциальная сканирующая калориметрия NH4CoCl3∙2H2O*

Процесс разложения NH4CoCl4∙2H2O до CoCl2 проходит через две стадии (каждая стадия протекает с поглощением тепла), соответствующие удалению воды и последовательного удаления хлорида аммония в форме аммиака и хлороводорода. Удельная теплота разложения трихлорокобальтата до хлорида кобальта составляет 908,7 кДж/кг:

$$
NH_4CoCl_3 \rightarrow CoCl_2 + NH_3 + HCl
$$

### **Выводы:**

- Температура разложения Tразл NH4CoCl3= 242 оС;
- Удельная теплота разложения тетрахлорокобальтата до хлорида кобальта 908,7 кДж/кг.

#### **Список литературы:**

1. Крайденко Р.И. Выделение ценных компонентов из медно – никелевого концентрата хлороаммонийным методом //Химическая промышленность сегодня, №11, с.13–17, (2008).

### **АНАЛИЗ СИСТЕМ ОБРАБОТКИ ДАННЫХ ВЕРТИКАЛЬНОГО СЕЙСМИЧЕСКОГО ПРОФИЛИРОВАНИЯ**

Бикинеева А.М., Гуляева К.В.

[astrein.n@gmail.com](mailto:astrein.n@gmail.com)

### *Научный руководитель: к.т.н., Степанов Д.Ю., кафедра Прикладной математики Института Кибернетики*

Вертикальное сейсмическое профилирование (ВСП) - один из методов скважинной сейсморазведки, в основе которого лежит изучение особенностей волнового поля во внутренних точках среды. Сейсморазведочные работы должны проводиться с использованием в том или ином объеме ВСП для уточнения и повышения достоверности результатов. В методическом отношении суть метода заключается в регистрации упругих колебаний от источника, расположенного вблизи дневной поверхности, сейсмоприемником, помещенным в исследуемую скважину и перемещаемым в процессе наблюдений с заданным шагом от забоя до ее устья. Извлечение полезной геолого-геофизической информации из полевых сейсмических записей ВСП осуществляется в процессе их обработки и интерпретации. Весь процесс обработки условно можно разделить на четыре этапа: предварительная обработка, основная обработка данных продольного и непродольного ВСП и специальная обработка. Обработка исходных сейсмических записей ВСП выполняется с помощью специальных обрабатывающих систем, включающих в себя целый ряд программноалгоритмических процедур преобразования зарегистрированной информации. [1]

В настоящее время рынок программных продуктов, обрабатывающих результаты полевых испытаний, не столь разнообразен, как этого хотелось бы. Можно назвать не более десяти комплексов, полноценно решающих необходимые для геофизика задачи, среди которых можно перечислить такие, как «Vimseis2D/3D», «Meikon2D/3D», «MicroSiesmic», «RadExPro», «Юниверс», «GeoSeis Pro». Но они не удовлетворяют современным требованиям к программным продуктам и обладают устаревшим интерфейсом. Рассмотрим необходимость разработки нового специализированного программного комплекса обработки данных ВСП.

В данной работе рассмотрим подробнее три наиболее распространенные или в полной мере выполняющие основные этапы процесса обработки: пакет программ «Юниверс» от московской компании «ГеоВерс» [3], программный пакет «RadExPro» от компании ООО «Деко-геофизика СК», офис которой располагается также в Москве [2], и разработанную под управлением Лесникова В. В., к. т. н., систему экспресс-обработки данных, внедренную впоследствии на ОАО «Башнефтегеофизика» и называемую «GeoSeis Pro» [4]. Для анализа программных продуктов были использованы справочная информация о пакетах и их демо-версии с презентациями. В результате анализа была составлена таблица положительных и отрицательных характеристик существующего программного обеспечения.

| «GeoSeis Pro»                               | «RadExPro»                                  | «Юниверс»                                 |  |  |  |  |
|---------------------------------------------|---------------------------------------------|-------------------------------------------|--|--|--|--|
| Плюсы                                       |                                             |                                           |  |  |  |  |
| Работа под управлением<br><b>OC</b> Windows | Работа под управлением<br><b>OC</b> Windows | Оценка направлений тре-<br>щин и разломов |  |  |  |  |
| Система экспресс-                           | Работает с морскими                         | Очень широкий спектр вы-                  |  |  |  |  |

*Табл. 1. Сравнение программных комплексов*

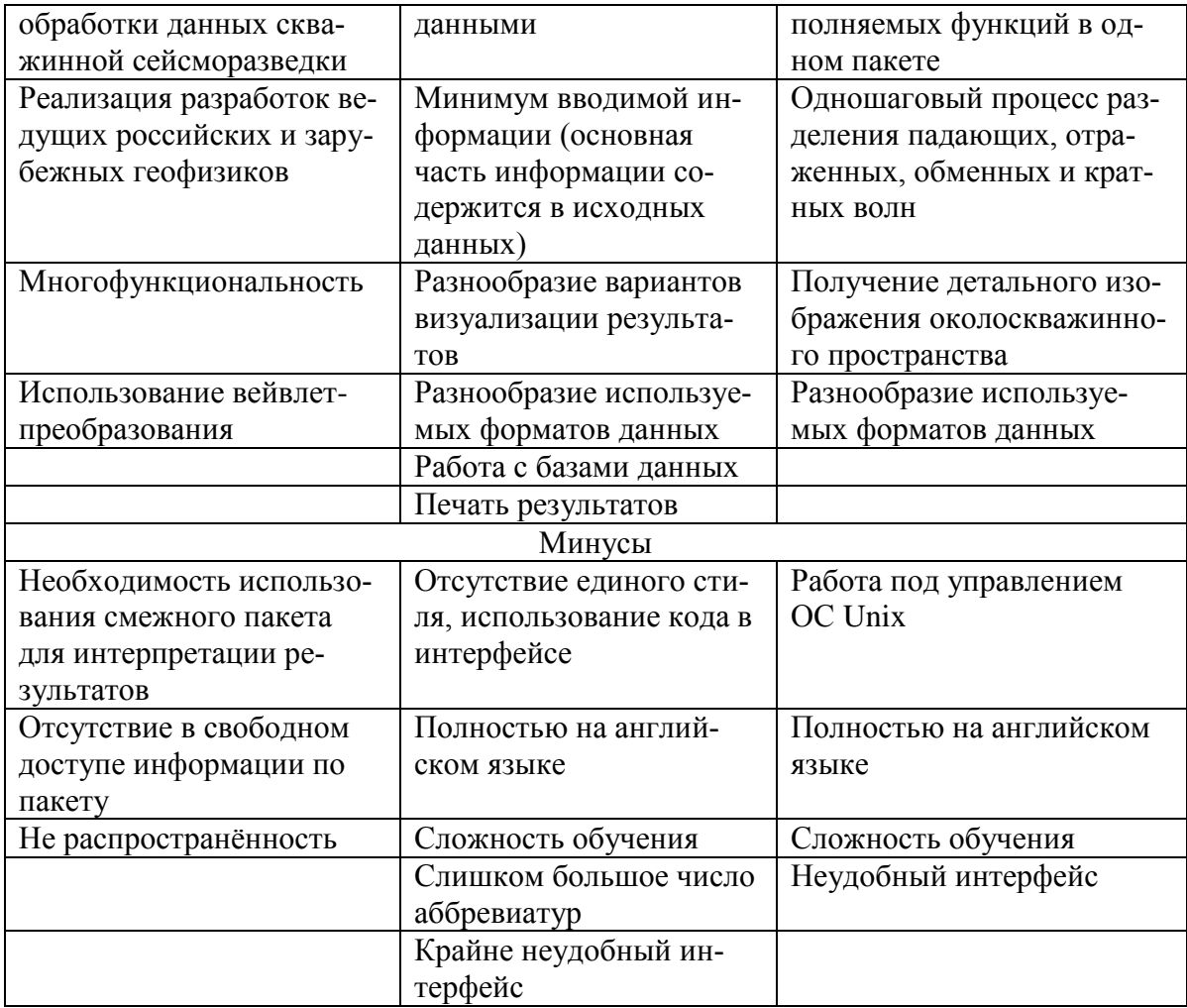

Как видно из сравнения, все три продукта являются многофункциональными, удовлетворяя практически любое пожелание пользователя, позволяют ему в приемлемой мере рассмотреть результаты обработки и проанализировать их. Кроме того, они позволяют работать и представлять результаты в любом удобном для пользователя формате. «RadExPro» и «Юниверс» предоставляют неплохую визуализацию результатов, а «RadExPro» работает с базой данных. Но, к сожалению, упомянутые выше программные продукты имеют интерфейс на английском языке, хотя предназначены для российского пользователя. Кроме того, работа под управлением операционной системы Unix комплекса «Юниверс» при анализе была отнесена также к недостаткам ввиду не столь широкого распространения данной системы. Также следует отметить, что сокращения и аббревиатуры использовать в интерфейсе считается устарелым для современного продукта, поскольку это намного усложняет восприятие пользователем программного продукта. В случае «RadExPro» и «Юниверс» производитель предоставляет возможность прохождения обучающих курсов, которые, по сути, необходимы и подтверждают сложность самостоятельного изучения продукта.

Из всего вышеизложенного следует, что новый программный продукт должен быть многофункционален, представлять собой систему экспресс-обработки данных, иметь удобный пользовательский интерфейс, обучение работе на котором не потребует больших усилий, а также программный продукт должен работать с различными форматами данных. В таком случае он будет востребован на рынке программных комплексов, обрабатывающих данные ВСП.

### **Список литературы**

- 1. Резяпов Г.И. Сейсморазведка, Конспект лекций «Геофизические методы исследования скважин», Учебное пособие, 2011
- 2. RadExPro seismic software | Контакты [Электронный ресурс]. Режим доступа: [http://radexpro.ru/company/contacts,](http://radexpro.ru/company/contacts) свободный
- 3. О ГеоВерс | GeoVers [Электронный ресурс]. Режим доступа: [http://geovers.com/base/?q=ru/node/10,](http://geovers.com/base/?q=ru/node/10) свободный
- 4. Лесников В. В. Разработка системы экспресс-обработки данных вертикального сейсмического профилирования для изучения строения околоскважинного пространства, кандидатская диссертация, 2005. – 151с.

### **ИССЛЕДОВАНИЕ ПРОЦЕССА ТЕПЛООБМЕНА МЕЖДУ ТРЕХФАЗНЫМ ФЛЮИДОМ И ПОГРУЖНЫМ ЭЛЕКТРОДВИГАТЕЛЕМ В НЕФТЯНЫХ СКВАЖИНАХ В УСЛОВИЯХ ОТЛОЖЕНИЯ СОЛЕЙ**

Большаков М.С.

[Boslshakovm300@gmail.com](../Downloads/Boslshakovm300@gmail.com)

### *Научный руководитель: кандидат физико-математических наук, доцент Арбузов В.Н., НИ ТПУ, кафедра ГРНМ*

#### **Введение**

Распределение скважин по способам эксплуатации зависит от применяемой технологии разработки месторождений, производительности скважин, а также физико-механических свойств добываемой продукции. При разработке нефтяных месторождений после фонтанного способа эксплуатации наступает этап механизированной добычи нефти, осуществляемый с помощью различных типов насосов.

В настоящее время в России проблемы в нефтедобыче обусловлены неудовлетворительным состоянием основных производственных фондов, степень износа которых составляет более 60…70%. Значительно вырос фонд бездействующих скважин, превышающий 20…25% эксплуатационного фонда. Неработающий фонд скважин приводит к разбалансированию существующих систем разработки месторождений, выборочной отработке запасов нефти [1].

#### **Механизированные виды добычи нефти**

Штанговый глубинный насос (ШГН)

В мировой практике наиболее распространен штанговый насосный способ добычи нефти, который охватывает более 2/3 общего действующего фонда.

Скважинная штанговая насосная установка состоит из станка-качалки, оборудования устья, подвешенной на планшайбе колонны насосно-компрессорных труб (НКТ), колонны насосных штанг, штангового насоса. Скважинный насос спускается ниже уровня жидкости.

Возвратно-поступательное движение плунжера насоса, подвешенного на штангах, обеспечивает подъем жидкости из скважины на поверхность[1].

#### Установка электровинтового насоса

С целью откачки жидкости повышенной вязкости были предложены одновинтовые насосы, обладающие целым рядом преимуществ.

Благодаря нечувствительности к свободному газу, винтовые насосы идеальны для перекачки выскогазированных жидкостей. Они являются более износостойкими при добыче нефти, содержащей механические примеси, так как твердые частицы проходят, через насос.

В настоящее время на нефтяных промыслах широко используют винтовые насосные установки с погружным электродвигателем, а также с поверхностным приводом[1].

### Установка электрического погружного центробежного насоса

Установки электрических погружных центробежных насосов (УЭЦН) относят к классу бесштанговых установок и играют в нефтедобывающей промышленности России определяющую роль по объему добываемой нефти. Они предназначены для эксплуатации добывающих скважин различной глубины с различными свойствами добываемой продукции: безводная маловязкая и средней вязкости нефть; обводненная нефть, смесь нефти, воды и газа. Естественно, что и эффективность эксплуатации скважин УЭЦН может существенно различаться, т.к. свойства откачиваемой продукции влияют на выходные параметры установки [2].

### Установка ЭЦН для откачки солеотлагающего флюида

В настоящее время солеотложение и засорение механическими примесями являются причинами 65% всех отказов УЭЦН. Причем, до 80% мехпримесей также могут составлять соли.

Отложение солей на скважинном оборудовании происходит по целому ряду причин: изменение обводненности пластового флюида, химическое взаимодействие на пласт или скважину, изменение термобарических условий эксплуатации, применение в скважинном оборудовании материалов, имеющих повышенную адгезию к солям, наконец, комплексное воздействие всех указанных причин. Как показал анализ распределения мест солеотложения в УЭЦН на некоторых месторождениях ТНК-ВР, основным участком солеотложения становятся нижние (45%) и верхние (21%) ступени ЭЦН.

Проведенный анализ позволил не только определить места выпадения солей, но и сформулировать требования к «перспективной УЭЦН», обладающей максимальным сопротивлением отложению солей: минимальный нагрев оборудования и пластового флюида за счет повышения КПД погружного электродвигателя и самого насоса; минимальная турбулизация потока жидкости; минимальная адгезия элементов оборудования к солям. Почти полностью этим требованиям отвечают установки штанговых насосов, как винтовых, так и с приводом от станка качалки.

Что касается УЭЦН, то сегодня необходимо повышать КПД ступеней – особенно в области средних и малых подач, применять новые материалы для изготовления основных элементов УЭЦН и по возможности отказаться от использования газосепараторов [3].

#### **Литература**

- 1. Вагапов С.Ю. и др. Скважинные насосные установки для добычи нефти.; Под ред. Матвеева Ю.Г. – Уфа: Изд-во УГНТУ, 2003. – 167 с.
- 2. Мищенко И.Т. Скважинная добыча нефти: Учебное пособие для вузов. М: ФГУП Изд-во «Нефть и газ» РГУ нефти и газа им. И.М. Губкина, 2003. – 816 с.
- 3. Ивановский В.Н., Сабиров А.А. и др. Установки ЭЦН для откачки солеотлагающего флюида [Электронный ресурс]. <http://autotechnologist.com/d/21.28.21.rar>

### **ФИЗИКО-ХИМИЧЕСКИЕ И СТРУКТУРНО-МИНЕРАЛОГИЧЕСКИЕ ОСОБЕННОСТИ ОТЕЧЕСТВЕННОГО ПРИРОДНОГО АЛЮМОСИЛИКАТНОГО СЫРЬЯ**

Говорова Л.П.

*[laraGVred@mail.ru](mailto:laraGVred@mail.ru)*

#### *Научный руководитель: д.т.н., профессор Вакалова Т.В., ИФВТ НИТПУ*

Основой большинства технологий алюмосиликатной керамики и огнеупоров является использование глинистого сырья, которое выполняет функции связующего вещества на стадии формования и кристаллообразующего компонента на стадии обжига. В современных экономических условиях особое значение приобретает использование отечественных огнеупорных глин и каолинов. Это влечет за собой необходимость изыскания путей и возможностей использования их в керамических технологиях, а также технологических приемов улучшения эксплуатационных свойств алюмосиликатных керамических материалов.

Целью данной работы являлось комплексное исследование огнеупорных глин Иксинского, месторождения (марки ГИО-2 и ГИО-5) Архангельской области и каолина Боровичско-Любытинского месторождения (марки КБПЛ-1, КБЛП-2 и КБЛП-3) Новгородской области.

В результате проведенных исследований было установлено, что по химическому составу (таблица 1), пробы боровичско-любытинского каолина КБЛПС-2 и КБЛПС-3 в прокаленном состоянии содержат  $38.9 - 40.7$  мас. % Al<sub>2</sub>O<sub>3</sub>, что позволяет отнести их к основному сырью, в то время как проба КБЛПС-1 представляет собой переходный тип между высокоосновным и основным глинистым сырьем с содержанием  $Al_2O_3$  в прокаленном состоянии 45,3 мас. %, при этом все пробы боровичско-любытинского каолина характеризуются средним содержанием красящих оксидов.

| Содержание оксидов, мас. %             |           |                  |                                |      |      |      |        |                   |                                              |
|----------------------------------------|-----------|------------------|--------------------------------|------|------|------|--------|-------------------|----------------------------------------------|
| SiO <sub>2</sub>                       | $Al_2O_3$ | TiO <sub>2</sub> | Fe <sub>2</sub> O <sub>3</sub> | MnO  | CaO  | MgO  | $K_2O$ | Na <sub>2</sub> O | $\Delta \rm m_{\rm \scriptscriptstyle IIPK}$ |
| глина иксинская ГИО-2                  |           |                  |                                |      |      |      |        |                   |                                              |
| 9,23                                   | 60,86     | 3,63             | 3,11                           | 0,03 | 0,17 |      | 0,51   | 0.15              | 21,10                                        |
| глина иксинская ГИО-5                  |           |                  |                                |      |      |      |        |                   |                                              |
| 21,86                                  | 50,56     | 3.65             | 6,19                           | 0.03 | 0,44 | 1,00 | 0.48   | 0.17              | 15,62                                        |
| каолины боровичско-любытинские КБЛПС-1 |           |                  |                                |      |      |      |        |                   |                                              |
| 42,61                                  | 38,80     | 2,26             | 0.75                           |      | 0,17 | 0,70 | 0,22   | 0.13              | 14,36                                        |

*Таблица 1. Химический состав исследуемых сырьевых компонентов*

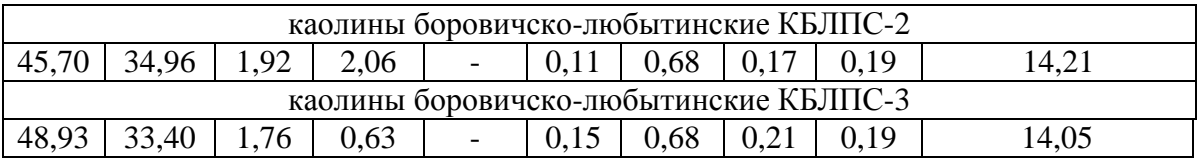

Иксинские огнеупорные глины представляют собой высокоглиноземистое сырье с содержанием  $Al_2O_3$  в прокаленном состоянии 60 – 77 мас.%, с высоким содержанием красящих оксидов (содержание  $TiO<sub>2</sub> + Fe<sub>2</sub>O<sub>3</sub>$  в прокаленном состоянии составляет от 8,5 до 11,7 мас.%).

По минералогическому составу боровичско-любытинский каолин можно охарактеризовать как практически мономинеральное каолинитовое сырье с содержанием каолинита от 80 до 90 мас.% с примесью в глинистой части гидрослюды типа иллита в количестве 2,5 - 4 мас.%, в непластичной части – кварца в количестве от 5 до 13 мас. % (таблица 2).

| Минерал    | Содержание минералов, мас.%, в пробах |      |                        |        |        |  |
|------------|---------------------------------------|------|------------------------|--------|--------|--|
|            | ГЛИНЫ                                 |      | каолин                 |        |        |  |
|            | иксинские                             |      | боровичско-любытинский |        |        |  |
|            | $\Gamma$ <i>HO</i> -1                 | ГИО- |                        |        |        |  |
|            |                                       | 2    | КБЛПС-                 | КБЛПС- | КБЛПС- |  |
|            |                                       |      |                        | 2      | 3      |  |
| каолинит   | 20                                    | 47   | 90                     | 80     | 80     |  |
| ИЛЛИТ      | 7,5                                   | 7    | 4                      | 2,5    | 4      |  |
| гидраты    |                                       |      |                        |        |        |  |
| глинозема  | 64                                    | 34   |                        |        |        |  |
| кварц      |                                       |      | 5                      | 12     | 13     |  |
| железистые |                                       | 10   | 3                      | 4      | 2,5    |  |
| минералы   |                                       |      |                        |        |        |  |
| и рутил    |                                       |      |                        |        |        |  |
| другие     | 1,5                                   | 2    |                        | 1,5    |        |  |
| минералы   |                                       |      |                        |        |        |  |

*Таблица 2. Минералогический состав исследуемого глинистого сырья* 

Особенностью минералогического состава иксинских глин является сложный полиминеральный состав тонкодисперсной части, который определяет их как тип каолинито-бемито-гидраргиллитовых глин с содержанием каолинита от 20 до 47%, гидратов глинозема 34 – 64 % при полном отсутствии примесного кварца, что в комплексе определяет их малую пластичность (число пластичности 4,6 – 5,2), низкую чувствительность к сушке (коэффициент чувствительности к сушке 0,3 - 0,4), неспекаемость до температуры 1400 °С, однако способным образовывать прочные структуры с прочностью на сжатие  $48 - 67$  МПа (при температуре  $1400^{\circ}$ С в зависимости от разновидности глины) (рисунок 1).

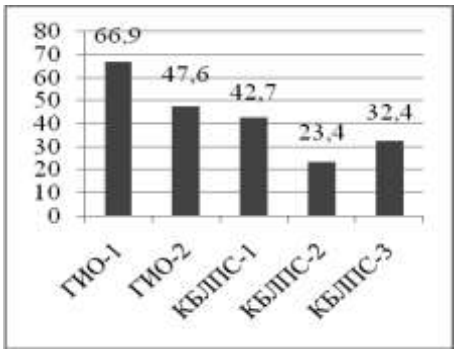

*Рисунок 1. Прочность на сжатие (МПа) образцов пластичного формования из исследуемого сырья при оптимальной температуре обжига, ºС: глины иксинские – при 1400, каолины боровичско-любытинские – при 1450*

Боровичско-любытинские каолины имеют малую и умеренную пластичность  $(\Pi - 5, 7 - 9, 7)$ , низкую чувствительность к сушке  $(Kq - 0, 3 - 0, 5)$  и достаточно высокую связность. Эти свойства объясняются спецификой зернового и химикоминералогического составов. По поведению в обжиге боровичско-любытинский каолин относится к неспекающемуся до температуры  $1400^{\circ}$ С глинистому сырью. Присутствие в фазовом составе всех проб каолина, обожженных при оптимальной температуре  $1400^{\circ}$ С (таблица 3), высокого содержания кристобалита (32 - 36 мас.%) обусловливает относительно невысокую прочность на сжатие образцов пластичного формования (не более 40 МПа).

| Минерал                | ГЛИНЫ     |      | ∵ <i>v</i> r ÷<br>каолин боровичско- |        |        |  |
|------------------------|-----------|------|--------------------------------------|--------|--------|--|
|                        | иксинские |      | любытинский                          |        |        |  |
|                        | ГИО-      | ГИО- |                                      |        |        |  |
|                        | 2         | 5    | КБЛПС-                               | КБЛПС- | КБЛПС- |  |
|                        |           |      |                                      |        | 3      |  |
| Температура            |           |      |                                      |        |        |  |
| обжига, <sup>о</sup> С | 1400      | 1400 | 1400                                 | 1400   | 1400   |  |
| МУЛЛИТ                 | 55        | 75   | 50                                   | 45     | 46     |  |
| корунд                 | 25        | 15   |                                      |        |        |  |
| кристобалит            |           |      | 36                                   | 32     | 30     |  |
| кварц                  |           |      |                                      | 13     | 15     |  |
| стеклофаза             | 20        | 10   | 14                                   | 10     | 9      |  |

*Таблица 3. Фазовый состав продуктов обжига исследуемых глинистых пород при оптимальной температуре обжига (1400<sup>о</sup>С)* 

После обжига при 1400ºС в образцах пластического формования из исследуемых каолинов образуется кристобалит в количестве 30-35 мас.%, это является основной причиной их невысокой прочности по сравнению с иксинскими глинами. Это обусловливает необходимость введения упрочняющих добавок глиноземистого состава, которые позволят нейтрализовать процесс кристобалитизации за счет связывания кремнезема, выделяющегося из структуры каолинита, во вторичный муллит.

#### **ПОЛИМЕРНЫЕ ТРУБЫ В ТРУБОПРОВОДНОМ ТРАНСПОРТЕ НЕФТИ** Ислямов И.Ш.

*[iish-88@yandex.ru](mailto:iish-88@yandex.ru)*

#### *Научный руководитель: Харламов С.Н., д.ф.-м.н., профессор, ТХНГ ИПР ТПУ*

Основная проблема стальных труб, применяемых в нефтегазовой промышленности, - это коррозия. Коррозионные процессы создают постоянную потребность либо в замене стальных труб, либо в их ремонте, либо в использовании различных методов защиты от коррозии. Материальные убытки от коррозии в промышленно развитых странах составляют несколько процентов национального валового продукта и постоянно увеличиваются не только из-за высокой стоимости капитального ремонта, но и больших затрат, связанных с обеспечением экологической безопасности [1].

Применение полимерных материалов для строительства трубопроводов явилось новой ступенью в развитии научно-технического прогресса при сооружении и эксплуатации объектов нефтяной и газовой промышленности.

Пластмассовые трубы, в отличие от металлических, не подвержены коррозионным процессам, что повышает срок их эксплуатации. Благодаря гладкой поверхности, потери напора в пластмассовых трубах в 1,1-1,3 раза меньше [2], чем в стальных, а пропускная способность выше на 2-3% [3] и соответствует пропускной способности стальной трубы следующего по номиналу условного прохода. Кроме этого, гладкая внутренняя поверхность способствует уменьшению отложений солей и парафина, что позволяет снизить затраты на операции депарафинизации. Пониженная теплопроводность пластмасс (примерно в 300 раз меньше, по сравнению с теплопроводностью стали) дает некоторое преимущество при транспорте жидкостей в зимнее время, а также позволяет избежать дополнительных затрат на теплоизоляцию. При этом замерзание транспортируемых продуктов не ведет к разрушению полимерных трубопроводов, так как их эластичные свойства сохраняются до температур -40-50 °C [2]. Необходимо также учитывать, что неметаллические трубопроводы значительно легче стальных.

Недостатком полимерных труб является их невысокая механическая прочность по сравнению с металлическими.

Основным сдерживающим фактором широкого применения стеклопластиковых труб большого диаметра в магистральных нефте- и газопроводах является проблема потери герметичности стеклопластиковой стенки под высоким внутренним давлением транспортируемой среды. В связи с этим в настоящем разделе рассматривается концепция создания многоканальных трубопроводных систем, работающих на принципе внешнего противодавления, компенсирующего напряженное состояние трубных конструкций, находящихся под внутренним давлением перекачиваемой среды. Конструктивно-технологически эта концепция была реализована в конструкции многоканального трубопровода, предназначенного для одновременной транспортировки двух и более разных продуктов (в частности жидкого и газообразного) под высоким давлением.

| Материал     | $\rho$ ,     | σр,  | Ε,             | Удельн   | Удельная   |
|--------------|--------------|------|----------------|----------|------------|
|              | $\Gamma$ /CM | МПа  | $M\Pi$         | aя       | жесткость, |
|              |              |      | a              | проч-    | $E/\rho$   |
|              |              |      |                | ность, о |            |
|              |              |      |                | $/\rho$  |            |
| Сталь ХГСА   | 7,85         | 1200 | 210            | 150      | 270        |
|              |              |      | 0              |          |            |
| Титан ВТ 4   | 4,5          | 1800 | 110            | 400      | 245        |
|              |              |      | $\overline{0}$ |          |            |
| Алюминиев    | 2,7          | 1800 | 700            | 670      | 260        |
| ый сплав     |              |      |                |          |            |
| Амг6         |              |      |                |          |            |
| Стеклопласт  | 1,75         | 270  | 240            | 155      | 140        |
| ик на основе |              |      |                |          |            |
| хаотичных    |              |      |                |          |            |
| волокон      |              |      |                |          |            |
| Стеклопласт  | 1,8          | 500  | 250            | 280      | 140        |
| ик на основе |              |      |                |          |            |
| ткани ТС8/3  |              |      |                |          |            |
| Стеклопласт  | 2,21         | 1600 | 600            | 725      | 270        |
| ик на основе |              |      |                |          |            |
| однонаправ   |              |      |                |          |            |
| ленных       |              |      |                |          |            |
| волокон      |              |      |                |          |            |

*Таблица 1. Сравнительная характеристика свойств различных материалов.*

Справедливости ради следует отметить, что сама идея многоканальных трубопроводов, безусловно, не нова.

Проект многоканальных трубопроводных транспортных систем существенно расширяет технологические возможности трубопроводов, делает их безопасными и надежными для транспортировки агрессивных сред, позволяет более рационально и целесообразно использовать возможности проложенного многокилометрового трубопровода.

Конструктивно многоканальный трубопровод состоит из наружных средненапорных труб (металлических или стеклопластиковых с внутренним герметизирующим слоем) и внутренних стеклопластиковых труб меньшего диаметра для транспортировки жидкого или газообразного продукта под высоким давлением.

Такая конструкция магистрального трубопровода особенно привлекательна для создания совмещенной (комплексной) нефтегазовой транспортной системы, обеспечивающей более надежную защиту окружающей среды, одновременную подачу нефти (по внутреннему трубопроводному каналу) и газа (по внешнему кольцевому каналу).

Такой трубопровод предполагает экономичность укладки магистрали, так как укладочные работы автономных нефте- и газопроводов требуют больших затрат. Подаваемый по наружному каналу газообразный продукт выполняет функции эффективной теплоизоляции внутреннего трубопроводного канала, транспортирующего жидкий продукт под высоким давлением. Использование для транспортировки нефти стеклопластиковой трубы снимает проблемы коррозии нефтепровода и позволяет повысить установленные сроки его безаварийной эксплуатации.

Такой многоканальный трубопровод для транспортировки жидкости и/или газа под высоким давлением состоит из наружной низконапорной трубы и размещенной внутри нее высоконапорной трубы.

Внутренние высоконапорные трубы должны быть сориентированы и зафиксированы с помощью направляющих и ориентирующих фиксаторов положения.

Применение современных и практически безотходных технологий, к которым можно отнести создание стеклопластиковых труб, является перспективным для нефтегазовой промышленности. Промышленные композиционные материалы, в том числе и стеклопластики, зарекомендовали себя как наиболее эффективные с экономической и технической точек зрения материалы, обладающие необходимыми для проектирования трубопроводных транспортных систем достоинствами.

#### **Литература:**

- 1. Композицонно волокнистые трубы в нефтегазовом комплексе / Под редакцией доктора технических наук, профессора И.Ю. Быкова – М: Изд.ЦентрЛитНефтеГаз. – 2008. – 271 с.
- 3. Зайцев К.И. О проблеме сооружения пластмассовых трубопроводов в нефтяной и газовой промышленности // Строительство трубопроводов. – 1995.  $N_2^0$ . – c. 12-18.
- 4. Галинский А.В., Цыплаков О.Г., Ягубов Э.З. Высоконапорные полиэтиленовые трубопроводы большого диаметра // Техника машиностроения. – 2001. – №5. – с.62-64.
- 5. Композиционные материалы. В 8-ми т. Т.6. Поверхности раздела в полимерных композитах. / Под ред. Э. Плюдемана. – М.: Мир, 1978. – 293 с.
- 6. Прогрессивные технологии строительства трубопроводов // Проспект ООО ПКФ «Стройполимер». – Астрахань, 2000 г. – 6 с.
- 7. Свойства стеклопластиков // Сайт компании ЗАО «Инфортекс» http://infortex.ru/spr

### **ГИДРАВЛИЧЕСКИЕ ОСОБЕННОСТИ, СВЯЗАННЫЕ С ОСАЖДЕНИЕМ ЧАСТИЦ, ПРИ БУРЕНИИ НАКЛОННО-НАПРАВЛЕННЫХ СКВАЖИН УЛЬТРАМАЛОГО РАДИУСА**

#### Ислямов И.Ш.

#### *[iish-88@yandex.ru](mailto:iish-88@yandex.ru)*

#### *Научный руководитель: Харламов С.Н., д.ф.-м.н., профессор, ТХНГ ИПР ТПУ*

Наклонно-направленное бурение – вероятно, наиболее перспективная область применения горизонтальных скважин – добыча тяжелой нефти, особенно при использовании термических методов. В подобных технологиях скрыты огромные возможности.

Бурение и эксплуатация горизонтальных скважин – одна из наиболее активно развивающихся технологий разработки нефтяных месторождений. Зачастую одна горизонтальная скважина может заменить собой несколько вертикальных и, в результате, быть рентабельной даже в том случае, когда стоимость ее бурения и закачивания может превышать соответствующую стоимость для вертикальной скважины.

Сегодня использование горизонтальных скважин – достаточно привлекательный способ нефтедобычи, так как он позволяет повысить коэффициент нефтеизвлечения.

Удаление обломков породы из горизонтального участка скважины представляет собой отдельную проблему, возникающую при бурении горизонтальных скважин. Суть ее состоит в том, что обломки породы оседают на забое скважины, и буровой раствор не вымывает их на поверхность. Осаждение шлама нежелательно, так как это, во-первых, приводит к увеличению трения в стволе, во-вторых, при последующем цементаже наличие шлама может стать причиной некачественного сцепления цемента с колонной, в-третьих, будет расти общая нагрузка на колонну, что может в некоторых случаях осложнять спуск колонны на проектную глубину, и, наконец, в нижней части цементного кольца могут образовываться каналы, если обломки породы не были вымыты перед цементированием. Использование буровых с верхним приводом в значительной мере способствует удалению обломков породы, так как наряду с циркуляцией раствора и сама бурильная колонна при подъеме может вращаться. На таких буровых вращение бурильной колонны происходит при помощи большого редукторного электро- или гидравлического двигателя, который движется вверх и вниз вдоль буровой мачты, без использования традиционного стола ротора и ведущей бурильной колонны. Это помогает поддерживать шлам во взвешенном состоянии и лучше очищать ствол скважины. Благодаря удалению обломков породы снижается трение между бурильной трубой и скважиной, а также уменьшается риск прихвата. В работе [4] изучался механизм переноса шлама буровым раствором. Авторы выяснили, что в вертикальных трубах транспорт частиц был эффективнее при ламинарном потоке, а в горизонтальных скважинах при турбулентном.

В наклонных скважинах взвешенные частицы скапливаются в нижней части ствола, при увеличении скорости потока их концентрация во взвеси становится более равномерной. Более крупные частицы сложнее удерживать во взвешенном состоянии, чем частицы меньшего размера.

Иногда при наклонном бурении с углом кривизны от 0 до 90 градусов возможны прихваты бурильной колонны. Это связано с тем, что скапливающиеся на нижней стенке невертикальной части ствола частицы стремятся вниз в направлении, противоположном движению восходящего потока бурового раствора. В вертикальной части ствола частицы находятся во взвешенном состоянии, в горизонтальной же они не перемещаются в сторону забоя (Dowell, Shlumberger, 1991). Вращение бурильной колонны с циркуляцией бурового раствора увеличивает скорость удаления шлама с нижней стенки ствола.

Благодаря тиксотропным свойствам буровых растворов они превращаются в гель и потому способны поддерживать твердые частицы во взвешенном состоянии, а также удерживать их в нижней части ствола. Гели перед закачкой цементного раствора могут разрушаться под действием промывочной буферной жидкости (используется для промывки ствола от бурового раствора). При этом необходимо обеспечить условия для создания турбулентного потока. Проблема состоит в том, что если цементируемая колонна не центрирована в скважине, число Рейнольдса,

характеризующее поток под ней, ниже среднего, поэтому турбулентность может не достигаться. Для эффективного вытеснения бурового раствора необходимы три условия: центрирование колонны в стволе, наличие турбулентного потока и достаточное время. Кроме того, рекомендуется использовать буферную жидкость для заполнения как минимум 230 м в затрубе, при этом продолжительность контакта с раствором должна быть не менее 10 минут.

#### **Литература:**

1. Батлер Р.М. Горизонтальные скважины для добычи нефти, газа и битумов. – М. – Ижевск: Институт компьютерных исследований, НИЦ «Регулярная и хаотическая динамика», 2010. – 536 с.

2. Есьман Б.И., Габузов Г.Г. Термогидравлические процессы при бурении скважин.-М.: Недра, 1991.-216 с.

3. Рябченко В.И. Управление свойствами буровых растворов. – М.: Недра,  $1990. - 230$  c.

4. Okrajni S.S., Azaz J.J. Mud cuttings transport in directional well drilling. SPE 14178, 1985.

### **ПЛАЗМЕННАЯ ПЕРЕРАБОТКА ЖИДКИХ РАДИОАКТИВНЫХ ОТХОДОВ В ВИДЕ ВОДНООРГАНИЧЕСКИХ КОМПОЗИЦИЙ**

Космачев П.В.

#### *[roka@tpu.ru](mailto:roka@tpu.ru)*

### *Научный руководитель: доцент, к.ф.-м.н., Каренгин А..Г., кафедра «Техническая физика» ФТИ НИТПУ*

Важнейшей составной и заключительной частью любого ядерно-топливного цикла (ЯТЦ) является радиохимическая переработка и регенерация облучённого ядерного топлива с извлечением, разделением ценных компонентов с последующей переработкой, обезвреживанием и захоронением радиоактивных отходов [1,2].

Около 97% облученного топлива – уран и синтезированный в ядерном реакторе плутоний; 3 % облученного топлива – продукты деления U-235, делящихся изотопов плутония и т. п. Концепция замкнутого топливного цикла предусматривает утилизацию всех видов радиоактивных отходов с получением отвержденных продуктов, пригодных для длительного хранения. Основная масса продуктов деления (более 99 %) остается в водной фазе; последнюю направляют в хранилище высокоактивных жидких радиоактивных отходов (ЖРО) [2].

В растворах ЖРО присутствуют различные нерадиоактивные продукты распада, такие как молибден и редкоземельные элементы (лантан, церий, неодим, празеодим, европий, самарий и гадолиний), а также конструкционные материалы (Zr, Fe, Ni, Cr, Mn). Выделение некоторых из них (например, благородных металлов) представляет потенциальный интерес для дальнейшего их использования, тогда как другие (самарий и гадолиний) должны быть удалены в процессе переработки топлива, поскольку они существенно препятствуют размножению нейтронов [3].

Цель данной работы - определение возможности переработки ЖРО с применением плазменной техники в порошки оксидов металлов для дальнейшего хранения или последующего использования.

В данной работе проведено термодинамическое моделирование процесса плазменной переработки ЖРО в различных плазменных теплоносителях.

Для моделирования был взят следующий состав таких отходов [3]:  $HNO_3$  –  $18,0\%$ ,  $H_2O_1 - 81,43\%$ , Fe – 0,07%, Mo - 0.1%, Nd – 0,11%, Y – 0,06%, Zr – 0,058%, Na – 0,04%, Ce – 0,039%, Cs – 0,036%, Co – 0,031%, Sr – 0,026%.

В ходе работы использовались плазменные теплоносители с различным составом и соотношением компонентов при атмосферном давлении

На рисунке 1 представлен характерный равновесный состав основных конденсированных продуктов переработки жидких радиоактивных отходов в пароводяной плазме.

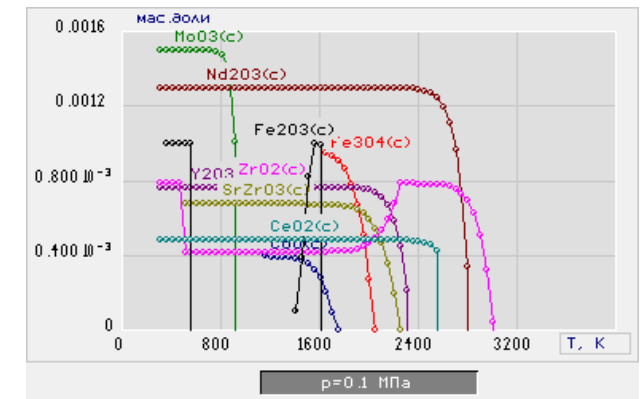

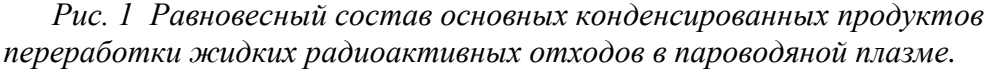

Из анализа равновесного состава следует, что при переработке жидких радиоактивных отходов в пароводяной плазме образуются в конденсированной фазе только оксиды металлов  $MoO_3$ ,  $Nd_2O_3$ ,  $Fe_2O_3$ ,  $Fe_3O_4$ ,  $CeO_2$ ,  $ZrO_2$ ,  $SrZrO_3$ ,  $Y_2O_3$  и др.

При использовании воздушной плазмы при переработке ЖРО (рис. 2) также образуются в конденсированной фазе оксиды металлов  $MoO<sub>3</sub>$ ,  $Nd<sub>2</sub>O<sub>3</sub>$ ,  $Fe<sub>2</sub>O<sub>4</sub>$ ,  $CeO<sub>2</sub>$ ,  $ZrO<sub>2</sub>$ ,  $SrZrO<sub>3</sub>$ ,  $Y<sub>2</sub>O<sub>3</sub>$  и др., но массовые доли полученных оксидов несколько меньше массовых долей, полученных в результате переработки ЖРО в пароводяной плазме.

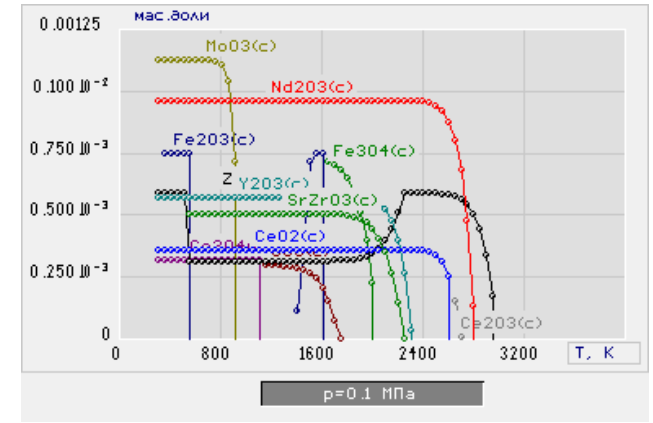

*Рис. 2 Равновесный состав основных конденсированных продуктов переработки жидких радиоактивных отходов в воздушной плазме (25% Воздух : 75% ЖРО)*

Повышение массовой доли воздушного плазменного теплоносителя с 25% до 50% (рис.3) не оказывает влияния на состав конденсированных продуктов плазменной переработки ЖРО. В процессе плазменной переработки также образуются оксиды МоО<sub>3</sub>, Nd<sub>2</sub>O<sub>3</sub>(c), Fe<sub>2</sub>O<sub>3</sub>(c), Fe<sub>3</sub>O<sub>4</sub>, CeO<sub>2</sub>, ZrO<sub>2</sub>, SrZrO<sub>3</sub>, Y<sub>2</sub>O<sub>3</sub>.

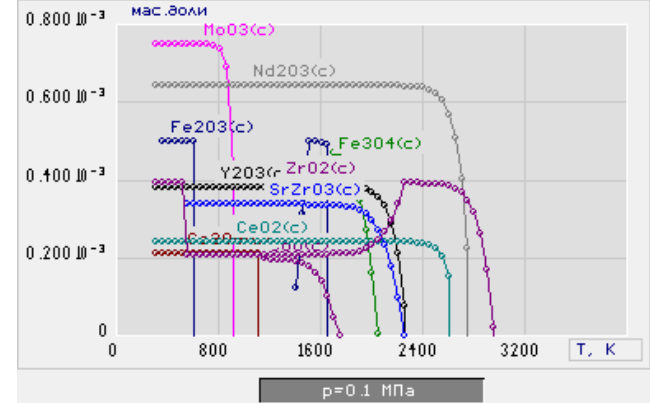

*Рис. 3 Равновесный состав основных конденсированных продуктов переработки ЖРО (50% Воздух : 50% ЖРО).*

Как показано на рисунке 4, при плазменной переработке ЖРО в воздушной плазме в виде водноорганических композиций с высокой взаимной растворимостью «ЖРО - Вода - Спирт», образуются в конденсированной фазе не только оксиды металлов, но и металлы, например, Мо(с). Состав ВОК – 50% ЖРО : 50% Спирт.

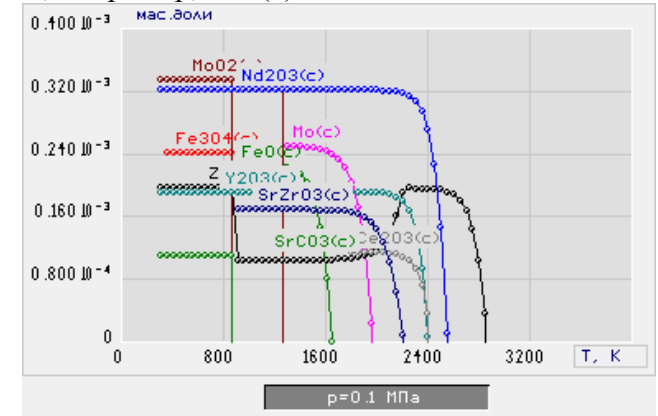

*Рис. 4 Равновесный состав основных конденсированных продуктов переработки ВОК (50% Воздух : 25% ЖРО : 25% C2H6O).*

Результаты проведенных исследований могут быть использованы при разработке плазменной технологии и оборудования для утилизации и обезвреживания ЖРО.

#### **Список литературы**

1. Андреев Г.Г., Дьяченко А.Н. Введение в химическую технологию ядерного топлива – Томск: Изд-во ТПУ, 2008-150с.

2.Туманов Ю.Н. Плазменные и высокочастотные процессы получения и обработки материалов в ядерном топливном цикле: настоящее и будущее. – М.: «Физматлит», 2003. – 759с.

3. Пантелеев Ю. А., Александрук А. М., Никитина С. А., Макарова Т. П., Аналитические методы определения компонентов жидких радиоактивных отходов. Труды Радиевого института им. В. Г. Хлопина, т. XII, 2007г.

### **ВЛИЯНИЕ РАЗРАБОТКИ МЕСТОРОЖДЕНИЯ БАКЧАРСКОГО БОЛОТНОГО МАССИВА НА ОКРУЖАЮЩУЮ СРЕДУ**

Ю.А. Моисеева

### *[julchiky@mail.ru](mailto:julchiky@mail.ru) Научный руководитель: доцент М.В. Решетько, Национальный исследовательский Томский политехнический университет*

Васюганское болото, расположенное в южной части Западной Сибири, является одним из крупнейших болот мира.

В 1925—1930 гг. в Западной Сибири начала работать специальная экспедиция Государственного лугового института под руководством географа А.Я. Бронзова. Им был впервые опубликован капитальный труд по стратификации торфяников, геологии и растительности Васюганского болота. В это время геолог Р.С. Ильин подробно охарактеризовал типы заболачивания и болота Нарымского края. Так было положено начало научному исследованию болот Западной Сибири. Болота изучались в экспедициях, организованных многими крупными институтами, особое внимание этому уделяют такие организации, такие как ООО «ИНГЕОТЕХ», Сибирский НИИ сельского хозяйства и торфа СО РАСХН, г. Томск; Институт водных и экологических проблем СО РАН; «Томскгеомониторинг», институт геологии СО РАН, г. Новосибирск. Опубликовано большое количество научных статей и монографий, где подробно описано строение и развитие болотных массивов, приведены количественные данные о запасах торфа, возможностях его использования в народном хозяйстве [4].

В данной работе приводится обзор исследований Васюганского, преимущественно Бакчарского, болотного массива.

Исследователями рассматриваются вопросы синоптико-климатического районирования территории Большого Васюганского болота. Рассчитаны и проанализированы отдельные составляющие его водного баланса в разные сезоны года. На примере Баксинского болота рассматривается процесс аккумуляции влаги в его торфяных залежах [3].

Рассмотрены гидрологические и гидрохимические условия восточной части крупнейшего в мире Васюганского болота (Западная Сибирь). На примере внутриболотной реки Ключ выполнено геоэкологическое районирование водосборной территории, определены среднемноголетние значения элементов водного баланса и их внутригодовое распределение. Приведены предварительные сведения о внутригодовом изменении химического состава болотных вод сосновосфагново-кустарничковой экосистемы. Показано, что наиболее интенсивные гидрогеохимические процессы протекают на окраинах болота [7].

В исследование, проведенном на Инском болотном массиве (площадью около 1400 км<sup>2</sup>), расположенном в междуречье рек Икса и Бакчар в Бакчарском районе Томской области получены результаты модельных расчетов положения уровня вод относительно поверхности болота с использованием уравнения водного баланса и результатов натурных наблюдений. Анализ хода среднесуточных значений уровня

болотных вод показал, что во время и после дождя происходит резкое повышение уровня воды, а затем идет медленное его понижение. В ряде случаев происходит запаздывание в изменении уровня вод после интенсивных дождей, что связано с дотеканием дождевой воды с вышестоящих элементов болота [9].

При оценке составляющих водного баланса проведено определение годовой суммы осадков, запаса воды в снежном покрове, величину испарения и модуля стока для характерных видов верховых болотных биогеоценозов [8].

Выполнены базовые исследования свойств торфа и сапропеля (ботанический состав, степень разложения, зольность, влажность, плотность) и радиоуглеродное датирование, выявлены особенности аккумуляции отложений и проведены реконструкции стадий сукцессий палеофитоценозов и водных режимов методом расчета индекса влажности по ботаническому составу. Выявлено совпадение снижения содержания элементов грунтового питания болот: Са, К и Mn с периодами обсыхания палеоповерхности [6].

На геохимически сопряженном ландшафтном профиле р. Ключ, проведены исследования биологической продуктивности и эмиссии  $CO<sub>2</sub>$ . Где был рассчитан годовой баланс углерода для исследуемых экосистем, основанный на измерения чистой первичной продукции и комбинации измеренных и оценочных данных по эмиссии углерода. На основе полученного положительного баланса углерода сделан вывод, что исследуемые болота в настоящее время являются стоком углерода из атмосферы, аккумулируя его в виде торфа [1].

Так же на Васюганском болотном массиве проведено комплексное изучение химического состава водной составляющей болотных ландшафтов, растительности и торфа, как основных факторов, формирующих болотную среду Впервые для болотных вод было проведено определение содержания в них органических микропримесей, изучено равновесие в системе болотные воды – горная порода, рассчитаны формы миграции Fe, Mn, Al, Si, а также выявлены ряды водной миграции, геохимической подвижности и биофильности некоторых микроэлементов в водах, растениях и торфах исследуемого района [2].

Изучены особенности формирования, развития и современного состояния ландшафтов Потеряевского низинного болота, расположенного в пойме р. Галки (бассейн р. Чаи). Для выполнения поставленной цели был проведен комплексный анализ рельефа поверхности и минерального дна, ботанического состава торфа, а также современного растительного покрова болотного массива на основе ландшафтного картографирования территории с выделением вида урочищ [5].

В связи с тем, что на Бакчарском болотном массиве предполагается разработка месторождения торфа, нами будет проанализировано какое влияние эта разработка окажет на окружающую среду.

#### **Литература**

1. Головацкая Е.А., Дюкарев Е.А. Исследование стока и эмиссии углерода в олиготрофных биогеоценозах южно-таежной подзоны Западной Сибири // Девятое сибирское совещание по климато-экологическому мониторингу: Материалы российской конференции 3 – 6 октября 2011 г. – Томск, 2011. – С. 15 – 17.

2. Здвижков М. А. [Гидрогеохимия Васюганского болотного массива. –](http://www.lib.tpu.ru/fulltext/a/2005/44.pdf) Томск,  $2005. - C. 23.$  $2005. - C. 23.$ 

3. Зырянова Т. А., Зинченко Г.С., Безуглова Н.Н. Оценка составляющих водного баланса большого Васюганского болота – Барнаул, 2007.

4. Инишева Л. И. Болота и биосфера. – Томск.

5. Калаева А.А. Пространственно-временная динамика низинного болота южно-таежной зоны Западной Сибири // Девятое сибирское совещание по климатоэкологическому мониторингу: Материалы российской конференции 3 – 6 октября 2011 г. – Томск, 2011. С. 189 – 191.

6. Прейс Ю.И., Дарьин А.В., Бобров В.А., Пономарчук В.А Поиск индикаторов и реконструкция климата голоцена по данным детальных комплексных исследований торфяных и озерных отложений юга таежной зоны Западной Сибири // Девятое сибирское совещание по климато-экологическому мониторингу: Материалы российской конференции 3 – 6 октября 2011 г. – Томск, 2011. – С. 19 – 21.

7. Савичев О.Г., Базанов В.А., Скугарев А.А., Харанжевская Ю.А., Шмаков А.В. Водный и гидрохимический режим восточной части Васюгаского болота // Гидрогеология и инженерная геология. – Томск, 2010. – С. 119 – 124.

8. Харанжевская Ю.А. Водный баланс бассейна реки Ключ и многолетние изменения его элементов. // Девятое сибирское совещание по климато-экологическому мониторингу: Материалы российской конференции 3 – 6 октября 2011 г. – Томск,  $2011. - C. 181 - 183.$ 

9. Шумакова Д.М., Решетько М.В., Дюкарев Е.А*.* Расчет уровней болотных вод // Девятое сибирское совещание по климато-экологическому мониторингу: Материалы российской конференции 3 – 6 октября 2011 г. – Томск, 2011. – С. 303 – 305.

### **ВОЗМОЖНОСТИ МЕТОДА ВСП ДЛЯ ИЗМЕРЕНИЯ ПОЛОЖЕНИЯ СТВОЛА СКВАЖИНЫ**

### Пищулина Н.В. *lalhamsil@mail.ru Научный руководитель: к.т.н., доцент, Степанов Д.Ю., кафедра ПМ, ИК, НИ ТПУ*

Наклонно направленное бурение постепенно становится основным видом бурения, как на суше, так и на море. Одновременно существует тенденция повышения требований к точности попадания забоя скважин в заданную точку и к соблюдению проектного профиля скважины. С учетом дороговизны, а часто и невозможности проведения широких экспериментов в реальных условиях многие вопросы интерпретации результатов обработки решаются с помощью математического моделирования. Поэтому необходимо обеспечивать эффективный контроль пространственного положения ствола скважин [1]. Цель данного исследования – построить математическую модель, позволяющую оценивать пространственное положение невертикальных скважин.

Для оценки положения ствола скважины могут использоваться результаты, полученные методом вертикального сейсмического профилирования (ВСП). ВСП – метод скважинных и околоскважинных сейсмических исследований в сейсморазведочном диапазоне частот [2].

Схема наблюдений в ВСП определяется положением пунктов возбуждения (ПВ) и расстановкой пунктов приема (ПП). В ПП фиксируется время, за которое сигнал достигает рассматриваемую точку.

Реальные среды в нефтегазовой геологии и геофизике чаще всего описываются слоистыми моделями. Поэтому целесообразно использовать среднюю скорость, определяющую осредненную характеристику среды от поверхности наблюдений до заданной глубины.

Пусть известно расположение ПВ. Требуется найти координаты ПП и среднюю скорость, если по различным наблюдениям ВСП известно время прихода волны из каждого ПВ в ПП.

Если считать, что средняя скорость υ распространения волн в данной среде от каждого ПВ одинакова, то связь координат ПП  $(x_r, y_r, z_r)$ , координат ПВ  $(x_i, y_i, z_i)$  и времен прихода *t<sup>i</sup>* можно определить системой нелинейных уравнений (1).

$$
\begin{cases}\n(x_1 - x_r)^2 + (y_1 - y_r)^2 + (z_1 - z_r)^2 = t_1^2 v^2, \\
(x_2 - x_r)^2 + (y_2 - y_r)^2 + (z_2 - z_r)^2 = t_2^2 v^2, \\
(x_3 - x_r)^2 + (y_3 - y_r)^2 + (z_3 - z_r)^2 = t_3^2 v^2, \\
(x_4 - x_r)^2 + (y_4 - y_r)^2 + (z_4 - z_r)^2 = t_4^2 v^2.\n\end{cases}
$$
\n(1)

Для решения поставленной задачи был разработан следующий алгоритм:

1. Преобразовать первые три уравнения системы к линейному виду относительно координат ПП путем вычитания из них четвертого уравнения.

2. Решить полученную систему из трех уравнений методом Гаусса. В результате будут получены выражения для координат ПП в виде функций относительно средней скорости *υ*.

3. Подставить полученные выражения в четвертое уравнение исходной системы.

4. Решить полученное биквадратное уравнение относительно одной переменной *υ*.

Из четырех решений биквадратного уравнения два можно отбросить, поскольку скорость не может быть отрицательной. Из двух оставшихся выберем то, которое дает результат, наиболее близкий к реальным данным.

Полученная методика была исследована на модельных данных. Координаты ПВ представлены в таблице 1. Координаты ПП и скорость изменялись по следующему закону:

$$
z_n = 10n
$$
,  $x_n = -\frac{z_n}{10}$ ,  $y_n = \frac{z_n}{10}$ ,  $v_n = 1600 + (\frac{n}{6})^2$ ,  $n = 0.200$ .

*Таблица 1. Координаты ПВ*

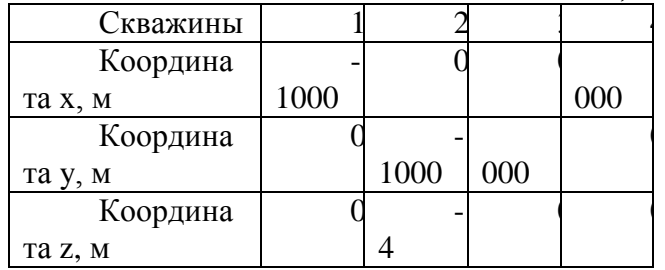

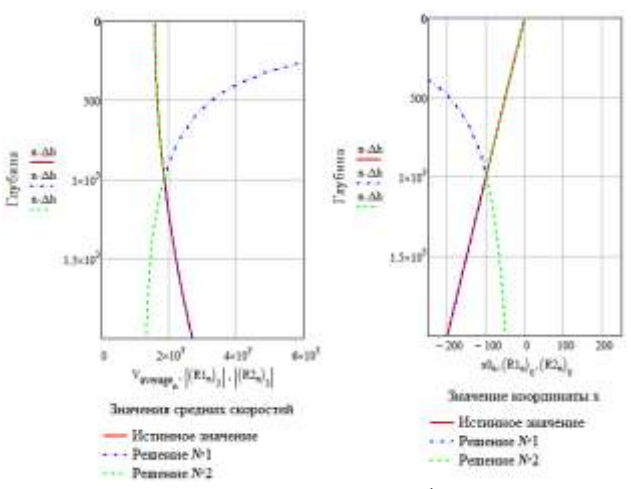

*Рис. 1. Истинные и вычисленные в результате работы алгоритма значения средней скорости и координаты x. Модельные данные*

Из рисунков видно, что методика позволяет получить точное решение, однако двойственность оценки скорости приводит к неопределенности относительно правильного решения в каждой точке приема.

Используем алгоритм для обработки реальных данных, полученных на скважине Восток-3. Результат работы алгоритма представлен на рис. 2.

Области, в которых функции не определены, соответствуют комплексным значениям. В области значений функций средние скорости имеют близкие значения, что затруднило бы выбор решения. Однако дальнейшие вычисления координат показали, что одно решение дает значения координаты *z* над поверхностью земли, другое – под ней, что позволило однозначно определить решение.

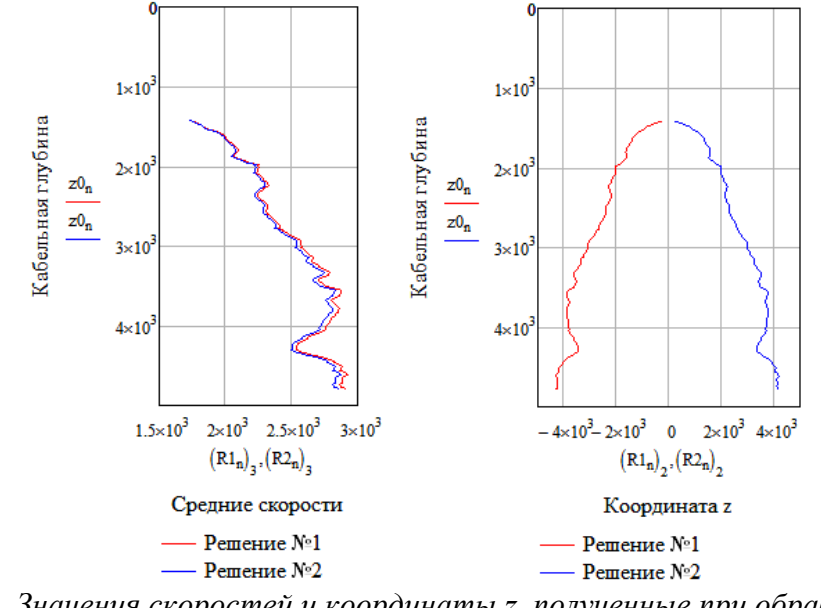

*Рис. 2. Значения скоростей и координаты z, полученные при обработке реальных данных*

Таким образом, разработан метод совместной оценки средней скорости и координат ПП, не приводящий к алгоритмическим погрешностям. Метод требует проведения дальнейших исследований для определения области комплексных решений и корректного определения одного из возможных решений.

#### **Список литературы**

1. Исаченко В.Х. Инклинометрия скважин. — М.: Недра, 1987. -216 с.

2. Гальперин Е.И. Вертикальное сейсмическое профилирование. Опыт и результаты — М.: Наука, 1994. -320 с.

### **МОДЕЛИРОВАНИЕ ГЕОЛОГИЧЕСКИХ СРЕД ПО ДАННЫМ НАЗЕМНОЙ И СКВАЖИННОЙ СЕЙСМОРАЗВЕДКИ**

Поданёва Д.С.

### *[saruwatari@mail.ru](mailto:saruwatari@mail.ru) Научный руководитель: к.т.н., доцент, Степанов Д.Ю.*

Сейсмическая разведка является ведущим методом геофизических исследований земной коры. Одним из ее методов является метод вертикального сейсмического профилирования (ВСП), основанный на экспериментальном изучении процесса распространения сейсмических волн во внутренних точках реальных сред. ВСП включает в себя любые сейсмические наблюдения, когда один из элементов (источник возбуждения или приемник упругих колебаний) размещается и передвигается в стволе скважины, а второй – располагается на дневной поверхности или в неглубокой скважине [1].

Одним из важнейших этапов работы с полученными при помощи сейсморазведки данными является их интерпретация. Интерпретация данных ВСП включает в себя такие этапы, как построение скоростной модели среды, стратиграфическая привязка отраженных волн и изучение околоскважинного пространства. В данной работе рассмотрена задача построения пластовой модели среды по данным ВСП, ГИС и МОГТ. Задача построения таких моделей некорректна (имеет множество решений) и, обычно, решается только на основе данных ГИС или данных ВСП. Также предпринята попытка увязать кинематические и динамические характеристики среды в одной модели. Ранее ни при переходе к пластовой модели, ни при стратиграфической привязке отраженных волн динамические характеристики среды не учитывались.

По значению скорости распространения упругой волны геологический разрез разделяется на относительно однородные слои горных пород, на границах которых скорость меняется скачком. Пластовая скорость — средняя скорость распространения волн в данном пласте в направлении, перпендикулярном простиранию [2]. Она строится по данным сейсмокаротажа, а также путем использования результатов ВСП.

Расстояние между приборами в скважине, при исследовании методом ВСП, может быть различным и определяется требуемой точностью и детальностью работ. При регистрировании данных, каждой глубине, на которой находится очередной приемник, ставится в соответствие время прихода сейсмической волны.

Исходными данными к построению пластовой модели среды являются кабельные глубины *h<sup>i</sup>* и соответствующие вертикальные времена прихода волны *t<sup>i</sup>* ,  $i=1,..,N$ , где  $N -$  количество точек приема, по которым строится годограф — график времен вступления прямой продольной волны, который определяет вертикальное время пробега волны от поверхности до заданной глубины [3].

Для построения пластовой модели была проведена кусочно-линейная аппроксимация годографа, т.е. выделены участки, на которых скорость волны может считаться постоянной. В результате аппроксимации, неотброшенные точки -  $(t_i; h_i)$ ,  $i=1,...,M$ , где  $M$  – количество неотброшенных точек, определяют границы пластов. Пластовые скорости были вычислены по формуле:

$$
V_i=\frac{\overline{h_i}-\overline{h}_{i-1}}{\overline{t_i}-\overline{t}_{i-1}}\,,
$$

 $i$  – номер пласта. Коэффициенты отражения (К.О.) на границах пластов вычислены по формуле:

$$
k_j = \frac{V_{j+1}\rho_{j+1} - V_j\rho_j}{V_{j+1}\rho_{j+1} + V_j\rho_j},
$$

*j* – номер границы пласта. Результатом решения прямой динамической задачи обычно является синтетический временной разрез в виде импульсных сейсмотрасс, которые затем подвергаются свертке с импульсом, моделирующим сейсмический сигнал.

Трассу коэффициентов отражения в глубинном масштабе *k*(*h*) получить из множества  $k_j$  не составляет труда. Однако, для операции свертки понадобится не  $k(h)$ , a трасса коэффициентов отражения во временном масштабе. Если использовать скоростной закон для дискретного преобразования *k*(*h*) *k*(*t*) будут потеряны те существенные значения К.О., которые не попадут в узлы дискретизации. Поэтому преобразование *k*(*h*) *k*(*t*) необходимо дополнить правилом: в случае попадания отражающей границы между отсчетами, существенное значение К.О. записывается в ближайший отсчет или значение отсчета определяется средним значением близлежащих К.О.. Если К.О. не попадают в некоторую окрестность отчета, то К.О. в данном случае записывается равным нулю.

Для получения синтетической сейсмической трассы осуществляется свертка трассы коэффициентов отражения с каким-либо импульсом:

$$
w(k) = \sum_j u(j)v(k-j),
$$

 $\text{tr} \{ u(j) = k(t_j) \}$  – трасса коэффициентов отражения,  $v(t_j)$  – импульс. В качестве

импульса можно выбрать автокорреляционную функцию трассы коридорного суммирования ВСП, автокорреляционную функцию трассы МОГТ, аналитический импульс (Пузырева, Берлаге, и т.п.), форму импульса, полученную по данным ВСП. По коэффициенту подобия реальной и синтетической трасс можно судить о правильности построенной пластовой модели. Изменяя заданный порог аппроксимации ε, можно добиться более высокого коэффициента подобия.

Данный алгоритм исследован на данных ВСП и ОГТ Конторовичского месторождения. Для получения синтетической трассы, была осуществлена свертка трассы коэффициентов отражения с импульсом Берлаге, с автокорреляционной функцией, и свертка с оценкой формы импульса по данным ВСП. В последнем случае, свертка осуществляется поглубинно, то есть для различных глубин в качестве импульса для свертки используются соответствующие этим глубинам оценки формы импульса по данным ВСП.

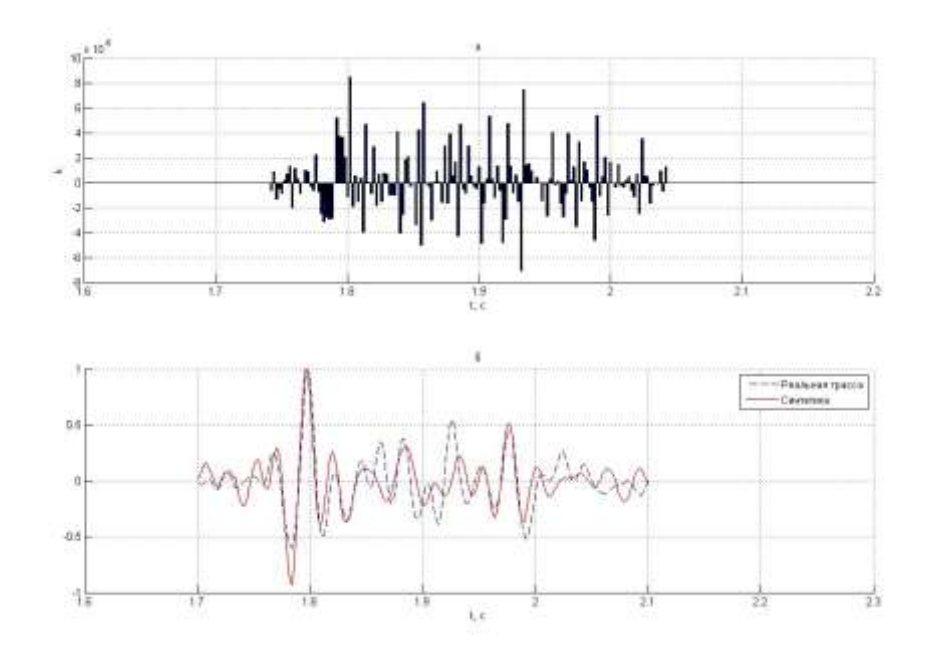

*Рисунок 2. График коэффициентов отражения (а) и синтетической и реальной сейсмической трасс (б) Северо-Останинского месторождения*

Разработанный алгоритм был использован при интерпретации материалов Северо-Останинской площади и Конторовичского месторождения. Наилучшая корреляция была получена при построении синтетической сейсмической трассы с использованием свертки с АКФ на скважине 15 Северо-Останинского месторождения, где коэффициент корреляции составил 76.25% (рис. 1).

#### **Список литературы**

1. Гальперин Е.И. Вертикальное сейсмическое профилирование. Опыт и результаты. – М.: Наука, 1994. – 320 с.

2. ПЛАСТОВАЯ СКОРОСТЬ, описание термина // словарь терминов - AllFuel.Ru. 2012. URL: http://allfuel.ru/dict/4409 (дата обращения: 13.02.2012)

3. Шевченко А.А. Скважинная сейсморазведка. – М.:РГУ нефти и газа, 2002. – 129 с.

### **ИССЛЕДОВАНИЕ РАСТВОРИМОСТИ ТЕТРАФТОРОБРОМАТОВ ЩЕЛОЧНЫХ МЕТАЛЛОВ В ТРИФТОРИДЕ БРОМА**

# Рыбаков А.В.

### *[Rybakov91@tpu.ru](mailto:Rybakov91@tpu.ru) Научный руководитель: к.х.н., Оствальд Р.В., кафедра ХТРЭ ФТИ ТПУ*

При определении благородных металлов в геологических пробах важнейшей проблемой является получение достоверных аналитических данных вследствие ультрамалых содержаний металлов и неравномерности их распределения в минералах. Поэтому точность анализа определяется пробоподготовкой, эффективность которой зависит от полноты и скорости перевода металлов в раствор, расплав или иное гомогенизированное состояние [1]. Все благородные металлы обладают высокой химической инертностью и для их вскрытия

необходимо применять сильные окислители. Перспективными реагентами для этих целей являются тетрафтороброматы щелочных металлов, способные эффективно окислять целевые элементы, входящие в состав рудной основы, образуя при этом растворимые комплексные соединения [2]. Например, тетрафторобромат калия KBrF<sup>4</sup> – одно из веществ этого класса – является эффективным фторирующим агентом, имеющим относительно высокую температуру плавления (330 °С) и при этом – невысокое давление паров BrF<sub>3</sub> над расплавом (90 мм рт. ст. при 356 °С). Такое сочетание физико-химических свойств позволяет проводить процессы фторирования в жидкой фазе при относительно высоких температурах и делает тетрафтороброматы удобными в обращении и самое главное – безопасными при хранении и транспортировке.

Так как тетрафтороброматы щелочных металлов являются частным случаем системы BrF3-MeF, а также поскольку в реальных процессах могут использоваться растворы и смеси тетрафтороброматов с трифторидом брома, то информация о равновесном составе такой системы представляет не только теоретический, но и практический интерес.

Целью данной работы является изучение растворимости тетрафтороброматов щелочных металлов в трифториде брома в областях умеренных температур (25–70 °С). Полученные данные смогут быть использованы для построения соответствующих областей фазовых диаграмм систем BrF3-MeF.

Насыщенные растворы  $MeBrF<sub>4</sub>$  готовились по методике [2], модифицированной для более удобного применения. Во фторопластовую пробирку с известным количеством BrF<sub>3</sub> небольшими порциями засыпался хлорид щелочного металла. При этом в растворе происходила следующая реакция:

 $6MeCl + 8BrF<sub>3</sub> \rightarrow MeBrF<sub>4</sub> + Br<sub>2</sub> + 3Cl<sub>2</sub>.$ 

После выпадения значительного количества осадка над раствором создавался вакуум для отгонки брома и хлора, растворённых в трифториде брома. Далее смесь выдерживалась в термостате при постоянной температуре  $(\pm 0, 1 \degree C)$  в течение 2 часов при непрерывном перемешивании. Отбор пробы насыщенного раствора проводился из средней части пробирки. Проба подвергалась гидролизу дистиллированной водой, и гидролизат, содержащий КF, HF, Br<sub>2</sub>, а так же ионы  $BrO_3$ ,  $BrO_3$ , анализировали по методике [3] на содержание иона щелочного металла:

 $Me^+ + ClO_4^- \rightarrow MeClO_4\downarrow$ 

При нагревании смеси до 250 °С все легколетучие кислоты и вода испарялись, а твердый остаток после прокалки представлял собой чистый перхлорат калия.

К настоящему моменту научным коллективом получены и обработаны достоверные данные по растворимости KBrF4. Полученные после проведения серии экспериментов данные сведены в таблицу 1. Графическая зависимость растворимости в пересчёте на KF в BrF<sub>3</sub> от температуры представлена на рисунке 1.

| Температура, <sup>°</sup> С | Концентрация КГ, г<br>$KF/100$ г р-ра |
|-----------------------------|---------------------------------------|
|                             | 4,73                                  |
| 26                          | 4,731                                 |
| 39                          | 4,734                                 |
|                             | 4,578                                 |

*Таблица 1. Растворимость KF в BrF<sup>3</sup>*

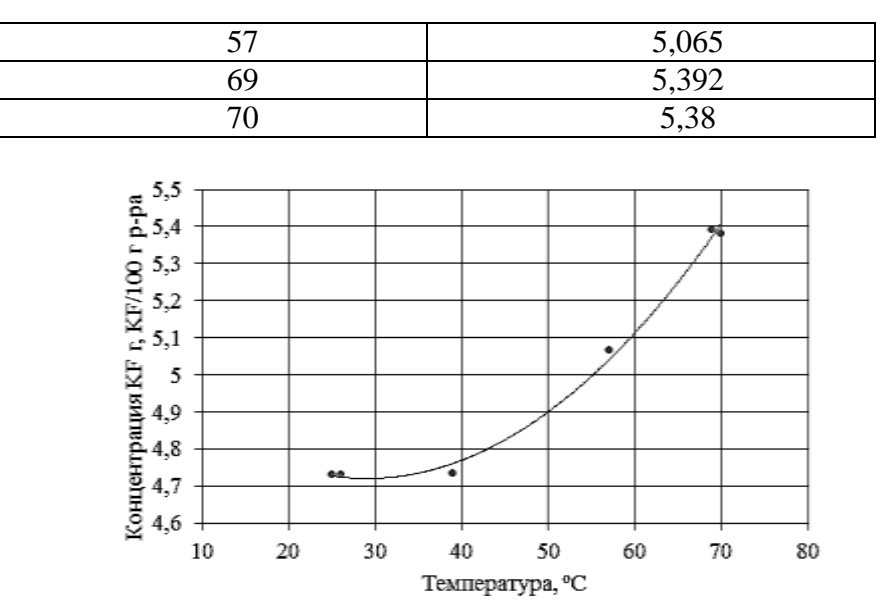

*Рисунок 1. Зависимость растворимости KF в BrF<sup>3</sup>*

В ближайшее время авторами планируется провести аналогичное исследование растворимости тетрафтороброматов натрия, рубидия и цезия с последующим сравнительным анализом полученных зависимостей.

#### **Список литературы:**

1. Гинзбург С.И., Езерская Н.А., Прокофьева И.В. и др. Аналитическая химия платиновых металлов. – М.: Наука, 1972. – 616 с.

2. Митькин В.Н. // Журнал аналитической химии, т. 56, № 2, с. 118-142, (2001).

3. Аналитическая химия рубидия и цезия. / Под ред. А.П. Виноградова. – М.: Наука, 1975. – 224 с.

### **МАТЕМАТИЧЕСКОЕ МОДЕЛИРОВАНИЕ СВОЙСТВ ПРИЗАБОЙНОЙ ЗОНЫ НЕФТЯНОГО ПЛАСТА**

Сидоров С.В.

summoner@sibmail.com

### *Научный руководитель: Заведующий кафедрой ГРНМ, доцент, кандидат физ. мат.наук Квеско Б.Б.*

На сегодняшний день нефтедобывающая промышленность — ведущая отрасль России, быстро растущая и изменяющаяся. Для сохранения темпов развития и лидирующих показателей необходимы квалифицированные кадровые и технологические ресурсы. Инженеры должны обладать техникой и технологией для решения любых прикладных задач. Существуют различные методы решения физических задач: аналитический, статистический, с применением моделирования. Однако применение аналитических методов становится менее эффективным по мере увеличения сложности задач. В нефтепромысловом деле же сложность физических процессов скорее правило, чем исключение. Необходимая предпосылка для развития моделирования - совершенствование вычислительных систем. Уже давно сформулированы законы, описывающие большинство исследуемых физических явлений. Однако средства расчета этих процессов до недавнего времени отсутствовали. В процессе эксплуатации нефтяных и газовых скважин при значительных депрессиях наблюдается интенсивное динамическое взаимодействие между многофазным фильтрационным потоком и деформируемой горной породой в призабойной зоне. Указанное взаимодействие приводит к одновременному существованию двух процессов. С одной стороны, фильтрационное многофазное течение характеризуется переменным по объёму горной породы поровым давлением и межфазным сопротивлением флюида о скелет горной породы, что вызывает перераспределение эффективных напряжений и, следовательно деформацию скелета. С другой стороны, изменение порового объёма, как результат данной деформации, ведет к изменению пористости и проницаемости породы, что значительно влияет на динамику фильтрационного потока.

С.В.Патанкаром было предложено всю область призабойной зоны скважин разделить на три области по виду многофазного течения и деформационных процессов. Первая подобласть является свободной полостью и расположена в околоскважинном пространстве между обсадной колонной и обрушенными породами; вторая подобласть представляет породы, подверженные интенсивной деформации, а третья – область недеформируемой породы.

Далее приведены несколько основных уравнений:

1. уравнений неразрывности  
\n• флюида (сплошной фазы: вода, нефть, газ)  
\n
$$
\frac{\partial}{\partial t} ms_j \rho_j + divms_j \rho_j u_j = ms_j J_{ij};
$$
\n2. уравнений движения  
\n• флюида  
\n
$$
\frac{\partial}{\partial t} ms_j \rho_j u_j + divms_j \rho_j u_j^2 = -ms_j gradp + divms_j \tau_j + ms_j \rho_j g + ms_j J_{ij} (u_{ij} - u_j) +
$$
\n
$$
+ R_{jk} + R_{ij};
$$
\n• твердой, движущейся фазы (только для первой подобласти)  
\n
$$
\frac{\partial}{\partial t} (1-m)s_k u_k + div(1-m)s_k u_k^2 = -(1-m) \frac{1}{\rho_k} s_k gradp + \frac{1}{\rho_k} div(1-m)s_k \tau_k +
$$
\n
$$
+ (1-m)s_k g - R_{kj};
$$

3. уравнений энергии

$$
+(1-m)s_{k}g - R_{kj};
$$
\n3. ypabhehий 9hepruu  
\n
$$
\frac{\partial}{\partial t}ms_{j}c_{pj}T_{j} + divms_{j}T_{j}u_{j} = \sum_{j=1}^{N}J_{ji}(u_{ji} - u_{j}) - \lambda_{j}gradT_{j} + \frac{ms_{j}p}{\rho_{j}}\frac{d}{dt}\rho_{j} + \sum_{j=1}^{N}Q_{ij} + Q_{kj} + \frac{r}{\rho_{j}}divu_{j} + \sum_{k=1}^{L}[R_{ij}(u_{k} - u_{j})] + \sum_{j=1}^{N}[R_{ij}(u_{k} - u_{j}) + J_{ij}(u_{k} - u_{j})^{2}/2].
$$

Здесь: индексы *i,j* относятся к флюидам; *k* – твёрдой фазе; *с* – скелету породы;  $I_{ii} = I_{ii}$  – интенсивность фазовых превращений в единице объема и в единицу времени; *m* – концентрация непрерывной фазы (флюида); *s<sup>j</sup>* – насыщенность *j*-й фазы флюида; – насыщенность *k*-й фракции твердой фазы; *ρ* – плотность; *u* – скорость фильтрации (среднерасходная скорость); *р –* давление в непрерывной фазе;  $\tau_{ii}$  – тензор вязких напряжений флюида;  $\tau_{k}$  – тензор напряжений твердой фазы;  $R_{ik}$  – суммарная сила трения флюид – твердая фаза; *Rji* – сила трения газ – жидкость; *Т* – температура; *c<sup>p</sup>* – удельная теплоемкость при постоянном давлении; *λ* – коэффициент теплопроводности.

Для численной реализации системы уравнений используется итерационный метод SIMPLE, подробно описанный Патанкаром С.В. На основе данного метода успешно решён широкий класс прикладных задач, в том числе и в трёхмерной постановке. Дискретизация дифференциальных уравнений в данном методе осуществляется на основе метода конечных объёмов на разнесённых (смещённых) трехмерных сетках в неортогональных обобщённых координатах. На такой сетке различные уравнения используют свои контрольные объёмы, которые формируются вокруг узловой точки, связанной с конкретной неизвестной величиной. При реализации метода SIMPLE используется специальная итерационная процедура с применением метода установления.

#### Программное обеспечение

• OpenFOAM — среда разработки и численного решения задач Механики Сплошной Среды

Основной язык программирования — C++

Операционная система — Linux, Unix ( любая POSIX совместимая)

• Salome-MECA — пакет программ для визуализации решения

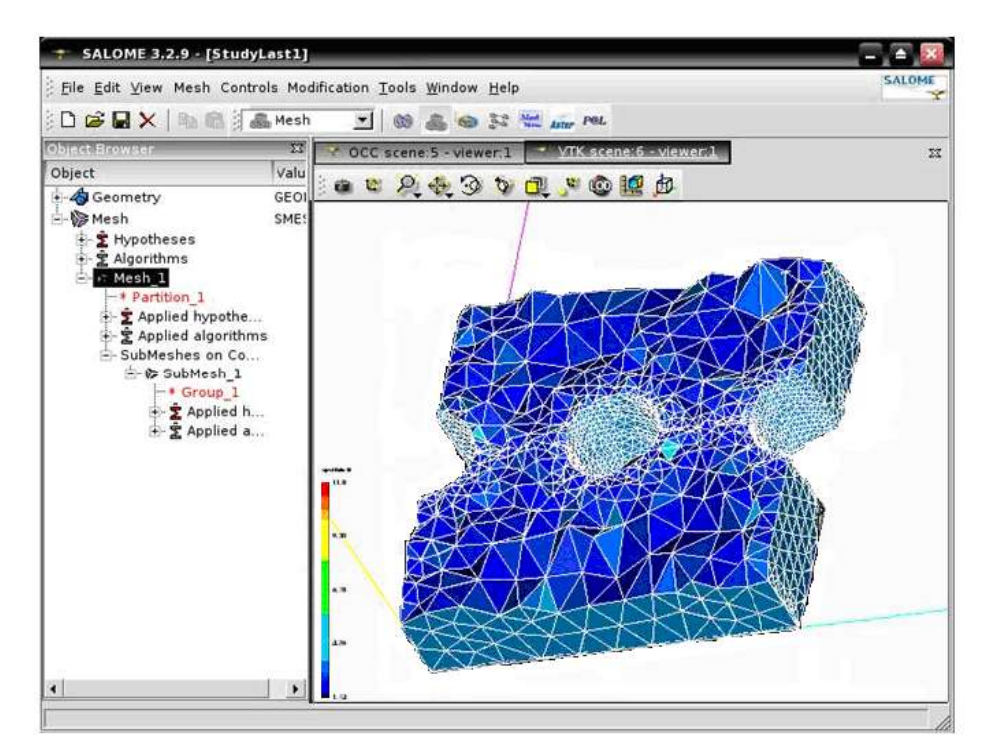

*Рисунок1. Пример визуализации скважины в Salome*

#### **Список использованной литературы:**

1. Б.Б. Квеско, М.Н. Кувшинов Математическая модель фильтрации газожидкостного потока через разрушаемую горную породу.

2. Патанкар С. Численные методы решения задач теплообмена и динамики жидкости / Пер. с англ. М.: Энергоатомиздат, 1984. 152 с

### **ВОЗМОЖНЫЕ ПУТИ ПЕРЕРАБОТКИ ОТХОДОВ СТАНЦИИ ОБЕЗЖЕЛЕЗИВАНИЯ ТОМСКОГО ВОДОЗАБОРА**

Торопков Н. Е.

*sinnerman@sibmail.com*

### *Научные руководители: Усова Надежда Терентьевна, учитель МОУ лицей при ТПУ г. Томска, Кутугин Виктор Александрович, к.т.н., ассистент кафедры технологии силикатов и наноматериалов НИ ТПУ*

Ввиду сильного загрязнения поверхностных вод на территории Западной Сибири для питьевого водоснабжения используют железистые подземные воды. Для доведения количества железа до необходимой питьевой нормы - 0,3 мг/л на Томском водозаборе существует станция обезжелезивания, где аэрация осуществляется упрощенным способом (путем излива из труб). Затем вода подается на скорые фильтры, где происходят окисление двухвалентного железа до трехвалентного гидроксида, и последующая фильтрация через фильтрующую загрузку. На скорых фильтрах образуется большое количество осадка.

После промывки скорых фильтров промывная вода с большим содержанием взвешенных частиц поступает в отстойник, затем, для дальнейшего осветления, вода должна повторно подаваться на скорые фильтры, а осадок с помощью иловых насосов на иловые поля для дальнейшей утилизации.

Однако эксплуатация сооружений показала, что их работа не эффективна: В реальности осаждение может происходить значительно дольше, достигая 24 и более часов. Поэтому до недавнего времени велся сброс неочищенных сточных вод с железосодержащим осадком в реку Кисловка, что создавало серьезную экологическую проблему. В настоящее время в отстойнике производят коагулирование взвешенных частиц с помощью полиакриламида (ПАА), хорошо известного водорастворимого полимера со свойствами полиэлектролита.

*Актуальность исследования* связана с тем, что в процессе аэрации подземных вод на станции обезжелезивания Томского водозабора выделяется более 600 т осадка в год. Существующая технологическая схема утилизации ЖСО предусматривает только его захоронение. Ни в Западной Сибири, ни в других регионах проблема хранения или утилизации осадков водоподготовки не решена.

*Цель работы:* поиск возможных путей переработки железосодержащего осадка, образующегося на станции обезжелезивания Томского водозабора.

#### *Задачи исследования:*

1. Определить состав и свойства железосодержащего осадка промывной воды.

2. Изучить возможность использования железосодержащего осадка для очистки производственных сточных вод.

3. Исследовать возможность использования ЖСО для получения пигментов.

4. Исследовать возможность использования ЖСО в качестве сырья для производства строительных материалов.

Проведенные ранее исследования показали, что основу ЖСО составляет немагнитная фаза  $\alpha$ -оксогидроксида железа (гетит FeOOH).

Образец 1 – осадок выделенный при безреагентном осаждении. Образец 2 – осадок полученный при использовании флокулянта (ПАА). В среднем валовом составе преобладает оксид железа, существенно более низки доли оксидов кремния кальция и магния. РФА показал, что образец 1 является более закристаллизованным по сравнению с образцом 2, в котором преобладает аморфная фаза.

Из литературных источников известно, что ЖСО водоподготовки обладает большой удельной поверхностью. Определение удельной поверхности по методу БЭТ показало, что её значение для исследуемых осадков составляет 210-250 m²/g, что соответсвует срелнему размеру частиц 10 нМ. Ранее проведённые исследования показали, хорошие адсорбционные свойства образца 1. В лабораторных условиях на модельном растворе, имитирующем сточную воду гальванического цеха, были исследованы адсорбционные свойства данного образца как чистого, так и в сочетании с глиной Вороновского месторождения. В данной работе аналогичные исследования были проведены для образца 2. Образец 2, как чистый, так и в сочетании с глиной по сравнению с образцом 1 проявляет более низкую эффективность связывания только в отношении ионов свинца. В отношении ионов цинка и меди все образцы проявили достаточно высокую эффективность.

Следующим этапом работы было исследование возможности использования ЖСО в качестве пигмента в производстве строительных материалов.

Из литературных источников было установлено, что ранее из ЖСО был получен пигмент кофейного цвета, для получения которого требовались сложные технологические условия. Нами был разработан и экспериментально проверен более упрощённый способ получения пигмента из ЖСО. Приготовленный пигмент имеет красивый красный цвет. Анализ данных РФА прокаленного осадка показал, что преобладающей фазой является α-гематит. Образование α-гематита при получении пигмента подтверждается результатами проведенного термического анализа. На кривой ДСК образца имеется хорошо выраженный экзотермический пик 776,4 °С, который является следствием фазового перехода в термодинамически стабильный  $\alpha$ -Fe<sub>2</sub>O<sub>3</sub>.

В данной работе изучена возможность использования полученного пигмента в производстве цветных строительных материалов в качестве красителя для цементно-песчаных смесей при производстве тротуарной плитки и других объемноокрашенных изделий.

В эксперименте был использован цемент двух видов: серый (марки ПЦ500Д0) и белый (М250). Для получения образцов использовали раствор с соотношением цемент: песок = 30:70. Полученный пигмент вводили в количестве 2, 3, 4 и 8% от массы цемента. Часть образцов пропаривалась, остальные твердели в течение 28 суток в нормальных условиях.

Таким образом, по результатам проведённого исследования была определена оптимальная концентрация пигмента 4% - 5%, которая была применена в производстве объёмно-окрашенных изделий: цветочного вазона и тротуарной плитки, на предприятии ООО «АкваТом».

Последним этапом работы было изучение возможности использования прокалённого ЖСО при изготовлении композиционных материалов. При изготовлении образцов смешивались сухие компоненты: прокаленный железосодержащий осадок и кварцевый песок. В качестве связующего использоволась растворимое стекло с силикатным модулем 3. На слайде представлен компонентный состав композиций на основе ПЖСО. Образцы

формовались методом полусухого прессования и высушивались. Затем определялась прочность при сжатии, водопоглощение и коэффициэнт размягчения, результаты представлены на слайде.

Анализ полученных данных показал, что оптимальные физико-механические свойства получены у состава с равным массовым соотношением песка и ЖСО, при содержании растворимого стекла 22%. Полученный материал характеризуеются высокой кислотостойкостью. И можэт эксплуатироваться при температурах до 700 градусов.

#### **Выводы:**

1. Комплексом физико-химических методов исследован состав железосодержащих осадков, выделяемых при обезжелезивании подземных вод и изучены изменения, происходящие в осадках при термической обработке.

2. Показана принципиальная возможность использования ЖСО для приготовления сорбционного материала, пригодного для снижения содержания ионов тяжелых металлов в сточных водах гальванического производства.

3. Получен железооксидный пигмент для строительных материалов, апробированный в промышленных условиях.

4. Полученный железооксидный пигмент является перспективным сырьевым материалом для получения композиционных и кислотостойких изделий.

### **ОЦЕНКА ЭКОЛОГИЧЕСКОГО СОСТОЯНИЯ ОЛЬХОВСКО-ЧИБИЖЕКСКОГО РУДНО-РОССЫПНОГО РАЙОНА**

### Чубаров Д.Л.

*convert008@mail.ru Научный руководитель: к. г.-м. н., доцент Крепша Н. В., НИ ТПУ*

Золотодобывающая промышленность Красноярского края – крупнейший производственный комплекс с десятками предприятий, ведущих добычу коренного и россыпного золота. Ольховско-Чибижекское месторождение приурочено к зоне южной тайги. Исследование экологических проблем данной территории очень актуально, так как за столь долгий период эксплуатации месторождения природной среде нанесен большой экологический ущерб.

Цель работы – изучить и оценить современные экологические проблемы Ольховско-Чибижекского рудно-россыпного золотородного месторождения и разработать меры, позволяющие уменьшить ущерб, нанесенный окружающей среде за длительный период его эксплуатации.

Для достижения этой цели были поставлены следующие задачи:

- 1. Определить основные виды техногенных нарушений и их негативное воздействие на каждом этапе разработки месторождения;
- 2. Оценить экологическое состояние территории разработки и дать рекомендации по ее восстановлению.

Оценка основных видов техногенных нарушений проводилась с использованием метода экспертных оценок. Его сущность заключается в проведении экспертами интуитивно-логического анализа с количественной оценкой и формальной обработкой результатов. Комплексное использование логического мышления и количественных оценок позволило получить наиболее эффективное решение первой задачи.

Промышленная оценка россыпных месторождений проводится по принципу последовательного приближения, что выражается в организации геологоразведочных работ по стадиям: поисковой (геофизические и геологические методы изучения), поисково-оценочной (все виды поисков), предварительной и детальной разведки (буровые и горные работы) и эксплуатационной разведки (дражный и гидромеханический способы). Естественно, на каждой стадии природной среде наносится определенный экологический ущерб.

Оценка экологического состояния Ольховско-Чибижекского района проводилась следующим образом: по топографической карте масштаба 1:200 000 район был разбит на определенное количество квадратов, в каждом из которых было оценено состояние окружающей природной среды на каждом из этапов разработки месторождения (табл. 1). Экологическое состояние каждого квадрата определялось Чесноковым Б.П., Фетисовой О. Б. и автором статьи по данным рекогносцировочным наблюдениям на месторождении, схеме-карте полезных ископаемых Курагинского района [1], а также на основе тематико-экспозиционных планов по благородным и цветным металлам Центральной Сибири [2, 3]. После проставления оценок на топографической карте были выделены аномалии техногенных нагрузок на окружающую среду, а так же территории с нестабильным, удовлетворительным и хорошим экологическом состоянием геологической среды (рис. 1).

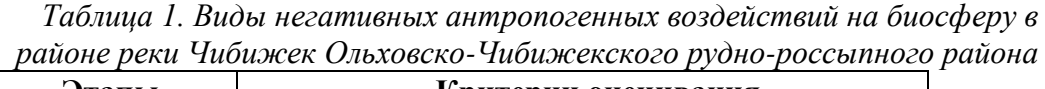

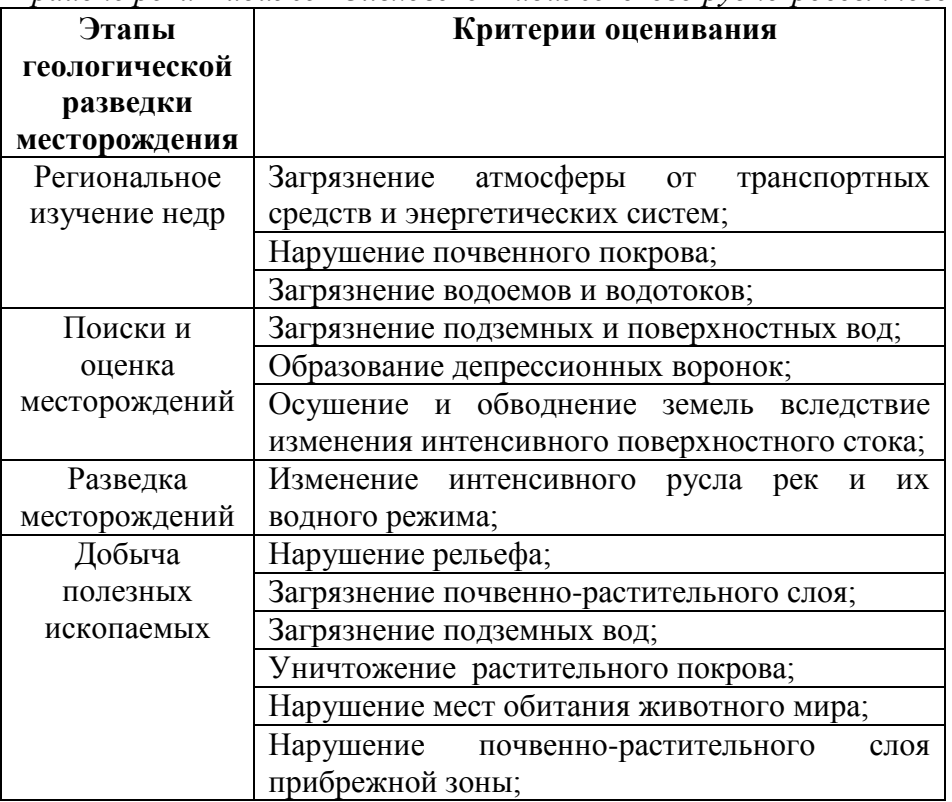

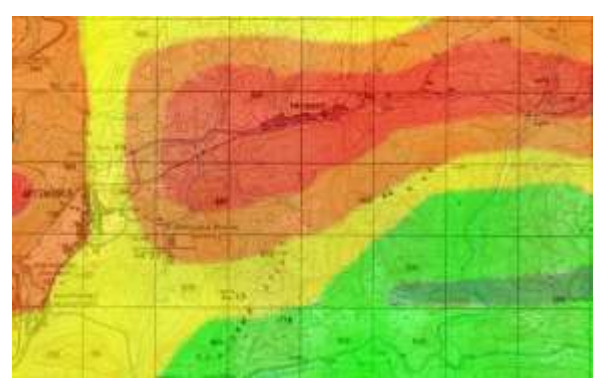

*Рис. 1. Схема воздействий на окружающую природную среду на Ольховско-Чибижекском рудно-россыпном районе.*

*Виды экологического состояния территории:* - хорошее; • удовлетворительное; • нестабильное; - критическое.

При определении рекомендаций по минимизации ущерба для каждого выделенного участка по разному виду экологического состояния (табл. 2) были учтены такие факторы, как степень разработки месторождения, продолжительность самой губительной для природной среды стадии – добычи полезного ископаемого и др. Особого же внимания заслуживаент фактор географического (климатического) положения месторождения, который следует учитывать при определении экологической минимизации ущерба территории месторождения.

*Таблица 2. Рекомендации по минимизации ущерба, нанесенного природной среде Ольховско-Чибижекскому рудному узлу*

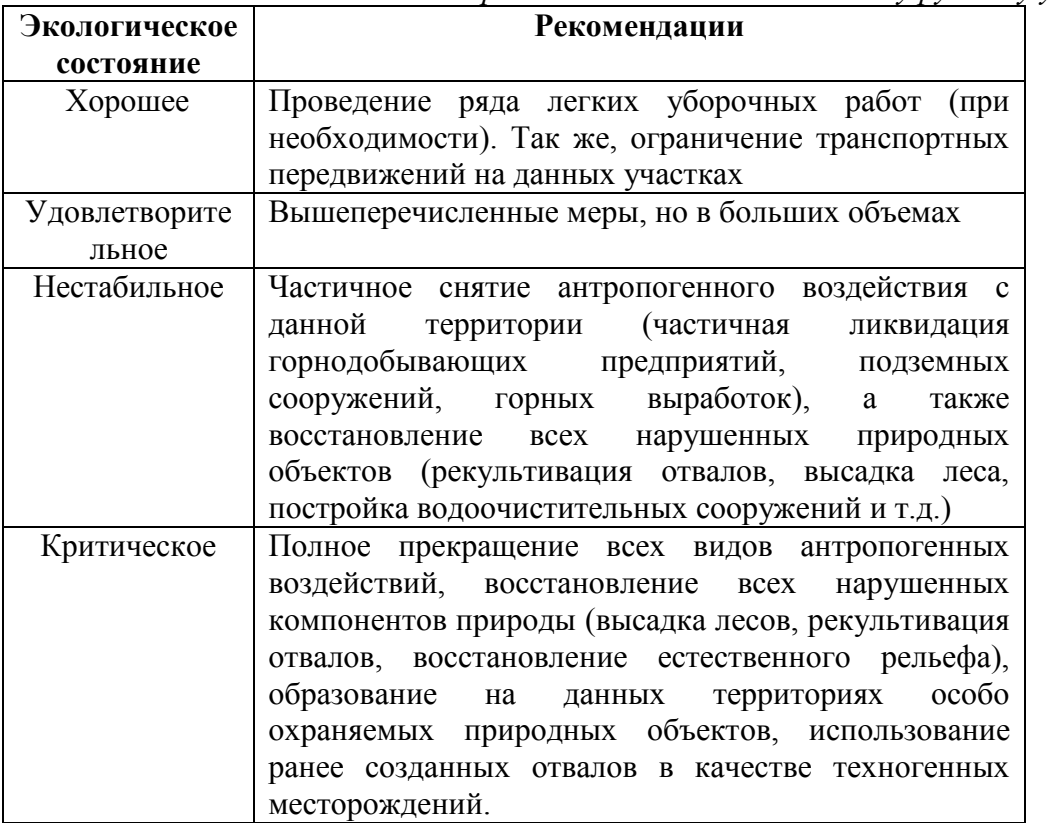

#### Литература

1. Киселев Р. В., Справочник полезных ископаемых Курагинского района Красноярского края / Р. В. Киселев, О. В. Андреев, А. П. Косоруков. – Красноярск, ООО «Геоэкономика», 2002. – 178 с;

2. Тематико-экспозиционный план. Цветные металлы. – Красноярск, Музей геологии Центральной Сибири, 2002.– 153 с;

3. Чесноков Б. П., Научная концепция тематико-экспозиционного плана «Благородные металлы Центральной Сибири»/ Б. П. Чесноков, В. А. Кокоуров, О. В. Фетисова. – Красноярск, Музей геологии Центральной Сибири, 2004. – 169 с.

### **МОДЕЛИРОВАНИЕ СЕЙСМИЧЕСКИХ ТРАСС ПО ДАННЫМ АКУСТИЧЕСКОГО КАРОТАЖА**

Шатская А.А.

*[alekasashka@mail2000.ru](mailto:alekasashka@mail2000.ru)*

### *Научный руководитель: к.т.н., доцент кафедры прикладной математики ИК, Степанов Д.Ю.,НИ ТПУ*

Целью работы было сравнение различных алгоритмов моделирования и определение наиболее оптимального для решения практических задач, а именно выполнение стратиграфической привязки отражающих горизонтов по сейсморазведке ОГТ. Для этой цели применялось одномерное моделирование – построение синтетических трасс по данным акустического каротажа. Для поиска эффективного и корректного решения задачи моделирование проведено сопоставление построений в двух программных средствах. Один из способов реализован в программе The Kingdom Suite 7.4. Другой разработан на кафедре ПМ Института кибернетики НИ ТПУ в программе MatLab, и включает: вычисление формы импульса, построение трассы коэффициентов отражений и их свертку с целью получения синтетических сейсмограмм.

При построении синтетической трассы используются следующие данные: кривая акустического каротажа *dT*; реальная сейсмическая трасса ОГТ, скоростной закон, справедливый для данной территории.

Первое, что необходимо для построения синтетических трасс - определить форму исходного сигнала [1]. Теоретическая форма импульса, является общим случаем и чаще всего не соответствует конкретным условиям возникновения сейсмического сигнала. Поэтому целесообразно и более корректно использовать извлечение формы импульса из реальной трассы. Интервал извлечения подбирается с учетом того, что форма импульса, проходя через толщу пород, изменяется, т.е. на интересующей нас глубине будет не такой, как на поверхности. На примере разведочной скважины Северо-Останинской-2 подбирались формы импульса на различных интервалах. Наибольший коэффициент корреляции получается, если брать интервал времен примерно 0,5-2,5 секунд, т.е. исключая влияние приповерхностной зоны и глубинных слоев фундамента, где сейсмический разрез сильно дифференцирован и не формирует четких отражающих горизонтов.

Алгоритмы вычисления границ пластов, пластовых скоростей и коэффициентов отражения в инструкции к программе Kingdom не приводятся. Невозможно сделать экспорт пластовых скоростей, чтобы оценить их значения. В результате свертки получается синтетическая трасса, хорошо совпадающая с
реальной по форме колебаний, что подтверждается высоким коэффициентом корреляции – в среднем 0,7-0,8.

Второй способ моделирования заключается в следующем. Для определений границ пластов по кривой dT в программе применяется кусочно-линейную аппроксимация, которая выполняется по алгоритму: рассчитывается годограф акустической волны из кривой dT по формуле *ti+1=ti+dT<sup>i</sup> .* Определяется значения коэффициентов А, В и С уравнения прямой  $Ax + By + C = 0$ . Находим расстояние от каждой из точек годографа до этой прямой по оси времени. Если максимальное из этих расстояний не превышает заданную погрешность ε, проводим прямую через точки k и m. Участки годографа, аппроксимируемые прямыми, будут соответствовать пластам, а точки k и m, в которых прямая меняет направления – границам пластов. Изменяя точность аппроксимации ε, можно получить различные границы пластов и, соответственно, различные синтетические трассы. Далее оцениваются коэффициенты отражения на границах пластов. Расчёт синтетической трассы выполняется путем свертки коэффициентов отражения с автокорреляционной функцией реальной трассы.

Можно судить о том, что моделирование проведено успешно, если выполняются два условия: 1) коэффициент корреляции между реальной и синтетической трассой относительно высок и приближается к единице; 2) полученные при аппроксимации границы пластов, а также соответствующие им коэффициенты отражения совпадают с границами пород по литологии, построенной по комплексу ГИС.

Для оценки коэффициента корреляции в методе MatLab используется кривая, показывающая корреляцию трасс на отдельных участках. Общий коэффициент для всей длины трассы в среднем составляет 0,3-0,5. В программе Kingdom коэффициент отражения вычисляется общий, и для моделей скважин Северо-Останинской площади составляет 0,6-0,8, что является показателем хорошей корреляции между реальной и синтетической трассами. Относительно синтетики, построенной другим методом, можно сказать, что она практически везде совпадает с реальной, также близки и величины амплитуд.

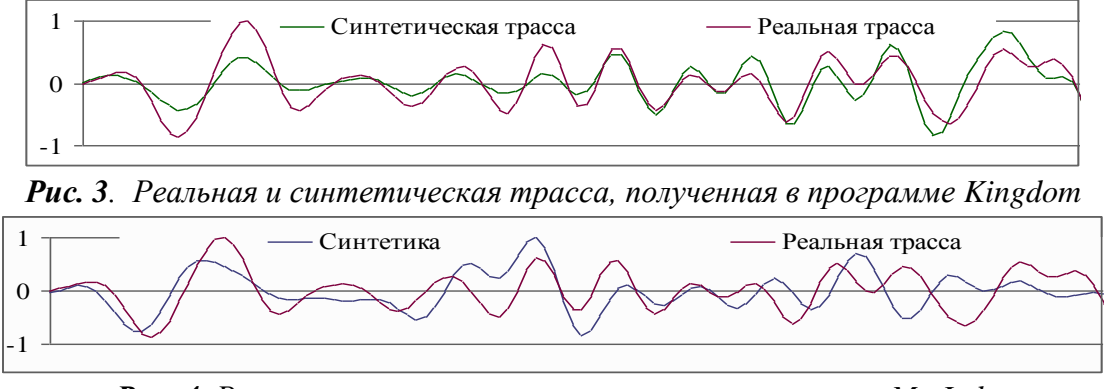

*Рис. 4. Реальная и синтетическая трасса, полученная в MatLab*

При проведении сопоставления коэффициентов отражения, полученных разными методами, обнаруживается, что в программе, реализованной в MatLab они строятся по перепадам кривой АК и совпадают с границами пластов по литологии, чего сложнее добиться в программе Kingdom 7.4. Особенно хорошо это видно, когда в толще пород встречаются пласты углей, в которых скорость пробега волны

существенно меньше. На границах с углями коэффициенты отражения имеют высокие значения. Также четко отбивается граница коры выветривания и палеозойских отложений (рис. 10).

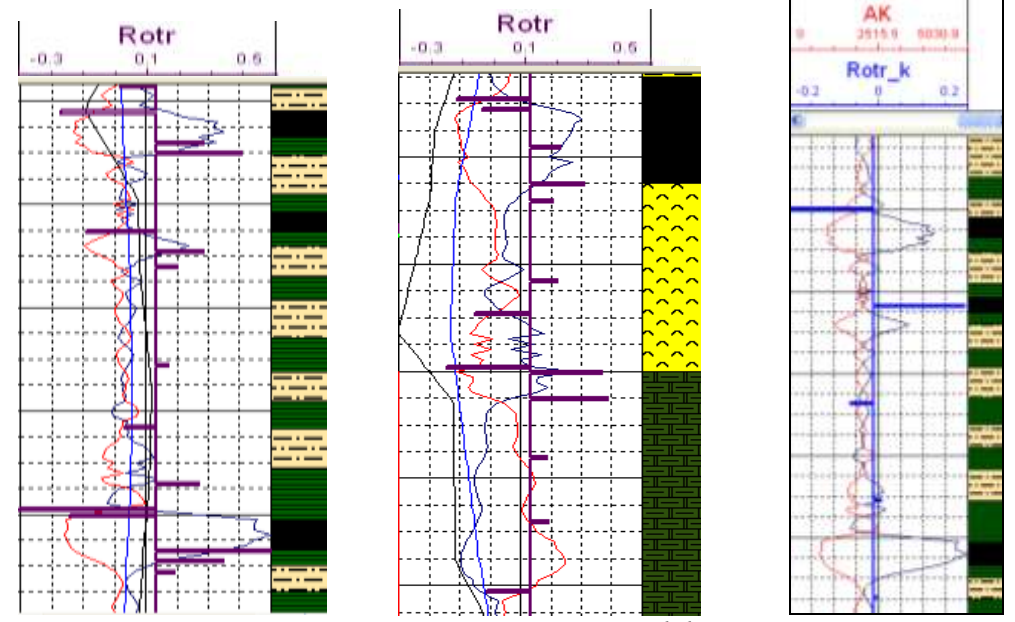

*Рис. 5. Сравнение литологической колонки и коэффициентов отражения, полученных в MatLab и в Kingdom*

Коэффициенты отражения из программы Kingdom выгружаются во временном масштабе с равным шагом в 2 мс, что соответствует в среднем 3-5 м по глубине. Такой масштаб не обеспечивает требуемой детальности отражающих границ, т.к. в основном, мощность пластов углей составляет 0,7-2 м, редко больше. По этим данным невозможно корректно определить границы пластов, кроме того, они не соответствуют и колебаниям кривой dT. Механизм построения трассы коэффициентов отражения в программе Kingdom не ясен. Можно сделать вывод, что не выполняется смысл моделирования – по скважинным акустическим данным получить близкую к реальной синтетическую трассу. Похожая синтетическая трасса получается, но неизвестно, какую роль в этом выполняет акустический каротаж, т.к. коэффициенты отражения, по определению получаемые из акустики, совершенно с ней не согласуются.

Таким образом, синтетические трассы, построенные в программе Kingdom, несмотря на высокие коэффициенты корреляции, являются недостоверными, т.к. коэффициенты отражения не соответствуют литологии. Поэтому для одномерного моделирования более эффективно применять алгоритм, разработанный в MatLab. В результате его использования получаются близкие к реальным коэффициенты отражения и синтетические трассы, что позволяет корректно выполнить стратиграфическую привязку отражающих горизонтов.

#### **Список литературы**

1. Гогоненков Г. Н. Расчет и применение синтетических сейсмограмм — М.: Недра, 1972. — 140 с.

# **СЕКЦИЯ 2. ТРАДИЦИОННАЯ И АТОМНАЯ ЭНЕРГЕТИКА, АЛЬТЕРНАТИВНЫЕ ТЕХНОЛОГИИ ПРОИЗВОДСТВА ЭНЕРГИИ**

# **АКТУАЛЬНОСТЬ ИСПОЛЬЗОВАНИЯ МИНИ-ТЭЦ**

Бакланова Е.С.

[elen\\_ka.tomsk@mail.ru](mailto:elen_ka.tomsk@mail.ru)

#### *Научный руководитель: к.т.н. Озерова И.П., зав. кафедрой АТП НИ ТПУ*

В настоящее время всё большую актуальность приобретают малые источники электроэнергии. Их применение зависит от требуемой для данного объекта величины энергопотребления, имеющиеся в наличии источники энергии, энергоемкость этих источников и рациональность их применения. Широкое распространение приобрели малые теплоэлектроцентрали, предназначенные для автономного и надежного энергоснабжения предприятий, имеющих непрерывные технологические процессы.

Мини–ТЭЦ — это электростанции с комбинированным производством электричества и тепловой энергии. Использование в практических целях отработавшего тепла силовых агрегатов электростанций является отличительной особенностью мини–ТЭЦ и носит название когенерация (теплофикация).

Обоснования строительства мини–ТЭЦ

- высокие тарифы и потери 8–10% при дальней передаче электроэнергии и тепла

- высокие затраты за подключение к внешним электросетям, сопоставимые со стоимостью строительства локальной мини–ТЭЦ

- ограниченные возможности существующих источников электроэнергии и тепла при расширении мощностей предприятия потребителя

- низкое качество и количество получаемой электроэнергии и тепла от устаревшего источника генерации

- сопоставимые со стоимостью электростанций, штрафы за выбросы в атмосферу попутного нефтяного газа

- снижение финансовой зависимости от роста тарифов на электроэнергию и тепло

- низкая надежность работы местных энергосбытовых компаний

Основными преимуществами мини ТЭЦ являются, прежде всего, низкая стоимость вырабатываемой электроэнергии, тепла и соответственно, быстрый возврат инвестиций. Потребляя в среднем 0,3 куб. м газа, на мини–ТЭЦ у потребителя есть возможность получать 1 кВт электроэнергии и ~ 2 кВт тепла в час, при этом экономится значительная сумма на подключение к традиционной электросети. Цена мини-ТЭЦ, как правило, исчисляется за 1 кВт электрической мощности. Стоимость одного киловатта мини-ТЭЦ колеблется от 600 до 3500 тысячи долларов. Цены на мини-ТЭЦ зависят от выбранных технологий, качества и надежности основного оборудования.

Жизненный цикл оборудования достигает 20-25 лет. Мини-ТЭЦ экологически безопасны и могут располагаться непосредственно на объектах энергоснабжения. При таком расположении экономятся значительные средства из-за отсутствия передачи — транспортировки энергии. Диапазон электрической мощности мини– ТЭЦ достаточно широк и не имеет определенных значений: от 100 кВт до 50 МВт.

Одним из недостатков установок является достаточно высокая концентрация вредных веществ в выхлопе, что требует применения дорогостоящих катализаторов. Вредные вещества в выхлопе появляются из-за сгорания моторного масла. Для снижения вредного воздействия на окружающую среду электростанциям требуются высокие дымовые трубы.

Комбинированное производство энергии двух видов на мини–ТЭЦ способствуют гораздо более экологичному использованию топлива по сравнению с раздельной выработкой электроэнергии и тепловой энергии на котельных установках.

В мини–ТЭЦ используются электросиловые агрегаты следующих типов:

- газопоршневые;

- газотурбинные;

- микротурбинные.

Источник энергии для микротурбин, газопоршневых и газотурбинных мини– ТЭЦ, как правило, природный газ. Природный или попутный газ - органическое топливо, не загрязняющее атмосферу твёрдыми выбросами.

Газопоршневые установки отличает простота, надежность и высокий КПД. Электрический КПД газопоршневых установок считается высоким и при работе на российском природном газе составляет  $\sim$  41-43%. Температура выхлопных газов на выходе из двигателя газопоршневой установки  $\sim$  390  $\pm$  10° C. Такая температура не позволяет производить большое количество тепловой энергии.

Газовые турбины – это мощные промышленные газовые турбогенераторы, в которых реализована технология с низким уровнем выбросов. Генераторы с газовыми турбинами разработаны для применения в предприятиях, где есть потребность в большом объеме тепловой и электрической энергии.

Особенности газовых турбин:

- до 77% КПД в режиме когенерации;

- компактная конструкция, позволяющая размещать установки на ограниченных пространствах; небольшой вес, сравнимый с весом дизельных генераторов;

- отсутствует необходимость в установке дополнительных систем очистки выхлопных газов;

- длительные периоды между сервисным обслуживанием, низкие эксплуатационные расходы и быстрый монтаж;

- использование высоконадежного привода с холодного конца;

- постоянная работа на максимальной мощности (24 часа в сутки - 7 дней в неделю).

Микротурбинная установка — это компактная, бесшумная, инновационная и энергоэффективная электростанция. Принцип ее работы во многом схож с другими современными газотурбинными установками, но выгодно отличается потребительскими свойствами: экономичностью, высоким КПД, длительным ресурсом и низкими эксплуатационными расходами.

Диапазон электрической мощности микротурбинной установки электростанции достаточно широк и соответствует нуждам большинства потребителей. Диапазон электрической мощности микротурбинной установки простирается от 100 кВт до 5–7 МВт.

В микротурбинной установке — электростанции не используется моторное масло и охлаждающая жидкость. Это важно, так как для газовых электростанций предыдущего поколения, с поршневыми силовыми агрегатами, расход моторного масла и замена фильтров составляет значительную статью эксплуатационных расходов. Отдельное здание не требуется — такие установки в подавляющем большинстве случаев могут располагаться под открытым небом.

Система централизованного энергоснабжения в России переживает кризис – оборудование ветшает, развитие генерирующих мощностей не успевает за ростом потребления. Поэтому будущее Российской энергетики всё чаще связывают с малой и альтернативной энергетикой. Проблема будет стоять не столь остро, если инфраструктуры районов оснастить мини теплоэлектростанциями. А Поскольку в большинстве случаев потребители одновременно нуждаются в двух видах энергии: [тепловой](http://ru.wikipedia.org/wiki/%D0%A2%D0%B5%D0%BF%D0%BB%D0%BE%D0%B2%D0%B0%D1%8F_%D1%8D%D0%BD%D0%B5%D1%80%D0%B3%D0%B8%D1%8F) и [электрической,](http://ru.wikipedia.org/wiki/%D0%AD%D0%BB%D0%B5%D0%BA%D1%82%D1%80%D0%B8%D1%87%D0%B5%D1%81%D0%BA%D0%B0%D1%8F_%D1%8D%D0%BD%D0%B5%D1%80%D0%B3%D0%B8%D1%8F) и против по возникли

комбинированные [теплоэлектростанции](http://ru.wikipedia.org/wiki/%D0%A2%D0%B5%D0%BF%D0%BB%D0%BE%D0%B2%D0%B0%D1%8F_%D1%8D%D0%BB%D0%B5%D0%BA%D1%82%D1%80%D0%BE%D1%81%D1%82%D0%B0%D0%BD%D1%86%D0%B8%D1%8F) [\(ТЭЦ\)](http://ru.wikipedia.org/wiki/%D0%A2%D0%AD%D0%A6), также называемые «когенерационными». Микротурбинные установки собирают в себе всё лучшее для автономного и надежного энергоснабжения предприятий и жилых комплексов.

#### **Литература:**

1. [http://bpcenergy.ru/imgcompany/bpcenergy/doc/Capstone\\_broshure5.pdf](http://bpcenergy.ru/imgcompany/bpcenergy/doc/Capstone_broshure5.pdf)

2. [http://www.itsintez.com/energo/equipments/micro-turb/micro-turb-](http://www.itsintez.com/energo/equipments/micro-turb/micro-turb-capstone/)

[capstone/](http://www.itsintez.com/energo/equipments/micro-turb/micro-turb-capstone/)

3. <http://www.r-gaz.ru/capstone.html>

4. <http://energoprojects.ru/index.php?action=catalog&lang=rus&id=84>

5. <http://www.manbw.ru/analitycs/minitec.html>

# **МЕТОД ПРЕОБРАЗОВАНИЯ МАТЕМАТИЧЕСКОЙ МОДЕЛИ СИНХРОННОГО ГЕНЕРАТОРА**

# Борщёв С.С.

# [Vborss@mail.ru](mailto:Vborss@mail.ru)

# *Научный руководитель: доцент, кандидат технических наук, Полищук В. И., НИ ТПУ, ЭНИН, кафедра электрических сетей и электротехники*

Для проектирования, проверки и настройки устройств релейной защиты синхронного генератора от витковых замыканий в обмотках статора и ротора, необходима математическая модель, позволяющая с приемлемой точностью получить значения токов в обмотках генератора, как в эксплуатационных и аварийных, так и при переходных режимах. Из переходных наибольший интерес при разработке различных защит представляют те, во время которых апериодическая составляющая переходного процесса достигает наибольших значений.

Наиболее точно токи в этих режимах можно получить экспериментальным путем. Однако, исследование целого ряда режимов особенно мощных синхронных генераторов, например, при замыканиях в его обмотках, сложно и дорого, а порой просто невозможно. Проще с достаточной для релейной защиты точностью получать токи в этих режимах расчетным путем.

Способ представления математической модели синхронного генератора зависит от цели, требований к точности и влияния различных факторов на исследуемый процесс.

Ротор явнополюсного синхронного генератора имеет магнитную и электрическую несимметрию. Магнитная несимметрия обусловлена различной магнитной проводимостью по продольной и поперечной оси ротора. Электрическая несимметрия имеет место в том случае, когда ротор имеет только одну обмотку возбуждения или когда стержни демпферной обмоток расположены только в полюсных наконечниках и объединены по каждому полюсу отдельно. Отсутствие единой системы координат и наличие магнитной и электрической несимметрии приводит к тому, что систему уравнений, возможно, преобразовать только либо к осям *d. a*, жестко связанных с ротором, или разрешать их численными методами. Широко известное преобразование уравнений к роторным осям существенно ограничивает анализ переходных процессов, поскольку сложно определить токи при витковых замыканиях, а так же при несимметричных эксплуатационных и аварийных режимах.

Наиболее полно описывает процесс преобразования энергии в трехфазном синхронном генераторе с полной демпферной обмоткой и продольной обмоткой возбуждения широко известная математическая модель, дифференциальные уравнения которой составляют на основе законов Кирхгофа для фазных напряжений[1].

$$
\begin{cases}\nU_A = R_s \cdot i_A + \frac{d\psi_A}{dt} \\
U_B = R_s \cdot i_B + \frac{d\psi_B}{dt} \\
U_C = R_s \cdot i_C + \frac{d\psi_C}{dt} \\
U_f = R_s \cdot i_f + \frac{d\psi_f}{dt}\n\end{cases}
$$

В этой математической модели принято, что сердечник статора гладкий, магнитная система ненасыщенна и зависимость между магнитодвижущей силой (МДС) и магнитным потоком линейна, распределение магнитной индукции и МДС обмоток якоря и ротора вдоль воздушного зазора синусоидально и отсутствует вытеснение тока в обмотках якоря и индуктора.

Наличие периодически изменяющихся во времени коэффициентов и возрастание числа уравнений, например при моделировании витковых замыканий, вызывает затруднения моделирования работы синхронного генератора при наличии несимметричных повреждений. Как показала практика использования ЭВМ для анализа эксплуатационных и аварийных режимов работы синхронного генератора при составлении дифференциальных уравнений с периодическими коэффициентами необходимо стремится к максимальному уменьшению количества уравнений.

Хорошие результаты дает математическая модель, в которой системы дифференциальных уравнений представляют в виде матриц. Проблема периодически изменяющихся индуктивностей и токов решается переходом в новые обобщенные координаты[2].

$$
\begin{cases}\n q = \alpha \cos \gamma + \beta \sin \gamma \\
 d = -\alpha \sin \gamma + \beta \cos \gamma\n\end{cases}
$$

#### **Список литературы:**

1. Иванов-Смоленский А. В. Электрические машины: учебник: в 2 т. / А. В. Иванов-Смоленский. — 2-е изд., перераб. и доп. — М.: Изд-во МЭИ, 2004-. — (Учебник для вузов) . — ISBN 5-7046-0914-7.

2. Гуревич Ю. Е. Расчеты устойчивости и противоаварийной автоматики в энергосистемах / Ю. Е. Гуревич, Л. Е. Либова, А. А. Окин. — М.: Энергоатомиздат, 1990. — 390 с. — ISBN 5283010228.

# **ИССЛЕДОВАНИЕ ЭФФЕКТИВНОСТИ ТЕХНИЧЕСКИХ СРЕДСТВ ДЛЯ ПОДДЕРЖАНИЯ ОПТИМАЛЬНОГО УРОВНЯ НАПРЯЖЕНИЙ НА ПРИМЕРЕ КУЛУНДИНСКОГО РАЙОНА АЛТАЙСКОЙ ЭНЕРГОСИСТЕМЫ**

Гречушников В.В.

*[Lynx007@sibmail.com](mailto:Lynx007@sibmail.com)*

### *Научный руководитель: Шестакова В.В., доцент кафедры ЭЭС, ЭНИН*

Алтайская энергосистема объединяет два субъекта Российской Федерации – Алтайский край и Республику Алтай, и входит в операционную зону Филиала ОАО «СО ЕЭС» ОДУ Сибири. Территория операционной зоны Алтайского РДУ расположена на площади 261,7 тыс. кв. км. с населением 2628 тыс. человек.

В управлении и ведении Алтайского РДУ находятся объекты генерации суммарной установленной электрической мощностью 1667,7 МВт. Наиболее крупными из них являются ТЭЦ-1, ТЭЦ-2, и ТЭЦ- 3 Барнаульского филиала ТГК - 12 ОАО «Кузбассэнерго». В электроэнергетический комплекс Алтайского края и Республики Алтай входят также 187 линий электропередачи класса напряжения 35- 110-220-500 кВ, 69 трансформаторных подстанций и распределительных устройств электростанций напряжением 35-110-220-500 кВ с суммарной мощностью трансформаторов 5604 МВА. Алтайская энергосистема может быть поделена на четыре энергоузла: Барнаульский, Бийский, Кулундинский, Рубцовский. Энергосистема имеет межсистемные связи с Кузбасской, Новосибирской, Красноярской энергосистемами и с ОЭС Казахстана.

В Алтайской энергосистеме можно выделить ряд присущих ей особенностей, позволяющих полнее оценить специфику и проблематику региона. Во-первых, балансовая ситуация в регионе характеризуется устойчивым дефицитом электроэнергии и мощности на протяжении всего года, составляющий примерно 50 процентов, покрываемым за счет межсистемных связей с избыточными энергосистемами ОЭС Сибири, а также с ОЭС Казахстана. Во-вторых, генерация в регионе осуществляется исключительно на тепловых электроцентралях, подверженных сезонным разгрузкам вследствие отсутствия тепловых нагрузок. В третьих, в Алтайской энергосистеме сети 100 кВ имеют очень большую протяженность (8656 км) и сложную конфигурацию. Управление режимом такой энергосистемы по напряжению и реактивной мощности – очень непростая задача.

Наибольшие проблемы с поддержанием напряжения не ниже минимально допустимого уровня имеют место в Кулундинском энергоузле. Внешнее электроснабжение Кулундинского энергоузла осуществляется по протяжённым транзитам 220 – 110 кВ, связывающим Кулундинский энергоузел с Барнаульским и Рубцовским энергоузлами.

Двухцепный транзит 220 кВ Барнаульская – Иртышская проходит через территории Алтайского края, Новосибирской и Омской областей, а также по территории Казахстана. Из 13 подстанций, присоединенных к транзиту, 11 являются тяговыми, принадлежащими ОАО «РЖД», что приводит к неравномерным уровням напряжений вследствие значительной тяговой нагрузки, которая носит временный и неравномерный характер.

В настоящее время в режиме зимнего максимума напряжения на подстанциях Кулунда и Славгородская напряжения приближаются к критическому уровню. Следует отметить, что в ближайшие годы на территории ОЗ АРДУ ввода новых мощностей не планируется, что на фоне естественного прироста нагрузки будет все больше усугублять текущее положение. Как известно, за год потребление электрической энергии возрастает в среднем на 3%. Если не предпринимать никаких мер, то через 5 лет нормальное энергснабжение потребителей данного района будет невозможным.

С другой стороны на транзите 220 кВ Барнаульская – Иртышская наблюдаются очень высокие уровни напряжения в режимах летних минимальных нагрузок, что недопустимо для основного оборудования подстанций, а в режимах зимних максимальных нагрузок напряжение снижается ниже минимальнодопустимого диапазона. В летний период сопряжен с ремонтной кампанией, снижающей надежность электроснабжения. Так, при выводе в ремонт одной цепи транзита со стороны ПС Иртышская и аварийном отключении второй цепи, транзит размыкается, что чревато «потерей» шунтирующих реакторов ПС Иртышская и еще большим возрастанием напряжений.

Таким образом, можно сделать вывод о необходимости гибкого регулирования напряжения с применением компенсирующих устройств для выдачи или потребления реактивной мощности в зависимости от текущего режима. В настоящее время устройств компенсации реактивной мощности на транзите 220 кВ Барнаульская – Урываево и в сети 110 кВ Кулундинского энергоузла нет.

В данной работе была поставлена задача: определить наиболее рациональные методы и технические средства для регулирования режима по напряжению и реактивной мощности в Кулундинском энергоузле Алтайской энергосистемы. Расчетные эксперименты производились в реальной базе данных, предоставленной Алтайским РДУ, в ПК Мустанг.

Результаты расчетов (модули напряжений, перетоки активной мощности) исходного установившегося режима совпадают с реальными данными, информацию о которых получена в Алтайском РДУ.

В принципе, возможны два пути решения проблемы в зависимости от наличия резерва реактивной мощности в данном районе. Первый способ применяется при наличии резерва реактивной мощности – встречное регулирование напряжения с помощью вольтдобавочных трансформаторов. При отсутствии резерва применяется второй способ – применение различных компенсирующих устройств.

В настоящее время возможно повышение напряжения за счет регулирования коэффициентов трансформации и установки одного вольтдобавочного трансформатора на ПС Светлая. В этом случае напряжения на шинах ПС Кулундинского района превышают минимально допустимый уровень примерно на 5%. Однако при учете повышения ежегодного повышения нагрузки, эта мера уже через 1-2 года не будет достаточной.

В последние годы в ОЭС Сибири находят применение статические тиристорные компенсаторы (СТК). Они установлены на ПС 500 кВ Заря Новосибирской энергосистемы и на ПС Назаровская.

Альтернативой СТК могут служить управляемые шунтирующие реакторы (УШР) и конденсаторные батареи. По быстродействию УШР мало уступают СТК, а стоимость УШР намного ниже. В данной работе был рассмотрен вариант подключения СТК в составе тиристорно-реакторной группы и БСК к низкой стороне автотрансформаторов на ПС Светлая. В ходе расчетов выяснилось, что этот вариант имеет ряд недостатков. В частности, подключение двух СТК мощностью от –50 до +50 МВар к обмоткам автотрансформаторов приводит к дополнительной загрузке АТ по реактивной мощности и, как следствие, снижению их пропускной способности по активной мощности. Более того, суммарной мощности СТК ±50 МВар недостаточно для поддержания заданных уровней напряжений. Увеличение же мощности ограничивается мощностью существующих автотрансформаторов.

В результате многовариантных расчетов было установлено, что установка на ПС 220 кВ Светлая двух управляемых шунтирующих реакторов с подмагничиванием по 50 МВар каждый и двух батарей статических конденсаторов номинальной мощностью по 80 МВар каждая позволит:

 устранить суточные и сезонные колебания напряжения на шинах 110, 220 кВ подстанции Светлая,

- повысить качество электрической энергии на шинах потребителей,
- повысить устойчивость передачи Иртышская Барнаульская,

 снизить потери электроэнергии на транспорт за счет стабилизации напряжения на уровне параметров, близких к оптимальным.

Таким образом, в результате проведенных исследований найдено приемлемое техническое решение для поддержания оптимального уровня напряжений в Кулундинском районе Алтайской энергосистемы.

# **ОБОСНОВАНИЕ ЯДЕРНОЙ И РАДИАЦИОННОЙ БЕЗОПАСНОСТИ СИСТЕМ «СУХОГО» ХРАНЕНИЯ ОЯТ РБМК-1000**

Губайдулин И.М., Никифоров М.А., Вильхивская О.В. *[commander\\_tom@mail.ru](mailto:commander_tom@mail.ru) Научный руководитель: к.ф.-м.н., Беденко С.В.*

Темпы развития ядерной энергетики в значительной степени определяются внешними составляющими ядерно-топливного цикла, в частности, долговременным хранением ОЯТ и его переработкой [1].

Прогнозы, сделанные в различных странах, показывают, что в ближайшие 20– 30 лет ожидается увеличение объемов накопления ОЯТ в мире примерно в 2–3 раза, при этом особенно острой проблемой будет являться хранение ОЯТ реакторов типа РБМК. В связи с этим возникает необходимость в хранилищах большой емкости, удовлетворяющих требованиям ядерной и радиационной безопасности [1, 2].

После заметного распада короткоживущих радионуклидов при предварительной выдержке ОЯТ в воде с целью снижения тепловыделения становится целесообразным переход на «сухой» метод хранения ОЯТ [2].

Целью работы является научное обоснование и выработка практических рекомендаций по созданию технологии оптимизации нейтронно-физических параметров систем и схем размещения ОЯТ в процессе «сухого» хранения. Достижение указанной цели создает условия для повышения эффективности и безопасности «сухого» хранилища облучённого ядерного топлива (СХОЯТ).

Хранение ОТВС в России предусматривается в специальных гнездах, в которых размещаются герметичные пеналы с ОТВС. Каждая камера хранения имеет 242 гнезда для герметичных пеналов с ОТВС РБМК-1000, расположенных в гнезде в два яруса. В каждом гнезде размещается 3,503 т (по урану) ОЯТ реактора РБМК-1000 (или 2,4 тонны ОЯТ реактора ВВЭР-1000).

Для расчетов *k*эфф СХОЯТ использован программный комплекс SCALE 5.0. Расчет проводился для облученного топлива реактора РБМК.

# **Результаты расчетов**  $k_{\text{sub}}$  **камеры пролетом 12 м СХОЯТ РБМК-1000. Случай «свежего» топлива**

Рассмотрены варианты проектных (заполнения хранилища водой, при отсутствии воды в самом гнезде с пеналом) и запроектных аварий (заполнение всего хранилища водой и всех ампул, находящихся в герметичных пеналах в гнезде хранилища).

При расчете *k*эфф СХОЯТ использовалось урановое топливо с обогащением 1,6; 2,0; 2,4; 2,6 и 2,8 %.

Результаты расчета *k*эфф топлива с начальным обогащением 1,6 % для пяти загрузок:

1. В СХОЯТ находиться одно гнездо с пеналом, размещенное в центре.

2. СХОЯТ полностью загружено топливом.

3. В СХОЯТ находиться одно гнездо с пеналом, размещенное в центре. СХОЯТ полностью заполнено водой, вода везде кроме самого гнезда с пеналом.

4. СХОЯТ полностью загружено топливом. СХОЯТ полностью заполнено водой, вода везде кроме гнезд с пеналом.

5. СХОЯТ полностью загружено топливом. Рассмотрена запроектная авария, при которой происходит заполнение всего хранилища водой и всех ампул, находящихся в герметичных пеналах в гнезде хранилища.

Результаты расчета *k*эфф для топлива с другим обогащением для удобства сведены в табл. 1. Цифры 1, 2, 3, 4 и 5 соответствуют приведенным выше схемам загрузок.

| Обогащен<br>ие топлива,<br>% |        | $\overline{2}$ | 3      | 4      |        |
|------------------------------|--------|----------------|--------|--------|--------|
| 1,6                          | 0,1252 | 0,2829         | 0,3572 | 0,3867 | 0,8146 |
| 2,0                          | 0,1299 | 0,3034         | 0,3779 | 0,4108 | 0,8942 |
| 2,4                          | 0,1338 | 0,3277         | 0,4003 | 0,4319 | 0,9502 |
| 2,6                          | 0,1355 | 0,3399         | 0,4058 | 0,4422 | 0,9756 |
| 2,8                          | 0,1362 | 0,3499         | 0,4115 | 0,4496 | 0,9967 |

*Таблица 1. Расчетные значения kэфф СХОЯТ для топлива различного обогащения*

Таким образом, возникновение самоподдерживающейся реакции деления возможно для топлива с обогащением 2,6 % и 2,8 % и только в случае запроектной аварии, когда происходит заполнения хранилища и отдельных его зон водой.

Однако данное событие маловероятно.

# **Результаты расчетов** *k***эфф камеры пролетом 12 м СХОЯТ РБМК-1000. Случай «выгоревшего» топлива**

СХОЯТ полностью загружено ОЯТ РБМК-1000 (обогащение – 2 %, выгорание – 19740 МВт∙сут/т, выдержка – 180 суток и 10 лет). Эффективный коэффициент размножения СХОЯТ, загруженного ОЯТ РБМК-1000, равен  $k_{\text{sub}} = 0.2229 \pm 0.0005$ .

Расчетные исследования показали, что учёт глубины выгорания позволит уменьшить значение *k*эфф на 32 %, а значит с точки зрения ядерной безопасности камера пролетом 12 м СХОЯТ является глубоко подкритичной системой даже в случае запроектных аварий (с учётом глубины выгорания ОЯТ), однако уровни нейтронного излучения уже при выгорании 19740 МВт∙сут/т U превышают предельно допустимые значения. Таким образом, необходима оптимизация схем размещения в СХОЯТ ОТВС с различной глубиной выгорания с целью уменьшения дозовой нагрузки на персонал.

Один из вариантов загрузки СХОЯТ, позволивший снизить уровни нейтронного излучения в некоторых точках хранилища до предельно допустимых значений.

Расчетное значение эффективного коэффициента размножения в СХОЯТ равно  $k_{\text{sub}} = 0.2148 \pm 0.0003$ . Дозовые характеристики полей нейтронов в «сухом хранилище» для ОЯТ с начальным обогащением 2 % по <sup>235</sup>U и глубиной выгорания 19740 МВт∙сут/т U приведены на рисунках 1.1 и 1.2.

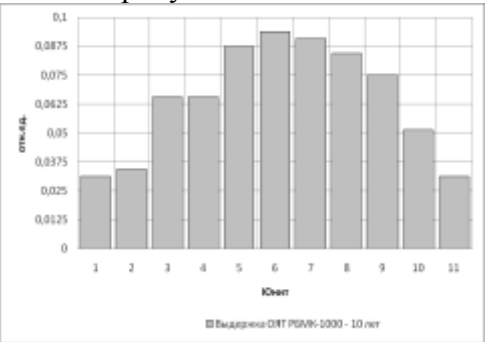

*Рисунок 1.1. Значение потоков быстрых нейтронов в зависимости от расположения UNIT в массиве.*

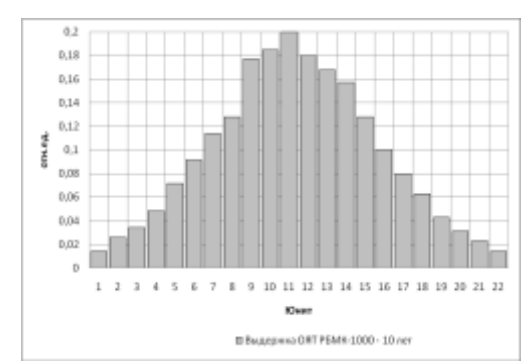

*Риссунок 1.2. Значение потоков быстрых нейтронов в зависимости от расположения UNIT в массиве.*

#### **Выводы**

Полученные результаты показывают целесообразность и возможность разработки регламентных схем «загрузки» и регламентов процедуры «загрузки» и перемещения пеналов с ОТВС в СХОЯТ. Это вызвано тем, что на параметры подкритичности и, следовательно, на параметры потока нейтронов в СХОЯТ влияют:

- 1) схема размещения пеналов;
- 2) начальное обогащение и состав ОТВС;

3) последовательность заполнения СХОЯТ пеналами с ОТВС.

## **Список использованной литературы:**

1. Внуков В.С. Глубина выгорания как параметр ядерной безопасности хранилищ и транспортных упаковочных комплектов с отработавшим ядерным топливом. – Атомная техника за рубежом, 1990, № 12, с. 9 – 11.

2. Шаманин И.В., Беденко С.В., Павлюк А.О., Лызко В.А. Использование программы ORIGEN-ARP при расчете изотопного состава отработанного топлива реактора ВВЭР-1000 // Известия Томского политехнического университета. – 2010. – Т.  $317. - N_2$  4. – C. 25–28.

3. Беденко С.В., Гнетков Ф.В., Кадочников С.Д. Дозовые характеристики полей нейтронов облученного керамического ядерного топлива различных типов // Известия вузов. Ядерная энергетика. – 2010. – № 1. – С. 6 – 12.

## **АНАЛИЗ ВНЕДРЕНИЯ АУТСОРСИНГА НА ПРЕДПРИЯТИЕ «ТЕХНОАНАЛИТ» С ЦЕЛЬЮ ПОВЫШЕНИЯ ЭФФЕКТИВНОСТИ ПРОИЗВОДСТВА**

Доровских А.А.

[sereniti@t-sk.ru](mailto:sereniti@t-sk.ru)

## *Научный руководитель: кандидат технических наук, доцент Кузьмин А.В., кафедра АТЭС*

Предприятию «Техноаналит» исполнилось 19 лет, но его предыстория насчитывает не одно десятилетие. Истоки восходят к 70-м годам, когда в составе широко известной в научном мире Школы электроаналитиков проф. А.Г.Стромберга (Томский политехнический университет, ТПУ) создана хозрасчетная научно-исследовательская лаборатория «Приборы вольтамперометрического (ВА) анализа» (НИЛ ПВА). Создание НИЛ ПВА было связано с очевидной необходимостью оперативного приборного обеспечения быстро развивающегося ВА-метода анализа. Лабораторией решались вопросы как по обеспечению приборной базой проводимых научных исследований, так и по разработке автоматизированных ВА-анализаторов для проведения рутинных анализов в аналитических лабораториях. Более 30 диссертационных работ было выполнено с использованием приборных разработок лаборатории ПВА. На базе НИЛ ПВА и была создана в 1990г. научно-производственное предприятие «Техноаналит». Научно-производственный тандем лаборатории и предприятия просуществовал до 2003г. На его счету первые в России программно реализованные 3-х канальные ВА-анализаторы с УФ-облучением проб, первые аттестованные

методики анализа, порядка 600 реализованных приборов серии ТА, успешное выполнение инновационных проектов с Минпромнауки и Фондом, содействия развитию малых предприятий в научно-технической сфере. На предприятии имеются необходимые для разработки приборов и методик группы теории, физикохимических исследований и программного обеспечения.

Цены относительно рынка - средние. Спрос по сравнению с предыдущими годами снизился, причем эта тенденция продолжается. Основной причиной является разделение предприятия на 3 самостоятельных.

Образование 1 предприятия -95-98 гг; 2 предприятие, которое неправомерно воспользовалось технологическими разработками и стало непосредственным конкурентом,-2003г.

Тем не менее, доход медленно, но стабильно (на 20-30% в год) увеличивается. Это обусловлено новыми проектами, которые сейчас разрабатываются и имеют очень большой спрос на рынке (появление приборов, анализирующих состав воздуха при работе сварочными аппаратами, и влияние его на организм работников).

Кроме того, на предприятии имеются необходимые для разработки приборов и методик группы теории, физико-химических исследований и программного обеспечения.

Особая забота фирмы - взаимоотношения со своими клиентами. На предприятии создан учебный центр, где обучают работать на приборах и пользоваться компьютерной программой с индивидуальным подходом к каждому клиенту.

Семинары-учебы проводятся в различных регионах РФ и СНГ для обучения и повышения квалификации аналитиков на местах с выдачей сертификата.

Создан сайт предприятия, где есть его полная информация, кроме того, здесь можно задать, интересующий вас вопрос, и вам обязательно ответит специалист, возможность заказать приборы, не выходя из дома, - еще одно его достоинство.

На данном предприятии не используется аутсорсинг, в связи с тем, что само предприятие не большое, персонал состоит из порядка десятка человек. Каждый рабочий занимается своей определенной функцией, кроме того используется современное оборудование, облегчающее работу и обеспечивающее точность.

Как было рассмотрено ранее, аутсорсинг может повлечь за собой повышение цен, которое негативно отразится на спросе, усложнение процесса, который в принципе не сложен. И об утечке информации просто не может быть и речи в данном примере, поскольку основу производства составляют научные открытия, опытные данные, патенты.

Можно прийти к выводу, что аутсорсинг применим не всегда и не везде, на данном примере, предприятие не нуждается в нем.

# **РАЗРАБОТКА, ПРОЕКТИРОВАНИЕ, СОЗДАНИЕ И РЕАЛИЗАЦИЯ МАКЕТА ОХРАНЯЕМОГО ОБЪЕКТА**

Заплаткина Д.С

*[zaplatkinads91@tpu.ru](mailto:zaplatkinads91@tpu.ru) Научный руководитель: старший преподаватель, Годовых А.В., ФТИ, кафедра ФЭУ*

#### **Разработка и проектирование модели**

В условиях обострившихся проблем, связанных с обеспечением безопасности на различных охраняемых объектах возникает необходимость в создании систематического подхода к разработке новых систем физической защиты, модернизации и оценке эффективности уже имеющихся СФЗ, а также в подготовке высококвалифицированных специалистов, способных сориентироваться в ситуации, добиться конечной цели и выполнить поставленные задачи.

Система физической защиты (СФЗ) объединяет людей, процедуры и технические средства для защиты имущества или объектов от хищений, диверсий и других неправомерных действий, является сложной системой, в которой присутствует конфликт интересов сторон, выводящийся на уровень взаимодействия людей. Однако система реализуется, опираясь лишь на информацию о вероятных целях и тактиках преодоления нарушителями СФЗ, что ставит задачей учет и, по возможности, реализацию тактик защиты (обнаружения, задержки и нейтрализации злоумышленников) для всех возможных ситуаций. Для организации такой универсальной системы необходимо иметь представление о составных частях СФЗ, их взаимодействии в пространстве и времени, учитывать особенности предприятия, специфику расположения его объектов, наличие территориально обособленных (удаленных) объектов, виды работ, проводимых с использованием конфиденциальной информации, а также степень ее конфиденциальности, выбирать силы и средства физической защиты, в том числе структуру и состав подразделений охраны, на основе анализа и оценки потенциальных угроз объектам, обеспечивать устойчивое функционирование элементов системы, поллержание работоспособном состоянии технических средств охраны, учесть юридические аспекты, а также все факторы, в том числе и человеческие, которые могут повлиять на функционирование СФЗ и самого объекта, а также принять во внимание отношения между рассматриваемыми функциями и способами их реализации. Кроме того, система физической защиты должна взаимодействовать и не противоречить системе учета и контроля материалов, что в свою очередь накладывает дополнительные условия на решение поставленной задачи.

Поскольку эффективная разработка и создание такой универсальной системы невозможны в реальных условиях без предварительной практической, а не только теоретической, подготовки в условиях максимально приближенных к реальным, возникает необходимость в создании наглядного образовательного пособия.

Данный проект разрабатывается именно в такой форме, ориентирован на решение всех этих задач и содержит в себе макет охраняемого объекта в совокупности со всеми необходимыми инженерно-техническими средствами физической защиты, а также программно-информационную среду (P.I.E.), включающую основную необходимую документацию по созданию эффективной

системы физической защиты и учету и контролю особых групп материалов и трехмерную модель проектируемого охраняемого объекта, позволяющую наглядно представить все основные принципы организации систем физической защиты.

Данная модель создается максимально реалистичной за счет ее реализации в соответствии с нормативно-правовой базой о физической защите ядерных объектов  $[1]$ .

## Физическая модель охраняемого объекта:

Представляет собой трехмерный макет охраняемого объекта, включающий в себя общую модель и вынесенные на отдельные стенды составные части, позволяющие более детально изучить специфику их функционирования, основной отличительной особенностью которого, в первую очередь, является его наглядность. Приводится классификация охраняемых объектов: по размеру объекта, площади его территории, по режиму работы персонала объекта, по району расположения охраняемого объекта, по технической укрепленности объекта, по типу охраны.

И другие классификации, как на пример категорирование ядерных материалов, при рассмотрении ядерного объекта в качестве охраняемого.

В связи с необходимостью контроля доступа к охраняемым материалам рассматриваются различные системы контроля доступа, включающие два основных класса мер: по наблюдению (визуальные и электронно-оптические) и по сохранению (использование различного рода датчиков).

Таким образом, физическая модель позволяет варьировать задачи и решения поставленных задач в зависимости от входных данных.

#### Программно-информационная среда (Р.І.Е.)

Программно-информационная среда по своей сути является инструментом для построения максимально приближенной к реальности математической модели охраняемого объекта.

Отличительной особенностью электронной модели является ее много вариантность, то есть, она не только привязана к макету и отображает его план и конструкцию ИТСФЗ, но и предоставляет широкий спектр возможностей, таких как изменение внешних условий для уже существующего объекта, добавление и исключение отдельных компонентов, изменение критериев, постановка различных целей и задач, воспроизведение изменения конфигурации охраняемого объекта и соответственно различных СФЗ для него, предоставляя простор творческому осмыслению, выбору подхода к формированию общих и конкретных технических решений, допуская гибкость в применении средств обеспечения безопасности с учетом заданных условий. Кроме того, она позволяет применять математические инструменты для различного рода расчетов, таких как расчет вероятности обнаружения, задержки или нейтрализации нарушителя, вероятности отказа отдельных составных частей системы физической защиты и т.д.

Еще одна отличительная черта - возможность визуализации конфликта противостоящих сторон, так называемый «бой-столкновение» между нарушителем и системой физической защиты в целом, включая и датчики, и средства обработки сигналов, и силы реагирования, причем предусматривается возможность как демонстрационного, заранее предопределенного варианта развития событий, так и непосредственного управления действиями любой из конфликтующих сторон.

Информационная среда также служит учебным целям, а именно: в зависимости от входных данных изменяется и тип задания, основными из которых являются: проектирование СФЗ, оценка эффективности имеющейся СФЗ,

совершенствование имеющейся СФЗ, реализация временного взаимодействия нарушителя и СФЗ в виде «бой-столкновения» или в виде «планшетной игры»

Благодаря своим особенностям Р.I.Е. предоставляет простор творческому осмыслению, выбору подхода к формированию общих и конкретных технических решений и допускает гибкость в применении средств обеспечения безопасности с учетом заданных условий, кроме того дает возможность изменять саму суть задания, изменяя тип входных данных.

В совокупности модель является хорошим информационным пособием по изучению структуры инженерно-технических средств ФЗ и освоению процесса построения СФЗ для различных типов охраняемых объектов, так как разрабатывается в соответствии с нормами построения ИТСФЗ, информативна и вариабельна, что может быть использовано в учебных целях (при демонстрации работы систем ФЗ и т.д.) и в образовательной деятельности (при подготовке новых кадров или в процессе повышения квалификации).

В итоге, при реализации проекта мы получаем уникальную универсальную модель, включающую в себя физическую и программно-информационную компоненты, предоставляющую широкий спектр возможностей, за счет своих особенностей и функциональности, а также имеющую большое прикладное значение, позволяющую не только теоретически изучить особенности систем физической защиты учета и контроля, но и практически отработать навыки работы с ними.

#### Список использованной литературы:

1. Гарсиа М. Проектирование и оценка систем физической защиты. — М.: Мир, АСТ, 2003. -390 с.

- 2. А.А.Гинце, // "Системы безопасности" #6, 2010
- 3. Г. Шанаев // "Алгоритм Безопасности" № 4, 2009 год.
- 4. О. Шаповал // "Алгоритм Безопасности" № 4, 2009 год.

# КВАЗИКЛАССИЧЕСКИЕ СОЛИТОННЫЕ РЕШЕНИЯ НЕЛИНЕЙНОГО УРАВНЕНИЯ ШРЁЛИНГЕРА

Колыванов К.А.

klim.kolyvanov@gmail.com

# Научный руководитель: д.ф.-м.н., профессор, Трифонов А.Ю. Национальный исследовательский Томский политехнический университет

Феномен солитонов в настоящее время привлекает большое внимание к исследованиям в области нелинейной физики и математики. Неотъемлемой частью теории солитонов является нелинейное уравнение Шрёдингера (НУШ) и его различные варианты, возникающие в широком спектре задач.

В этой работе построены квазиклассические решения НУШ, которые являются обобщением одномерного НУШ на случай произвольных внешних сил.

Рассмотрим НУШ:

$$
\left\{ i\hbar \frac{\partial}{\partial t} + \frac{\hbar^2}{2m} \frac{\partial^2}{\partial x^2} + 2\kappa^2 \left| \Psi(x, t, \hbar) \right|^2 - V(x, t) \right\} \psi(x, t, \hbar) = 0 \tag{1}
$$

Здесь  $x \in \mathbb{R}^1$ ,  $t \in \mathbb{R}^1$ , а  $V(x,t)$  - заданная функция. Причем  $|\Psi|^2 = \Psi^* \Psi$ , где  $\Psi^*$ обозначает комплексное сопряжение для  $\Psi$ .

Решение будем искать в виде

$$
\Psi = e^{\frac{t}{\hbar}S(x,t)}\rho = \rho(\theta, x, t, \hbar)(1+O(\hbar)), \qquad (2)
$$

где  $\theta = \sigma(x,t)/\hbar$  - это "быстрая" переменная, а  $\rho = \rho(\theta, x,t,\hbar)$ ,  $S(x,t)$ ,  $\sigma(x,t)$ вещественные функции, подлежащие определению.

Перейдем непосредственно к решению.

Прокоммутировав  $\exp(iS/\hbar)$  с оператором уравнения, запишем

$$
e^{\frac{t}{h}S}\left\{-S_t + i\hbar \frac{\partial}{\partial_t} + \frac{\hbar^2}{2m} \frac{\partial^2}{\partial x^2} + \frac{i\hbar}{m} S_x \frac{\partial}{\partial x} + \frac{i\hbar}{2m} S_{xx} - \frac{1}{2m} (S_x)^2 + 2\kappa^2 \rho^2 - V\right\}\rho = 0
$$
\n(3)

По правилу дифференцирования сложной функции

$$
\begin{cases}\n-i\hbar\partial_t = -i\hbar\partial_t \big|_{\theta = \text{const}} - i\sigma_t\partial_\theta \\
-i\hbar\partial_x = -i\hbar\partial_x \big|_{\theta = \text{const}} - i\sigma_x\partial_\theta\n\end{cases} \tag{4}
$$

Здесь и далее будем полагать, что  $\partial/\partial_t\Big|_{\theta=\text{const}} = \partial_t$  и  $\partial/\partial_x\Big|_{\theta=\text{const}} = \partial_x$ 

$$
e^{\frac{t}{h}S}\left\{-S_t + \frac{\hbar^2}{2m}\partial_x^2 + \frac{1}{2m}\sigma_x^2\partial_\theta^2 + \frac{\hbar}{2m}\sigma_{xx}\partial_\theta + \frac{\hbar}{m}\sigma_x\partial_x\partial_\theta - \frac{1}{2m}(S_x)^2 + 2\kappa^2\rho^2 - V + i\hbar\partial_t + i\sigma_t\partial_\theta + \frac{1}{m}S_x(i\hbar\partial_x + i\sigma_x\partial_\theta) + \frac{i\hbar}{2m}S_{xx}\right\}\rho = 0
$$
\n(5)

Приравняв коэффициенты при одинаковых степенях  $\hbar$ , при  $\hbar^0$ запишем:

$$
\left(-S_t + \frac{1}{2m}\sigma_x^2 \partial_{\theta}^2 - \frac{1}{2m}(S_x)^2 + 2\kappa^2 |\rho|^2 - V\right)\rho +
$$
  
+  $i\left\{\sigma_t + \frac{1}{m}S_x\sigma_x\right\}\partial_{\theta}\rho = 0$  (6)

Поскольку  $\rho(\theta, x, t)$ ,  $S(x, t)$ ,  $\sigma(x, t)$  вещественные функции, то

$$
\sigma_t + S_x \sigma_x / m = 0,
$$
\nТогда уравнение (6) примет вид

\n(7)

<span id="page-52-3"></span><span id="page-52-1"></span><span id="page-52-0"></span>
$$
ap'' - bp + 2\kappa^2 \rho^3 = 0.
$$
 (8)

Здесь обозначим  $a = \sigma_x^2/(2m)$  и  $b = S_t + (S_x^2/2m) + V$ ,  $\rho' = \rho_\theta$ . Домножим соотношение (8) на р' получим

$$
\frac{\mathrm{d}}{\mathrm{d}\theta} \left( \frac{a}{2} (\rho')^2 - \frac{b}{2} \rho^2 + \frac{\kappa^2}{2} \rho^4 \right) = 0, \tag{9}
$$

Следовательно

$$
\frac{a}{2}(\rho')^2 - \frac{b}{2}\rho^2 + \frac{\kappa^2}{2}\rho^4 = E(x,t).
$$
 (10)

Решение будем искать в классе локализованных функций, т.е.  $\rho \rightarrow 0$  и  $\rho_{\theta} \rightarrow 0$ , при  $\theta \rightarrow \infty$ . Отсюда  $E = 0$  и

<span id="page-52-2"></span>
$$
\rho' = \sqrt{\rho^2 \left(\frac{b}{a} - \frac{\kappa^2}{a}\rho^2\right)}.
$$
\n(11)

Разделив переменные в (11) найдем

$$
\int \frac{\rho d\rho}{\rho^2 \sqrt{\frac{b}{a} - \frac{\kappa^2}{a} \rho^2}} = \theta + \hbar \theta_1, \qquad (12)
$$

Здесь  $\theta_1$  постоянная интегрирования.

Сделаем замену переменных в интеграле

$$
\frac{b}{a} - \frac{\kappa^2}{a} \rho^2 = z^2,
$$
  
 
$$
\rho d\rho = -\frac{a}{c^2} z dz.
$$
 (13)

Тогда интеграл примет вид

<span id="page-53-0"></span>
$$
\int \frac{\mathrm{d}z}{z^2 - b/a} = \tilde{\theta},\qquad(14)
$$

 $\Gamma$ де  $\tilde{\theta} = \theta + \hbar \theta_1$ .

Откуда, выбирая локализованные решения уравнения (14) найдем р

$$
\rho^2 = \frac{b}{\kappa^2} \frac{1}{\cosh^2\left(\sqrt{\frac{b}{a}}\tilde{\theta}\right)}, \text{rate} \quad \frac{b}{a} > 0. \tag{15}
$$

"быстрая" переменная  $\theta$  должна иметь структуру По определению,  $\theta = \sigma(x, t)/\hbar$ , для выполнения этого условия положим

<span id="page-53-2"></span><span id="page-53-1"></span>
$$
\sqrt{\frac{b}{a}} = 1. \tag{16}
$$

Что эквивалентно условию

$$
S_t + \frac{1}{2m} S_x^2 + V - \frac{\sigma_x^2}{2m} = 0, \qquad (17)
$$

Тогда

$$
\rho = \frac{1}{\kappa} \sqrt{\frac{\sigma_x^2}{2m}} \frac{1}{\cosh(\tilde{\theta})}.
$$
 (18)

Функции  $\sigma(x,t)$  и  $S(x,t)$  определяются уравнениями (7) и (17). Функция (18) является главным членом квазиклассической асимптотики и при отсутствии внешнего поля переходит в известное односолитонное решение НУШ.

#### Список используемой литературы:

1. A.V. Shapovalov, A.Yu. Trifonov // Journal of Nonlinear Mathematical Physics, v. 6,  $\mathbb{N}^{\circ}$  2, p 127-138, (1999)

2. Захаров В.Е., Манаков С.В., Новиков С.П., Питаевский Л.П. Теория солитонов: Метод обратной задачи. М.: Наука, 1980

## **ТЕХНИКО-ЭКОНОМИЧЕСКИЕ ПОКАЗАТЕЛИ АВТОНОМОГО ГЕНЕРАТОРА ВЕТРОЭНЕРГЕТИЧЕСКОЙ УСТАНОВКИ**

Т.И. Кручинина, О.И. Демина, А.И. Ворачева

*[altanyab@gmail.com](mailto:altanyab@gmail.com)*

# *Научный руководитель: А.И. Муравлев, аспирант, старший преподаватель, НИ ТПУ, кафедра ЭПП*

Задача выбора источника электрической энергии для автономных систем электроснабжения децентрализованного потребителя решается путем техникоэкономического сравнения вариантов по критерию минимальных затрат. Учитывая значительную стоимость традиционных энергоресурсов и их доставки в удаленный район, альтернативные электрогенерирующие установки, использующие местные виды топлива, имеют лучшую экономическую эффективность. В свою очередь выбор типа и конструкции альтернативной установки также становится вопросом технико-экономического сравнения.

В данной работе речь пойдет о рациональном выборе генератора ветроэнергетической установки (ВЭУ) малой мощности. Целью работы является: сравнение массо-габаритных показателей и стоимостей генераторов для ВЭУ; разработка общих рекомендаций для проектирования ВЭУ.

Автономная, горизонтально-осевая ВЭУ малой мощности с крыльчатым ветродвигателем, комплектуется либо синхронным генератором с бесконтактной системой самовозбуждения, либо асинхронным генератором с короткозамкнутым ротором и конденсаторным возбуждением. Особенностью такой конструкции является необходимость в расположении основного энергетического оборудования в гондоле, закрепленном на верхнем конце мачты ВЭУ. При этом стоимость мачты напрямую зависит от веса гондолы, основная часть которого приходится на долю электрогенератора. Таким образом, массо-габаритные показатели генератора ВЭУ оказывают значительное влияние на суммарную стоимость.

Предшествующее изучение данного вопроса проводились в восьмидесятых годах прошлого века для обоснования выбора типа генератора ВЭУ и микрогидроэлектростанций [1]. В результате были выявлены, ограничения эффективного использования единичной установленной мощности асинхронного генератора, от 0,5 до 40 кВт.

Результаты современных исследований, полученные на основе технических данных нового серийного оборудования, представлены на рис. Графическая зависимость «а» показывает изменение веса электрогенератора (m, кг) от его установленной мощности (Pг, кВт), графическая зависимость «б» является функцией стоимости генератора (Ц, тыс. руб.) от установленной мощности [2 - 5].

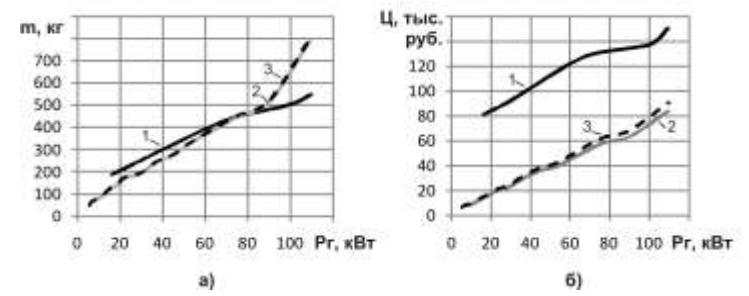

*Рис 1. Технико-экономические показатели автономных генераторов.*

Представленные функции построены для трехфазных, четырехполюсных электрических машин, работающих в генераторном режиме. Кривые «1» относятся к параметрам синхронного генератора серии БГ. Кривые «2» интерпретируют результат сложения параметров асинхронной машины серии АИР и металлопленочных конденсаторов системы возбуждения серии К78-17, и применению металлобумажных конденсаторов МБГО соответствуют кривые «3».

Выбор емкости конденсаторных батарей Сф, включаемых по схеме «треугольник» и предназначенных для возбуждения асинхронной машины в генераторном режиме, производится по номинальной мощности на одну фазу генератора Pг/3 используя формулу (1):

$$
C_{\phi} = \frac{P \cdot tg(\phi)}{6 \cdot \pi \cdot f \cdot (\sqrt{3} \cdot U_2)^2}, \quad (1)
$$

где  $tg(\varphi)_2$ – коэффициент мощности генератора;  $f$ - частота тока генератора,  $\Gamma$ ц;  $U_2$  - напряжение генератора.

В результате делаем вывод, что стоимость АГ электрогенерирующей установки на 76 % меньше стоимости синхронной машины того же назначения, мощности, и синхронной частоты вращения, на всем исследуемом диапазоне. Применение современных металлопленочных конденсаторов для возбуждения АГ снижают стоимость на 8 % относительно устаревших металлобумажных, при этом общий вес установки уменьшается на 3 %.

Общий вес АГ увеличивается с ростом установленной мощности и при достижении 70 кВт становится равным подобному показателю синхронной машины. Точка пересечения кривых является границей рационального выбора типа автономного генератора по массе. Относительное улучшение массо-габаритных показателей АГ в сравнении с предыдущими исследованиями объясняется как применением современного электротехнического оборудования, так и использованием рациональных схем подключения системы возбуждения. Таким образом, для автономных ВЭУ мощностью до 70 кВт можно рекомендовать применение АГ с конденсаторным возбуждением.

## **Литература:**

1. Лукутин Б.В., Г.А. Сипайлов Использование механической энергии возобновляемых природных источников для электроснабжения автономных потребителей - Ф.: Издательство «Илим», 1987-135с.,ил.

2. Синхронные генераторы серии БГ [Электронный ресурс] [http://www.a-t](http://www.a-t-c.ru/index.php?cid=1144&catalog)[c.ru/index.php?cid=1144&catalog](http://www.a-t-c.ru/index.php?cid=1144&catalog) (05.11.2010).

3. Электродвигатели АИР [Электронный ресурс] <http://electronpo.ru/production> (05.11.2010).

4. Конденсаторы МБГО. [Электронный ресурс] [http://www.radio](http://www.radio-service.ru/catalog/22416)[service.ru/catalog/22416](http://www.radio-service.ru/catalog/22416) (05.11.2010).

# **НАВЕДЕННАЯ АКТИВНОСТЬ В СИСТЕМАХ ХРАНЕНИЯ ОЯТ**

Никифоров М.А., Губайдулин И.М.

[max\\_nikiforov\\_tomsk@mail.ru](mailto:max_nikiforov_tomsk@mail.ru)

# *Научный руководитель: канд. физ.-мат. наук, доцент кафедры ФЭУ ФТИ ТПУ С.В. Беденко*

Задача обеспечения своевременного и безопасного вывода из эксплуатации ядерных и радиационно-опасных объектов рассматривается Росатомом как приоритетная и принципиально важная для планируемого широкомасштабного развития атомной отрасли. В этой связи актуальной является разработка концептуальных подходов по выводу из эксплуатации объектов различного назначения, включая системы и элементы систем хранения облученного ядерного топлива (ОЯТ). На наш взгляд, вместе с разработкой концептуальных подходов должна проводиться систематическая работа по созданию информационных баз, позволяющих восстановить историю и условия эксплуатации тех или иных объектов, которые в итоге будут реконструированы, либо выведены из эксплуатации.

Использование специализированных пакетов программ при решении производственных задач расширяется [1, 2]. В частности, при определении и уточнении радиационной обстановки в системах хранения ОЯТ (СХОЯТ). В процессе эксплуатации СХОЯТ неизбежно формирование поля наведенной в его конструкционных материалах радиоактивности.

Так как радиационную обстановку определяет не только мощность дозы, но и спектральные характеристики поля излучения, для оценки радиационной обстановки необходимо принимать во внимание дифференциальные характеристики излучений.

В этой связи целью настоящей работы является определение дифференциальных характеристик источников и полей излучения, образующихся в элементах конструкции контейнера при хранении ОЯТ с различной глубиной выгорания.

ОЯТ является мощным источником ионизирующих излучений. Как источник облученное топливо имеет сложную структуру, которая образована до 800 радиоактивными изотопами. Радиоактивные превращения этих изотопов вызывают генерацию нейтронного и *γ*-излучений [2, 3].

Материальный состав источников, формирующих поле излучения вблизи облученной тепловыделяющей сборки (ОТВС) следующий [4]:

 тяжелые ядра (актиноиды и продукты их распада) – основной источник нейтронного излучения;

продукты деления – основной источник γ-квантов;

облучённые конструкционные материалы, вносящие определенный вклад в общее поле γ-излучения.

Задачу определения состава источника излучений можно существенно упростить, если рассматривать не все радиоактивные изотопы, содержащиеся в ОЯТ, а только те из них, которые суммарно вносят определяющий вклад в данный тип излучения. Чтобы набор изотопов определял радиационный фон по выбранному типу излучения в определенный промежуток времени, при его отборе следует придерживаться следующих правил [1]:

Выбираются изотопы с наибольшей активностью.

Суммарная активность этих изотопов должна составлять более 90 % данного вида активности.

Каждый из исследуемых видов излучения (γ-излучение, нейтроны спонтанного деления, нейтроны (α, n)- и (γ, xn)-реакций) должен описываться не менее чем тремя изотопами, и, желательно, не более чем десятью.

Необходимо, чтобы данный набор изотопов был определяющим в течение достаточно длительного промежутка времени.

Согласно этим условиям при помощи программных комплексов «SCALE 5.0» и «MCU5TPU» был проведен анализ состава и параметров активности ОЯТ, выгружаемого из реактора РБМК-1000 [1]. На основании проведенного анализа были выбраны те изотопы, которые на 99 % определяют мощность дозы излучения вблизи ОЯТ реактора РБМК-1000.

При создании расчетной 3D-модели (см. рисунок) использовалась модель, соответствующая реальной геометрии конструкции транспортного контейнера ТУК-109.

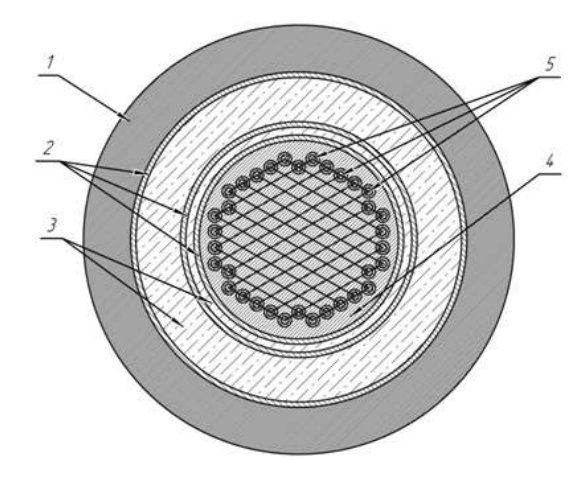

*Рисунок. Сечение расчетной 3D-модели контейнера: 1) пространство вблизи контейнера (зона 1 – воздух); 2) стальные оболочки корпуса контейнера (зоны 2, 4, 6 – сталь марки 08Х18Н10Т ); 3) бетонные оболочки корпуса контейнера (зоны 3, 5 – бетон марки ОПБ СТ); 4) пространство внутри контейнера, не занятое ОЯТ (Не); 5) ампулы с пучками твэл ОЯТ.*

Знание изотопного и спектрального состава загружаемого в контейнер ОЯТ позволило провести расчетные исследования пространственного распределения поля нейтронного и γ-излучения, формирующегося в рабочем объеме контейнера. Расчет параметров поля излучения осуществлялся с использованием программного комплекса «MCU» (константное обеспечение – библиотека «MCU-DB»).

#### **Выводы:**

1. Установлено, что для перспективных модификаций облученных сборок реактора РБМК-1000 расчетное значение плотности потока быстрых нейтронов вблизи контейнера ТУК-109 превышает предельно допустимые уровни в 3 раза.

2. При хранении облученного топлива в контейнере ТУК-109 происходит накопление в его объеме радиоактивности, уровень которой зависит от материала элементов конструкции, их пространственного расположения и времени.

3. Установлено, что после снятия с эксплуатации контейнера уровень ионизирующего излучения вблизи контейнера определяется изотопами:  ${}^{14}C, {}^{41}Ca, {}^{59}Ni, {}^{63}Ni,$ <sup>55</sup>Fe, <sup>54</sup>Mn, <sup>60</sup>Со. Мощность экспозиционной дозы фотонного излучения за счет накопления этих радионуклидов не превышает предельно допустимых уровней.

#### **Литература:**

1. Шаманин И.В., Беденко С.В., Павлюк А.О., Лызко В.А. Использование программы ORIGEN-ARP при расчете изотопного состава отработанного топлива реактора ВВЭР-1000 // Известия Томского политехнического университета. – 2010. – Т.  $317. - N_2$  4. – C. 25–28.

2. Шаманин И.В., Гаврилов П.М., Мартынов В.В., Беденко С.В., Павлюк А.О., Лызко В.А. Динамика накопления и спада наведенной активности в элементах конструкции контейнера при хранении облученного ядерного топлива // Известия Томского политехнического университета. – 2011. – Т. 319. – № 2.

3. Круглов А.К., Рудик А.П. Реакторное производство радиоактивных нуклидов. – М.: Энергоатомиздат, 1985. – 256 с.

4. Беденко С.В., Гнетков Ф.В., Кадочников С.Д. Дозовые характеристики полей нейтронов облученного керамического ядерного топлива различных типов // Известия вузов. Ядерная энергетика. – 2010. – № 1. – С. 6–12.

# **СИСТЕМА ЭЙНШТЕЙНА-ЭРЕНФЕСТА ДЛЯ УРАВНЕНИЯ ТИПА ХАРТРИ** Рыков И.Ю., Овчинников А.В.

## [scoff@tpu.ru](mailto:scoff@tpu.ru)

# *Научный руководитель: Трифонов А.Ю. доктор физико-математических наук, НИ ТПУ кафедра ВММФ*

Нелинейные эволюционные уравнения составляют основу математической теории солитонов [1], диффузионных явлений, систем типа реакции – диффузии.

Задача описания физических явлений различной природы, прежде всего Бозе-Эйнштейновского конденсата, нередко приводит к необходимости нахождения решений уравнения типа Хартри, известного в физической литературе, как нелокальное уравнения Гросса-Питаевского [2]:<br>  $\{-i\hbar \partial_t + \mathcal{H}[\Psi](t)\} \Psi(\vec{x},t) = \{-i\hbar \partial_t + H(\hat{z},t) + \kappa \hat{V}[\Psi](t)\} \Psi(\vec{x},t) = 0$  (1) нелокальное уравнения Гросса-Питаевского [2]:

$$
\begin{aligned}\n\left\{-i\hbar\partial_{t} + \hat{H}_{k}[\Psi](t)\right\}\Psi(\vec{x},t) &= \left\{-i\hbar\partial_{t} + H(\hat{z},t) + \kappa\hat{V}[\Psi](t)\right\}\Psi(\vec{x},t) = 0 \tag{1} \\
\Gamma_{\text{I\!R}}\n\hat{V}[\Psi](t) &= \int_{\square} \Psi^{*}(\vec{y},t)V(\hat{z},\hat{\omega},t)\Psi(\vec{y},t)d\vec{y},\n\end{aligned}
$$

здесь  $V(\hat{z}, \hat{\omega}, t)$ ,  $H(\hat{z}, t)$ упорядоченные по Вейлю функции от не коммутирующих операторов  $\hat{z},\hat{\omega}$ . Для операторов  $\hat{z} = (-i\hbar \nabla_{\vec{x}}, \vec{x}) \mathbf{u}$  $\hat{\omega}$  =  $\left( -i\hbar \nabla_{\vec{y}}, \vec{y} \right)$ справедливы следующие коммутирующие соотношения:

$$
\[\hat{z}_k, \hat{z}_i\] = \[\hat{\omega}_k, \hat{\omega}_i\] = i\hbar J_{ki}, \[\hat{z}_k, \hat{\omega}_i\] = 0, \ J = ||J_{ik}|| = \begin{pmatrix} 0 & -E \\ E & 0 \end{pmatrix},\]
$$

где *E* - единичная матрица.

Будем предполагать, что среди решений уравнения типа Хартри, существуют квазиклассически сосредоточенные при каждом  $t \in [0, T]$  на многообразии

$$
\Lambda_t^k = \left\{ z(t,\tau) = \left( \vec{p}(t,\tau), \vec{x}(t,\tau) \right), \ \tau \in \square^k \right\}, \ 0 \leq t \leq T
$$

Состояние  $\Psi(\vec{x},t,\hbar)$  будем называть квазиклассически сосредоточенным класса  $\Box S_h(\Lambda_t^k, \hbar)$  если:

$$
\lim_{\hbar \to 0} = \left| \Psi\left(\vec{x}, t, \hbar \right) \right|^2 = \int_{\Lambda_t^k} d\mu \delta\left(\vec{x} - X\left(t, \tau\right)\right) \tag{2}
$$

 $d\mu$  – мера  $\Lambda_t^k$ , нормировочные условия  $\int d\mu = 1$ .

Тогда можно, аналогично [3] показать, что  $z(t,\tau)$  в (2) является решением системы интегрально-дифференциальных уравнений

$$
\dot{z}(t,\tau) = J \left[ H_z(z(t,\tau),t) + \kappa \int_{\Lambda_t^k} d\mu V_z(z(t,\tau),z(t,\sigma),t) \right], \ \Lambda_t^k \big|_{t=0} = \Lambda_0^k \tag{3}
$$

Систему (3) будем называть системой Эйнштейна-Эренфеста класса (k,1). В частности для квадратичного Гамильтониана

$$
H(z,t) = H(t) + \langle H_z(t), \hat{z} \rangle + \frac{1}{2} \langle \hat{z}, H_{zz} \hat{z} \rangle
$$
  
\n
$$
V(z,t) = \frac{1}{2} \langle \hat{z}, W_{zz}(t) \hat{z} \rangle + \langle \hat{z}, W_{zw}(t) \hat{w} \rangle + \frac{1}{2} \langle \hat{w}, W_{ww}(t) \hat{w} \rangle
$$
<sup>(5)</sup>

система (3) примет вид:

$$
\dot{z}(t,\tau) = J \Big[ H_{zz}(t) + W_{zz}(t) \Big] z(t,\tau) + J H_{z}(t) +
$$
  
+
$$
\tilde{\kappa} \int_{t_{\varepsilon}} d\mu J W_{zw}(t) z(t,\sigma), \ z|_{t=0} = Z_{0}(\tau)
$$
 (6)

Запишем систему уравнений Гамильтона-Эренфеста (6) в матричном виде:  $\dot{z}(t,\tau) = A(t)z(t,\tau) + \vec{F}(t) + \int_{\Lambda_t} B(t)z(t,\sigma)d\mu, \ z|_{t=0} = Z_0(\tau)$  (7)<br>
3десь  $A(t) = J[H_{zz}(t) + W_{zz}(t)], \ F(t) = JH_z(t), \ B(t) = \tilde{\kappa}JW_{zw}(t)$  и обозначено  $r(t) = \int_{\Lambda_t} z(t, \tau) d\tau$ 

Проинтегрировав (7) получим

$$
\dot{r} = [A(t) + B(t)]r + F(t), r(0) = r_0 = \int_{\Delta_t} z_0(\tau) d\mu
$$
 (8)

Поскольку матрицы А и В не зависят от t, то система (8) является системой линейных уравнений с постоянными коэффициентами

Решив уравнение (8), выразим и подставим найденные  $r(t)$  в (7). Из (7) находим

$$
z(t,\tau) = e^{At} z_0(\tau) + \int_0^t ds e^{A(t-s)} B e^{(A+B)s} r_0 + \int_0^t ds e^{A(t-s)} F(s) +
$$
  
+ 
$$
\int_0^t ds e^{A(t-s)} \int_0^s ds' e^{(A+B)(s-s')} F(s').
$$
 (9)

В качестве примера рассмотрим нелинейное уравнение типа Хартри ( $\kappa \neq 0$ ), в котором матричные блоки  $H_{zz}$   $W_{zz}$ ,  $W_{yz}$ ,  $W_{wx}$  составлены из соответствующих частных производных функций:

$$
H(x, y, p_x, p_y) = \frac{1}{2m} \left( p_x + \frac{eH}{2mc} y \right)^2 + \frac{1}{2m} \left( p_y - \frac{eH}{2mc} x \right)^2 + \frac{kx^2}{2} + \frac{ky^2}{2}
$$
(10)  

$$
W = W_0 e^{-\gamma (\bar{x} - \bar{y})^2}, \quad F = 0.
$$

С учётом (10), (11) матрицы А и В примут вид

$$
A = \begin{bmatrix} 0 & \frac{\omega_c}{2m} & -\frac{\omega_c^2}{2m} - k & 0 \\ -\frac{\omega_c}{2m} & 0 & 0 & -\frac{\omega_c^2}{2} - k \\ \frac{1}{m} & 0 & 0 & \frac{1}{m} \frac{\omega_c}{2} \\ 0 & \frac{1}{m} & -\frac{1}{m} \frac{\omega_c}{2} & 0 \end{bmatrix}, \quad B = \begin{bmatrix} 0 & 0 & 0 & 0 \\ 0 & 0 & 0 & 0 \\ 0 & 0 & -2\gamma W_0 & 0 \\ 0 & 0 & 0 & -2\gamma W_0 \end{bmatrix}. \quad (12)
$$

Начальные условия, для системы (7) выберем в виде

$$
\left. \vec{Z}(t,s) \right|_{t=0} = \vec{Z}_0(s) = R \begin{pmatrix} -m \cdot \Omega \cdot \sin \Omega s \\ m \cdot \Omega \cdot \cos \Omega s \\ x_0 + \cos \Omega s \\ y_0 + \sin \Omega s \end{pmatrix}, \quad s \in [0, 2\pi]. \tag{13}
$$

Графики решений системы (10) в моменты времени  $t_1=0.01$ ,  $t_2=1.57$  с учётом (12) и (13) представлены на рис. 1

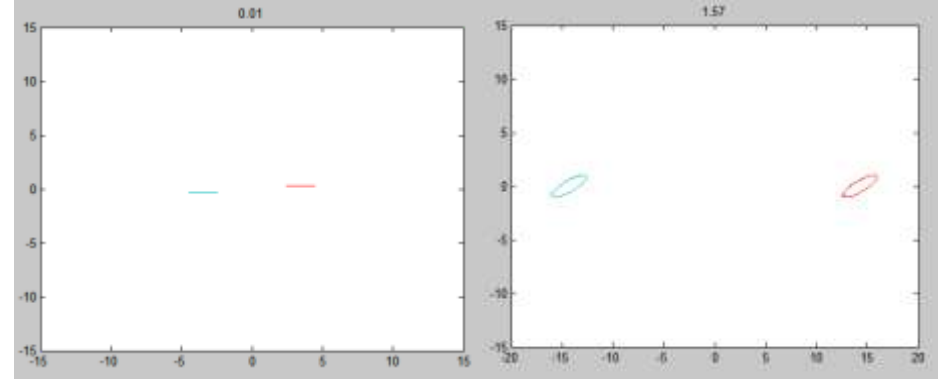

Рис.1. Графическое решение (10) при к≠0 в момент времени: а) 0.01,  $6)1.57$ 

#### Список литературы:

1) Захаров В.Е., Манаков С.В., Новиков С.П., Питаевский Л.П. Теория солитонов. Метод обратной задачи. М.: Наука, 1980.

2) Питаевский Л.П. Вихревые линии в неидеальном Бозе газе // Журн. эксперим. теор. физики. \_ 1961. \_ Т. 40. \_ С.646-651.

3) Лямкин В.А. Резаев Р.О., Трифонов А.Ю., Шаповалов А.В. Система Эйнштейна-Эренфеста типа (k,1) для нелинейного уравнения Фоккера-Планка. // Журн. Вестник АГУ, выпуск 2(49), 2009, с. 26-31.

## **ИСПОЛЬЗОВАНИЕ РЕГЕНЕРИРОВАННОГО УРАНА ПРИ МНОГОКРАТНОМ РЕЦИКЛИРОВАНИИ**

Соловьев С.В., Дьяченко А.И., Балагуров Н.А.

*[jakestyle@mail.ru](mailto:jakestyle@mail.ru)*

#### *Научный руководитель: д.т.н., проф., Артисюк В.В., НОУ ДПО ЦИПК*

Отработавшее ядерное топливо более чем на 90% состоит из урана, однако современное состояние ядерной науки и ядерных технологий таково, что проблема применения уже добытого и однократно использованного урана чаще всего откладывается либо на отдаленное будущее, либо навсегда. Опыт повторного применения урана (однократное использование регенерированного урана), в настоящее время имеют ограниченное число стран, таких как Россия, Франция, Германия, Индия [1]. При этом его многократное применение может снизить потребности в разработке новых урановых месторождений и повысить эффективность использования уже добытого урана. Одним из ключевых вопросов связанных с применением регенерата является компенсация четных изотопов урана  $(^{234}U,$ образующихся в результате облучения ядерного топлива и накапливаемых в процессе обогащения переработанного урана. Существующий опыт в фабрикации и эксплуатации топлив из регенерата показывает необходимость компенсации начального присутствия изотопа урана <sup>236</sup>U (для легководных реакторов), то есть увеличения начальной доли изотопа  $^{235}$ U [1,2], для обеспечения равных с топливом на основе обогащенного природного урана характеристик (глубина выгорания, размножающие свойства системы, и.т.д.). Однако, с увеличением номера последовательно рецикла, изменение содержания четных изотопов позволяет значительно уменьшить (более чем на 30%) коэффициент компенсации начального присутствия <sup>236</sup>U. Рисунок 1 иллюстрирует поведения Keff в зависимости от номера цикла для двух опций оценки компенсации четных изотопов: *k* фиксированный на уровне 0.33 и *k-calc* – рассчитанный. Показано, что при фиксированном *k* размножающие свойства топлива заметно улучшаются с ростом числа последовательных рециклов, и достижения референтной глубины выгорания (56.5) возможно при меньших коэффициентах компенсации четных изотопов

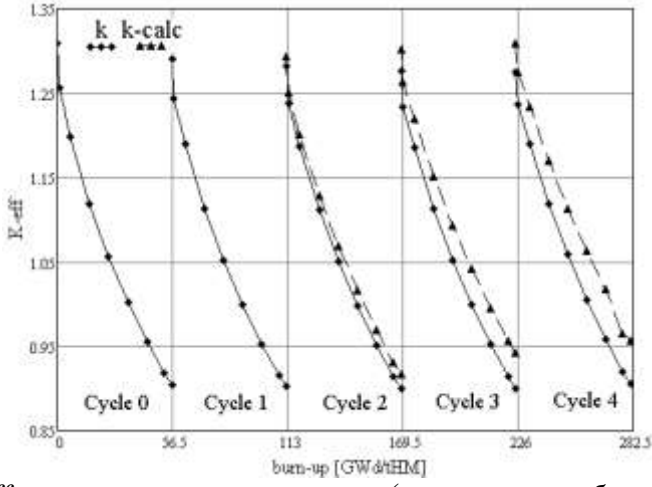

*Рис.1 Поведение K-eff при рециклировании урана (расчетная глубина выгорания 56,5 GWd/tHM; 0-й цикл – выгорание природный уран)*

#### **Список литературы:**

1. IAEA-TECDOC-CD-1630 "*Use of Reprocessed Uranium"/ Proceedings of a Technical Committee Meeting held in Vienna./ August 2007*

2. Ahmad Ibrahi, Kyle Oliver. "Reactor physics analysis of the effects of U-236 poisoning on the use of reprocessed uranium in PWR fuel" December 19, 2007

# **РАЗРАБОТКА АЛГОРИТМА РЕКОНСТРУКЦИИ ФОРМЫ ПЛАЗМЕННОГО ШНУРА ДЛЯ МНОГОПРОЦЕССОРНОЙ ВЫЧИСЛИТЕЛЬНОЙ СИСТЕМЫ**

# Стрельцов А. И. *[Traler@mail2000.ru](mailto:Traler@mail2000.ru) Научный руководитель: доцент, Павлов В.М., НИТПУ кафедра ЭАФУ*

С каждым годом увеличиваются темпы потребления полезных ископаемых. Из-за ограниченности последних, необходимо было найти альтернативные источники, способные выдавать большое количество энергии. Одним из наиболее перспективных путей решения этой проблемы признана разработка систем с магнитным удержанием термоядерной плазмы, среди которых ТОКАМАКи занимают передовые позиции. Успешное достижение целей физического эксперимента по управляемому термоядерному синтезу на установках типа ТОКАМАК возможно только при получении полной и достоверной информации о состоянии плазмы. Поэтому на ТОКАМАКе КТМ одним из наиболее важных параметров плазмы является форма плазменного шнура, определяемая по данным внешних магнитных измерений.

В установке ТОКАМАК управление плазмой осуществляется с помощью тороидальных и полоидальных катушек, создающих силовое поле. Характеристики полоидального магнитного поля в каждый момент времени измеряются с помощью набора датчиков электромагнитной диагностики – 36 двухкомпонентных зондов, формирующих величины тангенциальной (*Вτ*) и нормальной (*Вn*) составляющих индукции полоидального магнитного поля. Сигнал с датчиков, после предварительной обработки, передаётся по волоконно-оптическим линиям связи блоку расчета положения и формы плазмы *TS-V*39 представляющему собой кластер 2х4 *DSP*–процессоров *TS* – 101 производства AnalogDevices. Цикл управления формой плазмы составляет 3мс. Основным плюсом кластера является возможность выполнения несколько этапов одновременно (распараллеливание), что существенно увеличивает скорость. Далее по каналам Ethernet управляющие сигналы передаются системам цифрового управления источниками питания обмоток (СЦУ ИП). Поле, создаваемое обмотками, в свою очередь корректирует форму и положение плазмы.

Одним из критически важных условий для проведения качественных материаловедческих экспериментов является достижение устойчивости плазмы. Для этого необходимо оперативно получать сведения о форме плазменного шнура. В данной работе, реконструкция крайней магнитной поверхности плазменного шнура проводится методом подвижных токовых колец. Будем считать, что плазма может быть представлена некоторым количеством - **n** токовых колец. Каждое токовое кольцо характеризуется двумя координатами и значением тока  $(r_i, z_i, J_i), i = 1, ..., n$  .

Задача формулируется следующим образом: подобрать координаты и амплитуды токовых колец так, чтобы отклонение истинной крайней магнитной поверхности плазмы от восстановленной поверхности было бы минимальным. Для решения данной задачи используем моменты распределения плотности тока плазмы по сечению шнура. По значениям которых впоследствии находятся координаты центра $(r_0, z_0)$ . Для уточнения полученного результата решается задача с некоторым токовых колец, координаты которых  $(r_i, z_i)$  находятся на кривой, количеством

описываемой системой уравнений:

$$
\begin{cases}\nr(t) = r_0 + a\cos(\varphi + d\sin\varphi) \\
z(t) = z_0 + b\sin\varphi, \text{ and } \\
\varphi \in [0, 2\pi]\n\end{cases}
$$

 $r_0$  – радиус центра плазменного шнура;

z<sub>o</sub> - вертикальная координата центра плазменного шнура;

а - ширина плазменного шнура

b - высота плазменного шнура;

d - треугольность плазменного шнура (отклонение формы от окружности).

Величины токов в токовых кольцах подбираются из условия минимума невязки  $\delta$ :

$$
\delta = Kb \sum_{i=1}^{N} [(B_n^i - \overline{B_n^i})^2 + (B_r^i - \overline{B_r^i})^2] + Kf \sum_{j=1}^{M} (\Phi_j - \overline{\Phi_j})^2
$$
,  $\Gamma$ 

 $B_n^i, B_r^i, \Phi_i$ -значения магнитной индукции и магнитного потока, полученные от датчиков;

 $\overline{B_n^i}, \overline{B_r^i}, \overline{\Phi_r}$ - значения магнитной индукции и магнитного потока, полученные расчетным методом;

Формулы для определения векторов магнитной индукции и магнитного потока для каждого кольца имеют вид:

$$
\vec{B} \begin{cases}\nB_r = \frac{J}{c} \frac{2\bar{z}}{r\sqrt{(R+\bar{r})^2 + \bar{z}^2}} [-K + \frac{R^2 + \bar{r}^2 + \bar{z}^2}{(R-\bar{r})^2 + \bar{z}^2} E] \\
B_z = \frac{J}{c} \frac{2}{r\sqrt{(R+\bar{r})^2 + \bar{z}^2}} [K + \frac{R^2 - \bar{r}^2 - \bar{z}^2}{(R-\bar{r})^2 + \bar{z}^2} E] \\
\Phi = \frac{8\pi\mu J}{c} \sqrt{\frac{R\bar{r}}{k^2}} [(1 - \frac{k^2}{2})K - E]\n\end{cases}
$$

Здесь параметры имеют такой смысл:

 $k^2$ - геометрический параметр, зависящий от соотношения величин а, r и z следующим образом:

$$
k^2 = \frac{4Rr}{\left(R + \overline{r}\right)^2 + z^2}
$$

К - полный эллиптический интеграл первого рода:

$$
K = \int_{0}^{\pi/2} \frac{d\theta}{\sqrt{1 - k^2 \sin^2 \theta}}
$$

Е - полный эллиптический интеграл второго рода:

$$
E = \int_{0}^{\pi/2} \sqrt{1 - k^2 \sin^2 \theta} d\theta
$$

 $\mu$  – магнитная проницаемость окружающей проводник среды;

с – скорость света;

J – значение тока рассматриваемого токового кольца;

R – радиус рассматриваемого токового кольца;

 $\bar{r}$ ,  $\bar{z}$  – проекции расстояния между токовым кольцом и датчиком.

Так как величина и электромагнитной индукции и магнитного потока являются аддитивными физическими величинами, то в случае более сложной конфигурации, суммарное значение каждого параметра магнитного поля будет складываться из долей каждого элементарного проводника в общей сумме.

#### **Список литературы:**

1) Кавин А. А. Разработка и адаптация алгоритмов и программного обеспечения определения формы и положения плазменного шнура по магнитным измерениям – СПб.:НИИЭФА им. Д.В. Ефремова, 2008. – 47 с .

2) Гергель, В.П., Стронгин, Р.Г. Основы параллельных вычислений для многопроцессорных вычислительных систем. – Н.Новгород: ННГУ, 2003 – 346с.

3) Немнюгин С. А., Стесик О. П. Параллельное программирование для многопроцессорных вычислительных систем – СПб.: БХВ-Петербург, 2004. – 475 с.

## **ВВЕДЕНИЕ В ЭКСПОРТНЫЙ КОНТРОЛЬ, КОНТРОЛЬНЫЕ СПИСКИ**

Толстикова Е.В.

[kolycka@tpu.ru](mailto:kolycka@tpu.ru)

# *Научный руководитель: Демянюк Д.Г., доцент кафедры ФЭУ, кандидат технических наук, ТПУ ФТИ*

В повседневной жизни большинство из нас сталкивается с вопросами экспортного контроля не очень часто. И они кажутся излишней бюрократической преградой для осуществления наших предпринимательских начинаний. Ведь мы вложил много усилий и получили хороший результат в виде определенного товара или технологии, к нему проявляют интерес иностранные партнеры, которые хотят его приобрести.

Все замечательно, начинаем готовить документы. И тут начинаются вопросы, требуются какие-то подтверждения, согласования, разрешения, мы слышим слова «экспортный контроль». Что это такое, зачем, почему, для чего?

С одной стороны, все мы хотим спокойно жить в мире, а ужасы войн и террористических актов наблюдать только в кинотеатрах при просмотре боевиков с нарисованными спецэффектами. Но кино и реальная жизнь переплетаются в виде страшных документальных кадров с мест террористических и военных событий, которые происходят все чаще в различных местах нашей, по сути, небольшой планеты Земля.

Экспортный контроль создавался как инструмент предотвращения распространения оружия массового поражения и средств его доставки. В условиях, когда ряд государств пытается получить доступ к технологиям разработки собственного ядерного и ракетного оружия, экспортный контроль продолжает оставаться одним из важнейших способов поддержания международной

стабильности. Страны, не имеющие оружия массового поражения и работающие над его созданием, предпринимают попытки закупить отдельные компоненты и технологии через посредников и использовать их в своих военных программах. Увеличение числа государств, располагающих, в частности, ядерным оружием, приведет к общему снижению международной стабильности. Кроме того, с ростом поражающих факторов и снижением габаритов средств поражения появляется реальная угроза использования такого оружия международными террористическими организациями. Поэтому контроль над экспортом оружия и технологий, которые могут быть использованы для его создания, стал частью политики большинства развитых стран.

Существует четыре международных режима экспортного контроля, членами которых являются 30-38 ведущих стран мира:

1. Вассенаарские договоренности по экспортному контролю за обычными вооружениями, товарами и технологиями двойного назначения.

2. Режим контроля за ракетной технологией (РКРТ).

3. Комитет Цангера и Группа ядерных поставщиков (ГЯП).

4. Австралийская группа - контроль за распространением химического и бактериологического оружия.

Таким образом, видно, что каждая из сфер, в которых могли бы возникнуть вопросы опасности и недопонимаю защищена. В дальнейшем в моих планах создание полного контрольного списка для ТПУ и создание режима экспортного контроля для нашего университета.

# **ТОКСИЧНОСТЬ УРАН-ОКСИДНОГО ТОПЛИВА ПРИ МНОГОКРАТНОМ РЕЦИКЛИРОВАНИИ УРАНА**

Федоров М.И., Дьяченко А.И., Балагуров Н.А.

# *[Mikhail.fedorov@scicent.ru](mailto:Mikhail.fedorov@scicent.ru) Научный руководитель: д.т.н., проф., Артисюк В.В, НОУ ДПО ЦИПК*

В принятой в 2010 году Федеральной Целевой программе "Ядерные энерготехнологии нового поколения на период 2010-2015 годов и на перспективу до 2020 года" решение вопросов связанных с отработавшим топливом, замыканием ядерного топливного цикла и увеличением эффективности использования урановых ресурсов, является основой роста электрогенерирующих мощностей [1]. Одной из опций реализации данной программы является использование регенерированного урана (регенерата), приводящей, как к экономии ресурсов урана, так и к снижению сырьевой составляющей стоимости топлива [2]. Однако, токсичность топлива из регенерата значительно выше, чем топлива на основе природного урана, и непрерывно возрастает при многократном рециклировании (Рис.1).

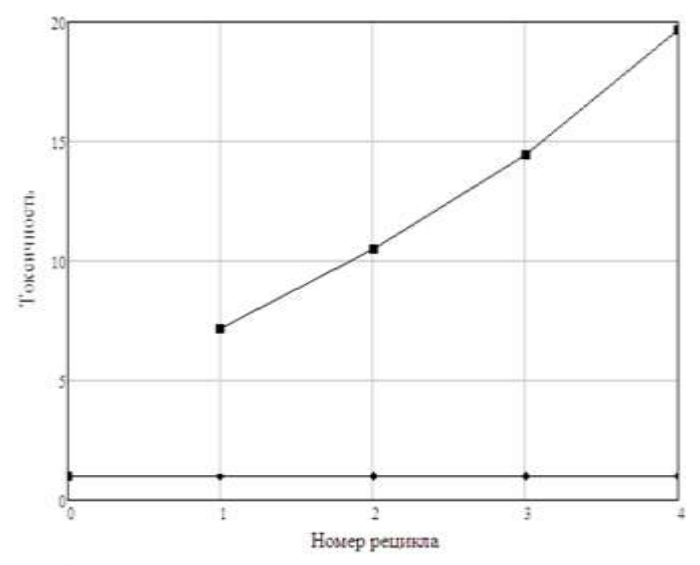

*Рисунок 1: Сравнение токсичности топлив из природного и регенерата урана при многократном рециклировании*

Увеличение токсичности топлива из регенерата обусловлено присутствием в изотопном векторе урана изотопа <sup>232</sup>U, дочерним продуктом распада которого является <sup>208</sup>Tl (эмиттер жестких гамма квантов c энергией 2.614 MeV) [2]. Многократный рецикл урана приводит к увеличению доли изотопа <sup>234</sup>U (энергия αчастицы, 4.86 МэВ [3]), значительно повышающего токсичность такого топлива, что возможно являться ограничивающим фактором использования регенерированного урана.

## **Список литературы:**

1. Федеральная целевая программа «Ядерные энерготехнологии нового поколения на период 2010 - 2015 годов и на перспективу до 2020 года»

2. IAEA-TECDOC-CD-1630 "Use of reprocessed Uranium"/ Proceedings of a Technical Committee Meeting held in Vienna./ August 2007

3. G. Audi, A.H. Wapstra, and C. Thibault (2003). «The AME2003 atomic mass evaluation (II). Tables, graphs, and references.». Nuclear Physics A 729: 337—676. DOI:10.1016 /j.nuclphysa. 2003.11.003

# **АНАЛИЗ СПОСОБОВ ПОВЫШЕНИЯ НАДЕЖНОСТИ РАБОТЫ ГЕНЕРАТОРОВ БЕРЕЗОВСКОЙ ГРЭС ПРИ РАБОТЕ С РЕЗЕРВНЫМ ВОЗБУДИТЕЛЕМ**

М.Ю. Шишулькина

[korvin-amberskij@rambler.ru](mailto:korvin-amberskij@rambler.ru)

# *Научный руководитель: Шестакова В.В., к.т.н., доцент, Национальный исследовательский Томский политехнический университет*

Березовская ГРЭС - одна из крупнейших угольных станций Сибири и важнейших объектов энергосистемы России. Станция обеспечивает надежность энергоснабжения центрального узла нагрузок Объединенной энергосистемы Сибири.

В январе 2012 г. рабочий возбудитель одного из блоков ЭСТ был выведен из работы, в связи с чем, возбуждение генератора ТГ-2 осуществлялось резервным возбудителем, который представляет собой генератор постоянного тока типа ГСП-5200-375 и вращающий его электродвигатель типа ДАЗО-2012-16. Следует отметить, что при загрузке генератора ТГ-2 Березовской ГРЭС с резервным возбудителем регулирование возбуждения осуществлялось вручную персоналом станции, посредством изменения сопротивления шунтового реостата типа РВМ-3ВУ3.

В соответствии с п 4.40. Межгосударственного стандарта «Системы возбуждения турбогенераторов, гидрогенераторов и синхронных компенсаторов» [2] для резервных систем возбуждения не устанавливается никаких требований к быстродействию, кроме того, в данном документе указано, что резервные системы возбуждения могут быть рассчитаны на работу без АРВ.

Таким образом, отсутствие автоматического регулирования возбуждения ТГ-2 Березовской ГРЭС при работе с резервным возбудителем не противоречит действующим нормативным документам.

При запуске генератора на резервном возбудителе активная мощность в течение нескольких часов постепенно увеличивалась, что отражено на рисунке 1 (данные из ОИК Филиала ОАО «СО ЕЭС» ОДУ Сибири от 11.01.2012).

Особый интерес представляет промежуток времени с 10:04 до 10:33. В 10:01:47 реактивная мощность, выдаваемая ТГ-2  $Q_{TT2}=0$  MBAp, активная мощность  $P_{TT2}$ =500 MBT.

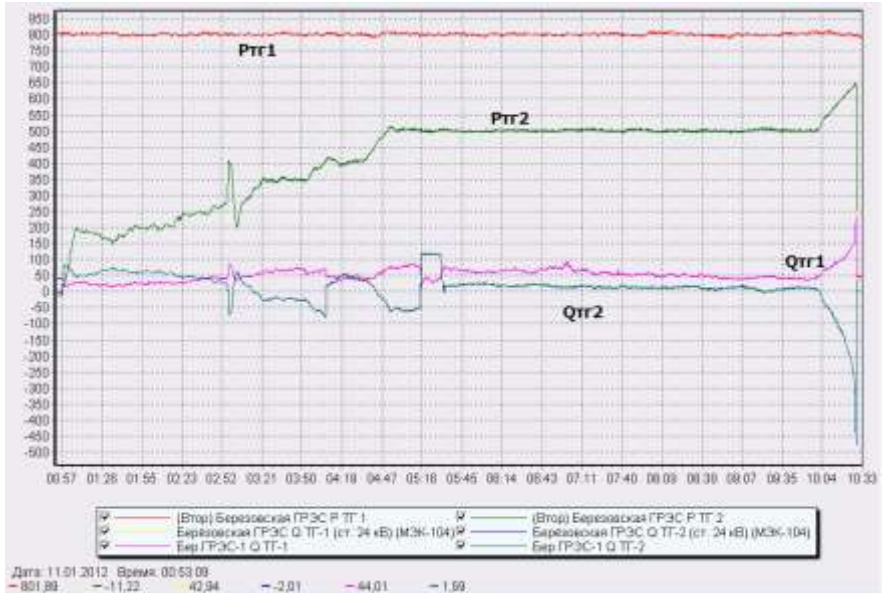

*Рисунок 1. Процесс увеличения активной мощности ТГ-2 Березовской ГРЭС при работе с резервным возбудителем*

Далее активная мощность увеличивается, при этом реактивная мощность уменьшается и в момент времени, когда  $P_{TT2}$ =650 МВт, TГ-2 отключается защитой генератора от асинхронного режима

Необходимо проанализировать причины срабатывания защиты и предложить методы решения этой проблемы. Для анализа проблемы необходимо промоделировать загрузку генератора в ПК Мустанг и получить качественно

сходный процесс. Учитывая, что моделирование в ПК Мустанг не позволяет воспроизвести реальный интервал времени постепенного увеличения нагрузки (около 10 часов), был выбран промежуток времени, представляющий наибольший интерес.

В виду нецелесообразности моделирования процесса длительностью 30 минут, временные интервалы загрузки генератора были сокращены до  $\Delta t = 3$  с, данное допущение возможно, так как длительность переходного процесса в регуляторе скорости не превышает принятое Δt. Работа генератора на резервном возбудителе отражена при помощи обнуления коэффициентов регулирования [1]. Полученные характеристики смоделированного режима приведены на рисунке 2. Как видно из графика, был получен качественно сходный процесс, это позволяет продолжить работу с данной моделью.

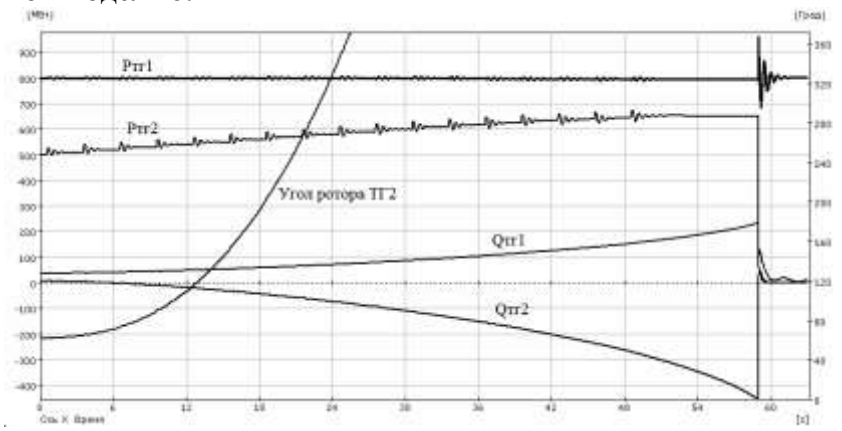

*Рисунок 2. Зависимости мощностей и угла ротора от времени, полученные в ПК Мустанг*

Были проанализированы две наиболее вероятные причины срабатывания защитной автоматики, отключающей генератор:

Асинхронный ход при потере устойчивости

 Попадание в зону действия защиты от асинхронного хода при потере возбуждения [4]

Для анализа первой причины была построена зависимость активной мощности рассматриваемого генератора от угла ротора δ, представленная на рисунке 3а. Полученная зависимость показывает, что в момент отключения релейной защиты угол δ не достиг своего критического значения, т.е. динамическая устойчивость не была нарушена.

Для рассмотрения второй причины построим годограф сопротивлений – рисунок 3б. Как видно из годографа, он попадает в зону действия уставки защиты генератора от асинхронного режима при потере возбуждения (БРЭ-2801). Это и является причиной срабатывания защиты.

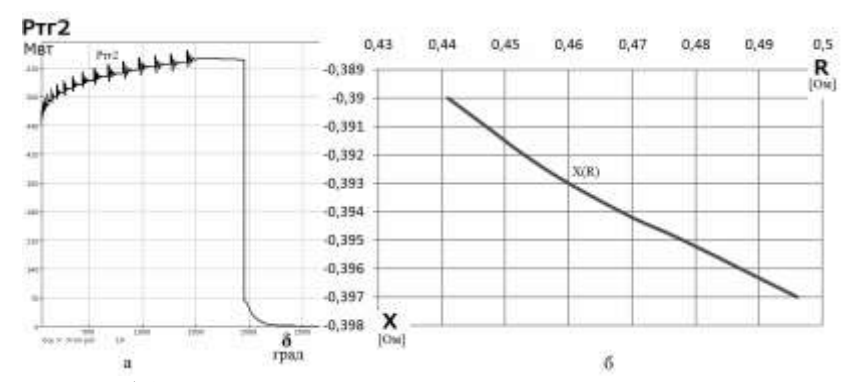

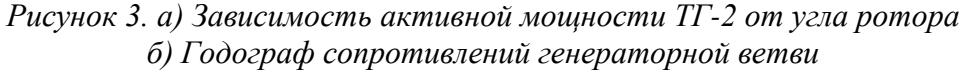

Решением данной проблемы может являться установка АРВ.

Рассмотрим два типа автоматических регуляторов возбуждения: АРВ СД с бесщеточной СВ с вращающимися диодами и АРВ ПД с электромашинным возбуждением с возбудителем постоянного тока.

Моделирование данных АРВ было произведено путем учета коэффициентов регулирования, приведенных в литературе [1].

Полученные графические зависимости приведены на рисунках 4 и 5.

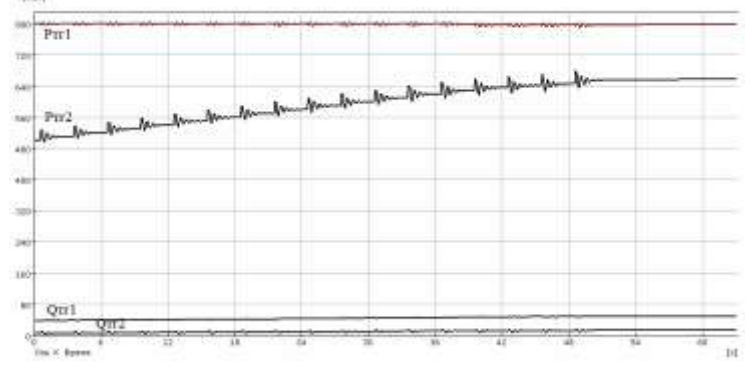

*Рисунок 4. Моделирование увеличения активной мощности генератора ТГ-2 Березовской ГРЭС с АРВ СД с бесщеточной СВ*

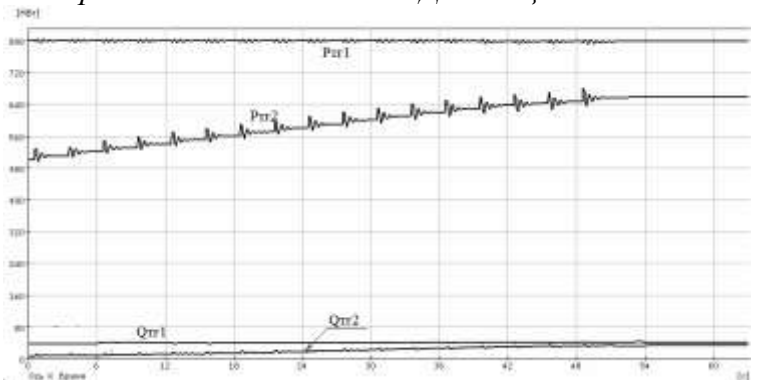

*Рисунок 5. Моделирование увеличения активной мощности генератора ТГ-2 Березовской ГРЭС с АРВ ПД с электромашинным возбуждением*

Из промоделированных зависимостей можно сделать вывод, что даже при наличии электромашинной системы возбуждения исключается уменьшение реактивной мощности, выдаваемой генератором в процессе набора им активной

нагрузки. Стоимость же электромашинной СВ существенно меньше, чем бесщеточной. Также АРВ СД обладает большей чувствительностью к изменениям напряжения, это приводит уменьшению запаса внутренней устойчивости.

Поэтому установка АРВ ПД с электромашинным возбуждением является решением проблемы нарушения устойчивости при работе генератора на резервном возбудителе.

#### **Список литературы**

1. Вайнштейн Р.А., Шестакова В.В. Программные комплексы в учебном проектировании электрической части станций– Томск: Изд-во Томского политехнического университета, 2009. С. 101–106.

2. ГОСТ 21558-2000. Системы возбуждения турбогенераторов, гидрогенераторов и синхронных компенсаторов. Общие технические условия. – Взамен ГОСТ 21558-88; Введ. 01.07.03 -М.: Изд-во стандартов, 2003. 16 с.

3. Дьяков А.Ф. Микропроцессорная автоматика и релейная защита электроэнергетических систем: учебное пособие / А.Ф. Дьяков, Н.И. Овчаренко. – М.: Издательский дом МЭИ, 2008. –50 с.

4. Шнеерсон Э.М. Цифровая релейная защита. – М: Энергоатомиздат, 2007. – 388с.

# **СВС-ТЕХНОЛОГИИ ДЛЯ АТОМНОЙ ЭНЕРГЕТИКИ**

#### Чурсин С.С.

[chursinss@tpu.ru](mailto:chursinss@tpu.ru)

# *Научный руководитель: ассистент кафедры ФЭУ Кузнецов М.С.*

В наши дни большое внимание уделяется атомной энергетике. Большим вопросом здесь является поиск новых материалов для реаторостроения, защиты от ионизирующих излучений и т.д. Так же уделяется большое внимание отработке технологий получения этих материалов.

Одним из важных материалов для реакторостроения являются бориды, потому что они отвечают требованиям, предъявляемым к материалам атомной энергетики. А именно, они обладают следующими свойствами:

- высокая температура плавления;
- высокая температура разложения;
- хорошая теплопроводность;
- высокая твёрдость;
- обладают радиационной и химической стойкостью.

Сейчас в промышленности распространены следующие способы получения боридов:

синтез из металлов и бора (спеканием или сплавлением);

 карботермическое восстановление (восстановление смесей окислов металла и бора углем);

 борокарботермическое восстановление (восстановление смесей окислов металла и бора углем);

- карбидное восстановление окислов металлов;
- боротермическое восстановление окислов металлов;
- осаждение из газовой фазы.

Но все эти способы являются очень затратными и энергоемкими. Одним из способов получения является самораспространяющийся перспективных высокотемпературный синтез, так как он энергоэкономичен, достигаются большие объемы производства, конечный продукт получается больее чистым и однородным.

Самораспространяющийся высокотемпературный синтез (СВС) - это процесс перемещения волны химической реакции по смеси реагентов с образованием твердых конечных продуктов, проводимый с целью синтеза материалов. СВС представляет собой режим протекания сильной веществ (реакции горения), в котором тепловыделение экзотермической реакции локализовано в слое и передается от слоя к слою путем теплопередачи. [1]

Большое внимание уделяется вопросу управления данным синтезом. Возможно управление на трех разных стадиях:

- управление на стадии подготовки шихты;
- управление при проведении процесса;
- управление при охлаждении готовых продуктов.

Задачей данного исследования является определить влияние механической активации исходной шихты на параметры синтеза и на конечный продукт.

Механическая активация осуществляется в планетарной мельнице шарового типа. Далее образец прессуется в цилиндрическую форму диаметром 30 мм, высотой 10-15 мм, затем проводится синтез.

Результатом механоактивации являются снижение температуры инициации реакции, уменьшение количества фаз в конечном продукте, увеличение скорости распространения волны горения. Это можно объяснить тем, что в результате механической активации в образце достигается однородность, увеличивается площадь соприкосновения реагирующих веществ, тем самым увеличивается энерговыход.

Необходимо тщательно подобрать параметры механической активации, поскольку есть возможность варьировать и частоту вращения мельницы, и время механоактивании.

На данном этапе изучается влияние механической активации на скорость протекания синтеза. Таким образом можно сделать вывод, что доказана возможность получения боридов СВ-синтезом.

## Список литературы:

1. Мержанов А.Г., Боровинская И.П., Самораспространяющийся высокотемпературный синтез тугоплавких неорганических соединений. Отчет ОИХК АН СССР. Черноголовка. 1970. - 283 с.

2. Мержанов А.Г. Самораспростроняющийся высокотемпературный синтез // Физическая химия: Современные проблемы. Ежегодник / под.ред. Я.М.Колотыркина. - М.:Химия, 1983. - С.6-45.
# **СЕКЦИЯ 3. НАНОТЕХНОЛОГИИ И ПУЧКОВО-ПЛАЗМЕННЫЕ ТЕХНОЛОГИИ СОЗДАНИЯ МАТЕРИАЛОВ С ЗАДАННЫМИ СВОЙСТВАМИ**

# **ПОЛУЧЕНИЕ НАНОСЛОИСТЫХ ДИСУЛЬФИДОВ ВОЛЬФРАМА И МОЛИБДЕНА**

М. И. Ажгихин, Ф. Е. Божеев

E-mail[: ashg@sibmail.com](mailto:ashg@sibmail.com)

## *Научный руководитель: к.т.н. В. В. Ан, Национальный исследовательский Томский политехнический университет*

*Аннотация. В данной работе исследуются нанослоистые порошки дисульфидов метало, полученные методом самораспространяющегося высокотемпературного синтеза в атмосфере аргона. Исходная шихта для синтеза приготавливалась из ультрадисперсных порошков металлов и элементарной серы. Приведены результаты исследования морфологии и кристаллической структуры порошков дисульфидов.*

#### **Введение**

Дисульфиды молибдена и вольфрама являются перспективными материалами для различных сфер применения, таких как фотовольтаические элементы, перезаряжаемые батареи и твердые смазочные материалы. Это обусловлено их оптическими, электрохимическими и механическими свойствами. В прикладном аспекте интересны дисульфиды молибдена и вольфрама, имеющие гексагональную кристаллическую решетку, в которой слои металла располагаются между двумя слоями серы, которые связаны слабыми ван-дер-ваальсовыми силами [1].

Кроме того, во всем мире ведутся работы, направленные на исследование фотопроводящих материалов для использования в фотовольтаических преобразователях солнечной энергии и других оптоэлектронных устройствах. Дисульфид молибдена (MoS<sub>2</sub>) – перспективный активный компонент таких материалов, поскольку имеет широкий спектр поглощения (200-1000 нм), обладает высокой фото - и коррозионной стойкостью [2].

В данной работе исследована возможность получения методом СВС (самораспространяющийся высокотемпературный синтез) нанослоистых порошков  $M$ о $S_2$  и WS<sub>2</sub>. Для синтеза использовались порошки металлов, полученных методом ЭВП (электрический взрыв проводника), и элементарная сера марки ОСЧ. Известно, что нанодисперсные порошки металла обладают повышенной реакционной способностью за счет неравновесной кристаллической структуры и сами по себе представляют уникальный объект для исследований в области горения [4].

#### **Экспериментальная часть**

Метод электрического взрыва проводников реализуется в установке, схема которой представлена на *рис.1* [3].

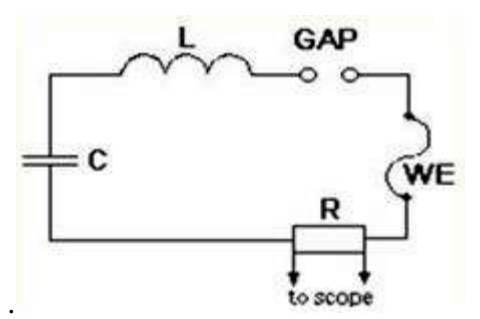

*Рис.1. Схема установки ЭВП*

*С- емкостной накопитель энергии, L – индуктивность, GAP – разрядник, WE взрываемый проводник.* 

Электрический взрыва проволок с диаметром d=0.31 мм и сопротивлением R=0,06 Ом осуществлялся при емкости конденсатора С=2,29 мкФ, индуктивности L=0,65 мкГ. Конечным продуктом электрического взрыва является ультрадисперсный порошок, частицы которого имеют сферическую форму, содержание активного металла составляет 97%, удельная поверхность - 2 м<sup>2</sup>/г и средний размер частиц 100-150 нм.

Синтез дисульфидов осуществлялся в камере постоянного давления, в атмосфере аргона в интервале давлений 20-40 атм. Горение образцов диаметром 30 мм и высотой 10-20 мм легко инициировалось вольфрамовой спиралью. Во избежание испарения серы через боковую поверхность и дно образцы запрессовывали и затем помещали в капсулу из стекла «Пирекс». Температуру горения измеряли вольфрам-рениевой термопарой с записью осциллографом Tektronix TDS 2041B. Структуру и фазовый состав определяли с помощью рентгеновского дифрактометра Shimadzu XRD-7000S. Размеры и морфология получаемых порошков дисульфидов исследовались на микроскопе JEOL JSM-7500F.

#### **Результаты исследования**

Конечные продукты синтеза дисульфидов представляют собой легко разрушающиеся агломераты. Продукты синтеза измельчались в ступке и обрабатывались в ультразвуковой камере. Обработанные дисульфиды представляют собой нанослоистый порошки. Как видно из *рис.2*., средняя толщина частиц нанопорошка дисульфида молибдена порядка нескольких нанометров, а ширина порядка микрона. Толщина частиц дисульфида вольфрама составляет десятки нанометров, а ширина - около ста нанометров *рис.3*.

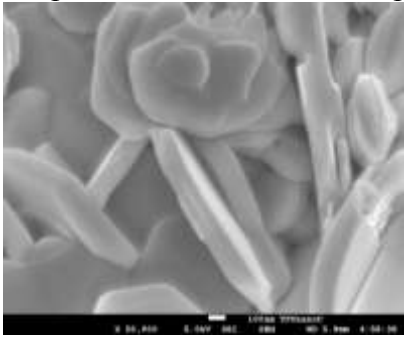

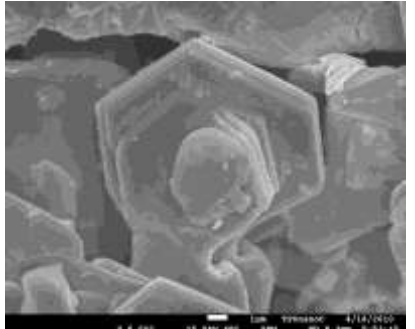

*Рис. 2. СЭМ-фотография НДП MoS2 Рис. 3. СЭМ-фотография НДП WS<sup>2</sup>* Повышенная интенсивность пиков в направлениях (002) на рентгенограммах дисульфидов молибдена и вольфрама указывают на вытянутую структуру кристаллов (*рис.4 и 5).* При этом результаты рентгенофазового анализа показывают, что в конечных продуктах синтеза содержится не менее 95% дисульфида металла.

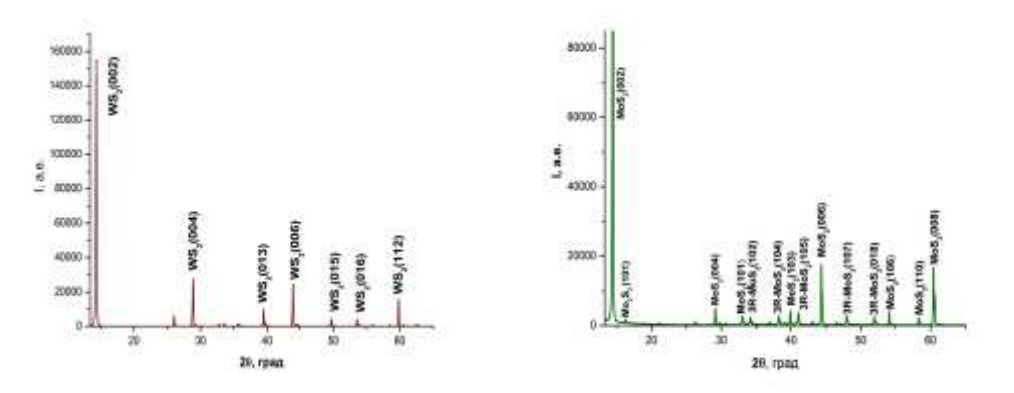

*Рис.4. Рентгенограмма дисульфида Рис.5. Рентгенограмма дисульфида вольфрама молибдена*

Согласно данным рентгенофазового анализа, частицы дисульфидов имеют протяженную форму, слоистую структуру, а основными фазами являются гексагональный дисульфид с пространственной группой симметрии *P63/mmc*. Параметры кристаллической решетки для гексагонального WS<sub>2</sub> равны  $a = 3,158$  Å, с = 12,34 Å и для гексагонального MoS<sub>2</sub> a = 3,161 Å, c<sub>1</sub> = 12,27 Å, и ромбоэдрического  $c_2$ =18,35 Å. Размеры областей когерентного рассеяния, определенные по формуле Шеррера равны 50-60 нм. Толщина частиц равна от 30 нм до нескольких микрон согласно сканирующей электронной микроскопии.

#### **Выводы**

1. Исследованы процессы получения дисульфидов вольфрама и молибдена  $(WS<sub>2</sub>$  и MoS<sub>2</sub>) в условиях самоподдерживающегося горения смесей нанодисперсных порошков металлов и промышленного порошка серы марки ОСЧ.

2. Согласно результатам сканирующей электронной микроскопии и рентгенофазового анализа конечные продукты горения таких смесей представляют собой агломераты нанослоистых кристаллитов, в которых основными фазами являются гексагональные  $WS_2$  и  $MoS_2$ .

3. Продукты синтеза имеют параметры кристаллической решетки  $a = 3,158$  Å,  $c = 12,34 \text{ Å}$  для WS<sub>2</sub> и a = 3,161 Å,  $c_1 = 12,27 \text{ Å}$ ,  $c_2 = 18,35 \text{ Å}$  для MoS<sub>2</sub>.

#### **Список литературы**

1. Structure and optical properties of molybdenum disulphide  $(MoS<sub>2</sub>)$  thin film deposited by the dip technique // Journal of materials science letters 19 (2000) 803– 804.

2. Клименко И.В., Голубь А.С., Журавлева Т. С., Лененко Н.Д., Журавлева Ю.В. Влияние растворителя на образование и спектры поглощения нанодисперсного дисульфида молибдена // Журнал физической химий, 2009, Том 83, с. 346–350

3. Яворовский Н.А.. Получение ультрадисперсных порошков методом электрического взрыва // Известия вузов. Физика. Приложение. №4, 1996.- с.114-136.

4. Иванов В.Г., Леонов С.Н., Гаврилюк О.В. Герасимова В.Н. СВС ультрадисперсного дисульфида молибдена // ФГВ -1994. 30, №5.- С. 54-58.

# **КАЛЬЦИЙ-ФОСФАТНЫЕ ПОКРЫТИЯ, СФОРМИРОВАННЫЕ МЕТОДОМ МОЩНЫХ ИОННЫХ ПУЧКОВ**

Волокитина Т.Л.

[tatyanavolokitina@gmail.com](mailto:tatyanavolokitina@gmail.com)

# *Научный руководитель: к.ф.-м.н., доцент, Твердохлебов С.И., каф. ТиЭФ ФТИ ТПУ*

В последние десятилетия развитие медицинского материаловедения определяется разработкой новых биоматериалов и технологий модифицирования поверхности существующих материалов с целью увеличения их биоактивности. В современной медицине для замены и восстановления костной ткани широко используются биоматериалы на основе гидроксиапатита (ГАП). Будучи основным компонентом костной ткани живых организмов, ГАП нашел применение в ортопедии, травматологии, восстановительной хирургии, стоматологии.

Кальций-фосфатные (КФ) покрытия были получены синтезом из абляционной плазмы, создаваемой в результате облучения мишени из гидроксиапатита мощными ионными пучками (МИП) наносекундной длительности [1]. Образцами служили полированные подложки из титана ВТ1-0. Формирование покрытий происходило в результате серии 100, 200 и 300 импульсов. Для улучшения адгезионных свойств покрытий образцы предварительно нагревались резистивным нагревателем до 350 °С.

Исследования состава КФ покрытий проводили методами Оже-спектроскопии (Оже-спектрометр «Шхуна-2»), ИК-спектроскопии ("ИК-Фурье спектрометр Nicolet 5700"), энергодисперсионным рентгеновским анализом (Philips SEM 515).

Оже-спектры покрытий, полученные распылением синтетической и натуральной мишени за 300 импульсов МИП, приведены на рисунках 1 и 2. Анализ элементного состава показал, что в Оже-спектрах присутствуют основные элементов распыляемой мишени ГАП (Ca<sub>10</sub>(PO<sub>4</sub>)<sub>6</sub>(OH)<sub>2</sub>) и подложки: Ca, P, Ti, O. Оже-спектры позволяют оценить и толщину покрытий. Сравнение Оже-спектров показывает, что толщина покрытия, сформированного за одно и тоже число импульсов с использованием мишени из натурального ГАП на порядок больше, чем с синтетической ГАП мишенью. На поверхности покрытия не наблюдаются посторонние примеси и материал подложки, следовательно, оно полностью закрывает подложку и исключает контакт живых тканей организма с металлом и образование металлоза. Под поверхностным слоем происходит перемешивание материала покрытия с материалом основы, что обеспечивает хорошую адгезию.

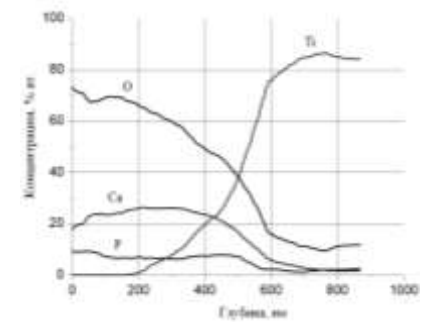

*Рисунок 1. Оже-спектр КФ покрытия, сформированного распылением натурального ГАП, 300 импульсов МИП*

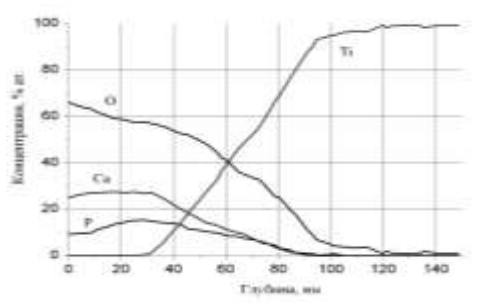

*Рисунок 2. Оже-спектр КФ покрытия, сформированного распылением синтетического ГАП, 300 импульсов МИП*

Для ИК-спектроскопии использовались образцы КФ покрытий, нанесенные на 1 нагретые до 350 °С подложки КBr за 300 импульсов МИП с натуральной и синтетической мишенями. Спектры пропускания кальций-фосфатных покрытий, приведенные на рисунке 3, характеризуются полосами поглощения основных  $\text{C}$ груктурных компонентов ГАП. При 1030 см<sup>-1</sup> и 957 см<sup>-1</sup> наблюдаются ассиметричные и симметричные валентные колебания связей  $PO_4^{3-}$ , соответственно, а также дуплет полос поглощения при частотах  $566 - 600$  см<sup>-1</sup>, обусловленный ассиметричными деформационными колебаниями связей P-O. Полосы поглощения при 3700 см<sup>-1</sup> и 2900 см<sup>-1</sup> и 450 см<sup>-1</sup> обусловлены валентными колебаниями групп OH– . Кроме того, на ИК-спектрах присутствуют полосы поглощения в области 1400 – 1700 см<sup>-1</sup>, характерные для валентных колебаний карбонатной группы CO<sub>2</sub>. Данная группа возникает на поверхности покрытия из объема экспериментальной камеры, так как исследования проводятся на воздухе. Меньшее пропускание ИКизлучения покрытия, полученного распылением натуральной мишени подтверждает, что его толщина больше.

Энергодисперсионный рентгеновский (ЭДС) анализ с целью уменьшения влияния на спектры материала подложки проводился при пониженном напряжении – 10 кВ. ЭДС-спектр показывает присутствие кальция, фосфора, кислорода, входящих в состав покрытия, углерода, и материала подложки – титана, наличие которого объясняется малой толщиной покрытий. Углерод на ЭДС-спектре обусловлен наличием проводящего слоя, предварительно нанесенного толщиной 5 нм на диэлектрические КФ покрытия. Согласно ЭДС-анализу соотношение Ca/P для синтетического ГАП составляет порядка 1,24, а для натурального ГАП – 1,13, что меньше стехиометрического соотношения Ca/P в ГАП, равного 1,67. Данный факт можно объяснить тем, что ионам  $PO_4^{3-}$  легче достичь поверхности подложки, чем ионам  $Ca^{2+}$ , что приводит к уменьшению соотношения  $Ca/P$ .

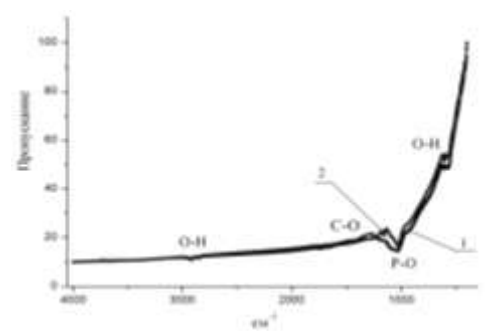

*Рисунок 3. ИК-спектры КФ покрытий, сформированных распылением синтетического ГАП (1) и натурального ГАП (2), 300 импульсов МИП*

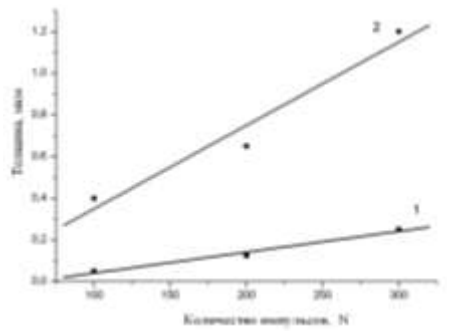

*Рисунок 4. Толщина покрытий, сформированных распылением синтетического ГАП (1) и натурального ГАП (2)*

Толщина покрытий определялась профилометрическим методом с использованием подложек из полированного кремния на профилометрепрофилографе «TALYSURF 5». Результаты измерения толщины покрытий приведены на рисунке 4. Как видно из графика (рис. 4.) наблюдается линейный рост толщины покрытия при увеличении количества импульсов МИП. В результате осаждения на подложку абляционной плазмы, образующейся при распылении мишени одиночными импульсами МИП, происходит послойный рост покрытия.

При данных режимах нанесения покрытия темп осаждения для синтетического ГАП составлял порядка 0,65 нм/импульс, а для натурального порядка 4 нм/импульс.

Таким образом, можно сделать вывод, что коэффициент распыления (k) натуральной ГАП мишени, сформированная прессованием и отжигом пресспорошка (приготовленного отжигом и помолом костей крупного рогатого скота) при температуре 950 °С на воздухе, больше, чем керамической.

Результаты Оже-, ИК-спектроскопии и ЭДС анализа покрытий хорошо согласуются и свидетельствуют о том, что они являются кальций-фосфатными, в поверхностном слое присутствуют элементы: Ca, P, O с соотношением Ca/P близким к стехиометрическому. Коэффициент распыления (k) натуральной мишени больше k синтетической мишени. Метод позволяет задавать толщину покрытий количеством импульсов МИП.

### **Список использованной литературы:**

1. Saltymakov M., Tverdokhlebov S., Pushkarev A., Shvetsov E., Volokitina T. Producing bioactive coatings on steel and Ti substrates from ablation plasma // 3rd Euro-Asian Pulsed Power Conference / 18th International Conference on High-Power Particle Beams: Abstract Book – Jeju, Korea, October 10-14, 2010. – Jeju: Korea Electrotrchnology Reseach institute, 2010. – p. 236.

# **ФИЗИКО-ХИМИЧЕСКИЕ СВОЙСТВА НАНОПОРОШКА АЛЮМИНИЯ В ФИЗИОЛОГИЧЕСКИХ РАСТВОРАХ**

Карепина Е.Е.

E-mail: [lisso4ka@mail.ru](mailto:lisso4ka@mail.ru)

# *Научный руководитель: доцент кафедры НМНТ, к.т.н., Годымчук А.Ю.*

В процессе производства персонал, задействованный в получении, исследовании, аттестации и утилизации нанопорошков, непосредственно контактирует с наночастицами. Благодаря малому размеру частицы порошков легко проникают внутрь организма с дыханием, через кожу и желудочно-кишечный тракт [1]. При попадании металлических порошков в живые системы его частицы могут служить источником соединений многих металлов (Cu, Mn, Ni, Fe, Al) соединений металлов, избыток которых вызывает острые отравления, заболевания различных органов и систем [2].

В настоящее время нанопорошки алюминия активно используются в водородной энергетике, топливной продукции, авиа-, авто- и кораблестроительной промышленности, для улучшения энергомассовых и баллистических характеристик высокоэнергетических конденсированных систем, в том числе, таких как термиты, взрывчатые вещества, пороха, ракетное топливо [3]. Нанопорошки алюминия, полученные с помощью электрического взрыва проводников, и затем пассивированные при медленном окислении, достаточно устойчивы при хранении и практически не окисляются на воздухе, но при определенных условиях степень их превращения может достигать больших значений [4]. Информация о продуктах окисления наночастиц и кислотности окружающей среды является, в частности, исходными данными для прогнозирования потенциальных рисков влияния наноматериалов на организм человека. Однако таких данных недостаточно, поэтому в настоящей работе изучали влияние нанопорошка алюминия на биологические среды.

В работе исследовали нанопорошок алюминия, полученный с помощью электрического взрыва проводников. Согласно данным рентгенофазового анализа фазовый состав порошка содержал: Al и Al<sub>2</sub>O<sub>3</sub> - 94 и 6 % мас., соответственно. По данным электронной микроскопии размеры частиц порошка составили 90-110 нм, размеры агломератов 2-6 мкм.

На основе нанопорошков готовили суспензии (концентрация 0,1 г/л) с использованием физиологических жидкостей, присутствующих в респираторном тракте (табл.1).

Традиционно определение кислотности проводят с помощью измерения водородного (рН) и гидроксильного (рОН) показателей, связанных с концентрацией  $H^+$  и ОН по формулам: pH=-lg[H<sup>+</sup>], pOH=-lg[OH] [5]. В работе измеряли pH в течение 30 мин с помощью рН-метра Аквилон.

| $N_2$<br>$\Pi/\Pi$ | Раствор (обозначение)                       | $Coctab -$<br>содержание, г/л                           | pH  |
|--------------------|---------------------------------------------|---------------------------------------------------------|-----|
| 1.                 | Дистиллированная вода<br>(DW)               | $H_2O$                                                  | 7,0 |
| 2.                 | Физиологический раствор<br>стандартный (PS) | $NaCl - 9$                                              | 6,8 |
| 3.                 | Фосфатный буферный<br>раствор (PBS)         | $NaCl - 8,77;$<br>$Na2HPO4 - 1,54$<br>$KH_2PO_4 - 0.71$ | 7,2 |
| 4.                 | Раствор сульфата натрия<br>(NS)             | $Na2SO4 - 0.039$                                        | 6,9 |
| 5.                 | Раствор глюкозы (Gl)                        | $C_6H_{12}O_6 - 45$                                     | 6,5 |
| 6.                 | Раствор водный глицина<br>(Gly)             | $H_2NCH_2COOH -$<br>0,059                               | 6,0 |
| 7.                 | Раствор натрия<br>лимоннокислого (NA)       | $Na_3C_6H_5O_7*2H_2O$<br>$-0,077$                       | 6,9 |

*Таблица 1. Обозначение, состав и рН используемых физиологических растворов*

В начальный момент времени для исследуемых суспензий характерно резкое увеличение рН (рис.1), а, следовательно, образование избыточного количества ОН- ионов. Это может объясняться сорбцией-десорбцией ионов поверхностью частиц. Дальнейшее поведение наночастиц во всех растворах, содержащих поляризованные ионы, сопровождалось быстрым достижением равновесия, за исключением DWсуспензий. При этом в суспензиях на основе  $Na<sub>2</sub>SO<sub>4</sub>$  кислотность падала, а в DWсуспензии - увеличивалась. По всей видимости, в указанных суспензиях окисление порошка может протекать продолжительное время. Об этом свидетельствует состав продукта после окисления в DW-суспензии в течение 4 суток – содержание байерита в продукте составляло 94,69 %мас.

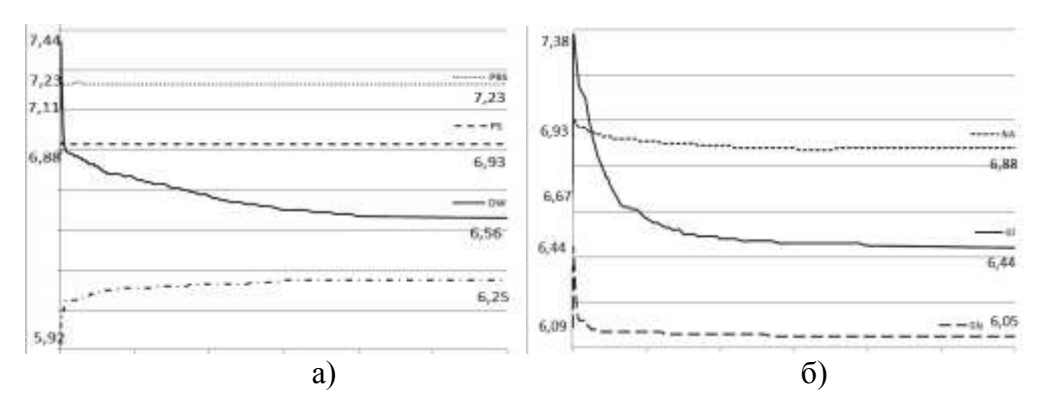

*Рис.1 Изменение рН в суспензиях на основе нанопорошка Al неорганических (а) и органических (б) составляющих альвеолярной жидкости.*

Такой результат связан с тем, что через оксидную пленку, присутствующую на частицах, диффундируют протоны (H<sup>+</sup>) и участвуют в реакции окисления алюминия и образованием амфотерного  $\text{Al}(\text{OH})_3$  по уравнению реакции [5]:

 $Al + 3H<sub>2</sub>O = Al(OH)<sub>3</sub> + 3/2 H<sub>2</sub>$ 

При этом диссоциация продукта может происходить по двум возможным направлениям:

 $\text{Al}(\text{OH})_3 \leftrightarrows \text{Al}(\text{OH})_2^+ + \text{OH}$  или  $\text{Al}(\text{OH})_3 \leftrightarrows \text{H}^+ + \text{H}_2 \text{AlO}_3$ .

В условиях, когда рН суспензий увеличивалась (рис.) Al(OH)3 проявлял основные свойства, а при достижении равновесного значения рост ОН- -ионов в растворе затормаживался и Al(OH)<sub>3</sub> проявлял кислотные свойства, образуя в растворе алюминаты.

Изучение кислотно-основного равновесия в приготовленных суспензиях на основе физиорастворов показало, что состав среды оказывал сильное влияние на изменение показателя кислотности, а, следовательно, на адсорбционные и физикохимические свойства нанопорошка алюминия в данных условиях. Предположительно, в растворах на основе органических соединений растворение алюминия может блокироваться образованием мицелл, ядром которой являются сами наночастицы. Для определения степени растворения порошков в указанных физиорастворах необходимы дополнительные экспериментальные данные по проводимости растворов.

Согласно полученным данным минимальный скачок рН ( $\Delta$ рН) составлял 0,01 (PBS-суспензия), а максимальный  $\Delta$ pH - 0,88 (DW-суспензия) и 0,94 (Gl-суспензия). Литературный обзор показал, что изменение рН на более, чем 0.1 ед. может оказывать негативное влияние на протекание биохимических процессов.

### **Список литературы**

1. Oberdörster G., Oberdörster E., Oberdörster J.. Nanotoxicology: An Emerging Discipline Evolving from Studies of Ultrafine Particles // Environmental Health Perspectives. – 2005. – vol. 113. –  $N_2$  7. – P. 823-839.

2. Нарзулаев С.Б., Капилевич Л.В., Филиппов Г.П., Савченко М.Ф. Медицинская экология. Томск: Изд-во ТГУ. – 1998. – 188 с.

3. Назаренко О.Б. Электровзрывные нанопорошки: получение, свойства, применение. – Томск: Изд-во ТГУ. – 2005. – 148 с.

4. Годымчук А.Ю., Ильин А.П., Астанкова А.П. Окисление нанопорошка алюминия в жидкой воде при нагревании // Известия Томского политехнического университета, 2007. – № 1. – С.102-104.

5. Ахметов Н.С.. Общая и неорганическая химия. – М.: Высшая школа, 1998. – 743 с.

## **ПЛАЗМЕННОЕ ПОЛУЧЕНИЕ ЖЕЛЕЗООКСИДНЫХ ПИГМЕНТОВ ИЗ ОТХОДОВ ОЧИСТКИ ВОДЫ**

Корепанова Н.В., Иванушкин Ю.С.

# *nadezhda\_kv@bk.ru*

# *Научный руководитель: доцент, к.ф.-м.н. Каренгин А..Г., кафедра «Техническая физика» ФТИ НИ ТПУ*

В процессе очистки пресной воды на Томском подземном водозаборе образуется около 30 000 куб. м. в год железосодержащих отходов в виде осаждённой гидроокиси железа, которая из-за отсутствия технологии переработки сбрасывается в реку, что приводит к существенному ухудшению экологической обстановки в регионе.

В связи с этим, в данной работе представлена возможность плазменной переработки гидроокиси железа в полезный продукт в виде железооксидных красящих пигментов для их последующего применения при производстве лакокрасочной продукции.

С учетом особенностей плазменной переработки были выбраны водноорганические композиции «гидроокись железа-вода-спирт» и «гидроокись железа-вода-ацетон», обладающих высокой взаимной растворимостью[1,2] .

В результате проведённых расчётов определены следующие оптимальные горючие водноорганические композиции с максимальным содержанием гидроокиси железа (ВОК), имеющие адиабатическую температуру горения  $\approx$ 1200 °C:

1. ВОК-1 (45% гидроокись железа : 33% вода : 22% спирт).

2. ВОК-2 (45% гидроокись железа : 36% вода : 19% ацетон).

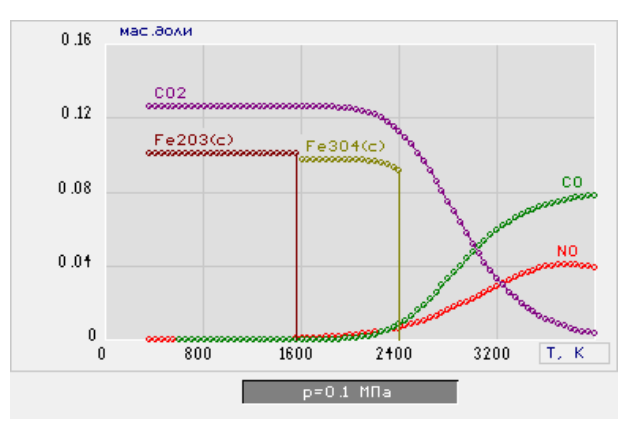

*Рисунок 1. Равновесный состав продуктов плазменного горения водноорганической композиции ВОК-1 в воздушной плазме (70% Воздух : 30% ВОК-1)*

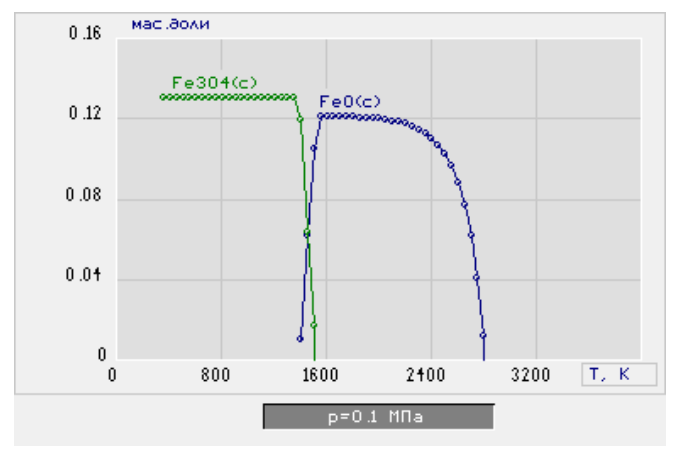

*Рисунок 2. Равновесный состав продуктов плазменного горения водноорганической композиции ВОК-1 в воздушной плазме (65% Воздух : 35% ВОК-1)*

На рисунках 1 и 2 представлены равновесные составы основных газообразных и конденсированных продуктов плазменного горения оптимальной водноорганической композиции ВОК-1 при различной массовой доле воздушного плазменного теплоносителя.

Из анализа составов на рисунке 1 видно, что при оптимальной массовой доле воздушного плазменного теплоносителя (70%) и рабочих температурах  $1500\pm100$  К основными продуктами плазменного горения являются  $CO_2$  и Fe<sub>2</sub> O<sub>3</sub> в конденсированной. Снижение массовой доли воздуха ниже 70% (рис. 2) и увеличение рабочей температуры свыше 1600 К (рис. 1) ведет к образованию немагнитной окиси железа  $Fe<sub>3</sub>O<sub>4</sub>$  в продуктах плазменного горения водноорганической композиции ВОК-1.

На рисунках 3 и 4 представлены равновесные составы основных газообразных и конденсированных продуктов плазменного горения оптимальной водноорганической композиции ВОК-2 при различной массовой доле воздушного плазменного теплоносителя.

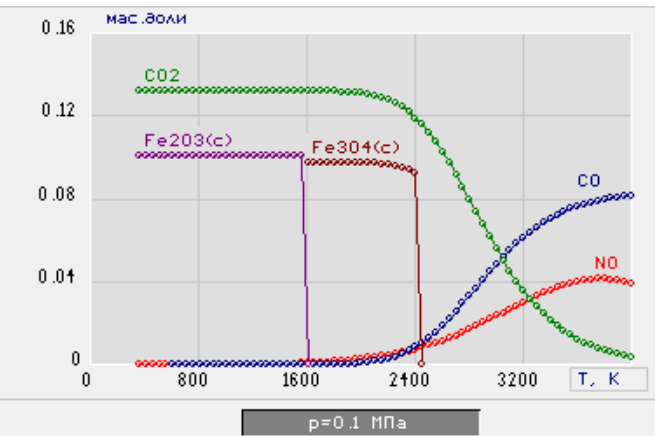

*Рисунок 3. Равновесный состав продуктов плазменного горения водноорганической композиции ВОК-2 в воздушной плазме (70% Воздух : 30% ВОК-2)*

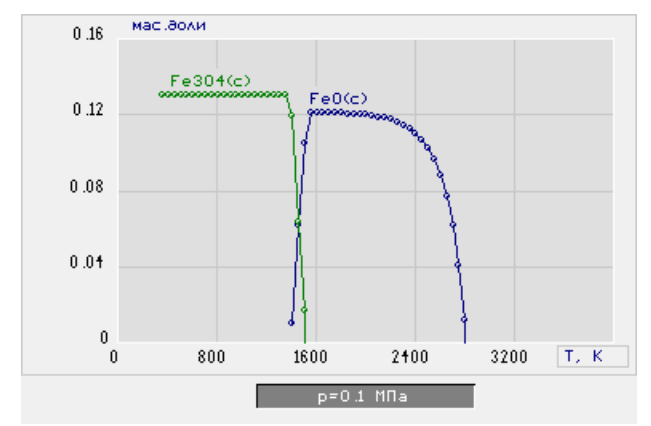

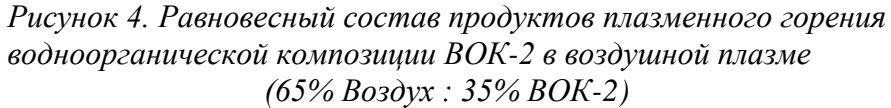

При сравнительном анализе полученных результатов для ВОК-1 и ВОК-2 следует, что данные композиции являются равноценными и выводы сделанные ранее для композиции ВОК-1 справедливы и для второй композиции.

С учётом полученных результатов рекомендовано для процесса плазменного получения пигментов магнитной окиси железа  $Fe<sub>2</sub>O<sub>3</sub>$  следующие технологические режимы:

- интервал рабочих температур  $1500\pm100$  K;
- ВОК-1 (45% гидроокись железа: 33% вода: 22% спирт);
- ВОК-2 (45% гидроокись железа:  $36\%$  вода: 19% ацетон).
- 70% воздух : 30% ВОК.

#### **Литература**

1. Пархоменко В. Д., Сорока П. И., Краснокутский Ю. И. и др. Плазмохимическая технология/ - Новосибирск: Наука. Сиб отд-ние, 1991.- 196 с.- (Низкотемпературная плазма. т.4).

2. Каренгин А.Г., Каренгин А.А., Побережников А.Д. Плазменное получение жаростойких пигментов двуокиси циркония // Известия вузов. Физика - т. 54, 2011, - №11/2. - c. 369-372.

# **ИЗМЕНЕНИЕ ТРИБОЛОГИЧЕСКИХ ХАРАКТЕРИСТИК ГАЛЬВАНИЧЕСКИХ ПОКРЫТИЙ AUNI ВСЛЕДСТВИЕ ДЕГРАДАЦИИ ХИМИЧЕСКОГО СОСТАВА ЭЛЕКТРОЛИТА**

Лязгин А.О.

#### *[lyazgin@list.ru](mailto:lyazgin@list.ru)*

## *Научный руководитель: к.ф.-м.н., Шугуров А.Р., Институт физики прочности и материаловедения СО РАН*

#### **Введение**

Долговременные параметры современных коаксиальных радиочастотных соединителей в значительной степени определяются составом и свойствами покрытий наружных и внутренних проводников [1]. Традиционно такие покрытия наносятся методом электролитического осаждения. Одной из особенностей данного метода является изменение концентрации химических элементов в электролите в

процессе осаждения гальванических покрытий. Это может приводить к изменению химического состава покрытий, и, как следствие, изменению морфологии их поверхности, микроструктуры, механических и трибологических свойств. Поэтому исследование динамики изменения содержания химических элементов в растворе электролита является важной задачей для получения качественных покрытий. Важным свойством гальванических покрытий, применяемых для проводников коаксиальных соединителей СВЧ-диапазона, является высокая износостойкость [2], поскольку в процессе эксплуатации соединители испытывают многократные циклы соединения-рассоединения, что приводит к износу покрытий. Цель работы – исследовать влияние деградации химического состава электролита на износостойкость и механические свойства гальванических покрытий AuNi.

### **Результаты и обсуждение**

Гальванические покрытия AuNi толщиной 3 мкм осаждали в режиме постоянного тока (I<sub>a</sub> = 5 мкА/мм<sup>2</sup>) на подложки из бериллиевой бронзы БрБ2 с промежуточным подслоем NiB (1.5 мкм). Раствор электролита имел следующий состав: 8 г/л дицианоаурата калия KAu(CN)<sub>2</sub>, 100 г/л лимонной кислоты С<sub>6</sub>H<sub>8</sub>O<sub>7</sub>, 40 г/л КОН и 1 г/л NiSO<sub>4</sub>-7H<sub>2</sub>O.

Проведенный химический анализ электролита показал, что в течени - рвой недели осаждения покрытий концентрация золота в электролите снижается  $\overline{r}$  мерно на 20%. Однако это не приводит к заметному изменению содержания Au в покрытиях AuNi. Методом рентгеновской энергодисперсионной спектроскопии установлено, что покрытия, полученные в течение первой недели эксплуатации электролита, содержат заданное количество Au и Ni (см. таблицу 1). Также при этом не наблюдается заметных изменений морфологии поверхности покрытий. По данным атомно-силовой микроскопии все покрытия из партий №1 (исходный электролит), №2 (3 дня эксплуатации) и №3 (1 неделя эксплуатации) характеризуются однородным рельефом с латеральным размером зерен ~1,5 мкм. Однако через 5 недель использования электролита (партия №4) концентрация в нем золота уменьшилась более чем в 2 раза, что привело к существенному снижению содержания Au в покрытии (см. таблицу 1). Уменьшение концентрации Au в покрытиях AuNi привело к изменению морфологии их поверхности. Вместо однородной зернистой поверхности покрытия из партии №4 характеризуются наличием большого числа агломератов с латеральным размером 5 мкм и более. г

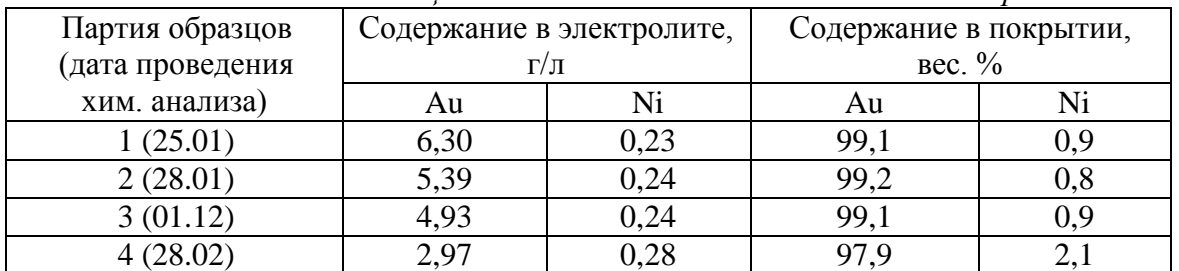

*Таблица 1. Изменение элементного состава покрытий AuNi*

Исследования, проведенные с помощью метода наноиндентирования, показали, что, несмотря на то, что элементный состав гальванических покрытий в партиях №№1-3 (полученных в течение первой недели осаждения) практически не изменяется, деградация химического состава электролита оказывает существенное влияние на механические свойства покрытий. Как видно из таблицы 2, с увеличением времени эксплуатации электролита наблюдается снижение твердости и модуля упругости покрытий AuNi. Это свидетельствует об увеличении их пористости вследствие изменения свойств электролита. У образцов из партии №4 (полученной через 5 недель осаждения) происходит значительный рост нанотвердости с одновременным повышением модуля упругости. Рост механических характеристик данных образцов вызван повышением содержания в покрытии Ni, который обладает существенно более высокими значениями твердости и модуля упругости по сравнению с Au.

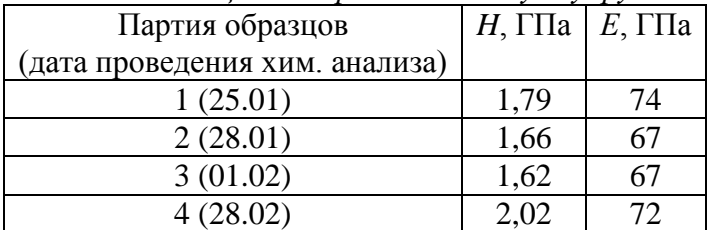

*Таблица 2. Твердость и модуль упругости покрытий AuNi*

Трибологические испытания, проведенные на универсальной машине трения УМТ-1 по схеме «палец-диск», показали, что покрытия из партий №№1-3, имеющие одинаковый химический состав, характеризуются одинаковой износостойкостью. В случае покрытий из партии №4, увеличение содержания Ni до 2,1 вес. % не влияет на интенсивность их износа на стадии приработки (рис. 1). В то же время на стадии установившегося износа наблюдается уменьшение степени износа данных покрытий по сравнению с покрытиями из партий №№1-3. На поверхности трения всех исследованных покрытий наблюдается регулярный бороздчатый рельеф с незначительными вкраплениями частиц, свидетельствующий об одинаковом абразивном характере изнашивания путем микрорезания. Поскольку при абразивном изнашивании степень износа покрытий существенно зависит от их твердости, то повышенное содержание Ni, который обладает существенно более высокими значениями твердости по сравнению с Au, приводит к повышению износостойкости покрытий из партии N<sub>o</sub>4.

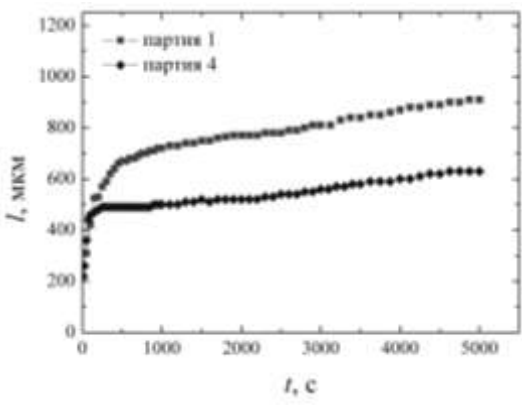

*Рисунок 2. Зависимость ширины (l) дорожек трения на поверхности гальванических покрытий AuNi на подложке БрБ2 с подслоем NiB от длительности (t) испытаний на износ*

#### **Выводы**

Проведенные исследования показали, что снижение концентрации золота в электролите на 20 % в течение первой недели его использования не оказывает существенного влияния на элементный состав, морфологию поверхности, механические и трибологические свойства гальванических покрытий AuNi. Уменьшение содержания золота в электролите более чем 50% через 5 недель его эксплуатации приводит к двукратному увеличению содержания Ni в покрытии, что неприемлемо для технологического процесса осаждения износостойких покрытий коаксиальных радиочастотных соединителей.

## **Список использованной литературы:**

1. Джуринский К.Б. Миниатюрные коаксиальные радиокомпоненты для микроэлектроники СВЧ. – М.: Агентство «Издательский сервис», 2003. - 128 c.

2. Милованов О.В. Техника сверхвысоких частот. – М.: Атомиздат, 1980. - 464 с.

# **ОПРЕДЕЛЕНИЕ ОСЕВОГО РАСПРЕДЕЛЕНИЯ ГАЗОВОЙ ТЕМПЕРАТУРЫ ВЫСОКОЧАСТОТНОГО ФАКЕЛЬНОГО РАЗРЯДА**

Мискун И.А.

E-mail: [ivanmiskun@gmail.com](mailto:ivanmiskun@gmail.com)

# *Научный руководитель: Луценко Ю.Ю., к.ф.-м.н., доцент кафедры Технической физики, Национальный исследовательский Томский политехнический университет*

Согласно существующей на настоящее время модели факельного разряда его горение осуществляется за счёт диссипации энергии электромагнитной волны, распространяющейся вдоль однородного в осевом направлении канала разряда. В реальности же, канал разряда неоднороден, как в радиальном, так и в осевом направлениях. Отсутствие учёта осевой неоднородности канала разряда приводит к существенным ошибкам при определении его электродинамических, и соответственно энергетических, характеристик.

Ранее измерение осевого распределения температуры факельного разряда проводилось только автором работы [1]. Остальные авторы ограничивались только измерением температуры разряда в двух, трёх точках с различными осевыми координатами. Из результатов, полученных в работе [1] следует, что на начальном участке разряда наблюдается рост газовой температуры, а затем её постепенное снижение до окончания канала разряда. Максимум температуры при этом наблюдается достаточно близко от электрода – на расстоянии приблизительно равном диаметру диффузионной оболочки разряда. Согласно работе [2], рост температуры на начальном участке канала разряда обусловлен экранирующим действием диффузионной оболочки разряда. Диффузионная оболочка вблизи электрода отсутствует, и поэтому температура в этой части разряда более низкая, чем в остальной части разряда.

Заметим, что ранее проводимые измерения, за исключением работы [2], проводились для факельного разряда, имеющего мощность не более 100…150 Ватт. При этом длина канала разряда не превышала нескольких сантиметров. Для разрядов такой мощности невозможно провести корректные измерения амплитуды электромагнитных полей, чтобы затем сопоставить их величины с расчётными значениями, полученными на основе той или иной модели разряда.

В настоящей работе нами были проведены измерения газовой температуры факельного разряда мощностью 1кВт, горящего в воздухе, при атмосферном давлении. Длина канала разряда находилась в пределах 25…28 см. Частота электромагнитного поля составляла 26 МГц.

Схема экспериментальной установки приведена на рис.1. Излучение от исследуемого объёма разряда посредством линзы проецировалось на щель спектрографа MSDD 1000.

Спектр выводился непосредственно на экран компьютера. Ширина щели спектрографа составляла 0.3 мм. Время экспозиции спектра составляло 0,5…1,5 секунды. Для уменьшения собственных шумов ПЗС камеры проводилось её охлаждение до температуры -10˚С. Перед каждым измерением осуществлялось измерение фона в том же спектральном диапазоне. Полученный фон вычитался из результатов измерений и составлял приблизительно 500 относительных единиц.

Измерение газовой температуры проводилось по относительной интенсивности вращательных переходов молекулярной полосы гидроксила 3064 Å. Использовались линии колебательной ветви.

Проведённые измерения показали, что для линий Q14, Q16, Q19, Q110 вышеуказанная зависимость имеет вид прямой линии. Однако, рассчитанные значения температур значительно ниже значений температур, приведённых в работе [1]. В то же время, полученные нами значения температур близки к значениям температур, полученных в работе [2] для разряда мощностью 1,5 кВт.

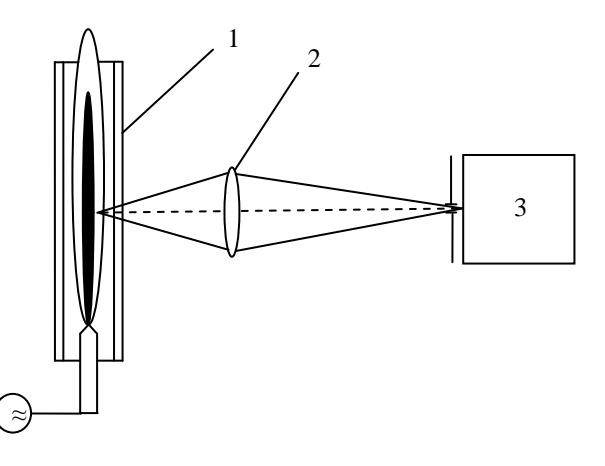

*Рис.1. Схема экспериментальной установки. 1 – факельный разряд; 2 – линза; 3 – спектрограф MSDD 1000*

Результаты измерений приведены на рис.2. Как видно из рис.2. максимум температуры разряда расположен на расстоянии в 0,2…0,4 длины канала разряда от электрода. При длине канала разряда в 26 см максимум температуры будет расположен приблизительно в 8 см от электрода. Заметим, что это расстояние значительно превышает диаметр диффузионной оболочки, который в нашем случае составлял 20 мм. Локализация максимума температуры на расстоянии от электрода значительно превышающем диаметр диффузионной оболочки, подтверждается также результатами измерений полосы 3371 Å второй положительной системы азота. Высвечивание этой полосы наблюдалось лишь на расстоянии от 5 до 13 см от электрода.

Если предположить, что высвечивание этой полосы связано с величиной газовой температуры, то максимум температуры должен находиться на расстоянии 8…9 см от электрода.

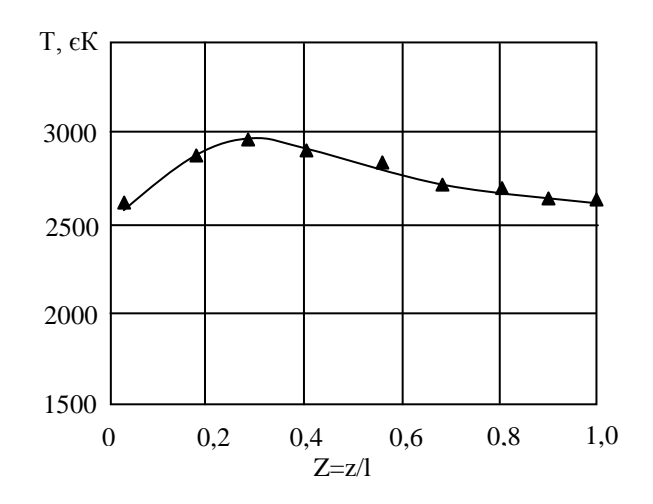

*Рис.2. Осевое распределение газовой температуры высокочастотного факельного разряда*

Таким образом, результаты наших измерений не подтверждают предположение, высказанное автором работы [2], о связи расположения максимума температуры с экранирующим действием диффузионной оболочки разряда. С другой стороны, полученные автором работы [2] значения температур в диапазоне 2600…2950 K согласуются с полученными нами результатами.

#### **Литература:**

1. Тихомиров И.А., Перскальскис Б.Ш., Федянин В.Я. Исследование пространственного распределения параметров ВЧ факельного разряда. / Томский политех. ин-т. – Томск, 1973. – 9с. / Деп. в ВИНИТИ, №7606-73 от 16.03.1973.

2. Кривопалов В.П. Оценка газовой температуры в канале высокочастотного факельного разряда в воздухе. // Изв.Вузов. Физика. – 1987.− №2. – с.3-7.

3.Михалевский В.Д., Прокофьева В.В. Исследование температуры металлической дуги по молекулярному спектру гидроксила. // ЖЭТФ. – 1950. – т.20. – Вып. 7. – с. 584-593.

## **ГИБРИДНЫЕ БИОКОМПОЗИТЫ НА ПОВЕРХНОСТИ СТАЛЬНЫХ ИМПЛАНТАТОВ**

Д.Г. Петлин

[danilapetlin@gmail.com](mailto:danilapetlin@gmail.com)

## *Научный руководитель: к.ф.-м.н., доцент, Твердохлебов С.И., каф. ТиЭФ ФТИ ТПУ*

Металлические имплантаты, несмотря на их хорошие биомеханические характеристики, надежную фиксацию и отработанные технологии изготовления, не позволяют обеспечить принципиального улучшения результатов лечения травм скелетно-мышечной системы. Для быстрейшего выздоровления необходимо целенаправленно влиять на процесс репаративного остеогенеза, используя остеопластические материалы, например, фосфаты кальция. При производстве имплантатов всё чаще используются технологии, когда на металлическую основу,

обеспечивающую механическую прочность, наносятся биоактивные кальцийфосфатные покрытия, положительно влияющими на остеосинтез костной ткани.

Наиболее простым, отработанным и экономичным способом формирования кальций-фосфатных покрытий на титановых имплантатах, является электрохимический метод. Метод микродугового оксидирования (МДО) позволяет сформировать кальций-фосфатные покрытия достаточной толщины, обладающие высокой адгезией с материалом основы. Однако этот метод имеет ограничение: покрытия удаётся нанести только на материалы вентильной группы, уступающие по своим прочностным характеристикам нержавеющей стали и её сплавам, которые предпочтительнее использовать, например, для эндопротезов крупных суставов.

В ТПУ предложен способ, защищенный патентом РФ, предполагающий нанесение на сталь в первую очередь материала вентильной группы определённой толщины с его последующим микродуговым оксидированием [1]. С целью получения высокой адгезии титанового слоя с материалом основы его предложено наносить вакуумными методами, например, вакуумно-дуговым испарителем.

Для исследования были изготовлены образцы из легированной стали 12Х18Н9Т в виде пластин размером 15×15×2 мм.

Промежуточное титановое покрытия наносилось вакуумно-дуговым методом на Комплексной установке (КУ) ФТИ ТПУ [2]. Подготовка образцов перед нанесением титана включала механическую шлифовку, полировку абразивными пастами и химическую очистку в ультразвуковой ванне в растворе четыреххлористого углерода. Очистка, нагрев и активация поверхности в вакуумной камере производилась ионами Аг. Нанесение титанового покрытия осуществлялось в плазме непрерывного вакуумно-дугового разряда, использовался электродуговой испаритель без плазменного фильтра. В качестве катода использовался титан марки ВТ1-0.

Формирование биоактивного кальций-фосфатного покрытия осуществлялось методом МДО при импульсном или постоянном токе в условиях искрового или дугового разрядов в растворе фосфорной кислоты концентрацией 5-33 % с добавлением соединений кальция сверх пересыщенного состояния. В результате перемешивания материала основы с титаном, а последнего с КФ покрытием, образуется биокомпозит.

Исследования морфологии биокомпозита и элементный анализ проводился на растровом электронном микроскопе Philips SEM 515 с интегрированной системой для энергодисперсионного анализа.

Толщина титановых покрытий, получаемых в дуговом режиме, варьировалась в пределах 5–40 мкм. На рис. 1 представлены полученные с помощью растрового электронного микроскопа изображения образцов с Ti покрытием. Анализ изображений показывает, что на поверхности Ti покрытия имеются отдельные кристаллиты титана и кратеры различных размеров, образовавшиеся возможно в результате бомбардировки формируемого слоя налетающими частицами Ti в ионной и жидкой фазе.

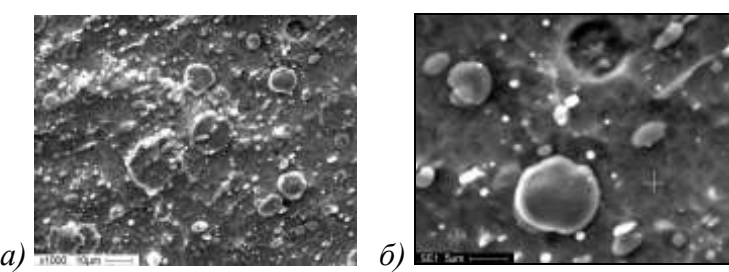

*Рис. 1. РЭМ титанового покрытия при увеличении: а – ×1000; б – ×2500* При микродуговом оксидировании стальных подложек с титановым слоемпраймером толщина формируемых КФ покрытий составляет порядка 7-15 мкм, пористость 2–8 %, размер пор 5–7 мкм. Поверхность КФ покрытий имеет типичную для МДО метода структуру, РЭМ изображения которой приведены на рис. 2.

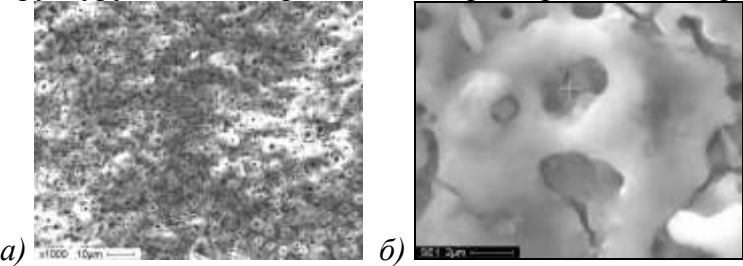

*Рис 2. РЭМ кальций-фосфатного покрытия, сформированного МДО методом на стальной подложке с титановым слоем-праймером при увеличении: а – ×1000; б – ×8000*

Кристаллизация аморфного покрытия происходит в температурном диапазоне 720–780 °С. Состав покрытия сформирован рентгеноаморфными фазами с незначительным содержанием кристаллических наноструктурных форм. На поверхности покрытия появляются сферолиты размерами до 10 мкм. При этом содержание кальция интегрально повышается до 23%.

Результаты энергодисперсионного анализа по глубине системы стальная подложка – биокомпозит сведены в табл. 1.

| Анализируема          | Химический элемент |       |       |       |       |      |      |  |
|-----------------------|--------------------|-------|-------|-------|-------|------|------|--|
| я область             | $\overline{O}$     | P     | Ca    | Ti    | Fe    | Cr   | Ni   |  |
| системы               |                    |       |       |       |       |      |      |  |
| Поверхность           | 24,97              | 18,13 | 20,58 | 36,33 |       |      |      |  |
| биокомпозита          |                    |       |       |       |       |      |      |  |
| $\frac{1}{2}$ толщины | 6,17               | 11,23 | 10,18 | 72,42 |       |      |      |  |
| биокомпозита          |                    |       |       |       |       |      |      |  |
| Переходный            | 1,22               | 0,91  | 0,51  | 2,46  | 70,27 | 5,88 | 18,8 |  |
| слой сталь -          |                    |       |       |       |       |      |      |  |
| биокомпозит           |                    |       |       |       |       |      |      |  |
| Стальная              |                    |       |       |       | 80,34 | 12,7 | 6,97 |  |
| подложка              |                    |       |       |       |       |      |      |  |

*Таблица 1. Химический состав системы стальная подложка – биокомпозит по результатам энергодисперсионного анализа, ат.%*

В переходном слое сталь – биокомпозит присутствуют химические элементы материала подложки (Fe, Cr, Ni) и титанового слоя-праймера при небольшом количестве элементов КФ соединений. В середине биокомпозита Fe, Cr, Ni отсутствуют, основным элементом является Ti, что свидетельствует о полной изоляции подложки праймером. Количество элементов КФ соединений увеличивается к поверхности биокомпозита.

Способность МДО кальций-фосфатных покрытий стимулировать процессы остеоиндукции доказана как в системе in vitro, так и в клинической практике.

Предложенный метод формирования биокомпозитов позволяет на имплантаты из нержавеющей стали наносить многослойные покрытия, состоящие из титанового слоя-праймера и МДО кальций-фосфатного покрытия. Химический состав поверхностного слоя биокомпозита представлен соединениями кальция, фосфора и титанофосфатами. Композитная структура покрытия позволяет объединить высокие прочностные свойства нержавеющей стали с высокой биоактивостью кальцийфосфатного слоя.

#### **Список использованной литературы:**

1. Патент РФ № 2423150. Кальций-фосфатное биологически активное покрытие на имплантате и способ его нанесения. С.И.Твердохлебов, В.П. Игнатов, И.Б. Степанов и др. Приоритет от 23.11.2009.

2. Ryabchikov A.I., Stepanov I.B. Equipment and methods for hybrid technologies of ion beam and plasma surface materials modification // Surface and Coating Technology. – 2009. − V. 203. № 17/18. – P. 2784−2787.

# **ТЕХНОЛОГИЧЕСКИЕ ОСОБЕННОСТИ ДУАЛЬНОЙ МРС ПРИ РЕАКТИВНОМ ОСАЖДЕНИИ ТОНКИХ ПЛЕНОК ДИОКСИДА ТИТАНА**

Сиделёв Д.В.

*[Dimas167@tpu.ru](mailto:Dimas167@tpu.ru)*

# *Научный руководитель: Юрьев Ю.Н., зав. лаб. каф. ВЭПТ ФТИ ТПУ*

В настоящее время получение тонкопленочных покрытий является одним из приоритетных направлений в промышленности. Широкое применение получили диэлектрические пленки, в частности – оксидные, которые используются в оптической промышленности, микроэлектронике, медицине.[1,2] Процесс осаждения оксидных пленок предъявляет особые требования для распылительной системы (минимизация электрических пробоев, решение проблемы отравления мишени, отсутствие металлической фазы в наносимой пленке, высокая адгезия). Использование дуальной магнетронной распылительной системы позволяет достичь стабильного процесса реактивного осаждения оксидных пленок.[3] В данной статье изучены технические характеристики дуальной магнетронной распылительной системы при реактивном осаждении тонких пленок диоксида титана (TiO<sub>2</sub>).

Вольт-амперная характеристика (ВАХ) магнетронного разряда представляет собой зависимость тока разряда от его напряжения. Процессы в плазме газового разряда определяют форму его вольт-амперной характеристики и свойства получаемых пленок.[4] В свою очередь, форма ВАХ разряда позволяет судить о процессах, происходящих в разряде и о свойствах получаемых пленок (рис. 1).

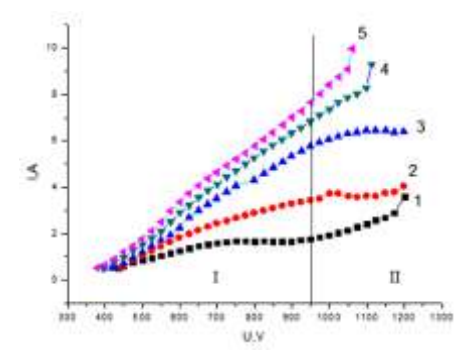

*Концентрация O2: 1 – 5,3 %; 2 – 10 %; 3 – 16,7 %; 4 – 21 %; 5 – 24,4 %. Рисунок 1. ВАХ магнетрона при распылении оксида титана при 5 кВт мощности относительно концентрации реактивного газа в потоке подаваемого газа (суммарное давление смеси газов - 0.12 Па).*

При низком давлении реактивного газа в камере мишень практически свободна от окислов, поэтому кривые 1, 2 имеют вид схожий с ВАХ разряда в аргоне. При увеличении потока реактивного газа в камеру, вольт-амперные характеристики сдвигаются в область больших токов (кривые 3-5 рис.1). Данное изменение объясняется формированием на поверхности катода пленки химического соединения (TiO<sub>2</sub>), которая состоит из материала катода и реактивного газа и, как следствие, к увеличению коэффициента эмиссии электронов (коэффициент эмиссии TiO2 больше, чем у Ti). Максимально высокие скорости напыления достигаются при больших токах, в области II. Однако при изменении потока реактивного газа в камеру возникают колебания давления и положения рабочей точки разряда. Для устранения этой проблемы необходимо использовать методы активного управления подачи газа с контролем состава атмосферы в вакуумной камере (масспектрометр).

Для реактивного осаждения характерен процесс гистерезиса, который заключается в неравномерности изменений рабочих параметров процесса при уменьшении или увеличении потока реактивного газа в камеру. Данное различие приводит к образованию петли гистерезиса (рис. 2), по площади которой можно судить о стабильности процесса напыления. 1150

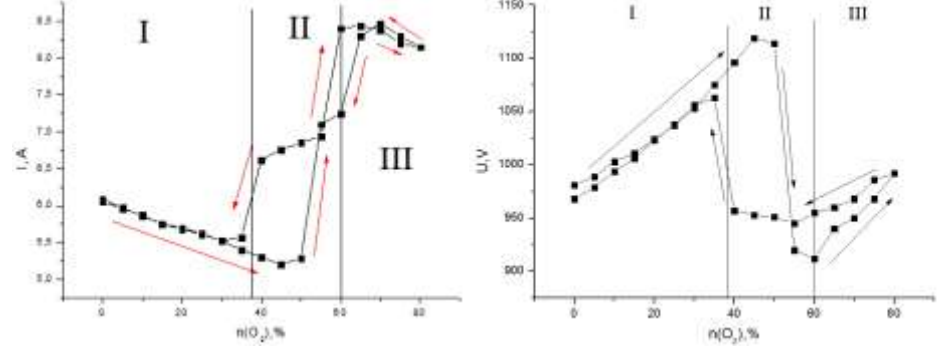

*I – область чистой мишени, II – область частично окисленной мишени, III – область полностью окисленной мишени. Рисунок 2. Петли гистерезиса тока (а) и напряжения (б) магнетронного разряда при реактивном распылении диоксида титана.* 

Как видно из рис. 2, переход процесса распыления мишени из области I в II характеризуется резким скачком тока и понижением напряжением разряда. Резкое изменение рабочих параметров разряда (ток, напряжение) обусловлено изменением степени окисления мишени, что приводит к смене режимов распыления (металл – диэлектрик). Максимальные скорости осаждения достигаются при наибольшей мощности разряда, однако скорость осаждения уменьшается из-за частичного покрытия окислом стенок камер, что необходимо учитывать при выборе диапазонов рабочих параметров.

Из рис. 3 видно, что самые высокие скорости напыления - при низкой концентрации  $O_2$  в потоке газа. При увеличении концентрации  $O_2$  в потоке газа, скорость осаждения падает до минимума, что объясняется отравлением мишени и растущей пленкой на стенках рабочей камеры, которая интенсивно поглощает реактивный газ, тем самым уменьшая поток распыленных атомов на подложку. Дальнейшее увеличение концентрации  $O_2$  приводит к повышению тока разряда и, соответственно, его мощности, и скорость осаждения немного возрастает. Согласно рис. 3, максимальные скорости осаждения достигаются в диапазоне 50-70% концентраций  $O_2$ , при условии полного отсутствия в пленке несвязанного с кислородом титана.

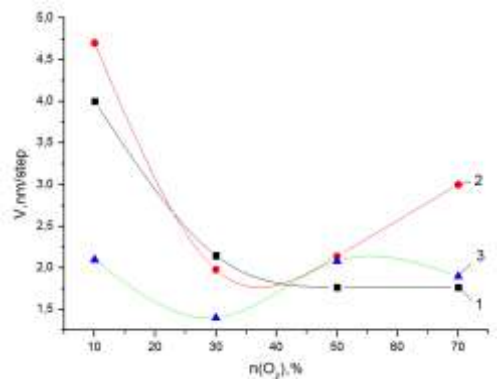

*Парциальное давление в камере: 1 – 0,12 Па, 2 – 0,17 Па, 3 – 0,3 Па. Рисунок 3. Зависимость скорости осаждения пленки от концентрации О2 в потоке газа и парциального давления в камере (Uмакс=800В, Iмакс=10А, Pмакс=5кВт).*

Для данной конструкции ДМРС наиболее оптимальными условиями осаждения являются: концентрация  $O_2$  в потоке газа 50-70%, мощность разряда 5 кВт, максимальное напряжение 800 В. Дуальная МРС с представленными рабочими параметрами обеспечивает наиболее приемлемые условия осаждения: стабильность разряда, небольшой гистерезис, высокие скорости напыления, высокую адгезию плёнки образцов, равномерность нанесения покрытия.

#### *Список использованной литературы:*

1. Кривобоков В. П., Сочугов Н.С., Соловьев А.А. Плазменные покрытия (методы и оборудование): Учебное пособие – Томск: Изд-во ТПУ, 2008. -104с.

2. Хороших В.М., Белоус В.А. Пленки диоксида титана для фотокатализа и медицины. // ФИП PSE, т. 7, № 3, c. 223-224, (2009).

3. Glocker D.A. 42nd Annual Technical Conference Proceedings of the SVC, Chicago, 1999. p. 87.

4. Scholl R., Belkind A., Zhao Z.  $42<sup>nd</sup>$  Annual Technical Conference Proceedings of the SVC, Chicago, 1999. p. 169.

5. Берлин Е.В., Сейдман Л.А. Ионно-плазменные процессы в тонкопленочной технологии. М: Техносфера, 2010. - 527с.

## **ФАЗОВЫЕ ПРЕВРАЩЕНИЯ НА ГРАНИЦЕ РАЗДЕЛА INAS – ПОЛИМЕРНЫЙ ГЕЛЬ**

Упеникова А.О.

#### [Upenikova@yandex.ru](mailto:Upenikova@yandex.ru)

## *Научный руководитель: к.х.н., доцент, Лямина Г.В., Национальный исследовательский Томский политехнический университет*

#### **Введение**

Подготовка полупроводниковых монокристаллов для изготовления микросхем сложный и многоступенчатый процесс. В частности важными стадиями являются очистка поверхности и формирование тонких слоев поверхностных соединений. Для решения этой задачи активно используют как химические реагенты (очистка, травление), так и воздействие физических полей (очистка, восстановление).

Мы предлагаем использовать для этих целей гели на основе метакриловых сополимеров. В настоящее время фазовые превращения на границе раздела полимерный гель-электролит – металл (полупроводник) активно изучаются и можно отметить существенные отличия в механизмах реакций, проходящих на межфазной границе с гелевыми материалами по сравнению с жидкими электролитами. Например, практически отсутствует обратная реакция, при комнатной температуре лимитирующей стадией может являться диффузия.

Целью данной работы является изучение фазовых превращений на границе раздела InAs – гель на основе сополимера метилметакрилата с метакриловой кислотой, наполненный полиэтиленгликолем и ионогенными добавками и разработка на этой основе методики подготовки поверхности полупроводниковых монокристаллов.

Для достижения данной цели были поставлены следующие задачи:

- Синтезировать полимерные гели, на основе сополимеров метилметакрилата с метакриловой кислотой наполненного полиэтиленгликолем, трифторуксусной кислотой и трифторацетатом аммония.
- Оценить качество поверхности InAs и идентифицировать их фазовый состав после воздействия гелями различного состава методами твердофазной вольтамперометрии.
- На основании полученных данных оценить возможность применения полимерных гелей для обработки поверхности InAs.

#### **Экспериментальные методики**

В ходе работы для получения полимерных гелей использовали следующие компоненты метилметакрилат (ММА), метакриловая кислота (МАК), полиэтиленгликоль (ПЭГ), трифторацетат аммония (CF<sub>3</sub>COONH<sub>4</sub>), трифторуксусная кислота (CF<sub>3</sub>COOH).

В зависимости от поставленной задачи гели могут быть использованы в виде полимерной пленки, либо в виде вязкого раствора. В первом случае для получения пленки используется метод термопрессования. Полимерный гель помещают между двумя фторопластовыми подложками, выдерживают при температуре 75 °С в течение часа и сутки при комнатной температуре. Во втором случае, полимерный гель растворяют в композиционном растворителе и полученный раствор наносят на

очищаемую поверхность. После испарения растворителя полученная пленка удаляется с поверхности очищаемого объекта вместе с загрязнениями [].

В ходе данной работы были получены полимерные гели четырех составов: MMA – MAK –  $\Pi$ ЭГ, MMA – MAK – CF<sub>3</sub>COONH<sub>4</sub> –  $\Pi$ ЭГ, MMA – MAK –  $CF_3COONH_4 - CF_3COOH - IJJT$ , ММА – МАК –  $CF_3COOH - IJJT$ . Данные полимерные гели использовались в виде 15% растворов, которые наносились на поверхность InAs методом полива на двое, четверо и шестеро суток. Состав поверхности пластин после обработки в гелях сравнивали с фазовым составом пластин арсенида индия после обработки в органическом растворителе, используемом для удаления полимерных гель-электролитов.

Качество поверхности контролировали методом вольтамперометрии. Использовали потенциостат IPC-Pro MF с прижимной электрохимической ячейкой. В качестве электрода сравнения использовали насыщенный хлоридсеребряный электрод, вспомогательного электрода – платиновая проволока, электролита – 5∙10– <sup>3</sup> М соляная кислота. В качестве индикаторного электрода использовали изучаемый образец (InAs).

#### **Результаты и их обсуждения**

Прежде всего, необходимо оценить влияние модификаторов введенных в состав полимерной матрицы на изменение состава поверхности. В случае обработки поверхности арсенида индия гелем, в состав которого входит трифторацетат аммония (рис. 1, кривая 2), обнаружено, что после двух суток контакта с гелем происходит удаление фазы арсената индия с поверхности полупроводника и формирование фаз оксидов мышьяка (III) и индия (III). После нанесения геля на четверо суток поверхность снова окисляется до  $InAsO<sub>4</sub>$  это видно на рисунке 1 кривая 3.

После обработки в гелях, содержащих трифторацетат аммония и трифторуксусную кислоту, происходит удаление оксидов индия и мышьяка с поверхности. При использовании геля в течении двух суток удаляется фаза InAsO<sub>4</sub>, однако, формируются трехвалентные оксиды мышьяка и индия (рис. 2, кривая *2*); практически полное удаление оксидов происходит после четырех суток обработки (рис. 2, кривая *3*), затем поверхность снова начинает окисляться.

Удаление оксидов с поверхности арсенида индия при использовании полимерного гель-электролита содержащего только трифторуксусную кислоту происходит быстрее, за двое суток. Однако через четверо суток после нанесения геля поверхность начинает интенсивно окисляться и практически полностью окисляется через шестеро суток после нанесения геля. Формирования фазы аморфного мышьяка и изменения содержания кристаллического мышьяка на поверхности в гелях не выявлено. При этом гель содержащий CF<sub>3</sub>COOH сложно удаляется с поверхности полупроводника даже при обработке в смеси органических растворителей при нагревании до 70°С и последующей механической полировке в этиловом спирте.

Для сравнения исследовали обработка арсенида индия в полимерном гельэлектролите, не содержащем низкомолекулярные добавки. При нанесении геля поверхность, как и в случае с гелями, содержащими ионогеные добавки, подвергается окислению. Однако, процесс происходит активнее и уже через четверо суток после нанесения геля на вольтамперных зависимостях регистрируются пики высокой интенсивности. При этом, как и в случае с гелем, содержащим соль

аммония, в первое время после нанесения геля (2–4 суток) на поверхности наблюдается уменьшение содержания фазы кристаллического мышьяка. В некоторых случаях присутствует также фаза аморфного мышьяка.

Поэтому полимерный гель-электролит, включающий и трифторацетат аммония и трифторуксусную кислоту, является наиболее подходящим для обработки поверхности арсенида индия с целью снижения содержания собственных оксидов на поверхности. Оптимальное время контакта геля с поверхностью составляет четверо суток.Таким образом, обработка в полимерных гельэлектролитах не содержащих трифторуксусную кислоту, а также трифторацетат аммония приводит к окислению поверхности арсенида индия. При этом некоторое уменьшение содержания кристаллического мышьяка можно объяснить переходом его в окисленную форму As(III) и As(V)[].

#### **Выводы**

- При контакте геля состава ММА-МАК-ПЭГ и ММА-МАК-ПЭГ-  $CF_3COONH_4$  с поверхностью InAs происходит окисление поверхности и уменьшение содержания кристаллического мышьяка.
- Гель с добавлением трифторацетата аммония и трифторуксусной кислоты полностью удаляет собственные оксиды, не вызывает фазовых превращений.
- Гель состава ММА-МАК-ПЭГ-СF3COOH удаляет собственные оксиды с поверхности.
- Гель состава ММА-МАК-ПЭГ-СF<sub>3</sub>COOH сложно удаляется за счет сильной адгезии с поверхностью полупроводника.

# **ТОКСИКОЛОГИЧЕСКАЯ ОЦЕНКА НАНОМАТЕРИАЛОВ С ТОЧКИ ЗРЕНИЯ ИХ РАСТВОРИМОСТИ**

## Юнда Е.Н.

## [eny@tpu.ru](mailto:eny@tpu.ru) *Научный руководитель: к.т.н., Годымчук А.Ю., ТПУ*

#### *Введение*

Наночастицы цинка (Zn) нашли широкое применение на производстве в поверхностном синтезе фталоцианинов [1], в качестве добавок в катализаторы нефтеперерабатывающих процессов [2] и как компоненты латекс-силикатных композитов [3]. При этом определенные стадии производства предполагают прямой контакт нанопорошков с персоналом. Поэтому прогнозирование токсичности наноразмерных порошков является актуальной задачей.

При объяснении механизмов токсического действия наноматериалов очень важно иметь представление о том, какие продукты образуются при их взаимодействии с окружающей средой. Так, например, для цинксодержащих материалов и веществ будут характерны разные механизмы токсичности, т.к. они могут растворяться в воде и биологических жидкостях [4]. Целью данного исследования являлось прогнозирование механизмов токсического действия нанопорошка цинка с учетом степени растворения в синтетических биологических и физиологических средах на основе литературных источников и полученных экспериментальных значений.

#### *Экспериментальная часть*

Т.к. наночастицы при поступлении в организм через дыхательную систему способны достигать бронхиол и альвеол [5], в качестве растворителя использовали альвеолярную жидкость и фосфатный буферный раствор, все составляющие которого являются компонентами физиологических жидкостей (кровь, лимфа, слюна) и нетоксичны для живого организма.

Схема эксперимента: 1) приготовление растворителей на основе дистиллированной воды; 2) приготовление суспензий на основе нанопорошка Zn, полученного методом электрического взрыва (концентрация 0,1%); 3) выдерживание суспензий в течение 5, 15, 30, 60, 120, 180, 240 и 300 минут без доступа воздуха; 4) разделение суспензий; 5) определение концентрации  $\text{Zn}^2$  в растворе методом инверсионной вольтамперометрии и 6) расчет степени растворения по формуле:

$$
\alpha = \frac{m_{0}}{m_{1}} \cdot 100\% ,
$$

где  $m_0$  – масса  $\text{Zn}^{2+}$  в растворе после выдерживания,  $m_1$ – исходная масса нанопорошка.

#### *Результаты и их обсуждение*

Установлено, что в суспензии на основе альвеолярной жидкости степень растворения цинка в выбранных условиях достигает 99,4 мас.% за 4 часа (Рис. 1.). В то же время в фосфатном буферном растворе растворение практически не наблюдается, и степень растворения не превышает 1 мас.%.

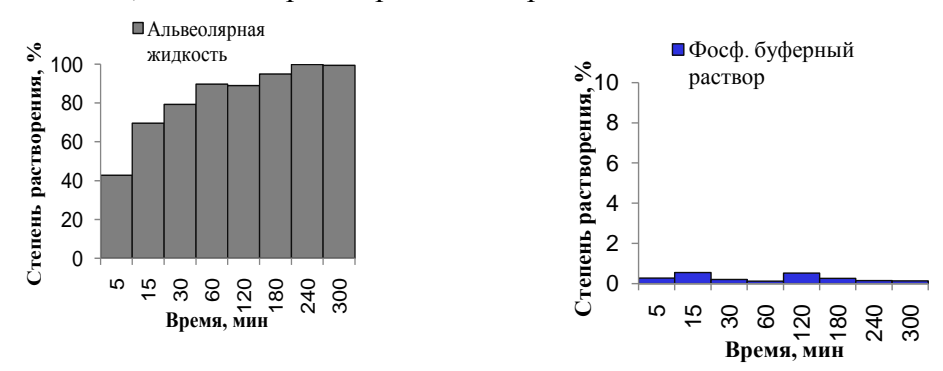

*Рис. 1. Степень растворения нанопорошка цинка в альвеолярной жидкости*

*Рис. 2. Степень растворения нанопорошка цинка в фосфатном буферном растворе*

Несмотря на то, что во время эксперимента поступление воздуха в систему ограничивалось, изначально раствор был насыщен кислородом, поэтому на поверхности частиц может происходить частичное растворение цинка и его оксидной пленки до Zn(OH)<sub>2</sub>.

Полное растворение нанопорошка цинка в альвеолярной жидкости (при разных значениях рН) может объясняться образованием как солей цинка, так и комплексных соединений, в которых атомом-комплексообразователем является ион  $\text{Zn}^{2+}$ , а в качестве лигандов выступают органические соединения, присутствующие в растворе (лимонная, аминоуксусная, винная и пировиноградная кислоты). В фосфатном буфере низкое содержание ионов цинка в растворе объясняется

образованием труднорастворимого гидроксида цинка. В нейтральной среде буфера дальнейшее растворение гидроксида цинка представляется невозможным.

### *Заключение*

Таким образом, можно сделать вывод о том, что в разных физиологических растворах происходит растворение цинка, но оно может маскироваться одновременным образованием новых нерастворимых соединений. Например, в агрессивных растворах (альвеолярная жидкость) нанопорошок полностью растворяется, и тогда следует рассматривать токсические свойства не исходного нанопорошка, а растворимых солей и комплексов  $Zn^{2+}$ . В то время как в нейтральных средах (фосфатный буфер), растворение приводит к образованию продуктов нового состава, и механизмы токсичности нанопорошка следует объяснять через взаимодействие с клетками оксидов и гидроксидов цинка. Данные в литературе показывают, что чем более растворимо соединение, тем легче его выведение из организма гидробионтов, а, следовательно, ослабляется его воздействие на ткани и клетки [6]. Однако вероятность такого результата может быть очень низкой в случае сложных организмов, для которых данные о выведении наноматериалов в литературе отсутствуют. Не смотря на это, можно предположить, что токсическое действие нанопорошка цинка на живые системы будет иметь минимальный эффект, если не рассматривать накопление цинка в организме и его проявление.

#### **Литература**

1. M. Bai, P.C. Lo, J. Ye, C. Wu, W.P. Fong, D.K. Ng // Organic & Biomolecular Chemistry, v. 9, №20, p. 7028-7032, (2011).

2. L.M. Velichkina, A.N. Pestryakov, A.V. Vosmerikov, I.V. Tuzovskaya, N. E. Bogdanchikova, M. Avalos, M. Farias and H. Tiznado // Petroleum Chemistry, v. 48, №5, p. 355-359, (2007).

3. I.A. Toutorski, T.E. Tkachenko, B.V. Pokidko, N.I. Maliavski and V.I. Sidorov // Journal of Sol-Gel Science and Technology, v. 26, №1-3, p. 505-509, (2003).

4. N.M. Franklin, N.J. Rogers, S.C. Apte, G.E. Batley, G.E. Gadd, P.S. Casey // Environmental Science and Technology, v.41, p. 8484-8490, (2007).

5. G. Oberdörster, E. Oberdörster, J. Oberdörster // Environmental Health Perspectives, v. 113, №7, p. 823-839, (2005).

6. R. Yoshida, D. Kitamura, S. Maenosono // The Journal of Toxicological Sciences, v. 34, №1, p. 119-122, (2009).

# **СЕКЦИЯ 4. ИНТЕЛЛЕКТУАЛЬНЫЕ ИНФОРМАЦИОННО-ТЕЛЕКОММУНИКАЦИОННЫЕ СИСТЕМЫ МОНИТОРИНГА И УПРАВЛЕНИЯ**

## **МИКРОПРОЦЕССОРНОЕ УПРАВЛЕНИЕ ДВИГАТЕЛЕМ ПОСТОЯННОГО ТОКА**

Бахчаев А.С.

[Chalenger@sibmil.com](mailto:Chalenger@sibmil.com)

### *Научный руководитель: к.т.н., с.н.с, Михайлов В.В., доцент кафедры*

В данной статье представлено системное решение и описан алгоритм, позволяющий управлять скоростью вращения двигателя постоянного тока (ДПТ) при помощи микроконтроллера. Схема реализации данного решения представлена на рисунке 1.

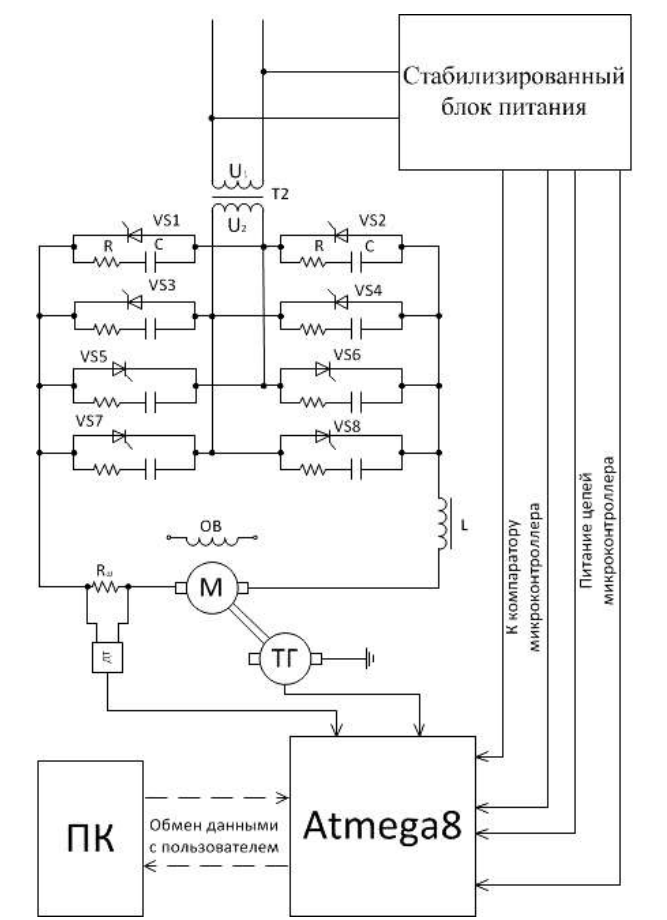

*Рисунок 1. Схема микропроцессорного управления ДПТ*

Схема состоит из трех основных частей:

- 1. Стабилизированный блок питания.
- 2. Реверсивный тиристорный преобразователь.
- 3. Управляющая часть. Рассмотрим отдельно каждую из частей.

## **Стабилизированный блок питания.**

Стабилизированный блок питания используется для получения необходимого номинала +5В для питания цифровых цепей

микроконтроллера.

## **Реверсивный тиристорный преобразователь.**

Тиристорный преобразователь необходим для регулирования мощности ДПТ. Он представляет собой мостовую схему из восьми тиристоров, позволяя регулировать скорость вращения ДПТ как в прямом так и в обратном направлении.

#### **Управляющая часть.**

Управляющая часть схемы состоит из микроконтроллера и персонального компьютера.

Для управления двигателем был выбран микроконтроллер фирмы ATMEL: ATmega8. По количеству портов вводов-выводов, а также по параметрам своей вычислительной мощности данный микроконтроллер подходит для управления. Схема микроконтроллера представлена на рисунке 2.

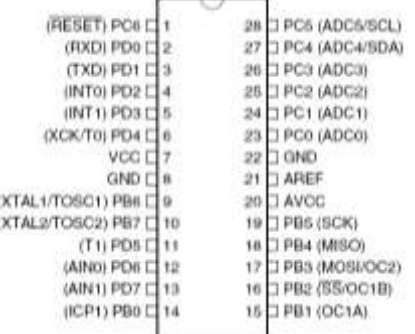

*Рисунок 6. Схема микроконтроллера Atmega8*

Персональный компьютер необходим для ввода пользователем информации в контроллер.

#### **Общий принцип работы**.

Для управления тиристорами был выбран метод фазового регулирования. Он состоит в выборе момента открытия тиристора относительно начала фазы текущего полупериода питающего напряжения. Этот процесс иллюстрирует рисунок 4:

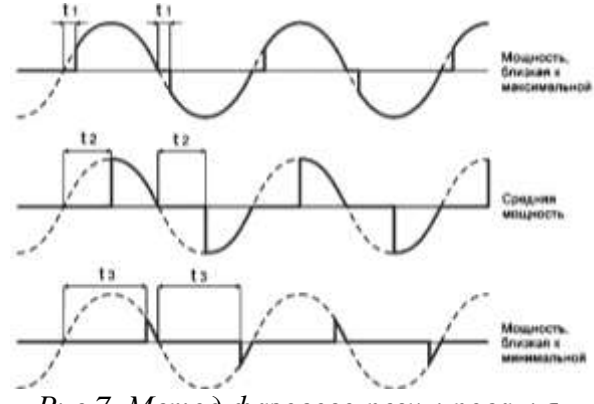

*Рис.7. Метод фазового регулирования.*

На рисунке приведена форма сигнала на нагрузке при разных значениях времени задержки. При малом времени задержки t1 мощность максимальна. При t2 в нагрузку отдается ровно половина возможной мощности, а при t3 мощность минимальна.

Алгоритм управления: пользователь через управляющую программу задает величину времени задержки открытия тиристора. Введенная информация поступает в микроконтроллер. Контроллер ожидает начала очередного полупериода. Обнаружив начало полупериода, контроллер запускает внутренний таймер (время работы таймера равно времени задержки, заданной пользователем). По окончании работы таймера, контроллер выдает запускающий сигнал на выход, управляющий тиристорным регулятором. Тиристор открывается, и напряжение поступает на двигатель и тот в свою очередь начинает вращение. Важно, что бы управляющее напряжение было снято с тиристора до окончания текущего полупериода. В этом случае, как только сетевое напряжение достигнет нуля, тиристор закроется, а с началом следующего полупериода процесс отсчета времени повторится снова. Изменяя величину задержки, пользователь может изменять мощность, а значит и скорость вращения двигателя.

Так же пользователь имеет возможность наблюдать за показателями работы двигателя, а именно за скоростью вращения двигателя и за током на обмотке якоря. Это позволяет удаленно следить за работой ДПТ.

#### **Список литературы.**

1. Зиновьев Г.С. Силовая электроника: основы силовой электроники. Часть 1// Методы и системы управления преобразователями. №1. С.504-523; 2003.

2. Денисенко В.В. Тиристоры: вопросы реализации. Часть 2// Современные технологии автоматизации. №1. С.72-80; 2008.

3. Мир микроконтроллеров. [Электронный ресурс]. – Режимдоступа: [http://www.mirmk.net/content/view/66/29/,](http://www.mirmk.net/content/view/66/29/) свободный. – Загл. с экрана.

# **ОПРЕДЕЛЕНИЕ ПОЛОЖЕНИЯ ОБЪЕКТА НА ТОМОГРАФИЧЕСКОМ СНИМКЕ**

Власов А.В.

*[andark.postbox@mail.ru](mailto:andark.postbox@mail.ru)*

# *Научный руководитель: к.т.н., доцент, Цапко И.В., каф. АиКС*

Современная промышленность во многом стала опираться на компьютерные технологии. Технология компьютерного зрения часто находит применение на производстве: системы управления процессами (промышленные роботы, автономные транспортные средства), системы видеонаблюдения, системы организации информации, системы моделирования объектов или окружающей среды (анализ медицинских изображений, топографическое моделирование), системы взаимодействия (например, устройства ввода для системы человекомашинного взаимодействия). Как научная дисциплина, компьютерное зрение относится к теории и технологии создания искусственных систем, которые получают информацию из изображений.

Одним из направлений технологии компьютерного зрения является выделение объектов по определенному признаку из общей картины.

В данной работе рассматривалась обработка томографических снимков, предоставленных институтом синхротронного излучения (ISS) технологического института Карлсруэ KIT (Карлсруэ, Германия) с целью обработки изображений, выделении объекта и определении его местоположения относительно центра.

Основной задачей было определить и разработать способ сегментирования изображения.

Под процессом сегментации понимается разделение цифрового изображения на области (множества пикселей) по определенным признакам. Результатом сегментации изображения является множество сегментов или контуров, которые выделяют части, а вместе составляют всё изображение.

Существует достаточно много алгоритмов сегментации изображений: пирамидальная сегментация, сегментация, построенная на графах, преобразования Хафа, волновой алгоритм, пороговая фильтрация.

Для решения поставленной задачи были рассмотрены различные методы сегментации, но наиболее подходящим и оптимальным для данной задачи оказался алгоритм Канни (Canny). Этот алгоритм позволяет выделять границы объектов изображения. Кратко можно выделить пять основных шагов алгоритма Канни:

1) Сглаживание. Размытие изображения для удаления шума.

2) Поиск градиентов. Границы отмечаются там, где градиент изображения приобретает максимальное значение.

3) Подавление не-максимумов. Только локальные максимумы отмечаются как границы.

4) Двойная пороговая фильтрация. Потенциальные границы определяются порогами.

5) Трассировка области неоднозначности. Итоговые границы определяются путём подавления всех краёв, несвязанных с определенными (сильными) границами.

Для обработки изображения было разработано программное обеспечение, использующее алгоритм сегментации подобный алгоритму Канни. Исследования проводились на томографическом снимке среза горящей спички.

Были испробованы различные варианты масок сглаживания: Гауссовы матрицы, единичные матрицы и другие. Каждая маска была опробована в двух вариантах, размером 3х3 и 5х5. Исследования показали, что наилучший результат дает использование матриц Гаусса.

Результаты обработки изображения с Гауссовым размытием обозначены точками, где точки это найденные граничные перепады яркости, вынесенные в отдельный слой, наложенный на изображение. На нем четко отслеживается край объекта, и практически отсутствуют разрывы контура.

Установлено что матрицы 5х5 дают более прерывистый край и выполнение алгоритма с такими матрицами заметно дольше в силу большего количества шагов прохода по матрице. Выбор матрицы для размытия пал на Гауссову матрицу размером 3х3, результат приведен на рисунке 1.

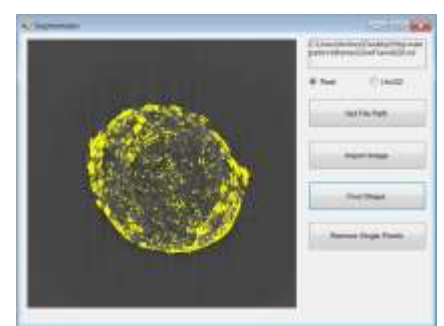

*Рисунок 1. Использование Гауссовой матрицы размером 3х3.*

Такой подход дает возможность с хорошей точностью определить границы объекта, но требует достаточно большого объема вычислений.

На обработку изображения размерами 1024х1024 пикселей с помощью маски размерность 3х3 потребуется порядка 5 - 10 секунд. Для ряда задач такое время обработки недопустимо, особенно если картинка подается с камеры в режиме реального времени и требуется постоянно следить за передвижением объекта, поворачивая за ним камеру. Для подобных ситуаций возможно использование рассмотренного алгоритма с применением прохода по изображению «сеткой». В таком случаи не потребуется обрабатывать каждый пиксель изображения, за счет чего произойдет значительный прирост в скорости обработки.

Проход по изображению, пропуская некоторое количество строк и столбцов, увеличивает скорость определения объекта, при этом не теряется его эффективность, так как не требуется устанавливать четкий край. По сравнению с полным перебором всех точек, такой вариант рассмотрения «сеткой» выполняется за 1 – 2 секунды, что практически в 5 раз быстрее. Также на примерах был рассмотрен вариант прохода не по линиям сетки, а лишь рассмотрение узлов пересечения сетки. Такой вариант позволил обработать изображение и найти положение объекта менее чем за секунду. Результат работы с изображением приведен на рисунке 2. Конечно, это ускорение зависит от величины шага «сетки». Если искомый объект заведомо крупный, то шаг можно увеличить до трети от ширины объекта, тем самым еще больше увеличив производительность. Слишком большое увеличение шага может вызвать пропуск необходимого объекта.

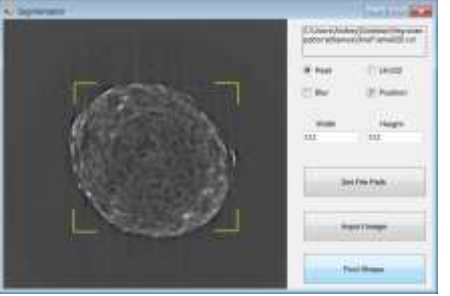

*Рисунок 2. Определение положения проходом по изображению «сеткой».*

Такой метод позволяет быстро и достаточно точно определить положение объекта относительно границ изображения.

**Выводы.** Используя алгоритм Канни, включающий в себя сглаживание изображения с помощью Гауссовой матрицы размера 3х3, возможно четко выделить границы объекта на изображении. В случаи, когда не требуется точный контур и нужно найти расположение объекта относительно границ, можно воспользоваться проходом «сеткой», что даст достаточный прирост в скорости, достаточный, чтобы обработка уложилась менее чем в одну секунду.

## **Список литературы**

1. Dr. Vinayak Ashok Bharadi, Canny Edge Detection in C#, URL: [http://www.codeproject.com/KB/cs/Canny\\_Edge\\_Detection.aspx](http://www.codeproject.com/KB/cs/Canny_Edge_Detection.aspx)

2. Билл Грин, Алгоритм выделения контуров CANNY, URL: <http://masters.donntu.edu.ua/2010/fknt/chudovskaja/library/article4.htm>

3. Детектор границ Канни, URL: [http://habrahabr.ru/blogs/image\\_processing/114589/](http://habrahabr.ru/blogs/image_processing/114589/)

4. Википедия, Edge detection, URL: [http://en.wikipedia.org/wiki/Edge\\_detection](http://en.wikipedia.org/wiki/Edge_detection)

5. Википедия, Собеля, Собеля, Собеля, Собеля, Собеля, Собеля, Собеля, Собеля, Собеля, Собеля, Собеля, Собеля, С [http://ru.wikipedia.org/wiki/Оператор\\_Собе-ля](http://ru.wikipedia.org/wiki/Оператор_Собе-ля)

6. Петр Каньковски, Как работают фильтры размытия, URL: <http://www.computerra.ru/print/35934>

# **РАЗРАБОТКА СИСТЕМЫ ЭКСПРЕСС-ОБРАБОТКИ ДАННЫХ ВЕРТИКАЛЬНОГО СЕЙСМИЧЕСКОГО ПРОФИЛИРОВАНИЯ**

Гуляева К.В., Бикинеева А.М.

[ksenechka\\_g@sibmail.com](mailto:ksenechka_g@sibmail.com)

# *Научный руководитель: к.т.н., Степанов Д.Ю., кафедра Прикладной математики Института Кибернетики*

В настоящее время существует ряд комплексов по обработке геофизических данных. При разработке такого комплекса должны учитываться следующие специфики: сложность процесса обработки, предварительное определение параметров, изменяемость процесса, требование участия геофизика в процессе. Целью нашей работы является разработка конкурентоспособный продукт по обработке геофизических данных. Требуется решить следующие задачи: формулировка требований к продукту, формирование структуры программного комплекса, оценка объема затрат.

Анализ программных комплексов, предоставленных на российском рынке, выявил список требований и характеристик, предъявляемых разрабатываемому программному комплексу[1]:

*Таблица 1. Перечень требований и характеристик к программному комплексу*

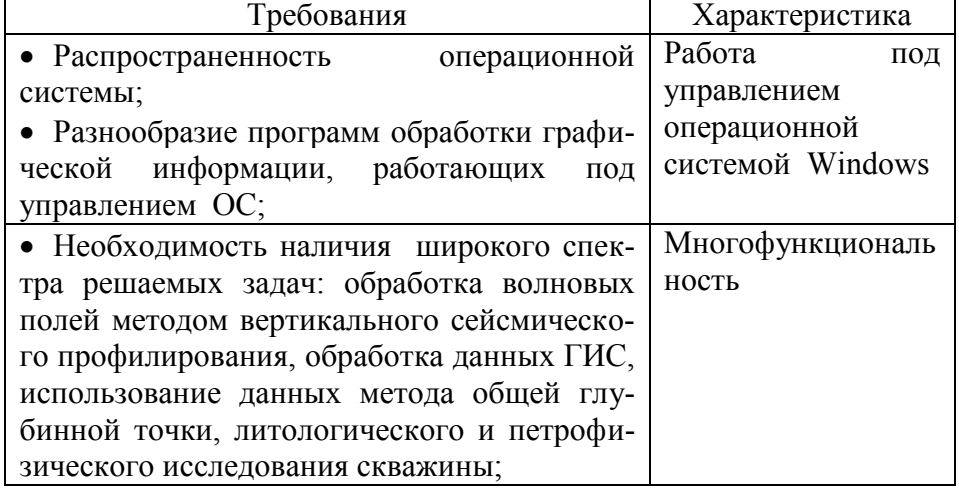

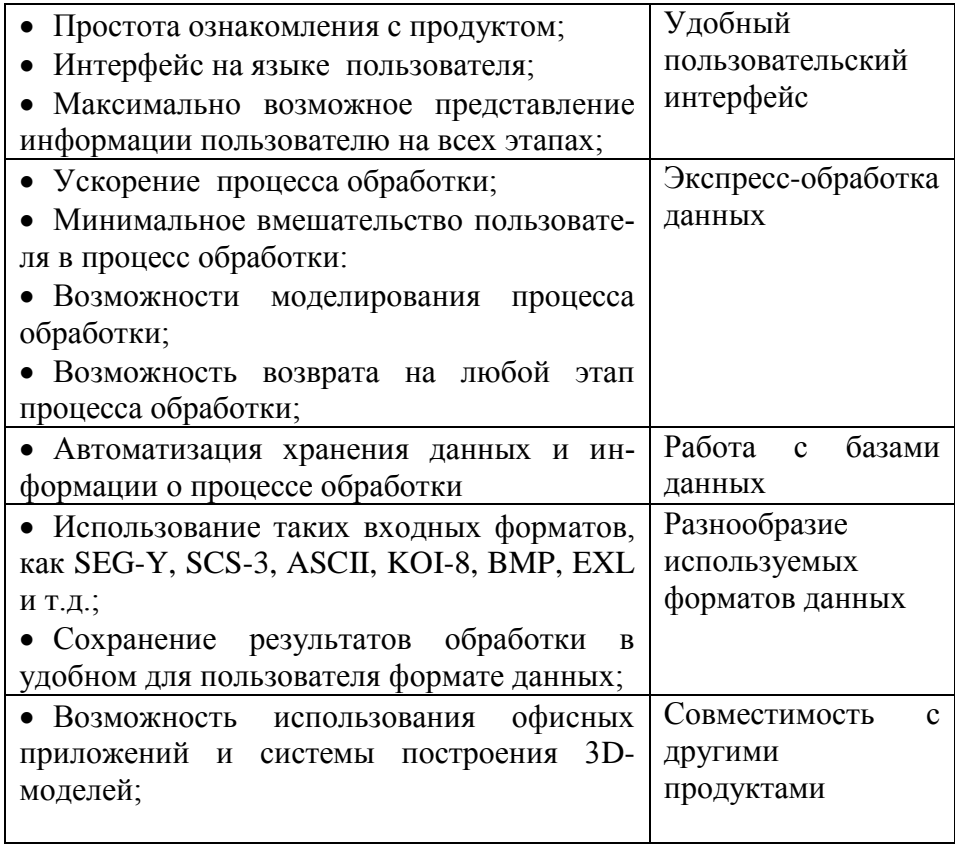

Сформулировав требования к программному комплексу, принимая во внимание объемы информации и проведя анализ существующих систем экспрессобработки[2], разработана архитектура нового комплекса, представленную на Рисунке 1.

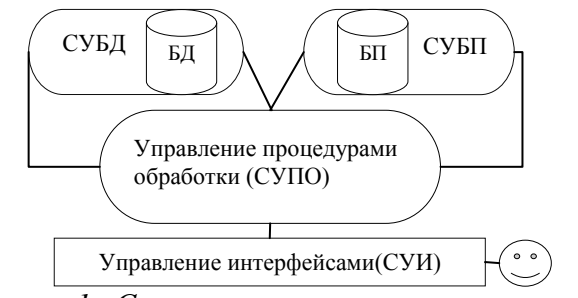

*Рисунок 1. Структуры программного комплекса*

Примечание: БД – база данных, СУБД – система управления базой данных, БП – база процедур, СУБП – система управления базой процедур, Описание функциональных возможностей каждого блока приведены в Таблице 2:

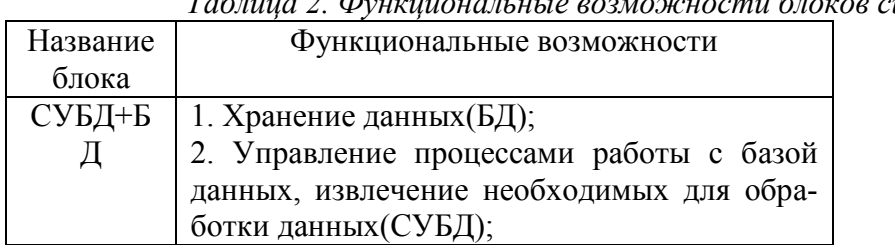

*Таблица 2. Функциональные возможности блоков системы*

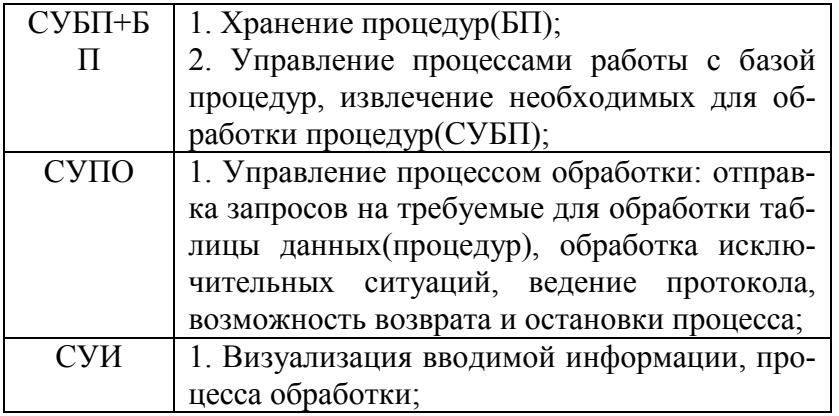

Разработав архитектуру программного комплекса, оценим объем затрат на реализацию первого этапа разработки комплекса.

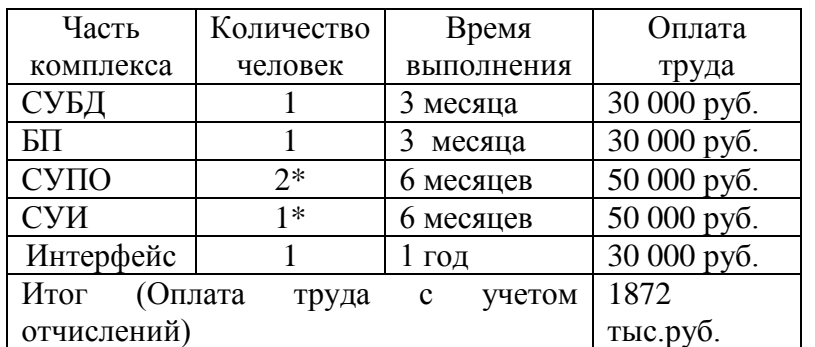

*Таблица 3.Стоимость первого этапа разработки комплекса и сроков выполнения*

Результатом работы является разработка программного комплекса, который позволяет наращивать функциональность в процессе эксплуатации. Также программный продукт делит процесс обработки и визуализацию, что позволяет быстро менять интерфейс. Данный комплекс будет позволять работать с различными форматами данных. Наличие базы процедур позволяет добавлять новые процедуры по мере разработки комплекса. Возможности интерфейса позволяют пользователю прослеживать процесс обработки. Круг используемых форматов данных расширен по сравнению с программными продуктами, запущенными на российский рынок. Оценив объем затрат на реализацию первого этапа разработки, сделаем вывод, что запуск данного продукт реален и комплекс, обладая данными характеристиками, является конкурентоспособным.

### **Список используемой литературы**

1. Лесников В. В. Разработка системы экспресс-обработки данных вертикального сейсмического профилирования для изучения строения околоскважинного пространства - кандидатская диссертация, 2005. – 151с.

2. Виргерс К. М. Разработка требований к программному обеспечению - «Русская редакция», 2004, 576 с.

## **АВТОМАТИЗАЦИЯ ИЗМЕРЕНИЙ И ОФОРМЛЕНИЯ РЕЗУЛЬТАТОВ АТТЕСТАЦИИ РАБОЧИХ МЕСТ ПО УСЛОВИЯМ ТРУДА**

Жаркая В.В., Зуева А.А.

*[zharkayavv@gmail.com, zuevo4ka@gmail.com](mailto:zharkayavv@gmail.com)*

# *Научный руководитель: доцент, преподаватель, Гусельников Михаил Эдуардович, кафедра экологии и безопасности жизнедеятельности*

Целью данной статьи является исследование проблем работы с информацией в процессе проведения аттестации рабочих мест по условиям труда, а также анализ программы «Газоанализ», созданной для автоматизации работы с большими объемами измеренных параметров микроклимата.

#### Введение

Аттестация и сертификация рабочих мест – сложное организационное, техническое и технологическое мероприятие в соответствие с Приказом Минздравсоцразвития России от 01.04.2010 работодатель не имеет права самостоятельно провести это мероприятие, поскольку для этого необходимы специальные полномочия: специализированные лаборатории, квалифицированные специалисты. Такими возможностями располагают организации, аккредитованные и уполномоченные на право оказания услуг при проведении аттестации рабочих мест. В процессе проведения аттестации испытательными лабораториями зачастую возникают трудности не только с непосредственным измерением показателей среды, влажности, шумов, вибраций и др., но и с обработкой и анализом всех полученных при измерениях данных. Этот процесс довольно сложен. Например, при оценке параметров микроклимата допустимые температурные условия зависят: от времени года (2 вариации), от тяжести труда (у которой 5 градаций) и от оценки полученных значений (в этом случае 3 варианта: допустимые значения ниже оптимальных, оптимальные, либо допустимые значения выше оптимальных). Таким образом, выходит 30 возможных параметров допустимых значений.

Во многом процесс анализа и обработки данных по аттестации рабочих мест облегчают средства MS Office (в частности, MS Word и MS Excel), позволяющие обрабатывать большие объемы числовой и текстовой информации. Они же удобны для оформления результатов исследований.

#### Методическая часть

Методика проведения измерения метеорологических параметров регламентируется ГОСТ 12.1.005 – 88 [2]. На отечественном рынке приборов контроля параметров микроклимата наиболее распространены: МЭС-200А метеометр «МСП-метео» и многофункциональный измерительный прибор «Testo-400».

Прибор контроля параметров воздушной среды – метеометр МЭС-200А предназначен для измерения атмосферного давления, относительной влажности воздуха, температуры воздуха, скорости воздушного потока, параметров тепловой нагрузки среды, измерения энергетической освещенности, а также концентрации токсичных газов внутри помещения или в вентиляционных трубопроводах. [2]

Метеометр «МСП-Метео» – это первый прибор, который позволяет

определить не только скорость воздушного потока (ветра), но и его направление.

Также метеометр «МСП-Метео» предназначен для измерения:

атмосферного давления,

- относительной влажности воздуха,
- температуры воздуха,
- тепловой нагрузки среды,
- концентрации кислорода,
- концентрации токсичных газов.

В отличие от вышеперечисленных приборов Testo-400 позволяет определить только температуру и влажность воздуха.

Сотрудники, работающие в Испытательной лаборатории Томского политехнического университета, длительное время занимаются аттестацией рабочих мест по условиям труда. Данный вид работы предполагает использование большого количества измерительных приборов для исследования параметров производственной среды. Оформление результатов исследования достаточно трудоемко, поэтому сотрудники лаборатории затрачивают значительное время на решение задач автоматизации процесса составления протоколов результатов измерений производственных факторов. Ввод измеренной приборами информации в таблицу Microsoft Excel компьютера осуществляется с помощью клавиатуры. Составление протоколов результатов измерений осуществляется с помощью функции слияния текстового редактора Microsoft Word. На разработанную программу получено свидетельство о государственной регистрации программы для ЭВМ [3].

Однако ручной ввод информации трудоемок, занимает много времени и является причиной ошибок. Для устранения этих недостатков необходимо подключение измерительных пприборов к компьютеру. В настоящее время к компьютеру осуществлено подключение метеометра «МЭС-200А» и реализован процесс передачи измеренной информации в требуемые ячейки базы данных , выполненные на основе таблицы Microsoft Excel. Для осуществления данной задачи была написана программа «Газоанализ», предназначенная для автоматического управления процессом измерения температуры, влажности, давления и скорости движения воздуха метеометром «МЭС-200А». Данная программа составлена на языке программирования «Си» и обеспечивает измерение и передачу данных метеометром в необходимые ячейки компьютерной базы через порт СОМ-1[4]. Все измеренные данные заносятся в выбранный Excel файл в соответствии с файлом конфигурации. Для программы необходимо дополнительное программное обеспечение: Microsoft .NET Framework, Microsoft Office Excel [1]. Программу «Газоанализ» можно совместить с устройством измерения, подключив его напрямую к ноутбуку.

### Результаты

Аттестация рабочих мест из-за своей сложности и трудоемкости всегда вызывает большие затруднения у большинства сотрудников испытательных лабораторий. Использование исключительно средства Microsoft Office для ввода множества измеряемых параметров, особенно подсчет и сведение их в итоговые таблицы, сопровождается высоким уровнем возможности влияния человеческого фактора на конечные результаты. Поэтому специалистами испытательной лаборатории Томского политехнического университета была разработана и введена в эксплуатацию программа «Газоанализ».
### Выводы

Введение программы «Газоанализ» в эксплуатацию значительно увеличивает мобильность при проведении измерений, связанных с аттестацией рабочих мест, сокращает трудоемкость работы по измерению, вводу и последующему анализу данных с помощью средств Microsoft Office. В настоящее время ведутся работы по автоматизации процесса измерения таких вредных производственных факторов, как шум, вибрация и параметры световой среды.

## **Список литературы**

1. Программа «Газоанализ», Руководство пользователя

2. ГОСТ 12.1.005 – 88 Общие санитарно-гигиенические требования к воздуху рабочей части.

3. Гусельников М.Э., Чулков Н.А., Анищенко Ю.В., программа получения и обработки данных для проведения аттестации рабочих мест по условиям труда. Свидетельство о государственной регистрации программ для ЭВМ № 2011613024 от 15.04.2011 года.

Гусельников М.Э., Чулков Н.А., Анищенко Ю.В., Автоматизация контроля метеорологических параметров рабочего места. Сборник конференции «Контроль, диагностика» 2011г, специальный выпуск, стр. 144.

## **ОПРЕДЕЛЕНИЕ КОНТРОЛИРУЕМЫХ ПАРАМЕТРОВ УСТАНОВКИ КТМ**

Корчуганова Т.А.

[kortanyuha@mail.ru](mailto:kortanyuha@mail.ru)

### *Научный руководитель: Кудрявцев В.А. ассистент кафедры ЭАФУ ФТИ*

В любом из режимов работы токамака КТМ возможно возникновение аварийных ситуаций, которые могут нести за собой различные по степени тяжести последствия.

На схеме рис. 1 для блока эксплуатационного нагружения выделены характерные режимы:

- $-M$  монтаж $\cdot$
- И испытания;
- $\Pi$  пуск в эксплуатацию;
- С стационарный режим с поддержанием заданных параметров;
- Р регулирование базовых параметров;
- А возникновение аварийных ситуаций;
- З срабатывание систем защиты;
- О остановка эксплуатации после плановых или аварийных режимов.

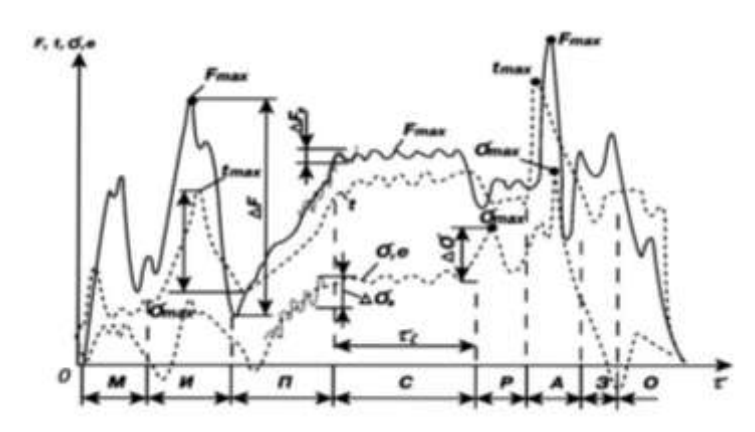

Рисунок 8 Режимы работы высокотехнологической установки в соответствии со стандартным изменением различных типов нагрузок

В общем случае в штатных и аварийных ситуациях на технические системы действуют три основных типа нагрузок:

1) механические (от давления, массы, сил инерции и т. д.);

2) электромагнитные (от воздействия электромагнитных полей);

3) тепловые (от неравномерного распределения температур и (или) неоднородности теплофизических свойств материалов).

С позиций механики катастроф при превышении вышеперечисленных нагрузок возникают следующие типы предельных состояний:

- разрушение (вязкое и хрупкое);
- пластическое деформирование по всему сечению элемента;
- потеря устойчивости;
- возникновение недопустимых изменений формы;
- появление макротрещин при циклическом нагружении;
- разгерметизация (не связанная с макро разрушениями);
- износ, эрозия;
- коррозия.

С точки зрения безопасности первый вид предельного состояния разрушение — имеет принципиальное значение, так как приводит к максимально возможному ущербу. Им начинается или им заканчивается практически все техногенные катастрофы.

Таким образом, в установке токамак КТМ возможно возникновение любого из вышеперечисленных предельных состояний. Чтобы предотвратить аварийную ситуацию, причиной которой могут стать последние, необходимо выделить контролируемые параметры. по линамике изменения которых, можно выявить предаварийное состояние и система противоаварийной защиты (СПЗ) предпримет управляющее воздействие на нужный регулирующий орган. Проведем поэтапный анализ для выявления контролируемых параметров.

Подготовительный этап:

При подготовке установки КТМ проводят высоковакуумную откачку вакуумной камеры с одновременным прогревом. На данном этапе в качестве контролируемого параметра была выбрана герметичность рабочей камеры, так как важно, чтобы в момент пробоя рабочего газа отсутствовали различные примеси, либо их концентрация была малой по отношению к концентрации рабочего газа.

Также при прогреве рабочей камеры необходимо контролировать температуру и расход воды в каналах охлаждения, температуру обмоток, вакуумной камеры и силовых элементов источников питания, для предотвращения их разрушения.

### *Предпусковой этап:*

Далее производится напуск рабочего газа в вакуумную камеру, включение тороидального магнитного поля, запитка центрального соленоида индуктора с компенсирующими обмотками, создающими необходимые условия для пробоя рабочего газа. Производится сам пробой, объемная ионизация газов и формирование плазменного шнура, последовательным преодолением радиационного и ионизационных барьеров. Для устойчивого формирования шнура необходим ввод в плазму СВЧ - излучения большего по мощности, чем необходимого для осуществления облегчения и поддержания пробоя плазмы. На данном этапе выделили еще несколько параметров, а именно: ток в обмотке ЭМС, величина выпрямительного тока, напряжение питающей сети, выходное напряжение источника питания.

### *Рабочий этап:*

Подъем тока плазмы до заданной величины по определенному закону поддержание плато тока в плазменном шнуре; контролируемый параметр – ток плазмы (Ip). Также контролируя динамику изменения интенсивности и скорости нарастания жесткого рентгеновского излучения, скорости смещения плазмы по вертикали, напряжения на обходе, можно предвещать срыв плазмы, предпринимая управляющее воздействие, уменьшающие, либо исключающие последствия аварийной ситуации.

*Завершающий этап:* 

На последнем этапе происходит контролируемое завершение разряда в плазме, путем быстрого изменения знака напряжения на индукторе с согласованным отключением ВЧ-нагрева и поддержанием равновесия плазмы в течение всего интервала времени вывода тока.

Таким образом, были выделены необходимые контролируемые параметры:

*Таблица 1Контролируемые параметры*

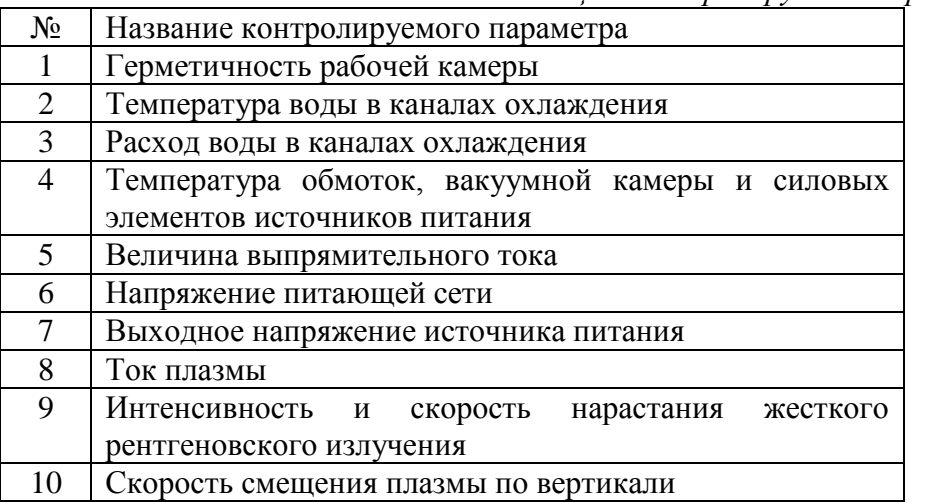

В настоящее время ведется работа по созданию модели изменения каждого контролируемого параметра на соответствующем этапе работы токамака, которая будит служить объектом управления системы противоаварийной зашиты токамака **КТМ.** 

### **Список литературы**

1. Кузык Б.Н., Безопасность России. Правовые, социально-экономические и научно-технические аспекты. Высокотехнологичный комплекс и безопасность России, М.: МГФ «Знание», 2003. — 624 с.

2. Павлов В.М., Байструков К.И., Меркулов С.В., Система синхронизации и противоаварийной защиты, Томский политехнический университет, 2008, 143 с.

# **АВТОМАТИЗАЦИЯ ЛОКАЛЬНОЙ ТЕХНИЧЕСКОЙ СИСТЕМЫ СТАБИЛИЗАЦИИ ПОЛОЖЕНИЯ КАБИНЫ ВЕРТОЛЕТА**

### Котов М.Г.

*maksim\_kotov@mail.ru*

## *Научный руководитель: к.т.н., доцент, Фадеев А.С., кафедра АИКС, ТПУ*

В настоящее время во многих технологических сферах и областях промышленности актуальным является применение систем автоматического управления (САУ). Они поддерживают или улучшают функционирование управляемого объекта без непосредственного участия человека в соответствии с заданной целью управления.

САУ делятся на глобальные и локальные. Для реализации глобальных САУ необходимо реализовать локальные технические системы автоматического управления [1].

Целью исследований в данном проекте является создание локальной системы стабилизации модели вертолета для нейтрализации моментов вращения лопастей винта вертолета.

В качестве считывающего сигналы с датчика, вычислительного и управляющего питанием устройства использован микропроцессор, входящий в состав учебного лабораторного стенда SDK-1.1.

С помощью SDK 1.1 планируется реализовать следующие задачи: считывание угла поворота установки и регулирования скоростью вращения хвостовым винтом вертолета для поддержания необходимого положения кабины [2].

Лабораторный стенд представляет собой установку, в состав которой входят:

модель вертолета;

 два шкива, соединенных ременной передачей, для увеличения чувствительности датчика угла поворота;

- инкрементальный датчик угла поворота;
- два двигателя вращения винтов вертолета;
- распаянная схема управления подачи питания элементам;
- лабораторный учебный стенд SDK 1.1.

Схема работы лабораторного стенда (Рис. 1.).

Фиксированное питание подается на двигатель основного винта вертолета. Под действием моментов вращения винта вертолета (1) кабина, закрепленная на оси (2), вращается в обратную сторону, тем самым вращая ось. Вместе с осью вращается расположенный на ней большой шкив (3). Ременная передача, организованная между шкивами, вращает малый шкив (5), который надет на датчик угла поворота (7). Датчик срабатывает при повороте малого шкива на 15° (угол поворота большого шкива в 2,7 раз меньше по законам механики). Сигнал о значении угла поворота вала датчика подается с датчика на SDK 1.1 (8), где обрабатывается информация и формируется напряжение питания малого двигателя. Изменяя значения напряжения питания малого двигателя, можно регулировать скорость его вращения, изменяя мощность потока воздуха, что позволяет удерживать кабину вертолета в требуемых пределах угла поворота. Формирование на выходе контроллера напряжения питания требуемых значений, подаваемого на двигатель, происходит на основе широтноимпульсной модуляции подаваемого на выход сигнала.

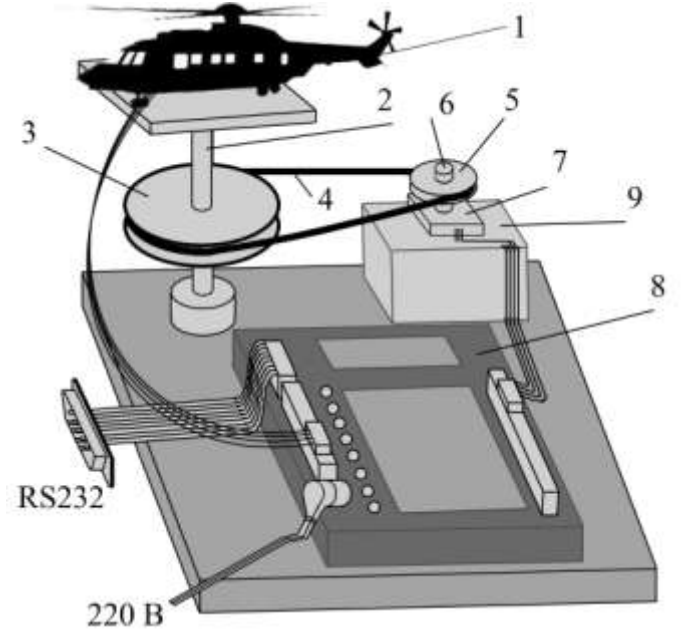

*Рис.1. Схема лабораторного стенда*

*1 - вертолет, 2 - ось вращения, 3 - большой шкив, 4 - ременная передача, 5 малый шкив, 6 - вал датчика угла поворота, 7 - датчик угла поворота, 8 - SDK 1.1, 9 - распаянная плата на подставке.*

Для определения угла поворота с датчика угла поворота (энкодера) считываются два значения сигналов (сигналы о замыкании ключа при прохождении определенной фазы угла поворота), с помощью которых происходит определение направления, в какую сторону был повернут вал датчика. Угол поворота вычисляется математически. Чувствительность датчика составляет 15°. Механизм ременной передачи позволяет существенно увеличить точность измерения датчика – при соотношении диаметров большого и малого шкивов 8,6/3,2 получаем увеличение точности измерения датчика в 2,7 раза. Таким образом, при повороте установки на 5,56° срабатывает датчик угла поворота, и считываются сигналы микроконтроллером SDK 1.1 для дальнейшей обработки.

Регулятор, который будет реализован в программном виде (в виде процедуры), должен управлять скоростью вращения хвостового винта.

Программирование и настройка контроллера осуществлялась в несколько этапов. Сначала были реализованы простые программы для знакомства с языком программирования и особенностями программирования учебного лабораторного стенда SDK 1.1. Затем был получен сигнал с датчика угла поворота и изучена схема его работы. После программирования датчика был сформирован лабораторный стенд и программа подачи питания с контроллера на элементы (двигатели и датчик угла поворота). В настоящий момент ведется разработка процедуры регулятора, которая в дальнейшем будет прикреплена к основной программе локальной САУ [3].

В ходе получения с датчика угла поворота сигналов отдельного решения потребовала задача определения направления решения вращения. Было предложено: записывать значения сигналов, получаемых с двух каналов, в два массива. Каждый массив представляет собой последовательность сигналов с соответствующего номеру массива канала датчика угла поворота в течение времени снятия сигнала. После прекращения получения сигнала с датчика, т.е. при повороте установки на определенный угол, рассматриваются первые и последние элементы массивов. Так, значения элементов массивов  ${0,1}$ ; ${1,1}$  соответствуют повороту вала датчика по часовой стрелке, а значения  $\{1,1\}$ ;  $\{0,1\}$  – против.

Настройка и отладка системы для подбора необходимых параметров регулирования планируется после написания основной программы и запуска всех компонентов комплекса.

**Выводы**

В результате работы создан программно-аппаратный комплекс, эмулирующий работу вертолета с хвостовым винтом. Вычислительным ядром комплекса является учебный лабораторный стенд SDK 1.1. Управление углом поворота вертолета осуществляет локальная САУ, реализация которой планируется в течение ближайших трех месяцев.

### **Список литературы**

1. Яковлева Е.М., Замятин С.В. Курсовое проектирование по теории автоматического управления. — Т.: ТПУ, 2010. – 146 с.

2. SDK 1.1. научно-производственная фирма ЛМТ. [Электронный ресурс] *<URL: http://lmt.ifmo.ru/index.php/production/productboards/productsdk11>*

3. Подбельский В.В., Фомин С.С. Программирование на языке Си: учебное пособие. – 2-е доп. — М.: Финансы и статистика, 2004. – 600с.:ил.

# **РАЗРАБОТКА ИНФОРМАЦИОННОЙ СИСТЕМЫ ДЛЯ МУНИЦИПАЛЬНОГО УЧРЕЖДЕНИЯ**

Кулешова Д.И.

E-mail: [kuleshovadi@mail.ru](mailto:kuleshovadi@mail.ru)

## *Научный руководитель: Агишева Г.А., главный специалист УСП Администрации Города Томска*

### **Введение**

В современном мире можно наблюдать устойчивую тенденцию роста спроса на информационные системы организационного управления. Также можно сказать, что базы данных в том или ином виде сейчас присутствуют на каждом предприятии. Но, подчас, они практически не автоматизированы. В данной работе рассматривается вопрос о преобразовании структуры существующей базы данных и интеграции информационной системы для Управления социальной политики Администрации Города Томска.

### Постановка залачи

УСП Администрации Города Томска осуществляет реализацию мер социальной поддержки отдельным категориям граждан. Такими мерами могут являться выделение земельных участков льготным категориям граждан, адресная социальная помощь и др. Все данные по обратившимся гражданам хранятся в базах, которые представляют собой как многостраничные документы формата \*.doc. Данная форма хранения зачастую не позволяет достаточно своевременно осуществлять работу с обращениями граждан. Например, невозможно осуществить поиск информации по нескольким критериям. Также нельзя быть уверенным в полной достоверности данных, т. к. отсутствует механизм транзакций, т.е. при одновременной работе с базой нескольких сотрудников трудно отследить корректность информации.

перед Таким образом. разработчиками стоит задача разработки интегрированной ИС, отвечающей следующим требованиям:

сохранение запросов, построенных к информационной базе ЕИС в терминах предметной области;

- поиск, редактирование и повторное выполнение сохраненных запросов;

- создание условий выборки и сортировки данных;

- отображение и сохранение результатов запросов в виде отчетов в списковой и сводной формах;

- своевременное обновление структуры данных;

осуществление доступа  $\kappa$ БД  $\Pi$ <sup>O</sup> паролю. предоставляемому для обеспечения защиты информации, представляющей администратором, секретные данные.

### Определение среды и языка разработки

Следующим шагом при проектировании ИС стали выбор среды и языка разработки.

Было рассмотрено несколько возможных вариантов СУБД: MS Access, Oracle, MS SOL Server Express Edition и MySOL. Можно сказать, что по критериям ограниченности финансовых ресурсов и предполагаемых размеров БД оптимальным вариантом была выбрана СУБД MySQL. [1, 2] Она распространяется бесплатно и позволяет работать с достаточно объемными БД. Сама БД будет храниться на сервере ХАМРР, который также распространяется свободно.

При выборе языка разработки из вариантов Java, C# и PHP был выбран последний, потому что он имеет ряд важных преимуществ:

— PHP - HTML-встроенный скриптовый язык, а это позволяет создавать динамически генерируемые страницы быстро и легко;

обработка кода происходит на стороне сервера, следовательно, пользователь получает только конечный вариант отображения работы скрипта;

- скорость и кроссплатформенность;

— загрузка только нужных include файлов, т.е. занятие минимально необходимого объема памяти.

Одним из ключевых факторов выбора РНР можно назвать хорошую интеграцию этого языка с MySQL. Это является важным преимуществом, учитывая, что именно эта СУБД была выбрана для разработки рассматриваемой информационной системы.

### **Описание работы информационной системы**

Рассматриваемая ИС создается для использования УСП Администрации Города Томска, в которое обращаются граждане, относящиеся к отдельным категориям граждан, которые имеют права на некоторые социальные льготы.

Сотрудники УСП должны заносить информацию об обратившихся гражданах, желающих получить единовременную материальную помощь или земельный участок под индивидуального строительства.

Разрабатываемая ИС будет иметь полный функционал, необходимый для работы с заявлениями граждан. Это значит, что она будет позволять просматривать и редактировать информацию в карточке гражданина, предотвращать повторную подачу заявления на предоставления меры социальной поддержки, противоречащей положениям, постановлениям и законам. Одной из важных функций системы будет являться возможность отслеживания того, чтобы частота подачи заявлений на различные виды мер социальной поддержки не нарушала закон. [3] Так же данная ИС будет иметь возможность создавать разнообразные необходимые отчеты, например, о количестве многодетных семей стоящих в очереди на землю.

В предметной области существует важная проблема, связанная с тем, что в имеющейся очереди граждан на выделение земли могут происходить изменения изза отказа гражданина от предложенного ему участка. В этом случае номер очереди гражданина остается прежним, но по закону он уже не имеет права претендовать на выделение ему земли до окончания текущего календарного года, а участок переходит к следующему по очереди. [3] С начала же нового календарного года этот гражданин имеет первоочередное право на получение предоставляемых участков.

Таким образом, в создаваемой ИС очередь на право получения земельного участка должна иметь двойную нумерацию: динамическую, которая будет меняться, учитывая отказ гражданина от предложенного ему варианта, и статическую, которая будет показывать, под каким порядковым номером заявление данного гражданина было занесено в базу данных.

### **Заключение**

Таким образом, можно сказать, что в результате функционирования такого универсального инструмента, как разрабатываемая интегрированная информационная система, конечные пользователи будут иметь возможность оперативно работать с общей и детальной информацией по любым объектам предметной области в виде запросов и отчетов с помощью простого и удобного интерфейса.

### **Список литературы**

1. Электронный ресурс: Microsoft Store Россия // URL: [http://www.microsoftstore.ru/shop/ru-RU/Microsoft/Office-professionalnyj-2010-\(russkij\)](http://www.microsoftstore.ru/shop/ru-RU/Microsoft/Office-professionalnyj-2010-(russkij)) (дата обращения: 22.01.2012).

2. Электронный ресурс: URL: [http://www.syssoft.ru/e](http://www.syssoft.ru/e-store/catalog/detail.php?IBLOCK_ID=16&SECTION_ID=2977)[store/catalog/detail.php?IBLOCK\\_ID=16&SECTION\\_ID=2977\(](http://www.syssoft.ru/e-store/catalog/detail.php?IBLOCK_ID=16&SECTION_ID=2977)дата обращения: 22.01.2012).

3. Федеральный закон от 14 июня 2011 г. N 138-ФЗ "О внесении изменений в статью 16 Федерального закона "О содействии развитию жилищного строительства" и Земельный кодекс Российской Федерации" // Собрание законодательства Российской Федерации. – 20 июня 2011г. – №25. Ст. 7911.

# **ПРОБЛЕМА ХРАНЕНИЯ РЕЗУЛЬТАТОВ ФОРСАЙТ-ПРОЕКТОВ**

Кузнецова Н.Г.

## *[natalia.g.kuznetsova@gmail.com](mailto:natalia.g.kuznetsova@gmail.com) Научный руководитель: Вичугова А.А., ассистент каф.АИКС, ТПУ*

Сегодняшний мир развивается чересчур стремительно: невозможно предугадать события следующего года, долгосрочное планирование стало похоже на решение уравнения с сотнями переменных: либо не хватает вычислительных мощностей, либо принимается большое количество допущений, что резко снижает достоверность вывода.

В 1980-х годах в США появилась новая методика долгосрочного прогнозирования, формирующая согласованную картину мира - форсайт. Исходя из результата, предприятия, правительства, корпорации и другие организации могут формировать приоритетные направления развития, линии поведения предугадывать что будет востребовано через 20, 30, 50 лет.

Для классического форсайта характерно следующее определение: «Форсайт это систематические попытки оценить долгосрочные перспективы науки, технологий, экономики и общества, чтобы определить стратегические направления исследований и новые технологии, способные принести наибольшие социальноэкономические блага». Бен Мартин (SPRU, University of Sussex). [1]

В результате участники форсайта получают «дорожную карту» – визуальный образ совместного будущего, включающий ключевые тренды, события, технологии, стратегические развилки и точки принятия решений, план законодательных и лоббистских мер, прогноз развития технологий и ключевых рынков. [2]

В действительности, дорожная карта представляет собой огромную схему, привязанную ко временной шкале, и содержащую две-три сотни элементов. В отдельных случаях добавляют подробные текстовые описания. И естественно, встает вопрос о хранении результатов сессий, мозговых штурмов, обсуждений и выводов-рекомендаций. Несмотря на популярность технологии, большинство организаций, проводящих форсайты, до сих пор строят карты и схемы на больших листах бумаги и много позже перерисовывают уже сформированную карту в один из графических редакторов, чтобы позднее опубликовать скриншот.

Очевидно, что такой процесс обеспечивает смысловые ошибки при переписывании, сложность в соотнесении дат и событий, а кроме того, подробную схему будет сложно рассматривать из-за огромного количества мелких деталей и подписей.

В связи с этим, возникает потребность в программном продукте, который поможет хранить наработки форсайт-сессий, упорядочивать материалы и связывать их ссылками друг на друга.

Таким образом, требуется разработать информационную систему, сочетающую в себе функции нескольких программ и позволяющую:

 рисовать графические схемы, дифференцировать по цветам группы элементов, сохранять схему со всеми сущностями, в формате, поддерживающем дальнейшее редактирование в графическом редакторе;

 легко и быстро масштабировать любой участок схемы и каждый из текстовых элементов для прочтения, а так же отображать как всю схему целиком, так и каждый уровень схемы отдельно;

- хранить текстовые описания, сопроводительные документы и привязывать их к элементам схемы;

- поддерживать возможность удаленной работы группы экспертов, а так же обсуждение в режиме реального времени;

Для этой задачи представляются возможными следующие решения:

Во-первых, использование он-лайн редакторов, поддерживающих wikiтехнологии, такие как mindmeister.com или gliffy.com. Указанные технологии удобны при совместной работе нескольких групп экспертов, и предоставляют возможность сохранить картинку или импортировать в распространенные «настольные» форматы. Но иерархия схем задана неявно, и, как следствие, сложно ориентироваться в большом количестве связных схем. Кроме того, сложно реализовать «живое» обсуждение.

Второй способ - создать отдельный сайт или веб-страницу для форсайтпроекта, с развернутыми пояснениями и презентационными материалами. Такой подход обеспечит удобство ориентирования в материалах: все наработки и ссылки будут собраны в одном месте. Так же, появляется возможность участия в форсайте неограниченного количества человек, посредством комментирования статей или схем. Способ удобен для публикации результатов, когда остаются только незначительные коррективы и уточнения, но неприемлем как рабочий инструмент.

Третий путь - создание шаблона процесса, с набором необходимых инструментов, следующих друг за другом, в соответствии с этапами форсайта. Плюс этого подхода в удобстве пользователя, так как интерфейс останется единым для всех проектов. Но для реализации потребуется формализация процесса или выделение общих этапов во всех технологиях форсайта. К тому же необходимо предусмотреть возможность расширения инструментария пользователем;

Выбор наиболее оптимального инструмента для работы на проекте, способа хранить результаты форсайт-проектов, создавать и сохранять карты остается сложной задачей, решение которой требует тщательного анализа и апробирования на проектах. Именно на поиск оптимального решения будет направлена дальнейшая работа.

#### Список литературы:

1) Martin B. Technology foresight in a rapidly globalizing economy: presentation at the international conference «Technology Foresight for Central and Eastern Europe and the Newly Independent States», Vienna, Austria 4-5 April 2001;

2) проектная группа «Метавер» [Электронный ресурс] : официальный сайт / Технология форсайт: http://metaver.ru/2011/rfmethod/;

3) Международный научно-образовательный Форсайт-центр на базе гос. ун-та Высшая школа экономики [Электронный ресурс] : официальный сайт: http://foresight.hse.ru/;

4) Форсайт-проект «Детство 2030» [Элктронный ресурс]: официальный сайт: http://detstvo2030.ru/:

5) Соколов А.В. Форсайт: взгляд в будущее // Форсайт, 2007 - №1, гос. ун-т. Высшая школа экономики

# **РАЗРАБОТКА СИСТЕМЫ ДЛЯ ОТСЛЕЖИВАНИЯ ЛЮДЕЙ В ВИДЕО ПОТОКЕ С ПЕРСПЕКТИВОЙ ПОСЛЕДУЮЩЕГО ПРИМЕНЕНИЯ В СИСТЕМАХ ОБЕСПЕЧЕНИЯ БЕЗОПАСНОСТИ**

### Кулманакова Е.В.

### [naru@tpu.ru](mailto:naru@tpu.ru)

## *Научный руководитель: д.т.н., профессор, Спицын В.Г., НИ ТПУ*

### **Введение**

В настоящее время стабильно пользуются спросом системы внутреннего и наружного видеонаблюдения, используемые как в охранных системах, так и в различных отраслях промышленности, в индустрии развлечений, и т.д. [1]. Необходимость в них произрастает из широчайших возможностей применения. Примером могут служить охранные системы обнаружения злоумышленников за счёт исключения из этого процесса "человеческого фактора", отслеживание пассажиров на вокзалах и в транспорте, позволяющее автоматически точно оценивать их количество, уровень агрессивности поведения [2].

### **Методическая часть**

Распознавание объектов во многом основывается на способности восприятия замкнутых контуров [3]. Поэтому для отслеживания людей на потоковом видео необходимо первым делом распознать человека на нём, вычленить его контур. Общий алгоритмический подход к детектированию подвижных объектов состоит в анализе различий между текущим кадром и моделью фона. Упрощенно, этот подход называется вычитанием фона (background subtraction) [4, 5]. Принадлежность пикселя к объекту (или к фону) определяется на основе отклонения значения (яркости) пиксела в текущем кадре от его статистической оценки в модели фона. Известно множество методов моделирования фона изображения. Наиболее распространены методы бегущего гауссовского среднего (running Gaussian average) [6]. Каждый пиксель фоновой модели равен:<br> $imgBG[p] = a \times imgBG[p] + (1 - a) \times imgF[p],$ 

где p – обрабатываемый пиксель, imgBG – формируемое фоновое изображение, imgF – текущий кадр видео, a – подбираемый параметр.

Метод бегущего среднего успешно работает в идеальных условиях, когда фон остается практически неподвижным [6].

Перед началом детектирования необходимо произвести некоторые подготовительные операции с кадрами видео. А после обнаружения движения проанализировать полученные результаты и выбрать только подходящие из них– движущихся людей. Общий алгоритм работы программы состоит из следующих шагов:

1. Нахождение значения интенсивности каждого пикселя каждого кадра видео изображения [7].

2. Небольшое размытие фильтром Гаусса изображений для устранения излишних помех на видео и незначительных деталей.

3. Формирование фона.

4. Распознавание движущихся объектов путем сопоставления яркостей пикселей нового кадра и фона.

5. Графическое выделение движущихся объектов.

### Экспериментальная часть

Для предварительного тестирования и выявления слабых мест алгоритмов и способов решения поставленных задач была написана программа на языке C++ в среде Microsoft Visual Studio, экспериментально подтверждающая ранее проведенные теоретические исследования и позволяющая на следующем этапе исследований расширить механизм детектирования с помощью нейронных сетей.

Принцип работы заключается в следующем. По нескольким первым кадрам видео создается фон. После этого яркость пикселов последующих кадров сравнивается с яркостью пикселов фона. При определенной разнице в них необходимо пометить данные пикселы, как пикселы принадлежащие объекту. Далее каждый кадр обрабатывается последовательным наложением сетки, состоящей из квадратных областей. Координаты квадратных областей заносятся в специальный вектор координат, если они более чем наполовину заполнены пикселями объекта.

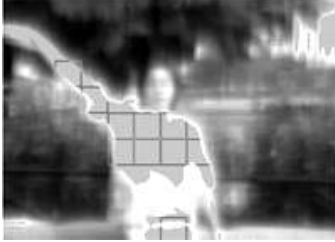

Рисунок 1. Детектирование наиболее объемных движущихся частей Далее вектор с координатами кластеризуется, чтобы можно было из всех областей выделить одну область, охватывающую наибольшее скопление пикселей объекта, которые как раз и будет являться искомой фигурой человека.

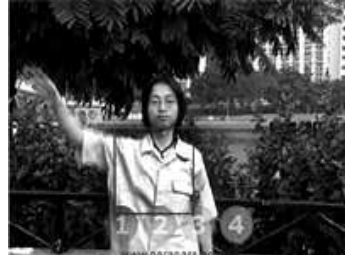

Рисунок 2. Результат обнаружения торса человека на видео Вывол

По результатам проделанной работы была выявлена необходимость в применении более быстрого алгоритма детектирования движения на видео, что является принципиально важным при обработке потокового видео. В разработанной системе алгоритм недостаточно быстро обрабатывал поступающее видео, за счёт чего происходили задержки. Также необходима разработка менее чувствительного алгоритма к изменениям внешней среды. В связи с чем было решено дальнейшие исследования и разработки направить на использование нейронной сети в вопросах извлечения движущегося объекта из фона.

Первое небольшое время нейронная сеть будет обучаться, настраивать веса связей на формируемом входном потоке, сформированном из получаемого потокового видео. После обучения такая система будет способна достаточно быстро определять движущегося человека.

В последующем планируется применение алгоритма отслеживания на основании модели человека. Таким образом сопровождение людей будет не только в целом отображать местонахождение человека на видео, но и отдельных его частей тела (распознание ног, рук, торса, головы) [8].

## **Список литературы**

1. Хочешь безопасности – установи видеонаблюдение [Электронный ресурс]:- Режим доступа: http://miluidom.ru/oborudovanie/xochesh-bezopasnosti-ustanovivideonablyudenie/

2. Актуальность применения видео наблюдения на транспорте [Электронный ресурс]:- Режим доступа:

http://secfishka.ru/2011/03/13/aktualnost-primeneniya-video-nablyudeniya-natransporte.html

3. Vadas Gintautas, Michael I. Ham, Benjamin Kunsberg. Model Cortical Association Fields Account for the Time Course and Dependence on Target Complexity of Human Contour Perception // PLoS Computational Biology Volume 7. – United States of America, 2011 – P. 1.

4. Background Subtraction [Электронный ресурс]. — Режим доступа: http://www.cutthroatstudios.com/blog/2010/12/background-subtraction/#more-156

5. Alvaro García, Jesús Bescós. Real time video foreground extraction based on context-aware background subtraction // Universidad Autónoma de Madrid. – Spain, 2005  $- P. 4$ 

6. Встроенная видеоаналитика для детектирования и сопровождения объектов при помощи многомасштабных признаков [Электронный ресурс]. — Режим доступа:

http://synesis.ru/ru/surveillance/articles/multiscale-va

7. Интегральное представление изображений [Электронный ресурс]. — Режим доступа: http://habrahabr.ru/blogs/algorithm/102919/

8. Deva Kannan Ramanan. Tracking People and Recognizing their Acitivies // University of California. – Berkeley, 2005 – P. 139

# **АЛГОРИТМИЧЕСКОЕ И ПРОГРАММНОЕ ОБЕСПЕЧЕНИЕ ПАРАМЕТРИЧЕСКОГО СИНТЕЗА ЛИНЕЙНЫХ ФИЛЬТРОВ**

Морозов М.Н.

*[benm6@yandex.ru](mailto:benm6@yandex.ru)*

### *Научный руководитель: к.т.н., доцент, Андык В.С., АТП ЭНИН ТПУ*

Фильтрацией называют операцию выделения полезного сигнала измерительной информации  $y(t)$  из его суммы с помехой  $e(t)$ . При автоматизации любого промышленного объекта всегда возникают задачи обеспечения оптимальной фильтрации сигналов для систем регулирования и управления. Помехи, возникающие в таких системах, имеют различную природу и характеристики. Реальный технологический объект управления и сам выступает в роли источника различных шумов. Известны различные методы борьбы с помехами, основанные на свойстве экранирования, а также применение специальных устройств борьбы с помехами – фильтрами. В случае использования фильтров сталкиваются, в свою очередь, с задачей поиска оптимальных настроек последних. В настоящее время существуют методы параметрического синтеза, однако они не дают аналитических выражений для определения параметров настройки фильтров [1]. В соответствующей литературе приведено множество номограмм для определения

настроек, полученных на основе многочисленных трудоемких расчетов. Стоит заметить, что практическое применение их затрудненно необходимостью иметь под рукой эти номограммы. Поэтому актуальной является задача разработки программного обеспечения (ПО) для параметрической оптимизации фильтров.

Обычно методы фильтрации основаны на различии частотных спектров  $e(t)$  и  $y(t)$ : как правило, помеха более высокочастотная [2]. Для выполнения последующих выкладок примем следующие допущения:

•  $y(t)$  является стационарным случайным процессом с известными статистическими характеристиками – математическим ожиданием  $^{M_y}$ , дисперсией  $^{D_y}$  и автокорреляционной функцией, описываемой выражением

$$
R_{y}(\tau)=D_{y}\cdot e^{-\alpha|\tau|}\ \alpha=const.
$$

• помеха  $e(t)$  также является стационарным случайным процессом, некоррелированным с полезным сигналом  $y(t)$ , для нее известны статистические характери-CTHKH  $M_e = 0$   $D_e = k \cdot D_y$ 

$$
R_e(\tau) = k \cdot D_v \cdot e^{-m\alpha |\tau|}
$$

где  $k$  и  $m$  – константы, обычно  $k < 1$ ,  $m > 1$ 

В результате фильтрации получают оценку  $y_{\phi}(t)$  сигнала измерительной информации, к которой предъявляют следующие требования:

- $y_{\phi}(t)$  должна быть несмещенной, т.е. должна удовлетворять условию  $M\{y_{\phi}(t)\} = M_y$ .
- среднеквадратическая погрешность оценки должна быть минимальна<br> $M\left\{\left[y_{\phi}(t) y(t)\right]^{2}\right\} \rightarrow min$

В теории обработки сигналов известны методы синтеза оптимального реализуемого фильтра. Суть их заключается в том, чтобы определить структуру и значения параметров фильтра при выбранных критериях оптимальности. При этом требуется весьма точное задание характеристик полезного сигнала и помехи. На практике применяют ряд типовых фильтров с известной структурой, для которых необходимо, исходя из вышеуказанных требований, определение их параметров.

Оценку  $y_{\phi}(t)$ будем рассматривать как выходной сигнал линейного динамического звена – фильтра с амплитудно-фазово-частотной характеристикой  $(A\Phi Y)$   $W_{\phi}(iw)$ , на вход которого поступает выходной сигнал с информационноизмерительного комплекса  $g(t) = y(t) + e(t)$ 

Предлагаемый алгоритм параметрического синтеза фильтров заключается в следующем.

1. По известным корреляционным функциям полезного сигнала  $y(t)$  и помехи  $\epsilon(t)$  определяются их спектральные плотности

$$
S_y(w)=\tfrac{2\cdot D_y\cdot\alpha}{\alpha^2+w^2},\quad S_\varepsilon(w)=\tfrac{2\cdot k\cdot D_y\cdot m\cdot\alpha}{(m\cdot\alpha)^2+w^2}
$$

2. При известном выражении для АФЧХ фильтра  $W_{\phi}(iw)$  находится спектральная плотность оценки фильтрации как функции параметров настройки фильтра

$$
S_{\phi}(w) = S_{\epsilon}(w) \cdot \left|W_{\phi}(iw)\right|^2 + S_{y}(w) \cdot \left|W_{\phi}(iw) - 1\right|^2
$$

3. Известными методами ищется минимум дисперсии ошибки фильтрации по искомым параметрам настройки фильтра [3]

$$
D_{\dot{\Phi}} = \frac{1}{\pi} \cdot \int_0^\infty S_{\dot{\Phi}}(w) dw
$$

Таким образом, при оптимизации настроек фильтров за критерий оценки качества фильтрации принята дисперсия ошибки фильтрации. В данной работе при поиске минимума дисперсии ошибки фильтрации выбран метод наискорейшего спуска с переменным шагом поиска [4]. Этот метод не требует сложных вычислений. Переменный шаг дает возможность устранить колебания в окрестности экстремума без существенного усложнения алгоритма. При помощи ЭВМ метод позволяет найти минимум целевой функции за минимальное время с заданной степенью точности.

Преимущество рассмотренного алгоритма параметрического синтеза заключается в его универсальности и независимости от типа фильтра.

Далее в качестве примера рассмотрим оптимизацию настройки экспоненциального фильтра.

АФЧХ экспоненциального фильтра описывается выражением:

$$
W_{\dot{\varphi}}(iw) = \frac{1}{iwr_{\dot{\varphi}}+1}
$$

Зададим характеристики полезного сигнала и помехи:

- дисперсия полезнеого сигнала  $D_y = 40$ .
- дисперсия помехи  $D_e = 4$ ;
- константы:  $m = 190 \alpha = 0.01$

Исследование зависимости выбранного критерия оценки качества фильтрации от параметра настройки фильтра дало результат, представленный на рисунке 1.

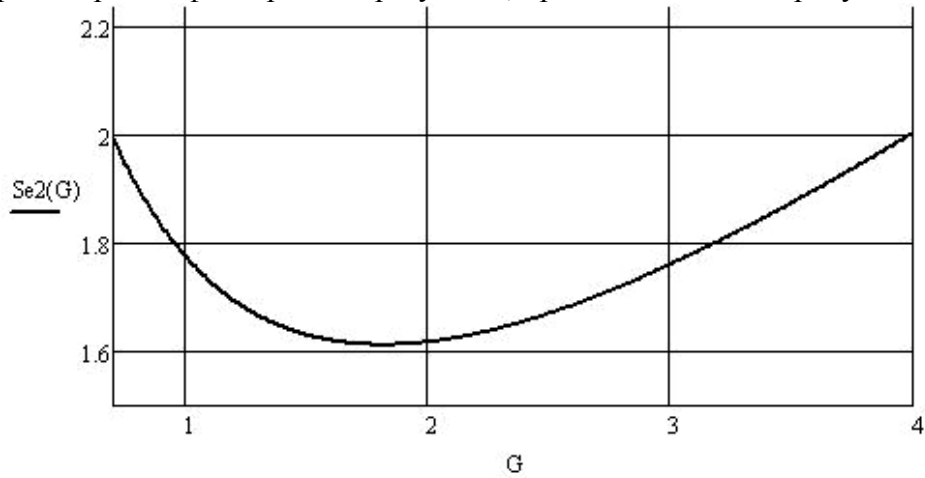

*Рисунок 1. График зависимости дисперсии ошибки фильтрации от параметра настройки фильтра*

Далее решается задача поиска минимума дисперсии ошибки фильтрации <sup>D</sup><sup>•</sup> при помощи вышеназванного метода наискорейшего спуска с переменным шагом поиска. Результат оптимизации параметров настройки экспоненциального фильтра представлен на рисунке 2.

Аргумент, соответствующий минимуму функции:  $P2(G0) = 1.798$ 

Минимальное значение функции:

*Рисунок 2. Результат оптимизации параметров настройки* 

 $Se2(P2(G0)) = 1.612$ 

## *экспоненциального фильтра*

На основе опытного применения разработанного ПО можно сделать заключение о его высокой эффективности. ПО позволяет не только выполнять задачу параметрического синтеза фильтров, но и на основе выбранного критерия качества проводить сравнительный анализ эффективности работы между различными фильтрами. Процесс расчета настроек занимает не более 5...10 секунд. Такое ПО может быть рекомендовано к применению для практической оптимизации параметров настройки различных фильтров.

### **Список использованной литературы**:

1. Парк Дж., Маккей С. Сбор данных в системах контроля и управления: практическое руководство. - М.: ИДТ, 2006. -504 с.

2. Анхимюк В.Л. и др. Теория автоматического управления: Учеб. пособие. - Минск: Победа, 2000. -352 с.

3. Дудников Е.Г. Автоматическое управление в химической промышленности: Учебник для ВУЗов. - М.: Химия, 1987. -368 с.

4. Пантелеев А.В. Методы оптимизации в примерах и задачах: Учеб. пособие. - М.: Высшая школа, 2005. -544 с.

## **ПРИМЕНЕНИЕ ОБРАБОТКИ ВИДЕОДАННЫХ В СРЕДЕ MATLAB ПРИ СИМУЛЯЦИИ ВНЕШТАТНЫХ СИТУАЦИЙ НА ОБЪЕКТАХ НЕФТЕГАЗОВОГО КОМПЛЕКСА**

М.Н. Морозов

# *benm6@yandex.ru Научный руководитель: к.т.н., доцент, Громаков Е.И., ИКСУ ИК ТПУ*

В процессе работы нефтегазовых объектов (НГО) возникают различные аварийные ситуации. Причинами таких ситуаций могут являться: стихийные бедствия, неполадки оборудования, а также человеческий фактор. Их негативные последствия можно максимально снизить путем подготовки компетентных специалистов умеющих принимать верные решения в критических ситуациях.

Анализ инцидентов произошедших из-за ошибок персонала показывает, что наибольшее количество ошибочных действий совершается во время аварийных ситуаций, при пусках, остановах, при переключении между режимами работы оборудования, т.е. на этапах самого активного взаимодействия человека-оператора с системами управления.

Для обучения специалистов необходимым навыкам зачастую необходимо затратить большое количество ресурсов для обеспечения материально технической и методической базы. Изучая структуру обучения современных учебных полигонов, можно установить, что превалирующим значением при подготовке и переподготовке кадров на любом производстве обладает тренажерная подготовка сотрудников. Для описания сценариев типичных тренажеров в большинстве случаев используются традиционные методы физико-статистического имитационного моделирования технологического объекта управления (ТОУ). Такой подход оправдан для большинства известных статистике аварийных ситуаций. Однако при формировании моделей упускаются из виду очень важные бифуркационные сценарии развития аварийных ситуаций, которые, несмотря на относительно малую вероятность их возникновения, являются источниками больших техногенных катастроф. Примером может явиться ситуация когда одна аварийная ситуация осложняется другой, т.е. происходит своего рода их наложение, что в совокупности с недостаточной подготовкой персонала к таким нестандартным ситуациям может обернуться катастрофическими последствиями [1]. Актуальность готовности операторов к решению таких аварийных ситуаций подтверждается практикой, однако разработчики тренажеров в большинстве случаев просто не в состоянии реализовать дополнительные сценарии на тренажерах в силу ограниченной функциональности последних. Обычным решением подобных задач является полунатурный компьютеризированный комплекс (рис.1). Стоимость таких тренажерных систем непомерно высокая. Достоинством таких тренажеров является высокая наглядность развития процесса аварийной ситуации, чувство реального участия оператора в технологическом процессе, что дает возможность реализовать вышеописанные нестандартные сценарии ситуаций.

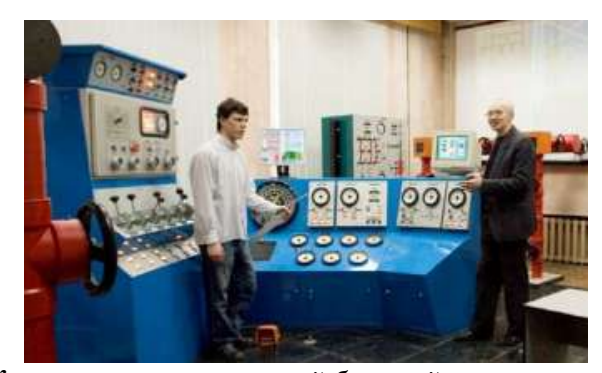

*Рисунок 1. Компьютеризированный буровой тренажерный комплекс* Задачей данной работы является совершенствование профессионального обучения операторов за счет расширения структуры тренажеров. Для решения этой проблемы предлагается использовать современные технологии работы с видеоданными. Это позволит создать эффективный аналог обучающих систем, взаимодействующих с виртуальной реальностью [2].

Видеонаблюдение является апробированным техническим решением. Положительный эффект его применения при автоматизированном управлении технологическим процессом многократно доказан на практике. Однако суть такого решения во многих случаях заключается лишь в наблюдении оператором за оборудованием или его элементами, которые могут совсем не контролироваться системами автоматизированного управления (САУ), либо контролируются косвенно. В этом случае оператор помимо данных с САУ, отображаемых как правило посредством SCADA-системы, получает возможность дополнительно видеть обстановку в целом, либо детализировано, что не только позволяет качественно повысить уровень контроля за технологическим процессом, но и повысить надежность работы всей САУ в целом [3]. Пример такого решения приведен на рисунке 2.

В данной работе предлагается внедрить в структуру тренажера систему обработки и представления видеоданных. Положительный эффект такого внедрения заключается в следующем:

 дает возможность получать расширенные данные о состоянии технологического оборудования, либо отдельных его элементов;

 позволяет реализовать более сложные сценарии формирования внештатных ситуаций;

 позволяет быстрее понять причину возникновения различных внештатных ситуаций.

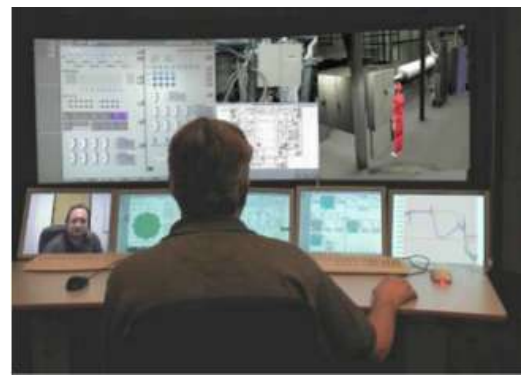

*Рисунок 2. Типовое современное рабочее место инженера-нефтянника*

Возможности применения видеонаблюдения можно качественно перевести на новый уровень, используя современные технологии обработки видеоданных. Это придает системам видеонаблюдения функции видеоанализа, так называемое компьютерное зрение. Применительно к тренажерам это даст следующие преимущества:

расширение возможностей имитации аварийных ситуаций;

 помощь в устранении внештатных ситуаций, и в ликвидации последствии аварий.

Современные системы видеоанализа уже нашли применение по всему миру. В рамках данного доклада предлагается следующее решение (рис.3). Здесь изображен один из возможных вариантов структуры тренажера-имитатора НГО. Система видеонаблюдения с функцией видеоанализа интегрирована в САУ, посредством которой фиксируются аварийные и предаварийные сценарии НГО, которые формируют репозитарий опасных сценариев на видеосервере.

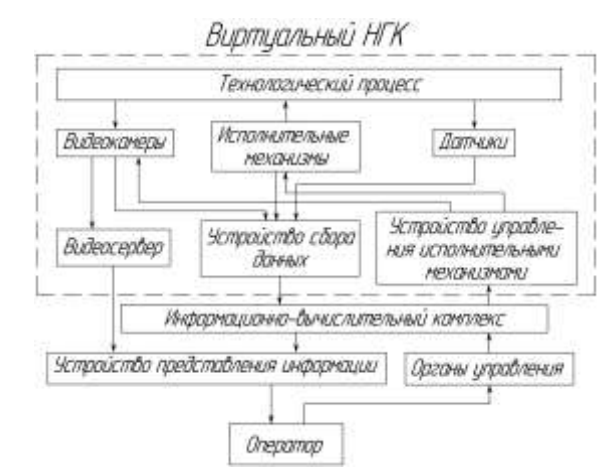

*Рисунок 3. Структурная схема тренажера-имитатора НГК*

В процессе тренажерной подготовки операторов эти сценарии подгружаются в виде виртуальной ситуационной событийной модели и оказываются доступными для принятия решений и управления Основная идея последующего тренажа заключается в использовании видеоданных для обработки в пакете MatLab с целью получения численной оценки управляющих действий оператора. В различных аварийных ситуациях возможны различные варианты исходов события, которые и могут быть оценены при помощи последующего программного анализа.

В качестве операционной среды можно использовать пакет математического моделирования MatLab на базе ОС Microsoft Windows XP\7 и, в частности, приложение Image Acquisition Toolbox, которое позволяет осуществить захват видео с камеры в реальном времени. Оно позволяет работать как с обычными видеокамерами, так и с видеокамерами, осуществляющими высокоскоростную съемку. Приложение Video and Image Processing Blockset обеспечивает необходимые условия для непосредственной работы с видеоданными или изображениями. Все другие приложения MatLab реализуют специальные функции обработки.

Примером такого применения может быть авария в резервуаре с нефтью, в результате которой произошла утечка. Предполагается, что силами автоматики удалось устранить причину аварии. Все это записывается видеокамерами и обрабатывается с использованием MatLab. В этом случае возможно в реальном времени оценить площадь розлива, масштабы аварии и расчетное время устранения неисправности. Далее оператор в период тренажа должен принять решения о действиях, связанных с ликвидацией последствий аварии, т.е. устранением разлива. Другим примером является авария с возгоранием. В этом случае можно также получить данные о масштабе возгорания, на основании чего принять оптимальный вариант ликвидации последствий.

Математически обработанная информация позволяет более эффективно бороться с внештатными ситуациями, как на начальном этапе, так и при устранении последствий аварий.

Общим недостатком применения видеоданных при подготовке сценариев является зависимость результатов обработки видеоданных от изменения таких факторов, как освещенность помещений, загрязненность, запыленность самой видеокамеры. Однако эти недостатки могут быть устранены известными методами. Например, путем создания специализированного освещения.

### *Список использованной литературы*:

1. Магид С.И., Архипова Е.Н. Использование современных информационных технологий при разработке тренажеров для тепловых электрических станций // Энергосбережение и водоподготовка. – 2004. – № 2. – С. 26–30.

2. Шапиро Д.И. Основы технологии виртуальной реальности. – М.: Москва, 2003. – 268 с.

3. Загретдинов И.Ш., Магид С.И. и др. Реализация новых технологий для тренажеров и обучающих систем Харанорской ГРЭС // Энергосбережение и водоподготовка. – 2004. – № 2. – С. 58–66.

### ИСКУССТВЕННОЕ ЛЮБОПЫТСТВО В ВИЗУАЛЬНОМ КОМПЬЮТЕРНОМ ТВОРЧЕСТВЕ

Муравьев А.С.

### tlk koth@mail.ru

### Научный руководитель: Цой Ю.Р., к.т.н., доцент кафедры ВТИК

Искусственные нейронные сети (ИНС) как математические и вычислительные модели получили широкое распространение в таких областях применения, как аппроксимация функций и моделирование зависимостей. Доказана обобщенная аппроксимационная теорема, согласно которой любая непрерывная функция с действительными областями определения и значений может быть воспроизведена ИНС с произвольной заданной точностью (если функция активации нейронов удовлетворяет определенным требованиям). Однако с течением времени появляется все больше исследований и разработок, связанных с применением ИНС как моделей функционирования человеческого мозга. К задачам, решаемым таким образом, относятся проблемы классификации сигналов и распознавания образов, создание новых типов памяти, реализация систем принятия решений и многие другие. В их числе и так называемое компьютерное творчество - создание и видоизменение с помощью ИНС изображений, трехмерных объектов, музыки и пр. [2] Поскольку обучение нейронных сетей обычными способами не подходит для решения задач такого класса. обычно  $\mathbf{B}$ этих целях применяются метаэвристические (эволюционные) методы, и используемые алгоритмы переходят в класс нейроэволюционных.

В рамках данной работы исследуются возможности применения ИНС для генерации и последующей модификации растровых изображений. В качестве примера существующей и успешно работающей системы такого рода можно привести интернет-проект PicBreeder [5]. Однако в нем используется особая разновидность ИНС - сети класса CPPN (Compositional Pattern Producing Networks, сети, воспроизводящие композиционные образы), специально разработанные для работы с пространственными координатами, а для оценки и отбора получаемых изображений используется голосование посетителей веб-сайта. Одной из целей данной же работы является разработка таких алгоритмов создания и обучения ИНС. которые имели бы большую универсальность и могли быть в дальнейшем адаптированы для применения как в иных областях компьютерного творчества, так и в нейроэволюционных вычислениях в целом.

Достижение этой цели возможно благодаря применению концепции т. н. искусственного любопытства [2][3], что также позволяет сократить роль человека в процессе развития сетей. Эта концепция предлагает сделать приоритетным поддержание разнообразия развивающихся систем, отодвигая на второй план их фактическую эффективность, и уже добилась определенных успехов в решении задач, представляющих сложность для алгоритмов с традиционной оценкой результатов [3][4].

Среди множества существующих топологий нейронных сетей для данной работы была выбрана полностью рекуррентная сеть (каждый нейрон имеет связи со всеми остальными). Причиной явилось большее сходство данной модели со структурой человеческого мозга, а также малая изученность применимости таких сетей к решению задач творчества.

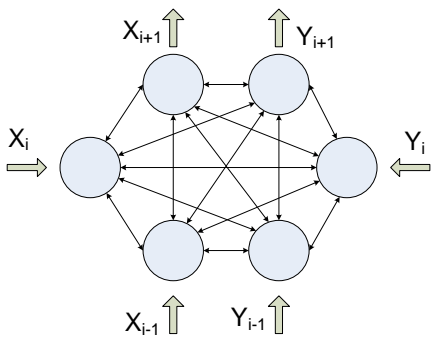

Рис. 1. Структура используемой ИНС

На входы нейронной сети подаются текущие и предыдущие координаты «курсора», снимаемые с выходов сигналы в свою очередь интерпретируются как новые координаты, куда будет совершен переход. Для обеспечения независимости сигналов от размеров полотна используется соответствующее нормирование. В простейшем варианте рисование осуществляется путем соединения прямой линией двух точек - текущей и следующей на каждой итерации.

Эксперименты со случайно сгенерированными сетями в большинстве случаев показали чрезмерное доминирование малого числа тенденций. Для развития системы необходима разработка алгоритма обучения, максимизирующего, в принятой концепцией, соответствие разнообразие выходных сигналов  $\mathbf{c}$ (значительное их изменение при малом изменении входных сигналов). Предложено следующее решение (см. рис. 2.).

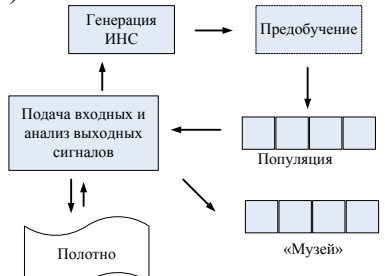

Рис. 2. Принципиальная схема функционирования алгоритма обучения ИНС с целью выработки разнообразия

Используемое для обучения полотно равномерно разбивается на секторы. Вновь созданные (и, возможно, прошедшие некоторое первоначальное обучение) сети становятся подопытными особями в популяции. Каждой сети сопоставлены текущее и предыдущее положение ее курсора, величина, называемая «возрастом» (показывающая количество итераций, в течение которых данная сеть обучалась), а также одна из строк общей матрицы посещаемости, хранящей информацию о количестве «попаданий» данной сети в конкретный сектор полотна. Перед запуском алгоритма все курсоры располагаются в некоторой точке (например, в центре полотна).

Процесс обучения продолжается в течение заданного числа итераций. На каждой итерации производится активация всех сетей из популяции и перемещение курсоров в соответствующие новые точки с последующим обновлением возрастов и матрицы посещаемости. Если в процессе обучения курсор сети оказывается в секторе, где величина посещаемости V больше нуля, с заданной зависимой от V вероятностью может произойти одно из двух событий - мутация (случайная настройка случайного веса сети) и гибель. В последнем случае сеть выбывает из

состязания, но имеет шанс попасть в «музей» (список отобранных сетей), если ее возраст достаточно высок. Таким образом, преимущество при отборе будут иметь сети с разнообразными значениями выходных координат, так как при этом будет обеспечено более продолжительное участие в состязании и, соответственно, больший возраст.

Предварительные испытания данного алгоритма показали, что подавляющее большинство случайно сгенерированных сетей имеют тенденцию к схождению в некоторую точку пространства и, следовательно, мало поддаются обучению. Поэтому была признана необходимость осуществления дополнительной предварительной настройки весов ИНС. Для этого планируется использовать один из вариантов существующих нейроэволюционных алгоритмов.

### **Список использованной литературы:**

1. Sean Luke, 2009, Essentials of Metaheuristics, Lulu, available for free at [http://cs.gmu.edu/~sean/book/metaheuristics/.](http://cs.gmu.edu/~sean/book/metaheuristics/)

2. Schmidhuber, J. Developmental robotics, optimal artificial curiosity, creativity, music, and the fine arts. // Connection Science, v. 18, № 2, p. 173–187. (2006).

3. Lehman J., Stanley K.O. Abandoning Objectives: Evolution through the Search for Novelty Alone. // Evolutionary Computation journal, (19):2, pages 189-223, Cambridge, MA: MIT Press, 2011

4. Risi, S., Vanderbleek, S. D., Hughes, C. E., Stanley, K. O. (2009). How novelty search escapes the deceptive trap of learning to learn. // In Proceedings of the Genetic and Evolutionary Computation Conference (GECCO-2009). New York, NY: ACM.

5. Secretan J., Beato N., D'Ambrosio D. B., Rodriguez A., Campbell A., Stanley K.O. Picbreeder: Evolving Pictures Collaboratively Online // In Proceedings of the Computer Human Interaction Conference (CHI 2008). New York, NY: ACM, 2008.

### **АВТОМАТИЗАЦИЯ ГАЗОКОМПРЕССОРНОЙ СТАНЦИИ**

Плеснивый В.А., Макеева В.А.

[hfcwel@gmail.com](mailto:hfcwel@gmail.com)

# *Научный руководитель: к.т.н., доцент, Леонов С.В., Томский политехнический университет, 634050, Россия, г. Томск, пр. Ленина, 30*

Технологические процессы в нефтегазовой отрасли практически невозможно выполнить без участия вычислительных машин. С каждым годом автоматизация технологического и производственного процессов становится более востребованным элементом на рынке товаров и услуг. Главная задача автоматизации - повышение эффективности производства.

Объектом автоматизации в данной статье является газокомпрессорная станция. В процессе разработки месторождений пластовое давление природного газа постепенно падает. При падении давления на выходе газового промысла ниже 60 атмосфер природный газ целесообразно сжимать до 70-76 атмосфер. Эта задача решается дожимными компрессорными станциями, основным элементом которых является газоперекачивающий агрегат (ГПА). ГПА сжимает газ, тем самым повышая его давление. [1]

### **Работа ГПА**

При запуске газовый стартер раскручивает ротор высокого давления газогенератора. Очищенный в комплексном воздухоочистительном устройстве атмосферный воздух через выходное устройство ГПА поступает в компрессор двигателя, где происходит его сжатие. После этого он поступает в кольцевую камеру сгорания, где разделяется на первичный и вторичный потоки. Первичный поток сжатого воздуха смешивается в жаровой трубе с топливным газом. Образовавшаяся смесь сгорает при постоянном давлении. Под действием газов из турбины высокого давления раскручивается турбина низкого давления (ТНД), являющаяся ротором. Смесь продуктов сгорания после ТНД поступает в силовую турбину, которая через выходной вал раскручивает ротор нагнетателя (Рисунок 1).

### **Функции и построение системы автоматизации**

К основным функциям, выполняемым САУ, можно отнести функции управления, контроля, регулирования, а также некоторые информационные функции.

К функциям управления относятся: управление режимом работы ГПА; автоматическая защита ГПА по технологическим параметрам; автоматическое управление исполнительными механизмами и кранами газовой обвязки ГПА по заданным алгоритмам; экстренный аварийный останов ГПА при отказе САУ или по команде оператора.

Функции контроля включают в себя: контроль состояния оборудования и отклонений технологических параметров от заданных предельных значений; автоматический непрерывный контроль исправности цепей управления исполнительными механизмами и вспомогательным оборудованием ГПА; проверку исправности каналов защиты ГПА. [1]

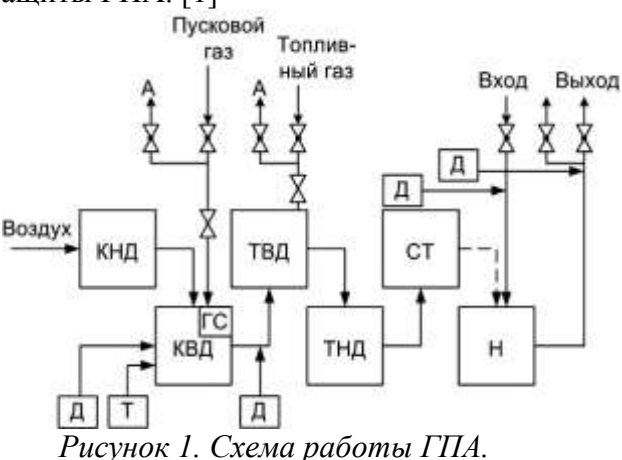

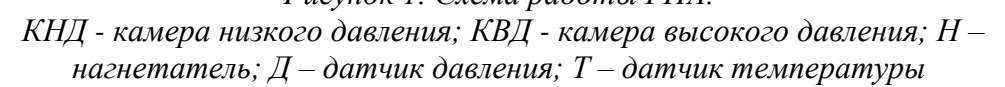

На всех ступенях подготовки и переработки нефти используются микроконтроллеры. Компания Siemens выпускает микроконтроллеры, которые программируются при помощи программного обеспечения Simatic Step 7. При помощи редактора процесс программирования значительно упрощается. Существует возможность использования трех языков FBD, LAD, STD.[2] Эти программы могут выполнять различные функции. Среди них П-, ПИ-, ПИД– регуляторы и более сложные алгоритмы управления приводами. Проверку написанных программ можно производить на стендах. Одним из таких стендов является стенд FESTO.

На стенде установлен ПЛК S7-313C. Плюсом такого способа проверки является возможность наблюдать процесс с присутствием инерционности, свойственной любому реальному объекту. Альтернативным способом является моделирование работы в симуляторе Step7, но наглядности и большой приближенности процессов к реальному объекту мы не добьемся.

Для обеспечения человеко-машинного интерфейса и визуального представления процессов ГПА можно использовать WinCC - систему HMI, которая позволяет оператору следить за процессом и управлять им. Например, оператор может задавать значения уставок или открывать клапан с помощью пользовательского графического интерфейса. [3]

Для системы автоматизации ГПА в WinCC разрабатывается интерфейс, который включает в себя средства мониторинга и управления. Система автоматизации представлена на рисунке 2.

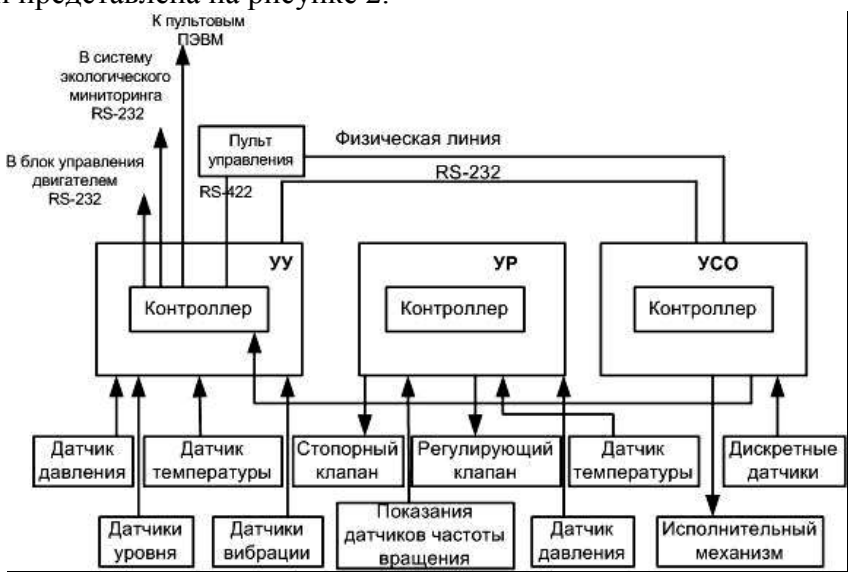

*Рисунок 2. Система автоматизации ГПА.*

На полевом уровне расположены датчики и исполнительные механизмы, которые через преобразователи передают показания на второй уровень. На втором уровне расположено устройство управления (УУ), устройство регулирования (УР) и связи с объектом (УСО).

После второго уровня информация поступает на СКАДА систему. В нашем случае это WinCC. С помощью данного программного обеспечения можно просматривать все процессы, происходящие в системе.

Как мы можем видеть система контроля ГПА имеет сложную иерархическую структуру. Это требует не только знания процесса, но и знания о строении трехуровневой системы.

Огромное число различных организаций занимаются разработкой автоматизированных систем. В настоящее время это хорошо оплачиваемый вид деятельности, поэтому данная сфера требует хороших специалистов в автоматизации.

## **Список литературных источников:**

1. Продовиков С.Н., Макаров А.А., Бунин В.А., Черников А.Л. Опыт автоматизации сложных промышленных объектов на примере газокомпрессорных станций // Современные технологии автоматизации, 1997, №2, 66-68 p.

2. Аристов Е.В., Хузин Р.А. Исследование работы программируемого логического контроллера SIMATIC S7-313C: метод. указания к лаб. работе по курсу «Элементы систем автоматики» // Пермь: Изд-во Перм. гос. техн. ун-та, 2008. – 23 p.

3. Siemens Simatic HMI. WinCC V6. Manual. Main documentation //A&D PT1 – 19 p.

## **АДАПТАЦИЯ PLM-СИСТЕМЫ SMARTEAM К ТРЕБОВАНИЯМ ПРЕДПРИЯТИЯ**

Погребной В.Ю., Ширямов А.И., Сизов Д.В.

## [Vadimshah.1990@list.ru](mailto:Vadimshah.1990@list.ru)

## *Научный руководитель: к.т.н., доцент, Дмитриева Е.А., кафедра АиКС ИК ТПУ*

### **Введение**

Сегодня все предприятия стремятся увеличить эффективность своего производства, чтобы оставаться конкурентоспособными на стремительно развивающемся рынке товаров и услуг. Традиционно используются два метода повышения эффективности, это приобретение оборудования и повышение квалификации персонала предприятия. Однако наибольшая эффективность достигается при внедрении информационных систем, обеспечивающих интеграцию, хранение и распространение информации, используемой в производственных процессах. Именно этот метод позволяет объединить все информационные потоки, людей и данные на предприятии в единое целое. В настоящее время среди российских предприятий все большую популярность приобретают PLM-системы (Product Lifecycle Management, англ. «Управление жизненным циклом продукта») [1].

В качестве основных преимуществ PLM-систем можно выделить информационную поддержку изделия на всех этапах жизненного цикла, организацию единого информационного пространства, осуществление безбумажного информационного взаимодействия между всеми участниками жизненного цикла изделия. При этом однажды созданная информация хранится в интегрированной информационной среде, не дублируется, не требует каких-либо перекодировок в процессе обмена, сохраняет актуальность и целостность [2].

### **Цель исследования**

Создавая PLM решение, разработчику невозможно учесть условия и специфику деятельности каждого предприятия. Поэтому возникает необходимость адаптации выбранного программного пакета к существующим требованиям. Для этого должен быть соблюден целый ряд условий. Одним из самых важных условий является способность информационной системы предоставить инженеру инструменты гибкой настройки, либо модификации своей конфигурации.

Сотрудники и студенты кафедры АиКС ИК ТПУ на договорной основе занимаются внедрением и адаптацией PLM-системы SmarTeam в отдел приборостроения ОАО «Информационные спутниковые системы» имени академика М.Ф. Решетнёва». Важной частью внедрения системы является проектирование

интерфейсов пользователей для сотрудников отдела. Однако в процессе проектирования выяснилось, что стандартные средства SmarTeam не позволяют выполнить требования заказчика.

В связи с вышеизложенным, перед авторами статьи была поставлена задача адаптации интерфейсов PLM-системы SmarTeam к области проектирования и испытаний бортовой радиоэлектронной аппаратуры.

## **Создание интерфейсов пользователей**

На начальном этапе была проделана большая работа по согласованию деталей с работниками ИСС, были получены данные о необходимых классах модели данных, параметрах этих классов, а также изучены ГОСТы предприятия для правильного отображения документов. Для формирования карточек пользователей, являющихся для них основным средством взаимодействия с PLM-системой SmarTeam, используется специальный инструмент FormDesigner. Он позволяет проектировать формы, связанные с моделью данных.

Дальнейшим шагом стало создание форм, которые включают в себя все необходимые поля, отображающие состояние объектов тех или иных классов, позволяющие пользователям SmarTeam получать всю необходимую информацию о документах, деталях, изделиях. Для удобной работы с карточкой атрибуты классов объединялись в группы, группы атрибутов разделялись на блоки, которые отображались в разных закладках.

### **Механизм программирования в SmarTeam**

Зачастую доступные по умолчанию возможности SmarTeam не удовлетворяют потребностям работающего с созданной карточкой сотрудника. В связи с этим важной частью в проектировании является написание скриптов. Для этого используется встроенный язык SmartBasic, процедурный API интерфейс, предоставляющий набор готовых классов, функций, структур и констант. Для изменения или добавления операций существует инструмент Script Maintenance. Программирование происходит во встроенной среде редактирования SmartScript Editor.

Данная технология прекрасно справляется со стандартными задачами, которые наблюдаются в практике большинства предприятий. Программирование в таком виде достаточно простое и понятное для любого разработчика.

Но необходимо указать на некоторые недостатки:

1. Среда разработки является малофункциональной и неудобной для программирования сложных алгоритмов;

2. Одно из заданий авторов заключалось в динамическом создании элементов на форме. Однако указанная выше технология не позволяет реализовать подобную задачу. Причиной этому является то, что требуемые функции реализованы разработчиками в виде заглушек (пустых функций);

3. Также не были реализованы методы доступа к свойствам элементов формы. Это не позволяет изменять внешний вид объектов формы в программном коде написанного скрипта.

### **Метод решения проблемы**

Данные недостатки были решены при помощи сторонних средств разработки, а именно интегрированной среды разработки программного обеспечения Microsoft Visual Studio, и системных библиотек Windows. В качестве языка программирования был выбран С#.

Для взаимодействия приложений с операционной системой Windows использованы системные библиотеки Windows (WinAPI). Функциональность WinAPI обеспечивает возможность изменения окон Windows в любых приложениях. Под окнами подразумеваются все элементы форм, начиная от кнопки и заканчивая самим окном приложения. Этими возможностями и воспользовались авторы статьи решения перечисленных недостатков стандартной ЛЛЯ технологии программирования в SmarTeam.

Microsoft Visual Studio позволяет создавать dll библиотеки. Скрипт, написанный на SmartBasic, создает в памяти экземпляр библиотеки DLL, написанной заранее на языке С#, и далее передает управление программному коду этой библиотеки. В свою очередь, в данном коде импортируются функции WinAPI и управление передается уже им. Функциональность WinAPI предоставляет возможность напрямую взаимодействовать с интерфейсом PLM-системы. Такой подход позволяет создавать, удалять, менять свойства окон SmarTeam, и все это происходит динамически в процессе выполнения скрипта. Таким образом, можно подвести итог, что пробелы стандартного механизма программирования в SmarTeam были заполнены.

#### Заключение

Все больше предприятий переходят на технологию управления жизненным циклом продукта, и, естественно, под каждый тип предприятия свою PLM-систему разрабатывать не представляется возможным. Поэтому разрабатывается некий стандарт, который нужно адаптировать под конкретное предприятие. Как показала практика, требования заказчика порой не соответствуют возможностям внедряемого ПО и поэтому приходится находить альтернативные пути решения поставленных задач. Решение, найденное авторами очень удобно при проектировании интерфейсов, так как позволяет получить доступ к оконным формам внедряемой авторами PLM-системы SmarTeam и менять свойства окон динамически. Авторы отмечают, что найденное решение может найти себе применение не только для описанного выше программного продукта, но и для любых программ работающих под операционной системой Windows.

## Список литературы

1. Сизов Д.В., Ширямов А.И., Погребной В.Ю. Применение CALS-технологий для автоматизации проектирования и испытаний унифицированных электронных модулей // Тез. докл. конф. студентов Элитного технического образования. -Томск, 2011. — С. 98-100.

2. Гулков Д. Информационная поддержка изделия на всех этапах жизненного цикла [Электронный ресурс]. - Режим доступа: http://www.espotec.ru/art\_info.htm, своболный.

## **РЕКОНСТРУКЦИЯ И ВИЗУАЛИЗАЦИЯ ПАРАМЕТРОВ ПЛАЗМЕННОГО РАЗРЯДА ТОКАМАКА КТМ**

Саньков А.А., Малахов А.В., Хохряков В.С.

*[sankov@sibmail.com](mailto:sankov@sibmail.com)*

## *Научный руководитель: доцент, к.т.н., Павлов В.М., кафедра Электроники и автоматики физических установок*

### **1. Введение**

Введение в эксплуатацию казахстанского токамака материаловедческих исследований (КТМ) в рамках проекта ITER в первую очередь связано с необходимостью проведения исследований материалов в условиях, приближенных к условиям дивертора ITER [1]. Разработка линейной модели, ориентированной на управление ходом разряда, как части ПО АСНИ термоядерной установки, является необходимой и актуальной задачей. Более того, разработанная линейная модель позволит выбрать и настроить линейный матричный регулятор, применительно к сложному многомерному объекту с несколькими входными и выходными координатами [2, 3].

#### **2. Регрессионная модель**

Объект управления представлен на рисунке 1, где вход (**X**) и выход (**Y**) представляют собой многокомпонентные векторы.

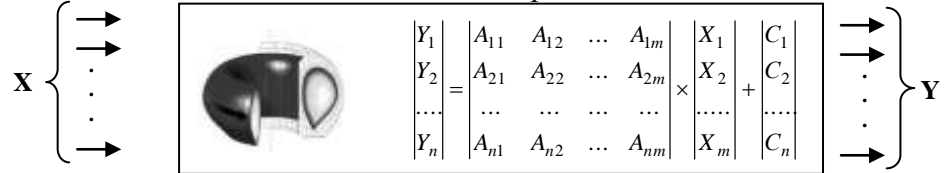

*Рисунок 1 – Статическая модель токамака, как многомерного объекта* 

Здесь и далее мы будем обсуждать только статическую модель, когда *A*11… *Anm* являются числами, а не передаточными функциями. Таким образом, целью данной работы является получение таких величин *A*11… *Anm*, при которых реакция объекта минимально отличается от реакции его модели на одни и те же управляющие воздействия.

В качестве входных параметров могут быть выбраны значения токов в катушках управления, поскольку они однозначно определяют конфигурацию магнитного поля и плотность распределения тока плазменного шнура:

$$
X = \{I_{CS}, I_{PF1}, I_{PF2}, I_{PF3}, I_{PF4}, I_{PF5}, I_{PF6}\}.
$$
 (1)

В ходе разряда, возможно образование двух различных конфигураций магнитного поля, характеризующиеся разными наборами параметров формы плазменного шнура. Первая конфигурация содержит Х-точку, локализованную на сепаратрисе (рисунок 2.а). Границы плазменного шнура в этом случае характеризуются точками  $g_1... g_5$ : точками пересечение сепаратрисы с лимитером вакуумной камеры, внешним радиусом, верхней границей и внутренним радиусом плазменного шнура.

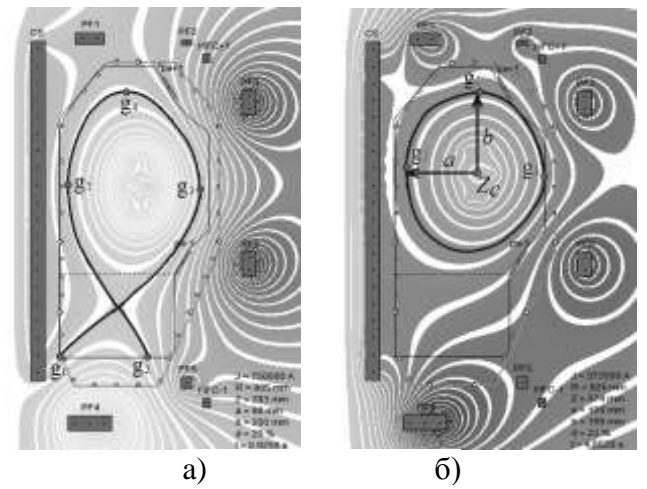

Рисунок 2 – Диверторная (а) и лимитерная (б) магнитные конфигурации базового сиенария КТМ в моменты времени 0.925c и 4.852c соответственно

В другой магнитной конфигурации (рисунок 2.6) ток плазмы распределен в пределах замкнутой магнитной поверхности, касающейся лимитера в одной точке (контролируемый параметр  $g_1$ ). Параметры  $g_2$  и  $g_3$  аналогичны предыдущему случаю. Также контролируются два дополнительных параметра, описывающих форму: вытянутость k, равная отношению полуразмеров шнура  $b/a$ , и вертикальное положение Z<sub>c</sub>. Таким образом, имеем:

$$
Y_{divertor} = \{g_1, g_2, g_3, g_4, g_5\} \qquad Y_{limiter} = \{g_1, g_2, g_3, k, Z_c\}. \tag{2}
$$

### 3. Факторный эксперимент

Для определения элементов  $A_{ij}$  был поставлен полный факторный эксперимент ПФЭ 2<sup>7</sup> (таблица 1), а также разработано специальное ПО в среде MS Visual Studio 2005, автоматизирующее процесс вычисления элементов искомой матрицы.

Элементы А<sub>іі</sub> могут быть вычислены по следующей формуле:

$$
A_{ij} = \frac{1}{N} \sum_{u=1}^{N} y_{uj} \cdot x_{ui}, i \in [1, m], j \in [1, n], \tag{3}
$$

где  $x_{ui}$  – кодированные значения факторов:  $x_{ui} = (X_{ui} - X_{0i})/\Delta X_i$ .

Вариация ДХ в ходе эксперимента составляла 0,5 кА для каждого фактора. Начальные уровни  $X_{0i}$  различались в зависимости от конфигурации.

## 4. Проверка модели на адекватность

Адекватность модели оценена величиной дисперсии адекватности:

$$
D_{ad}^{par} = \sigma_{par}^2 = \frac{1}{N - 1} \sum_{i} (\bar{y}_i - \hat{y}_i)^2,
$$
 (4)

где  $\bar{y}_i$  – фактически наблюдаемое значение регулируемой координаты;

 $\hat{y}_i$  – предсказанное моделью значение регулируемой координаты.

Результаты расчетов погрешности сведены в таблицу 2.

Таблица 1 – Матрица планирования ПФЭ 2 $^7$ Таблица 2 —  $\sigma_{\text{max}}$ 

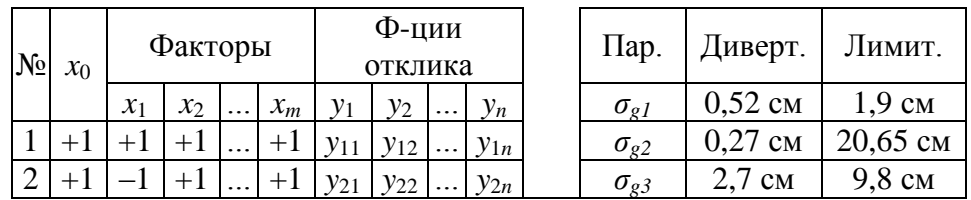

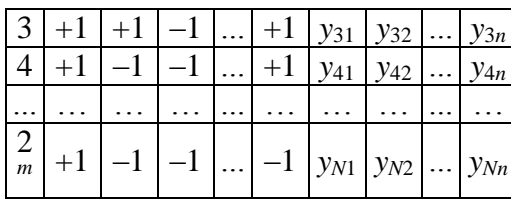

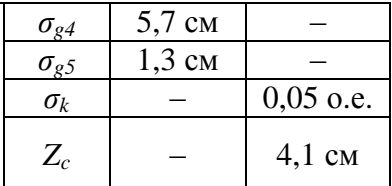

## 5. Заключение

Адекватность линейной модели подтверждена результатами численного эксперимента, при этом точность модели выше для диверторной конфигурации, чем для лимитерной. Основная выявленная особенность модели заключается в том, что ее параметры А<sub>ij</sub> могут существенно изменяться в зависимости от выбранных начальных уровней факторов.

Основным направлением лальнейшей работы будет применение разработанной модели для синтеза матричного регулятора в контуре управления плазменным шнуром.

### 6. Список источников

1) E.A.Azizov, KTM project (Kazakhstan Tokamak for Material Testing), Moscow, 2000:

2) O.N. Gasparyan, Linear and Nonlinear Multivariable Feedback Control – A Classical Approach, 2008;

3) F.W. Fairman, Linear control theory, 1998;

4) A.J. Garrido, Linear models for plasma current control in tokamak reactors, Control Automation Robotics & Vision (ICARCV) 11th International Conference, Dec. 2010;

5) A. Megretski, Multivariable Control Systems, MIT OpenCourseWare, 2004;

## **СОЗДАНИЕ ПРИЛОЖЕНИЯ ДЛЯ ON-LINE ОФОРМЛЕНИЯ** НОРМАТИВНЫХ ДОКУМЕНТОВ

У.С.Савинкина, Ю.О. Гончарук

goncharukjo@tpu.ru Научный руководитель: аспирант, Мозгалева П.И., ИК, ОСУ

### Ввеление

В настоящее время актуальным вопросом для правительства Российской Федерации является электронный документооборот в органах власти.[1] Задача сводится к повышению информационной открытости органов государственной власти и органов местного самоуправления, эффективности их взаимодействия с гражданами и организациями, качества оказываемых ими услуг. Однако для реализации поставленных задач решения пока так и не нашлось. С другой стороны, существует проблема экономии времени как граждан, так и государственных служащих.[2] Решением всех этих вопросов может стать создание интерактивного web-приложения, объединяющего правительственные службы и реализующего интерфейс между ними и пользователями, которое бы содержало базу всех нормативных документов. Также данное приложение должно осуществлять заполнение и отправку пользователями этих документов on-line. Таким образом, больше не придется тратить время на подходы по различным инстанциям,

использование такого приложения прелоставит не только всю необходимую информацию, но и возможность заполнить и отправить необходимые документы.

Для реализации такого приложения решено было использовать платформу Silverlight и технологию создания мэшап-приложений.

Microsoft Silverlight — мощная платформа для создания и предоставления многофункциональных интернет-приложений (RIA) и мультимедийного интернетинтерфейса. Вся программная логика находится на сервере, а не на компьютере каждого пользователя. В то же время приложениям Silverlight нужна меньшая по размеру среда выполнения, чтобы развертывание через Интернет не было бы проблемой при медленных подключениях. Несомненным преимуществом также является кроссплатформенность Silverlight, что обеспечит функционирование приложения на любом компьютере[3].

Мэшап-приложение - веб-приложение, объединяющее данные из нескольких источников в один интегрированный документ. Использование технологии мэшап даст возможность пользователям следить за новейшими обновлениями в сфере законодательства и права.

Таким образом, основная цель данного исследовательского проекта состоит в том, чтобы рассмотреть технические и социальные аспекты реализации и внедрения подобного программного продукта.

Для достижения данной цели были поставлены следующие задачи:

- определение функциональных требований к приложению
- выявление возможных сфер применения приложения
- проектирование интерфейса приложения

### Функциональные требования к приложению

Приложение предназначено для объединения множества служб и инстанций для того, чтобы у пользователя было возможность заполнения и подачи всех необходимых ему документов из одного места. Таким образом, оно должно предоставлять возможность просматривать перечень необходимых документов, заполнять их и отправлять в соответствующую инстанцию.

Перечень государственных служб, с которыми будет осуществляться взаимолействие:

- Федеральная миграционная служба
- Федеральная Налоговая Служба
- Пенсионный Фонл
- Федеральное дорожное агентство
- Федеральная служба по труду и занятости
- областные регистрационные центры
- нотариат
- И Т.Л.

Реализация интерфейса между этими службами и пользователями поможет быстро и просто осуществлять такие операции, как: уплата налогов и сборов, оформление пенсии, декларирование доходов, покупка или аренда земельного участка, открытие собственного бизнеса, приватизация имущества, лицензирование деятельности, оформление патентов, оплата услуг ЖКХ и многие другие действия, на выполнение которых тратится огромное количество времени и сил.

Для хранения электронного архива документов используется база данных, кроме этого в ней содержится информация обо всех основных государственных

службах, их филиалах и подразделениях, а также информация о служащих, отвечающих за ту или иную процедуру.

Так как приложение рассчитано на все группы пользователей, среди которых могут быть те, кто плохо владеет навыками работы с компьютером, интерфейс приложения решено было сделать максимально простым.

## **Описание интерфейса приложения**

1. На главной странице находится поле поиска и список государственных служб, представленный в виде списка гиперссылок.

Поле поиска представлено в виде стандартного поля ввода, куда пользователь сможет ввести название интересующей его государственной услуги, и кнопки "Поиск".

2. Каждая гиперссылка с названием государственной службы ссылается на страницу со списком подразделений этой службы, Названия подразделений, в свою очередь, также являются гиперссылками.

3. Каждая гиперссылка с названием подразделения ссылается на страницу, содержащую список услуг, оказываемых этим подразделением. Возле каждого пункта списка есть ссылка на страницу, содержащую всю необходимую последовательность действий для оформления того или иного документа, под названием каждого документа находится кнопка "Заполнить форму", открывающая окно, где можно сначала заполнить необходимую форму, а затем отправить её.

4. Также на странице со списком подразделений содержится информация о служащих данного подразделения, к которым пользователь сможет обратиться за консультацией.

Пользователь приложения (клиент) может либо выбрать необходимую государственную службу самостоятельно, либо воспользоваться полем поиска для нахождения требуемой услуги. После заполнения формы она отправляется на электронный почтовый ящик соответствующего подразделения, после чего просматривается и при необходимости редактируется служащим, который затем формирует подтверждение получения документа.

#### **Заключение**

На сегодняшний день, несмотря на всеобщую заинтересованность в электронном документообороте, была лишь одна попытка воплотить идею on-line оформления документов – это официальный сайт УФМС России. Однако на этом сайте существует возможность интерактивного заполнения далеко не всех необходимых форм, и структура сайта ограничивает возможности пользователя. Появление web-приложения с полной базой нормативных документов РФ не только расширит возможности существующих служб, увеличивая скорость и процесс оформления необходимых форм, но и облегчит контроль над потоком документов и данных.

### **Литература**

1. В. Балала. Электронный документооборот и концепция «одного окна»//Концепции страны. -2005. СПб.:БХВ-Петербург, 2005.-152с.

2. Внедрение единой автоматизированной системы документооборота // *Onlineweek*.- 2002.-№ 2.-С.30

3. C.С.Байдачный. Silverlight 4: Создание насыщенных Web-приложений. М.:Солон-пресс, 2010.- 288с.

## **USB УСТРОЙСТВО УПРАВЛЕНИЯ ТЕАТРАЛЬНЫМ СВЕТОМ**

# Сергеичев К. С.

## *radiosphera@bk.ru Научный руководитель: Постников Д.В., к.ф.-м.н., доцент ОмГТУ*

Данный проект был начат несколько лет назад, как результат самостоятельного изучения языка программирования и фундаментальных основ микроэлектроники. Эксперименты над средой Microsoft Visual C++ и микросхемойпреобразователем протокола USB FT232BM, дали возможность создать устройство, которое может представлять коммерческую ценность.

Основной функцией устройства является сопряжение персонального компьютера с театральными световыми приборами, для управления которыми существует специальный протокол DMX512. Согласно данному протоколу все световые устройства подключаются в собственную сеть по топологии кольцо.

В основу разработки первой версии было взято устройство, выполняющее ту же задачу, но его большим недостатком являлось использование «вымершего» в наше время порта LPT персонального компьютера. В итоге в первой версии была применена микросхема-драйвер USB протокола – FT232BM, использование которой не является рациональным решением для последующего серийного выпуска.

Задача данного проекта заключалась в создании новой версии USB устройства, с целью удешевить конструкцию и представить готовый продукт на рынок. На данный момент создана вторая версия этого устройства, в котором драйвером USB является микроконтроллер ATtiny2313. Применение данного контроллера позволило уменьшить затраты на USB драйвер в два раза. Для управления остальными функциями был использован второй ATtiny2313. Второй контроллер реализует функционал драйвера протокола DMX512 и предоставляет возможность расширения внешними модулями (Например, звуковой сенсор или карта памяти для автономной работы без ПК).

Таким образом, была разработана схема устройства, топология платы, программа для микроконтроллеров, а затем был произведен монтаж устройства в корпусе для радиоэлектронной аппаратуры. Также была написана программабиблиотека с открытыми API функциями, позволяющая использовать данное USB устройство сторонним программистам, со своим программным обеспечением.

В данное время создается документация по API функциям, инструкция пользователя, разрабатывается пакет программ для самостоятельной настройки и тестирования готового устройства пользователем, а пробная версия проходит тестирование в театрах г. Омска.

| Устройство<br>Параметр    | Martin USB<br><b>DMX</b> | <b>VCORE LPT</b><br><b>DMX</b> | <b>SHOWSET</b><br><b>USB DMX</b><br>(данный проект) |
|---------------------------|--------------------------|--------------------------------|-----------------------------------------------------|
| Протокол<br>передачи/Порт | USB                      | IEEE1284/LPT                   | USB                                                 |

*Таблица 1. Сравнительная таблица характеристик подобных устройств*

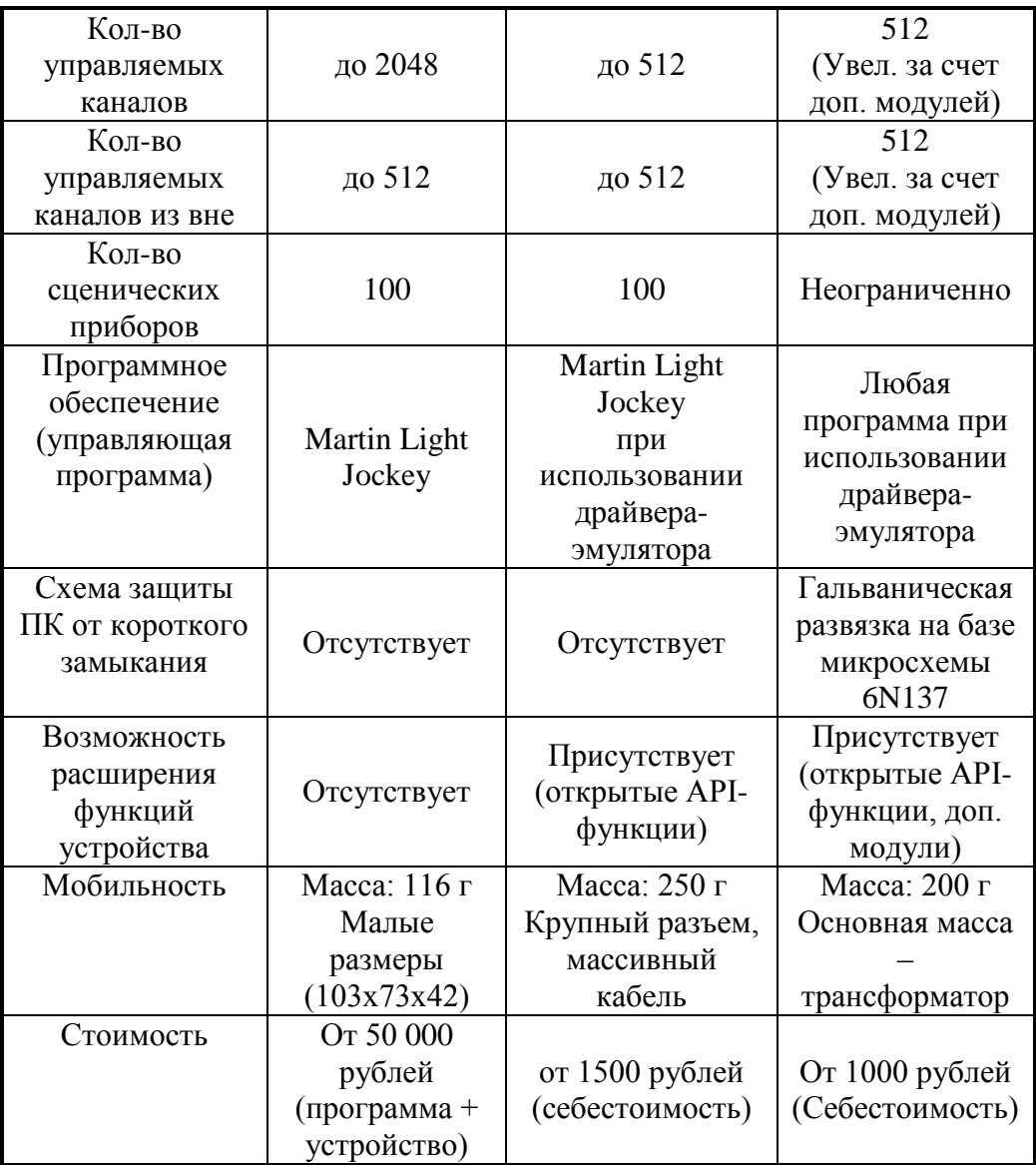

Получившееся устройство является относительно дешевым, конкурентноспособным, функциональным, простым и совместимым с любым программным обеспечением под операционной системой Windows. Устройство позволяет работать с неограниченным количеством световых приборов и предоставляет в использование 512 каналов на выход и 512 каналов на вход, с возможностью расширения дополнительными модулями.

Данный проект будет выпущен в нескольких вариантах: в виде кабеля (только выход или только вход без возможности расширения), стандартного устройства, без возможности расширения, но с входом и выходом, и как универсальное устройство с гибкой системой расширения функционала.

В дальнейшем планируется адаптировать программную часть проекта под другие операционные системы: Linux и Mac OS. А также разработать дополнительные модули расширения.

Примеры дополнительных модулей:

• Модуль подключения SD/MMC карт памяти, для хранения написанных программ и сценариев;

- Модуль внешнего звукового сенсора для управления светом;
- Модуль дополнительных каналов;
- Модуль клавиатуры, с возможностью назначения горячих клавиш и пр.

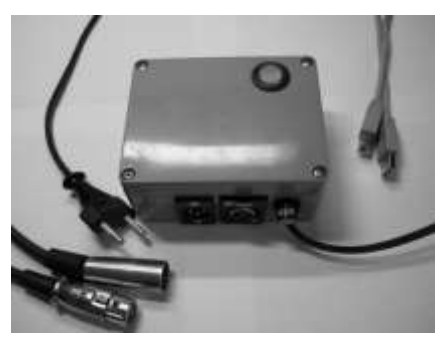

Рисунок 1. Готовое устройство.

### Библиографический список

1) А.П. Сергеев, А.Н. Терен - «Программирование в Microsoft Visual  $C++2005$ »

2) Джордж Шеферд - «Программирование на Microsoft Visual C++ .NET»

3) Пахомов Б. – «С/С++ и MS Visual C++ 2008 для начинающих»

4) В. Комисарова – «Программирование драйверов для Windows»

5) J. Axelson - «USB Mass Storage»

6) Агуров П.В. - «Практика программирования USB»

7) Пей Ан - «Сопряжение ПК с внешними устройствами»

8) «www.MSDN.com»

9) «www.RSDN.ru»

# ВЕБ-ПОРТАЛ ДЛЯ РАЗМЕЩЕНИЯ ВЕБ-САЙТОВ КАФЕДР И ПОДРАЗДЕЛЕНИЙ ТПУ

Чинь А.З.

 $tad3012@gmail.com$ 

## Научный руководитель: кандидат технических наук, доцент кафедра АиКС, Вичугов В.Н., ТПУ

### Ввеление

В настоящее время информационные технологии (ИТ) представляют собой самые распространенные технологии, применяемые во многих различных сферах деятельности. В целом ИТ - широкий класс дисциплин и областей деятельности, относящихся к технологиям создания, сохранения, управления и обработки данных, в том числе с применением вычислительно техники. А в частности, ИТ имеет дело с использованием компьютеров и программного обеспечения для создания, хранения, обработки, ограничения к передаче и получению информации.

Одним из самых новых реализированых применений ИТ является веб-портал. Веб-портал, другими словами сайт в компьютерной сети, предоставляет пользователю различные интерактивные сервисы (Интернет-сервисы), которые работают в рамках этого сайта. Также порталы функционируют как точки доступа к информации в Интернете или сайты, которые помогают пользователям в поиске

нужной информации через Интернет. Все порталы выполняют функции поиска, а также предоставляют Интернет-сервисы, например: электронная почта, лента новостей и т.д..

Идея работы портала — создание или представления критической (крупнейшей) массы интернет-сервисов, которыми можно было бы привлечь к себе такое количество пользователей-клиентов, который будет постоянно пополняться и увеличиваться.

Проект составляется как индивидуальное задание студенту для саморазвития в учебной деятельности и повышение квалификации программирования. Залача проекта включает в себя:

- Создание веб-сайта «conf.php» для конференции кафедры;
- Разработка модуля проведения конференций.

### Реализация проекта

На первом этапе студент должен изучать всякие полезные материалы и выбрать средства создания портала. Полезными материалами считаются языки программирования для создания веб-сайтов Perl, PHP, платформа XUL, язык пользовательских интерфейсов XAML и графическая платформа WPF. Средство, выбранное для создания портала, называется Denwer. Это набор дистрибутивов и программная оболочка, предназначенные для создания и отладки сайтов, вебприложений, прочего динамического содержимого интернет-страниц на локальном персональном компьютере, даже без необходимости подключения к сети Интернет, под управлением OC Windows.

Вторым этапом проекта является процесс дезайна веб-страницы «conf.php» и всех принадлежащих ей страниц по образцу сайта конференций кафедры http://conf.aics.ru/.

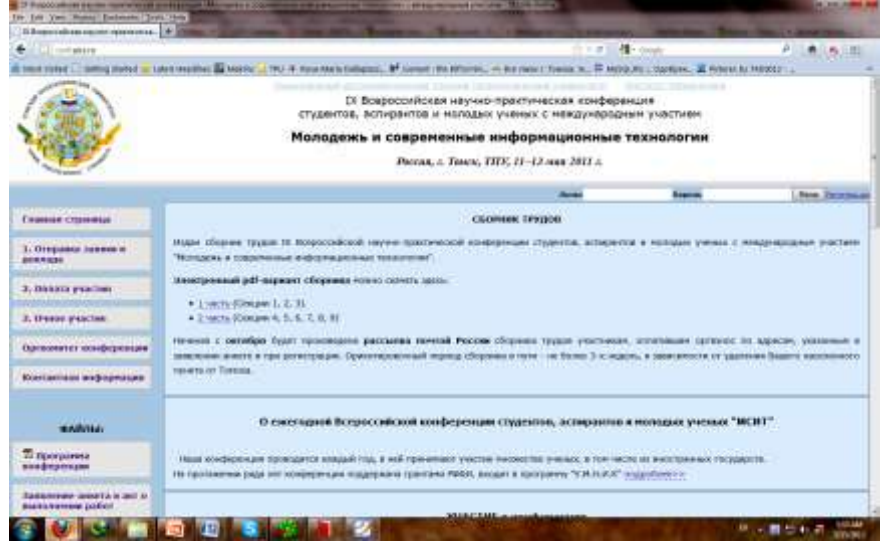

Рисунок 9. Сайт конференций кафедры АиКС

Дезайн этой веб-страницы реализован на языке РНР, содержаемого в наборе Denwer, на основе HTML с CSS для отображения в любом современном веббраузере. На этом этапе обязательно предусмотреть все ссылки и кнопки, которые присутствуют на странице.
Третий этап – разработка молуля провеления конференций. На этом этапе используется MySOL в наборе Denwer, чтобы создать и управлять базами данных. Для любой конференции должны быть разработаны три таблыцы «Пользователь», «Заявление» и «Файл».

У каждого пользователя есть свои логин и пароль, которые он сам вводит при входе в систему. Кроме этого у него есть роль, которая определяет какой доступ к системе он имеет. Пользователь может быть администратором, редактором или зарегистрированным. Администратор имеет полные права в системе и он может делать все, что он хочет. Редактор отвечает за изменение на странице, например добавление новостей, и частично участвует в управлении порталом. А зарегистрированный пользователь имеет только основый доступ к серверу: вход/выход из системы, изменение данных, подача заявки, загрузка докладов, удаление неправильных загруженных файлов.

Заявление содержит всю информацию о доклачике и докладе. В этой таблице есть два параметра: пользователь, которому принадлежит это заявление, и состояние заявления. «Состояние» показывает пользователю текущее состояние заявления: правильно ли это заявление? Где оно в данный момент лежит, на проверке организаторов или уже принято?

Файлы или доклады (тезисы) содержат «Название» и «Значение».

#### Результат/Заключение

В результате проекта создан веб-портал «conf.php», который работает на простом ПК без доступа к интернету и выполняет следующие основные функции:

- Передача полностью информации и новостей о конференции;
- Доступ администраторов и редакторов:
- Принятие регистрации, заявок, докладов;
- Проверка и изменение данных;
- Загрузка/скачивание файлов.

Тема проекта показалась актуальной, так как потербительность на веб-сайты и веб-порталы увеличилась значительно за последние годы на рынке. Веб-работчики могут либо заниматься этим просто по интересам для себя, либо запустить малый бизнес или работать в какой-либо компании. Поскольку веб-порталы предоставляют пользователю различные интерактивные, они имеют большое применение во многих предприятиях и удобны разным пользователям разных уровней пользования компьютера.

#### Список использованной литературы

1. Вичугов В.Н. Курс Языки программирования Perl и PHP, кафедра АиКС, ТПУ.

2. Вичугов В.Н. Курс Технологии разработки пользовательских интерфейсов, кафелра АиКС. ТПУ.

3. Вичугов В.Н. Курс Интернет-Технологии, кафедра АиКС, ТПУ.

4. Вичугов В.Н. Курс Internet and Web Design, кафедра АиКС, ТПУ.

5. Пономарев А.А. Курс Базы данных, кафедра АиКС, ТПУ.

### **РАЗРАБОТКА АВТОМАТИЗИРОВАННОЙ СИСТЕМЫ «ЭЛЕКТРОННАЯ СТОЛОВАЯ»**

Черепанов Д.Н., Чан Минь Туан

*[chrd@bk.ru](mailto:chrd@bk.ru)*

### *Научный руководитель: Савельев А.О., аспирант, ассистент кафедры ОСУ ИК*

Во многих предприятиях существует следующая проблема – проблема питания. Данный проект предназначен для решения этой проблемы. Раньше, когда информационные технологии не были так развиты – заказы еды проводились с помощью бумажных чеков. Сотрудники предприятия могут находиться в разных корпусах. В конце месяца заказы еды должны были суммироваться и вычитаться из зарплаты каждого сотрудника. Следовательно процесс заказа еды был долгий и сложный, допускались ошибки. С развитием информационных технологий появляется возможность для современной системы для автоматизированного заказа еды.

В системе должен быть реализован следующий функционал:

-Сотрудник может заказывать для себя еду.

-Начальник отдела может делать и отменять заказы для сотрудников его отдела.

-Каждый сотрудник может смотреть заказы, которые он заказал в течение определенного периода и общую стоимость заказов за весь этот период.

-Главный повар может смотреть количество заказов определенного типа и место для доставки.

Данный проект ориентирован для локальных сетей и небольших предприятий.

Для наиболее удобного и интерактивного пользования системой в роли типа приложения было выбрано веб-приложение. В качестве технологии для разработки было выбрано ASP.NET, как наиболее мощный, удобный и быстрый в проектировании инструмент. В роли системы управления базами данных – MS SQL.

В дальнейшем данный проект планируется усовершенствоваться с учетом пожеланий пользователей. Также будет использоваться технология AJAX для увеличения скорости работы системы.

#### *Список использованной литературы:*

1. Нортрап Тони, Вилдермьюс Шон, Райан Билл. Основы разработки приложений на платформе Microsoft .NET Framework, Питер, Русская Редакция, 2007, p 864

2. Matthew MacDonald . Pro ASP.NET 4 in C# 2010, 4th Edition, Apress, 2010, p 1616

# **СЕКЦИЯ 5. НЕРАЗРУШАЮЩИЙ КОНТРОЛЬ И ДИАГНОСТИКА В ПРОИЗВОДСТВЕННОЙ И СОЦИАЛЬНОЙ СФЕРАХ**

### **ИСПОЛЬЗОВАНИЕ СИСТЕМЫ НЕЙТРОННЫХ СОВПАДЕНИЙ ДЛЯ ЛАБОРАТОРНЫХ ИССЛЕДОВАНИЙ**

Бармина О.В.

[olgabarmina@tpu.ru](mailto:olgabarmina@tpu.ru)

#### *Научный руководитель: к.т.н., доцент, Силаев М.Е.,ТПУ, кафедра ФЭУ ФТИ*

В основе системы учета и контроля ядерных материалов лежит определение количества делящихся веществ в ядерных материалах на большинстве стадий их изготовления и обращения с ними. В процессе производства ядерного топлива и его переработки эта задача решается в основном с помощью высокоточных методов радиохимии, однако после того как изделие, содержащее делящееся вещество, переходит в стадию эксплуатации, процесс контроля его состава становится более сложным, так как практически все изделия имеют защитные покрытия. Пробоотбор ядерного материала для анализа в таких условиях становится невозможен, и поэтому на данных стадиях необходимо применение методов неразрушающего анализа. Определение содержания урана и плутония в объемных образцах металла, оксидов, смешанного уран-плутониевого оксидного топлива, ТВЭЛ, ТВС и т.д. может проводиться без разрушения образца с помощью регистрации нейтронных совпадений [1].

Целью данной научно-исследовательской работы является определение оптимального режима измерения образцов урана с помощью системы нейтронного совпадения, состоящей из активного колодезного счетчика совпадений (АКСС) JCC-51 и программного обеспечения INCC (производство фирмы CANBERRA), а также разработка лабораторных работ, позволяющих освоить методику измерений с помощью данного оборудования. Выполнение поставленных целей требует выполнения ряда задач: изучения самого метода, устройства и принципов работы элементов системы; подготовки лабораторных образцов; исследования влияния различных факторов (времени измерений, массы образца, положения образца, количества циклов измерений) на результаты измерения от; составление программы и методических указаний для лабораторных работ.

Метод регистрации нейтронных совпадений основан на том, что при спонтанном и вынужденном делении испускается практически одновременно более одного нейтрона. Исследуемая система состоит из устройства детектирования, анализатора импульсных сигналов и ПЭВМ. Два Am-Li-источника за счет (α,n) реакции образуют поток нейтронов, которые вызывают вынужденное деление ядер изотопа  $^{235}$ U. Мгновенные высокоэнергетические нейтроны, полученные в результате деления, проходя сквозь полиэтилен, теряют свою энергию. Полученные таким образом тепловые нейтроны попадают в <sup>3</sup>Не-счетчики и при взаимодействии с ядрами  $3$ Не образуют протоны высоких энергий, которые образуют отдельные электрические импульсы. Полученные импульсы поступают на анализатор, который по их количеству определяет полный поток нейтронов (синглеты) и количество нейтронных совпадений (дуплеты). С анализатора обработанные сигналы поступают на ПЭВМ, где при помощи соответствующего программного обеспечения производится пересчет полученных сигналов в массу изотопа  $^{235}$ U [2,3].

Для проведения исследования были изготовлены образцы из природного металлического урана с массами от 460,9 до 759,1 г. Затем с использованием образцов известной массы и обогащения была проведена калибровка. Исследование влияния фактора времени измерения и фактора массы образца на погрешность измерения с помощью дисперсионного анализа подтвердило гипотезу о зависимости результата измерения от массы и опровергло гипотезы о зависимости от времени и от совокупности обоих факторов.

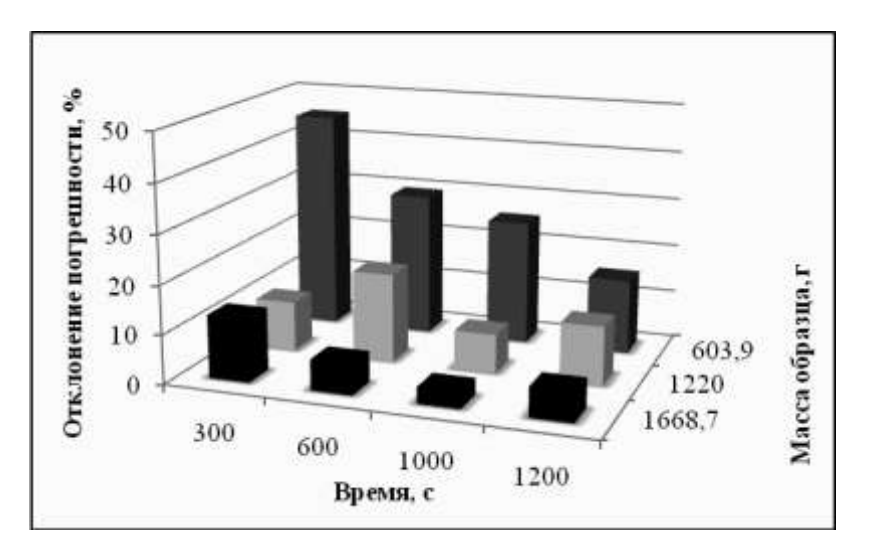

*Рисунок 1. График отклонения относительных погрешностей для различного времени измерения и различных масс образца*

Исследование влияния высоты расположения образца в камере на погрешность измерения с помощью дисперсионного анализа опровергло гипотезу о влиянии положения образца на результат измерения.

Исследование зависимости погрешности измерения от количества циклов измерения при равном общем времени проводилось для трех значений общего времени измерения. Из графического анализа следует, что погрешность минимальна при 5-10 циклах измерения.

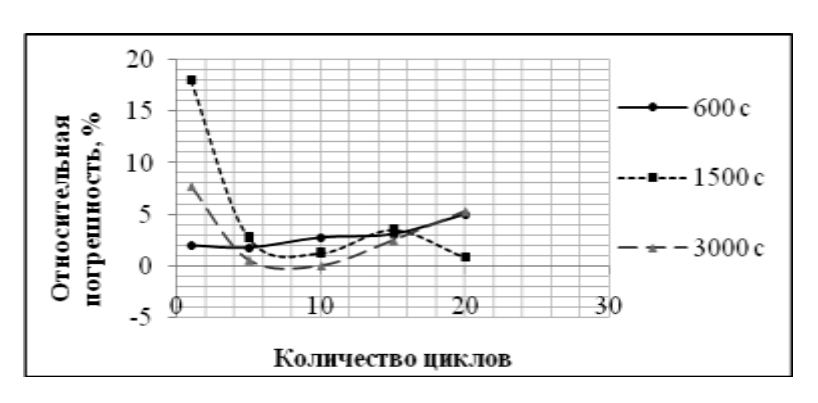

*Рисунок 2. График зависимости относительной погрешности от количества циклов*

В результате проделанной работы была проведена подготовка лабораторных образцов, изучены системы нейтронных совпадений, освоена методика измерения с помощью АКСС JCC-51 и программы INCC. Было проведено исследование зависимостей результатов измерений от времени измерения, количества циклов, массы и положения образца. Дальнейшая работа предполагает проведение измерений в пассивном режиме, а также составление программы и методических указаний для проведения лабораторных работ.

#### *Список использованной литературы:*

1. Дуглас Райли, Норберт Энслин, Хэйстингс Смит, Сара Крайнер. Пассивный неразрушающий анализ ядерных материалов. – «Бином», Москва, 2000. -720с.

2. JCC-51, Активный колодезный счетчик совпадений. Руководство пользователя. – Canberra Industries, 1997. -36с.

3. Билл Харкер, Мерлин Крик. Программное обеспечение INCC (счет нейтронных совпадений). Руководство пользователя. – Canberra Industries, 2011. - 125с.

### **МОДЕЛИРОВАНИЕ ТЕПЛОФИЗИЧЕСКИХ СВОЙСТВ ФЕРРОЗОНДОВОГО ДАТЧИКА ПРИ СВЕРХНИЗКИХ ТЕМПЕРАТУРАХ**

### Хуснулина А.Л.

#### [A-Xyc@mail.ru](mailto:A-Xyc@mail.ru)

### *Научный руководитель: ассистент Огай В.Е., ИК КИСМ*

#### Введение

Элементы квантового компьютера (кубиты) очень чувствительны к внешнему магнитному полю. Для обеспечения условий работы кубитов разработана система создания магнитного вакуума, позволяющая минимизировать влияние внешних магнитных полей. Чтобы отследить эффективность этой системы, необходим измеритель магнитного поля, позволяющий измерять магнитное поле при рабочей температуре квантового чипа (от 20 до 50 мК) с точностью не хуже 1 нТл. Наиболее широкое применение в качестве датчиков магнитного поля при низких температурах нашли планарные феррозондовые датчики[1].

Работа посвящена оценке времени установления теплового равновесия в предложенном типе конструкции датчика для обеспечения функционирования феррозонда при криогенных температурах. Для решения этой задачи была построена трехмерную модель теплового поля однокомпонентного феррозонда в среде COMSOL Multiphysics.

#### 1 Построение геометрии

Феррозондовый датчик конструктивно представляет собой две печатные платы с обмотками возбуждения, на обратную сторону одной из которых наклеивается сердечник, и две печатные платы с обмотками считывания. Платы с обмотками возбуждения соединяются между собой сверхпроводящим проводом, а затем по обе стороны полученной конструкции приклеиваются платы с обмотками считывания. На рисунке 1а приведена топология печатной платы с обмоткой возбуждения,на рисунке 1б –геометрия данной печатной платы в среде COMSOL.

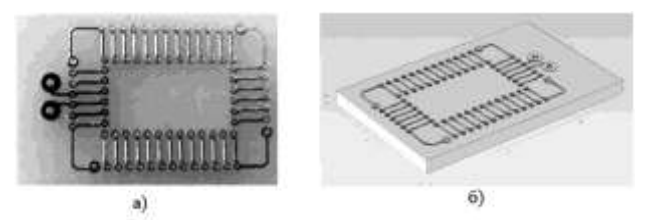

*Рисунок 1. Печатная плата (а) игеометрия печатной платы (б)с обмоткой возбуждения*

На рисунке 2 изображена геометрия феррозондового датчика в сборе. Для наглядности правильного расположения элементов геометрии друг относительно друга платы на рисунке расположены на некотором расстоянии друг от друга.

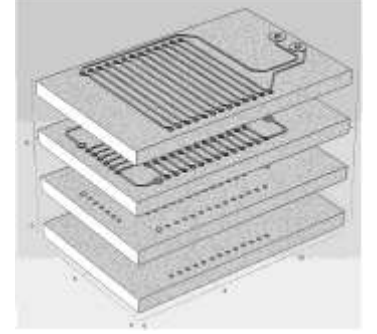

*Рисунок 2. Взаимное расположение печатных плат феррозонда*

#### 2 Задание материалов

Проводники на печатных платах изготавливаются из меди, которая обладает высокой теплопроводностью при низких температурах. Для придания обмоткам сверхпроводящих свойств медные проводники покрываются слоем свинцовооловянного сплава с температурой сверхпроводящего перехода около 5,3 К.

Между собой проводники обмоток соединяются с помощью покрытого медью NbTi провода. Сердечник изготовлен из материала FINEMET[2]. Сами печатные платы сделаны из текстолита.

#### 3 Задание граничных условий

Генерация тепла происходит только от сердечника датчика, поскольку обмотки работают в сверхпроводящем режиме и на них не происходит выделения тепловой энергии. Охлаждение феррозонда происходит через проводники, соединяющие непосредственно датчик и плату охлаждения, которая в свою очередь находится при температуре 4 К. Непосредственно феррозондовый датчик находится в вакууме, поэтому тепловые потери через другие поверхности отсутствуют. Тепловыми потерями из-за радиоактивного излучения можно пренебречь.

Тепловые потери в сердечнике составляют 37 Вт/кг для поля насыщения в 1 Т и частоты 10 кГц [2]. Соответственно, для поля в 1,23 Т и частоты 20 кГц тепловые потери составят 91 Вт/кг. Плотность FINEMET составляет 7,3·103 кг/м<sup>3</sup>, что дает тепловыделение 0,0125 Вт/м<sup>3</sup>.

Таким образом, в качестве граничных условий задается температура в 4 К на плате охлаждения и феррозондовом датчике, поскольку до начала измерений датчик находится в температурном равновесии с охлаждающей платой.

В сердечнике феррозондового датчика тепловыделение устанавливается равным 0,0125 Вт/м<sup>3</sup>.

#### 4 Обсуждение результатов

Исследование температурного поля феррозондового датчика – нетривиальная задача из-за присутствия внутренних источников теплоты, вызванных прохождением тока по обмоткам феррозонда. При исследовании переноса теплоты в таких случаях важно знать интенсивность объемного выделения теплоты [3].

Результаты двухэтапного моделирования динамического распределения тепла (общего и более детального) показали, что термостабилизация наступает на 535-ой секунде.

Распределение теплового поля в начале разогрева сердечника и на момент наступления стабилизации представлено на рисунке 3.

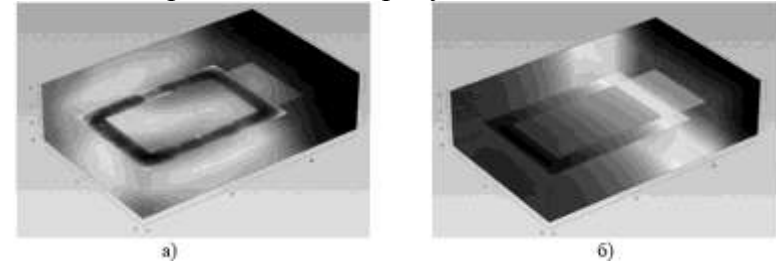

*Рисунок 3. Распределение теплового поля на 20-ой секунде (а) и на 535-ой секунде (б) с начала возбуждения феррозондового датчика*

#### Вывод

Результаты моделирования показали, что при применении сверхпроводящих обмоток катушек возбуждения и считывания резко снижается тепловыделение в процессе работы феррозондового датчика и тепловое равновесие наступает на 535 ой секунде после подачи напряжения на обмотку возбуждения феррозондового датчика. Следовательно, феррозондовый датчик будет готов к работе по истечении 10 минут после подачи питания, что в несколько раз меньше, чем у существующих аналогов.

#### **Список использованных источников.**

1 Ando B., Baglio S., Bulsara A.R., 2 Finemet. EMC Components // Materials Magic, Hitachi. April (2007).

3 Исаченко В.П., Осипова В.А., Сукомел А.С. Теплопередача: Учебник для вузов. – М.: Энергоиздат, 1981. – 416 с.

*Работа выполнялась при поддержке федеральной целевой программы «Научные и научно-педагогические кадры инновационной России» на 2009–2013 гг. в рамках государственного контракта № 14.740.11.0950.*

### **ЛАЗЕРНЫЙ ДОПЛЕРОВСКИЙ ИЗМЕРИТЕЛЬ СКОРОСТИ И ДЛИНЫ ПРОТЯЖЕННЫХ ИЗДЕЛИЙ. МЕТОД ФИЛЬТРАЦИИ ИНФОРМАЦИИ** Юруткина Т.Ю., Кузьма А.А.

[yurutkina.t@gmail.com](mailto:yurutkina.t@gmail.com)

### *Научные руководители: Редько В.В., доцент, НИ ТПУ; Федоров Е.М., доцент, НИ ТПУ*

Точное и надежное измерение скорости движения и длины кабелей, проволоки и оптических волокон является одним из важных факторов повышения

эффективности технологических процессов производства, раскроя и коммерческого учета продукции в кабельной промышленности.

Традиционно используемые контактные механические устройства на базе измерительных роликов и гусеничных ремней не отвечают современным требованиям по точности, быстродействию и надежности, а также имеют определенные ограничения по применению, например, для высокотемпературных, клейких и деформируемых материалов[1].

На рынке предлагаются различные модели лазерных доплеровских измерителей скорости и длины (далее ЛДИС) и, менее широко, оптические измерители на основе растровых анализаторов или ПЗС-камер (приборы с зарядовой связью), использующие некогерентные источники излучения, а также времяимпульсные и корреляционные измерители.

В настоящее время основная часть доплеровских измерителей покупается за границей и в связи с различными расходами, помимо стоимости прибора, такое приобретение обходится как довольно дорогостоящая покупка. Следовательно, разработка и внедрение на рынок такого устройства как ЛДИС, является актуальной и целесообразной задачей.

Основной целью данной разработки является создание прибора, по техническим и метрологическим характеристикам не уступающего отечественным и зарубежным аналогам.

Все промышленные ЛДИС строятся по дифференциальной оптической схеме. По этой схеме в оптическом блоке ЛДИС лазерный луч делится на два примерно одинаковых по мощности луча, которые затем пространственно разносят. Из оптического блока выходят два когерентных луча, сходящихся под малым углом. В пространственной зоне пересечения лучей на поверхности объекта формируется интерференционная световая решётка. Прохождение через эту зону объекта вызывает отражение лазерного излучения с частотой, не равной частоте падающего излучения. Исходя из физики эффекта Доплера, где имеет место зависимость частоты отраженной волны от скорости движения объекта и длины волны падающего излучения, то фиксируя эту частоту и зная длину волны источника излучения можно вычислить скорость движения объекта.

Большое значение имеет способ разделения лазерного луча в оптическом блоке. Если луч делится с помощью полупрозрачного зеркала, то измеритель не определяет направление движения объекта. Если разделение производится с помощью акустооптического модулятора (ячейка Брэгга), то измеритель способен определять направление движения; распознавание направления движения кабеля по технологической линии является весомым преимуществом[2].

В результате эффекта Доплера рассеянное на объекте лазерное излучение получает сдвиг по частоте пропорционально скорости его движения. В научноисследовательской работе в качестве источника излучения используются полупроводниковые светодиоды, в качестве приемников-детекторов - фотодиоды.

В первых образцах ЛДИС в качестве излучателей применялись газовые лазеры, что определяло большие габариты и относительно высокую стоимость приборов. В настоящее время переход на полупроводниковые лазеры (ППЛ) позволил снизить стоимость ЛДИС, уменьшить габариты датчика и повысить его надежность[3].

Всю проделанную на данный момент работу над проектом можно разбить на несколько этапов. На начальном этапе работы над проектом была разработана

математическая модель для оценки и расчета основных характеристик оптической системы прибора. Были построены графики зависимости частоты Доплера рассеянного света от скорости движения объекта, от длины волны лазерного луча и от его угла падения.

В простейшем случае, частоту Доплера можно найти исходя из приведенной ниже формулы, учитывая то, что ширина интерференционной полосы:

$$
\Delta S = \frac{\lambda_{\rm o}}{2\sin\varphi},
$$

а частота повторений полос равна:

$$
F=\frac{|V|}{\Delta S}.
$$

то частота Доплера находится по формуле:

$$
\frac{2\cdot|V|\cdot\sin\varphi}{\lambda_{\mathbf{n}}}.
$$

*где F – частота Доплера; λ<sup>0</sup> – длина волны ППЛ; φ – угол падения луча относительно нормали.*

В результате анализа данных, полученных при математическом моделировании, было принято решение использовать высокоскоростной диод с длиной волны 600 нм и мощностью 210 мВт, фотодиод с граничной частотой 10 МГц и установить угол падения лучей, равным 12°.

Следующим этапом разработки явилось создание экспериментальной установки прибора, включающей оптическую схему, электронную схему и имитатор движущегося объекта. Структурная схема экспериментальной установки приведена на рис. 1.

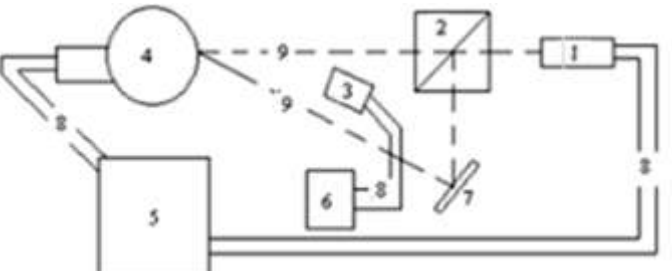

*Рисунок 1. Структурная схема экспериментальной установки: 1 – лазер; 2 – призма-делитель; 3 – фотодиод; 4 – вращающийся диск; 5 – схема питания установки; 6 – устройство анализа и обработки сигнала; 7 – зеркало; 8 – соединительные провода; 9 – ход лучей.*

На текущем этапе разработки заканчиваем сборку экспериментального макета, а также в процессе сборки производим корректировку расположения элементов и в связи с этим обрабатываем полученные сигналы с детектора.

В исследовательской работе основной задачей является выделение доплеровской частоты, необходимо обнаружить эту составляющую, а затем в дальнейшем полученные данные подвергать обработке посредством логического блока. В простейшем случае блок обработки сигнала представляет собой компаратор, работающий на частоте Доплера и организующий требуемый ТТЛуровень сигнала; Логический блок должен выполнять функции расчета частоты поступающего с компаратора сигнала, скорости движения объекта и его длины за

определенный промежуток времени. Разработанный измерительный прибор в дальнейшем имеет перспективу автоматизации.

#### **Список использованной литературы:**

1. Лазерная анемометрия, дистанционная спектроскопия и интерферометрия: справочник / В. П. Клочков, Л. Ф. Козлов, И. В. Потыкевич, М. С. Соскин ; под ред. М. С. Соскина. — Киев : Наук. думка, 1985. — 759 с. : ил. — Библиогр.: с. 698-752

2. Дубнищев Ю.Н., Ринкевичюс Б.С. Методы лазерной доплеровской анемометрии. – М.: Наука, 1982. – 304 с.

3. Дубнищев Ю.Н., Белоусов П.Я., Меледин В.Г. Лазерные измерительные технологии для контроля металлургического проката. Труды конференции: "Оптические методы исследования потоков". Москва 2001 г.

4. Коронкевич В.П., Соболев В.С., Дубнищев Ю.Н. Лазерная интерферометрия. Наука.1983 г.

### **ИССЛЕДОВАНИЕ ХАРАКТЕРИСТИК ИМПУЛЬСНОГО РЕФЛЕКТОРНОГО ОКСИМЕТРА**

Углов Т.С.

*[tikhonte@mail.ru](mailto:tikhonte@mail.ru)*

#### *Научный руководитель: с.н.с., к.ф.м.н., Алейник А.Н., кафедра ПФ ФТИ НИ ТПУ*

Пульс, кровяное давление, и кислородная насыщенность - самые жизненно важные и сложные параметры, так как они служат характеристикой сердца и функции легких. Кислородная насыщенность может быть неинвазивно измерена импульсной оксиметрией [1,2]. Сегодня мобильные контрольные системы вполне доступны только за границей. Их использование сводится к измерению кислородной насыщенности во время хирургических операций, причем используются оксиметры на прохождение [3,4].

При лечении раковых опухолей с помощью радиотерапии и химиотерапии возникает резистивность тканей опухоли к этим видам лечения вследствие недостаточного снабжения их кислородом. Чтобы не проводить лишние, малоэффективные сеансы терапии необходимо отслеживать степень насыщения кислородом опухоли в ходе лечения. Для этого могут быть использованы оксиметры на отражение, которые в нашей стране развиты довольно слабо.

На кафедре ПФ ФТИ ТПУ разработан макет импульсного оксиметра на отражение для диагностических целей.

Блок схема прибора показана на рисунке 1. Прибор состоит из следующих частей: импульсный генератор, два светодиода с длиной волны 660нм и 1300 нм, детектор с усилителем, вспомогательный усилитель, RS232 – интерфейс с компьютером.

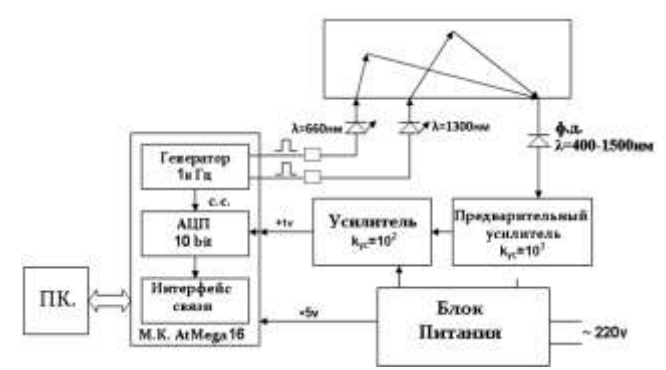

*Рис.1 Блок-схема оксиметра.*

Для того, чтобы получить линейную зависимость тока через светодиод от напряжения была выбрана следующая схема, представленная на рис.2.

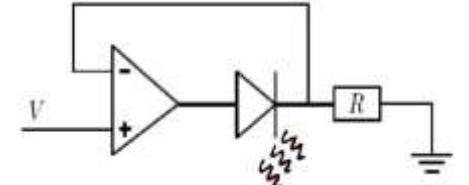

*Рис. 2. Схема питания светодиода*

Принцип работы заключается в том, что усилитель старается удерживать потенциалы входов равными, таким образом, изменение напряжения на неинвертирующем входе будет передаваться в точку после диода.

У усилителя очень высокое входное сопротивление (в идеале бесконечность), таким образом, ток в обратной связи равен нулю. Поэтому ток через диод такой же, как ток через резистор и применяя закон Ома, мы находим, что ток определяется как  $I = V/R[5]$ . Преимущество этого метода состоит в том, что ток линейно зависит от приложенного напряжения. Температурные зависимости в светодиоде становятся незначительными, так как усилитель будет непрерывно приспосабливаться к току, определяемому резистором, это означает, что ток будет таким же даже когда светодиод нагрет, например пальцем, который обычно приводил бы к изменению значения тока.

При отладке и работе этого прибора часто возникают вопросы о наиболее оптимальных его характеристиках и настройках, так как они значительно влияют на разрешение устройства.

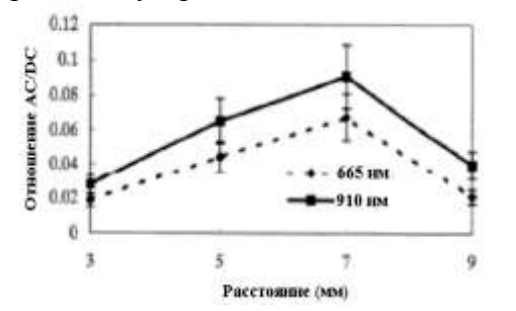

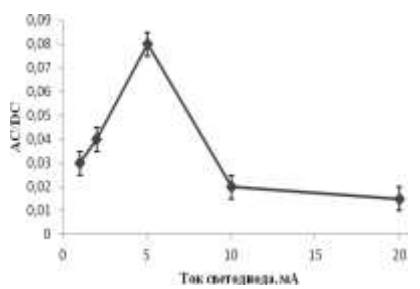

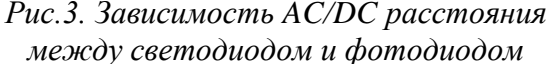

*Рис.4.Зависимость AC/DC от величины тока светодиода*

Для этого были проведены исследования зависимостей отношения сигнала AC/DC от расстояния между источником излучения и фотодетектором. Результат представлен на рис.3. Видно, что наиболее оптимальное расстояние между

излучателем и приемником равняется 7 мм. При увеличении расстояния между источником и приемником отношение AC/DC сначала растет, а затем начинает спадать.

Также были проведены исследования зависимости показаний прибора от тока светодиода. Результаты представлены на рис.4

Для проверки долговременной стабильности прибора оба светодиода были включены на 1 месяц.

Их излучательные характеристики были измерены до (рис.5) и после включения (рис. 6). Ухудшение работы инфракрасного светодиода заключается в уменьшении выходной мощности и изменении падения напряжения на переходе. Скорее всего, эти нарушения являются результатом дислокации кристалла, вызванной передачей тепла в область эмиссии.

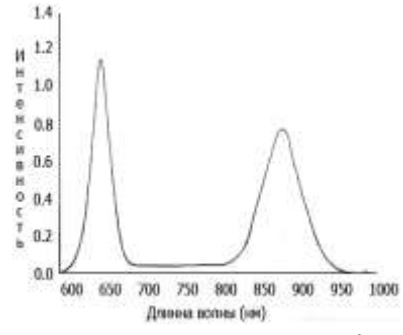

*Рис.5. Интенсивность излучения красного и инфракрасного светодиодов в начале месяца.*

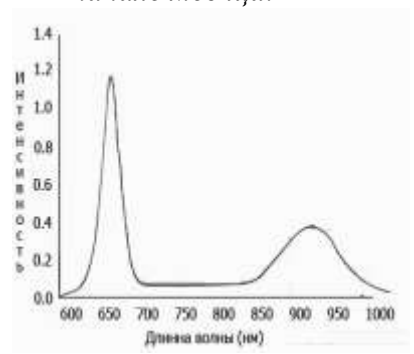

*Рис.6. Интенсивность излучения красного и инфракрасного светодиодов после месяца работы.*

#### **Список литературы:**

K.Miyasaka T. Aoyagi. ''Pulse oximetry: Its invention, contribution to medicine, and future tasks". Anesthesia and Analgesia, 94:s1-3, 2002.

Naoto Kakuta Yukio Yamada Keisuke Matsushita, Kazuo Aoki. "Fundamental Study of Reflectance Pulse Oximetry". Optical Review, 10(5):482-487, 2003.

J.G.Webster. Design of Pulse Oximeters. Institute of Physics Publishing, 1997.

T. Ida K, Itakura M. Nogawa, C. Ohing and S. Takatani. "A new Hybrid Reflectance Optical Pulse Oximetry Sensor for lower oxygen saturation measurements and for broader clinical application". SPIE, 2976:78-87, 1997.

B. L. Yocum Y. Mendelson, J. C. Kent and M. J Birle. "Design and Evaluation of a New Reflectance Pulse Oximeter Sensor', Medical Instrumentation, 22 (4): 167-173, 1988.

# **СЕКЦИЯ 6. КОНКУРС-ВЫСТАВКА «МУЗЕЙ ЗАНИМАТЕЛЬНОЙ ФИЗИКИ» ДЛЯ 2-ГО КУРСА**

### **СВЕТОВОЙ БЕСКОНЕЧНЫЙ ТУННЕЛЬ**

Локтев М.А., Дронова М.В., Мельков А. Е. *[dronova.mariya@mail.ru](mailto:dronova.mariya@mail.ru)*

Оптика – одна из древнейших наук, тесно связанная с потребностями практики на всех этапах своего развития. Прямолинейность распространения света была известна не менее чем за 5 тысяч лет до нашей эры и использовалась в древнем Египте при проведении строительных работ. Данная установка позволяет наглядно продемонстрировать некоторые из законов оптики. Поэтому целью работы является создание «светового бесконечного туннеля».

#### *Теоретическая часть*

В основе установки лежит закон отражения света от двух (непрозрачного и полупрозрачного) зеркал, что создает иллюзию туннеля, уходящего в бесконечность. Когда два зеркала обращены одно к другому, изображение, возникающее в одном из них, отражается в другом, и получается целый ряд изображений, число которых зависит от взаимного расположения зеркал. В случае двух параллельных зеркал, когда источник помещается между ними получается бесконечная последовательность изображений, расположенных на прямой, перпендикулярной обоим зеркалам.

# Потери света на поглощение в стекле

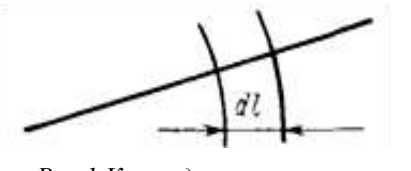

*Рис.1.К определению потерь света на поглощение*

Оптическое стекло и другие оптические материалы не являются абсолютно прозрачными средами. Проходящий через них световой поток теряет свою яркость, что является причиной возникновения потерь световой энергии. Рассмотрим рис.1, на котором представлен участок *dl* , проходимый световым потоком, теряющим на этом

пути часть своей яркости *В.* Предполагая, что на малом отрезке пути потеря яркости может быть принята пропорциональной самой яркости *В* и длине участка пути, можно записать:

$$
dB = -kBdl,
$$

где *k* - постоянный коэффициент пропорциональности. Эту формулу можно рассматривать как дифференциальное уравнение, связывающее величины яркости и пути, проходимого светом. Разделяя переменные, можно записать:

$$
\int \frac{dB}{B} = \ln B = -kl + C
$$

$$
C = \ln_{l=0} B = \ln B_0 \Rightarrow B = B_0 e^{-kl}
$$

Величину  $e^{-k}$ можно заменить коэффициентом пропускания  $\tau$ . Тогда  $B = B_0 \tau^l$  . Задавая *l*=1см, получаем величину падения яркости на 1 см пути

$$
dB = B - B_0 = B_0(1 - \tau).
$$

Величину  $1 - \tau$  называют коэффициентом поглощения [2].

#### Потери света на отражение от поверхностей

При преломлении света на границе двух сред всегда происходит частичное отражение света от этой границы [1]. Величина такого частично отраженного светового потока зависит кроме показателей преломления и от величины самих углов падения и преломления. Отношение частично отраженного светового потока к падающему потоку называется коэффициентом отражения преломляющей поверхности и может быть определено по формуле Френеля:

$$
\rho = \frac{dF_1^*}{dF} = \frac{1}{2} \left[ \frac{\sin^2(\varepsilon - \varepsilon')}{\sin^2(\varepsilon + \varepsilon')} + \frac{tg^2(\varepsilon - \varepsilon')}{tg^2(\varepsilon + \varepsilon')} \right]
$$

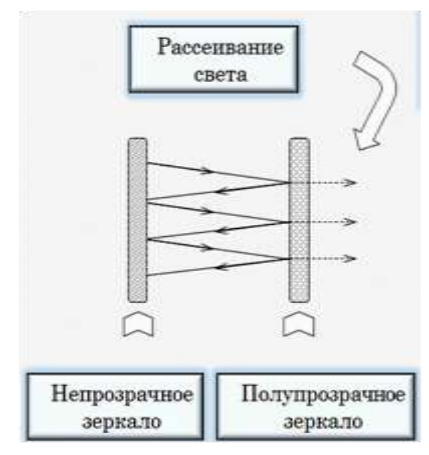

*Рис.2.Схема работы установки*

где  $\varepsilon, \varepsilon'$  - углы падения и преломления. При малых углах  $\varepsilon$  и  $\varepsilon'$ , когда закон преломления может быть записан в виде:

$$
\rho = \left(\frac{n'-n}{n'+n}\right)^2.
$$

,

Из этой формулы следует, что при малых углах  $\varepsilon$ и  $\varepsilon'$  величина отраженного потока не зависит от величины самих углов  $\varepsilon$  и  $\varepsilon'$  и определяется только величинами показателей преломления. Соответственно величина отраженного светового потока быстро возрастает при росте показателя преломления [2]. За счет этого наблюдаются потери света при его прохождении через полупрозрачное зеркало (рис.2). Кроме того, в

результате явления перспективы, изображения будут уменьшаться, пока мы перестанем их различать.

*Экспериментальная часть*

Оборудование:

- Светодиоды;
- Зеркало  $(40*40cm)$ ;
- Стекло (40\*40 см);
- Пленка Silver 20SRT (40\*40см)
- корпус ДСП (40\*40);
- блок питания.

1. Расстояние между зеркалами 8см. Делаем заготовку корпуса из ДСП квадратной формы. И прикладываем эту заготовку на зеркало.

2. Закрепляем корпус с внешней рамкой. Располагаем диоды с внутренней стороны корпуса. Закрепляем всю конструкцию сверху стеклом с пленкой.

#### *Результаты и обсуждение*

Одно из зеркал (непрозрачное зеркало) отражает свет полностью, а другое (полупрозрачное) – частично, пропуская свет через себя. Мы не увидим бесконечного количества отражений, т.к. зеркала не идеальны и некоторая часть падающего на них света поглощается или рассеивается. Кроме того, в результате

явления перспективы, изображения будут уменьшаться, пока мы перестанем их различать. Также можно заметить, что далёкие изображения меняют цвет, в силу того, что зеркало не одинаково отражает и поглощает свет разной длины волны.

#### **Выводы:**

 Рассмотрели основные законы оптики, процессы потери света при поглощении и отражении от поверхности;

 Создали установку для наглядного рассмотрения законов отражения и преломления источника света от двух параллельных зеркал.

#### **Список литературы:**

1. Чуриловский В. Н. Теория оптических приборов. – М.: Машиностроение,  $1966. - 18$  c.

2. Русинов М. М. Техническая оптика. – Л.: Машиностроение, 1979. –95,96,97, 98 c.

### **РЕШЕНИЕ ЗАДАЧИ МАЯТНИКА НА УПРУГОЙ НИТИ ЧИСЛЕННЫМИ МЕТОДАМИ**

#### Везнер А.Н.

### *[Vezner\\_Alexey@mail.ru](mailto:Vezner_Alexey@mail.ru) Научный руководитель: к.ф.-м.н., доцент Постников Д.В. Омский государственный технический университет*

Некоторые задачи, встречающиеся в курсе физики, не так просты, как кажутся на первый взгляд. Многие из них для простоты решения значительно идеализированы, то есть в них многие важные физические параметры, которые влияют на поведение системы в целом считаются пренебрежительно малыми. Введение этих параметров с одной стороны, конечно же, приближает ответ задачи к истинному значению, но с другой стороны серьезно усложняют решение. В качестве примера можно привести задачу, которая встречается в стандартном домашнем задании для студентов первого курса:

«На невесомом резиновом шнуре длиной *l* = 1 м закреплено тело массой *m* = 0,5 кг. Тело отвели в горизонтальное положение, не деформируя шнур. На сколько растянется шнур, когда тело будет проходить нижнюю точку траектории? Жесткость шнура  $k = 50$  Н/м. »[1]

Ключевым параметром в этой задаче является жесткость нити, на которой находится груз. Решению этой задачи посвящена данная работа.

По первому закону Ньютона:

$$
k\Delta x = mg + \frac{v^2}{R};
$$
\n
$$
(k\Delta x - mg)R = mv^2;
$$
\n
$$
R = l + \Delta x;
$$
\n
$$
(k\Delta x - mg)(l + \Delta x) = mv^2;
$$
\n
$$
3 \text{arumum and not not zero}
$$
\n
$$
k\Delta x^2 + mv^2 = ma(l + \Delta x)
$$
\n(2)

$$
\frac{k\Delta x^2}{2} + \frac{mv^2}{2} = mg(l + \Delta x); \tag{2}
$$

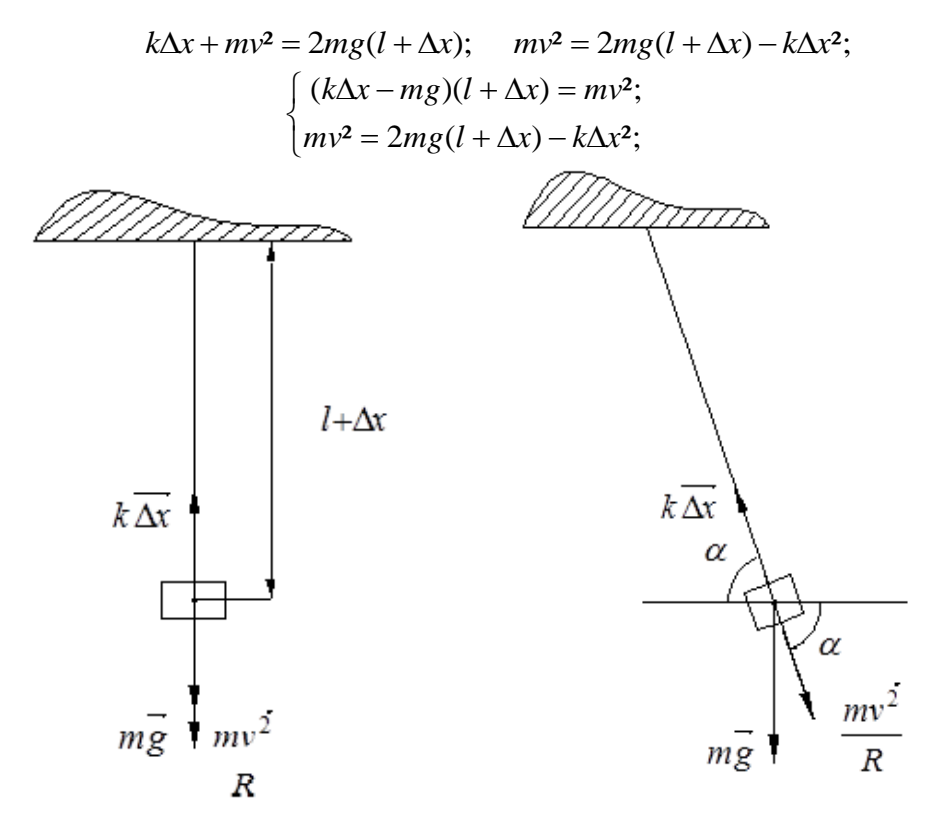

Рисунок1. Схема типового решения

Рисунок2. Схема расположения  $cu\pi$ .

Так как  $\Delta x$  - это расстояние, на которое растянется нить  $\Delta x$  >0 всегда, тогда решая систему уравнений имеем:

$$
x \approx 0.2458 \,\mathrm{M}.
$$

Рассмотрим рис.2.

По первому закону Ньютона запишем равенство сил:

$$
\frac{m\partial v}{\partial t} = \overrightarrow{F_{\text{ymp}}} + m\overrightarrow{g} + \overrightarrow{F_{\text{H}}};
$$

Рассмотрим проекции на разные оси:

$$
OX: \frac{m\partial v_x}{\partial t} = -k\Delta x \cos \alpha + 0 + \frac{mv^2}{R} \cos \alpha;
$$

Аналитически решить это уравнение не представляется возможным, это связано с тем, что в уравнение входит функция  $\cos \alpha$ , которая является функцией координат х и у, поэтому для решения уравнения используем численные методы.

Представляем производную методом конечных разностей. Уравнение для численного решения будет выглядеть в следующем виде:

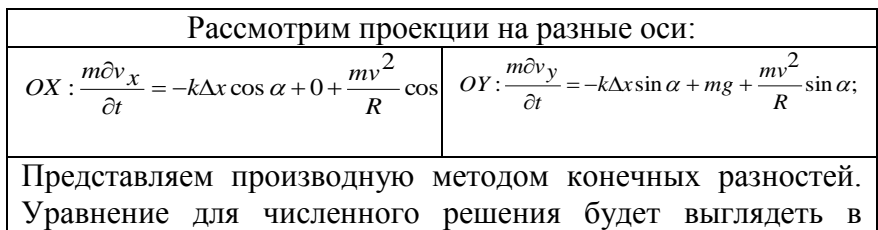

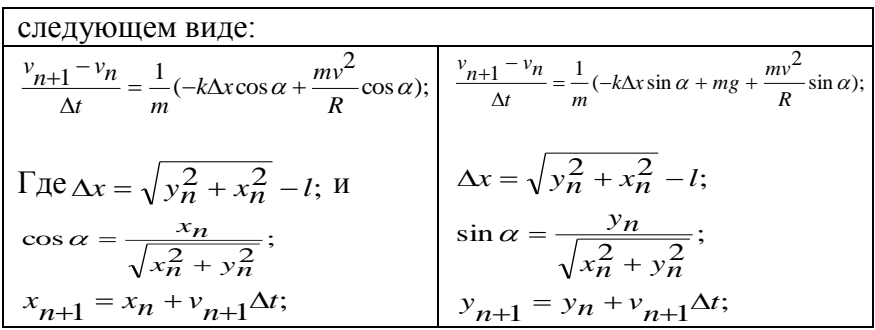

Для реализации написана программа на языке Visual Basic.

В результате решения получена траектория движения груза на упругой нити, которая представлена на рис.3.

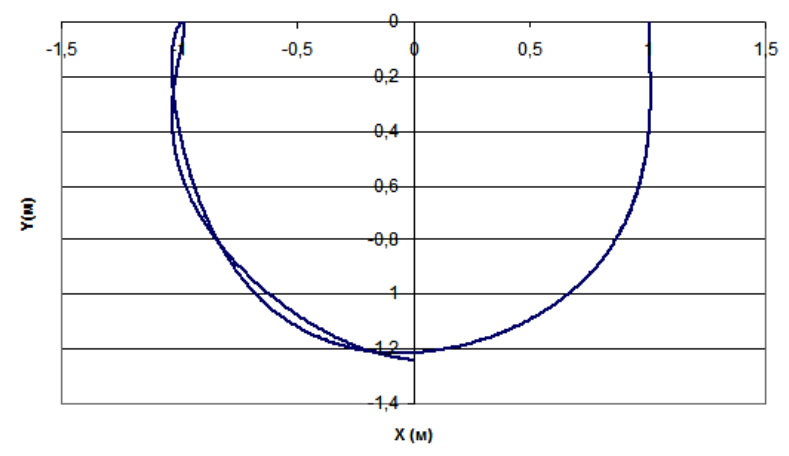

Рисунок3. Траектория движения груза

Для числовых значений условий задачи максимальное растяжение нити приблизительно равно 0,4 м. А в случае, рассматриваемом в начале, при максимальном растяжении в перпендикуляре растяжение было равным 0,25м.

Рассмотрим изменение растяжения относительно массы тела при фиксированной жесткости 50 Н/м:

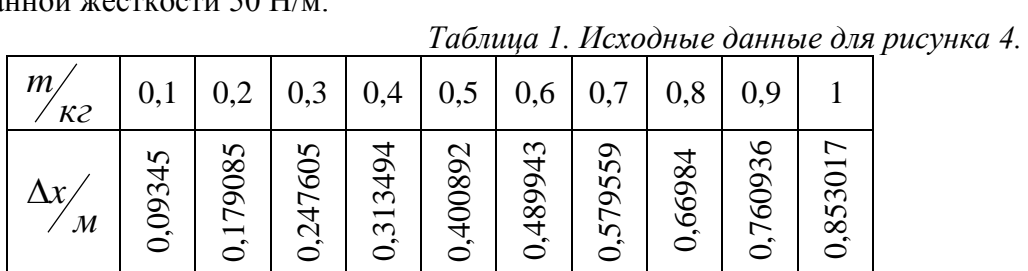

161

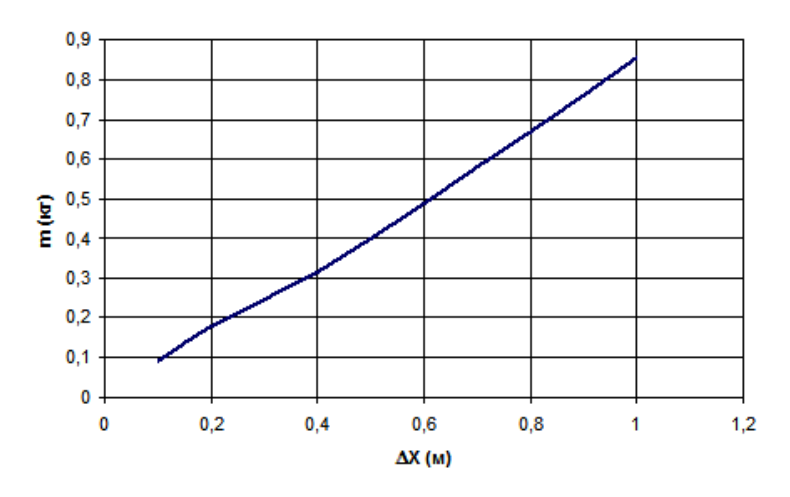

*Рисунок4. Зависимость растяжения от массы груза.*

Из полученной диаграммы видно, что растяжение нити прямо пропорционально массе тела.

Рассмотрим изменение растяжения относительно коэффициента жесткости нити при фиксированной массе 0,5 кг:

*Таблица 2. Исходные данные для рисунка 5*

| Н.<br>$\mathcal M$         | Э<br>4   | 45       | 50       | 55      | 8        | 65       | 57       | 75       | $\rm 80$ | 85       | R       | 95       | ຂ<br>ᆖ   |
|----------------------------|----------|----------|----------|---------|----------|----------|----------|----------|----------|----------|---------|----------|----------|
| $\Delta x$<br>$\mathcal M$ | 0,512293 | 0,450294 | 0,400892 | 0,36062 | 0,327209 | 0,299731 | 0,281641 | 0,267784 | 0,255291 | 0,243936 | 0,23399 | 0,235505 | 0,229955 |

Из диаграммы видно, что при жесткости 95 Н/м происходит скачок. Так как при этой жесткости и массе 0,5 кг при падении тела во второй раз нить растянется больше чем в первый.

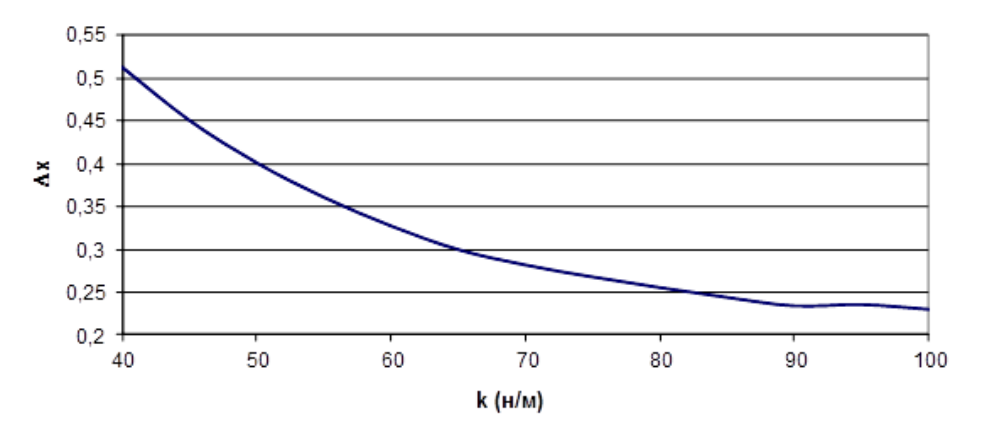

*Рисунок5. Зависимость растяжения от жесткости*

Рассмотрим изменение растяжения относительно изменения жесткости и массы.

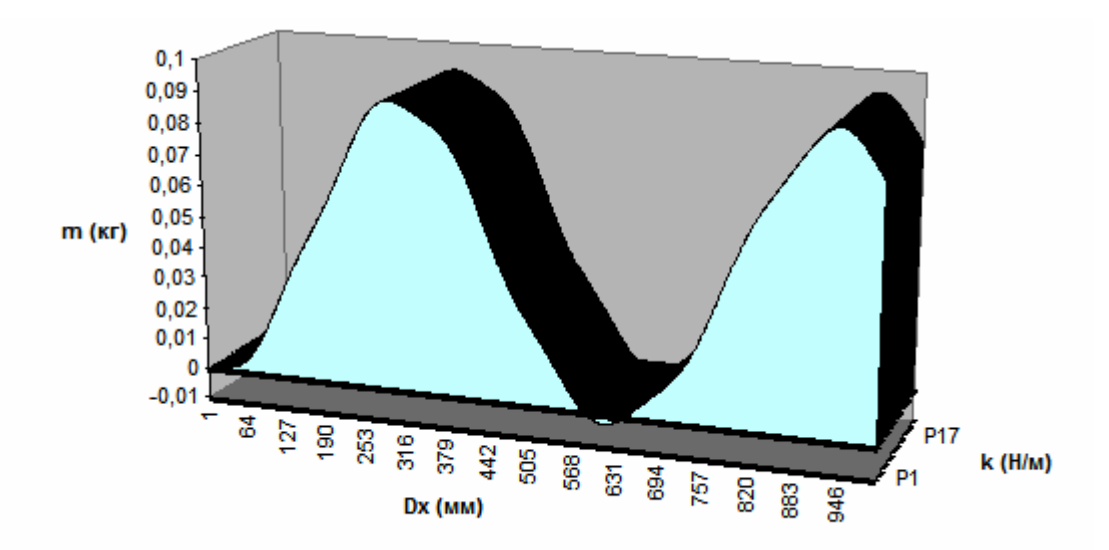

*Рис. 6 – Зависимость растяжения от массы груза и жесткости пружины.*

#### Заключение

Численное решение движения материальной точки на упругой нити позволяет построить траекторию движения тела и получить любые зависимости формы траектории и удлинения нити от параметров системы.

#### **Библиографический список**

1. Данилов С.В. Егорова В.А. Прокудина Н.А. Законы сохранения. Элементы СТО. Методические указания по решению задач. – Омск:2004.- 68 с.

### **ГРАФИЧЕСКОЕ ПРЕДСТАВЛЕНИЕ ПРОЦЕССА ДВИЖЕНИЯ ЗАРЯЖЕННОЙ ЧАСТИЦЫ В МАГНИТНОМ ПОЛЕ**

Крижановский В. В., Строкан В. Н *[fehtunkrizh@mail.ru](mailto:fehtunkrizh@mail.ru), [iamgod92omsk@mail.ru](mailto:iamgod92omsk@mail.ru) Научный руководитель: Постников Д. В., к.ф.-м.н., доцент*

Для понимания процессов поведения заряженных частиц под воздействием магнитного поля можно использовать различные методы. Чаще всего в качестве демонстрации используют визуализацию с помощью железных опилок. Однако более наглядным способом представления являются методы компьютерной визуализации. Они позволяют формировать более сложные системы проводников с токами и позволяют варьировать в широких пределах параметры системы. Этот способ также используется для анализа электромагнитных помех, которые оказывают различные сильноточные системы на приборы или датчики. Целью данной работы является моделирование поведения заряженной частицы в магнитном поле, созданном витком с током.

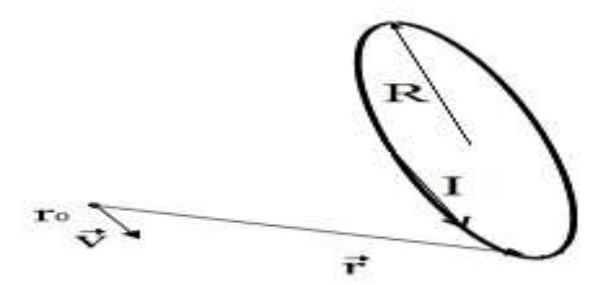

*Рисунок. 1 Графическая иллюстрация моделируемого процесса*

При моделировании использовано разбиение на отдельные элементы с током одного витка. Поля, создаваемые каждым из элементов, разложенные по проекциям на координатные оси и определяемые по закону Био-Савара-Лапласа[1], векторно суммировались по всей катушке. Траектория движения определяется по второму закону Ньютона через дифференциальное уравнение второго порядка относительно радиус-вектора движения, причем в нашей работе вторая производная находится с помощью численных методов[2]. Центр катушки находится в начале координат, а плоскость катушки параллельна координатной плоскости XOZ.

Результаты компьютерного моделирования представлены на графиках.

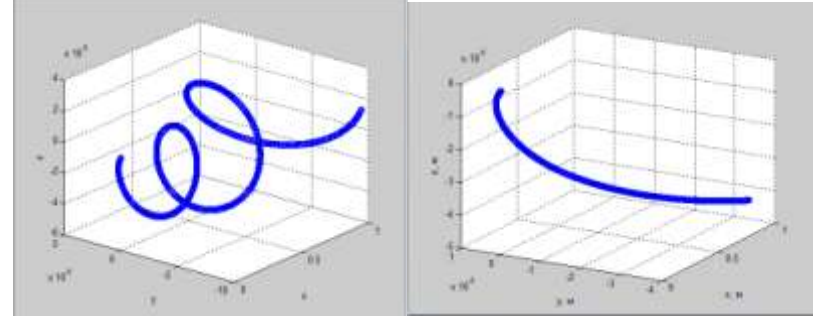

*Рисунок 2. Слева: траектория протона. Сила тока 100 ампер-витков, скорость 540 м/c. Справа: траектория электрона. Сила тока 0,01 ампер-витков, скорость 540 м/c*

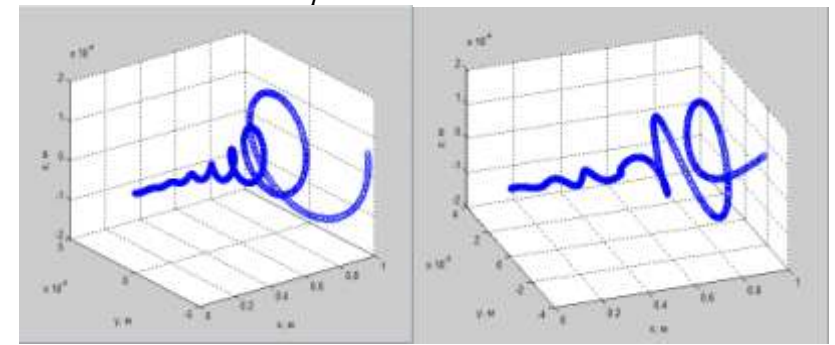

*Рисунок 3. Слева: траектория частицы с зарядом 7,84\*10-17 кулон, массой 3,5\*10-24 кг. Сила тока 1250 ампер-витков, скорость 20 м/c. Справа: траектория частицы с зарядом 10-7 кулон, массой 10-16 кг. Сила тока 20 ампер-витков, скорость 40 м/c*

Таким образом, на представленных выше графиках видно, что частицы движутся по винтовой линии, удаляясь от катушки, и выталкиваются в область более слабого поля, при этом происходит увеличение радиуса кривизны траектории.

На втором графике мы не наблюдаем винтовую линию в связи с малым значением вектора магнитной индукции поля, что приводит лишь к небольшому изменению направления движения.

#### **Выводы по работе.**

1. Программа позволяет узнать траекторию заряженной частицы в магнитном поле при заданных проекциях скорости на координатные оси, массе и заряде частицы и силе тока в катушке.

2. Дальность полета заряженной частицы нелинейно увеличивается при росте силы тока.

3. При относительно слабых токах, либо достаточно большой массе (точные значения меняются в зависимости от параметров частицы) магнитное поле практически не влияет на форму траектории частицы. В противном случае вблизи катушки частица описывает винтовую линию.

4. При высоких скоростях поле не успевает изменить траекторию частицы, и она остается практически прямолинейной.

5. Пройденный частицей путь линейно зависит от заряда частицы, магнитное поле не ускоряет заряженные частицы.

#### **Библиографический список**

1. Детлаф А.А., Яворский Б.М. Курс физики: учебное пособие для втузов. – М.: Наука, 1989. – 608 с.

2. Пирумов У.Г. Численные методы: учеб пособие для студ. втузов. – М.: Дрофа, 2007. -221,[3]с.:ил.

### **ПОЛУЧЕНИЕ ФЕРРОМАГНИТНОЙ ЖИДКОСТИ**

Юнда Е.Н., Рогов И.С., Каширина Н.В., Андреев С.А.

#### [eny@tpu.ru](mailto:eny@tpu.ru)

### *Научный руководитель: к.т.н., Годымчук А.Ю., ТПУ*

#### *Введение*

Во второй половине двадцатого века были синтезированы коллоидные растворы магнитных материалов, которые впоследствии получили название магнитных жидкостей. Ферромагнитные жидкости представляют собой коллоидные системы, состоящие из ферромагнитных или ферримагнитных наноразмерных частиц, находящихся во взвешенном состоянии в несущей жидкости, в качестве которой обычно выступает органический растворитель или вода. Подобные жидкости нашли широкое применение в различных производственных процессах и, в частности, применяются в машиностроении для передачи силы или энергии, электронике, медицине при рентгеноскопии и адресной доставке лекарств, космической технике [1-4]. Предварительный анализ литературных источников позволил установить, что в присутствии магнитного поля подобные жидкости сильно поляризуются, при этом на поверхности самопроизвольно формируются регулярные структуры из складок, что обуславливает наглядность происходящих физических процессов и характерных свойств данного материала (Рис. 1).

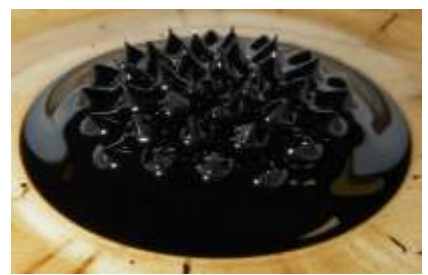

*Рис.1. Ферромагнитная жидкость под воздействием неодимового магнита (автор фото – Steve Jurvetson)*

Именно поэтому целью данной работы являлось получение ферромагнитной жидкости и оформление экспериментальной установки в качестве экспоната в Музей занимательной физики ТПУ.

#### *Экспериментальная часть*

Для приготовления суспензий использовали хлорид железа III (FeCl3), сульфат железа II (FeSO<sub>4</sub>), аммиак (NH<sub>3</sub>) и олеиновую кислоту [1].

1. В 500 мл дистиллированной воды (при слабом подогреве и несильном помешивании) были растворены 24 г FeCl<sub>3</sub> и 12 г FeSO<sub>4</sub>.

2. Полученный раствор был отфильтрован для отделения механических примесей, перелит в колбу со 100-150 мл аммиачной воды и отставлен на постоянный магнит на 30 минут.

3. Разделили суспензию методом декантации и полученный осадок снова разбавили дистиллированной водой и отставили на постоянный магнит. Данную операцию повторяли 4 раза до значения рН раствора 8,0.

4. Осадок, полученный в ходе последней операции, смешали с 7,5 г натриевой соли олеиновой кислоты.

5. Смесь поместили в фарфоровый стакан и прогрели до 80˚С на электрической плитке, постоянно перемешивая в течение 60 минут.

6. Полученный раствор черного цвета охладили до комнатной температуры и перемешали, добавив 50 мл дистиллированной воды.

Схема экспериментальной установки представлена на Рис. 2.

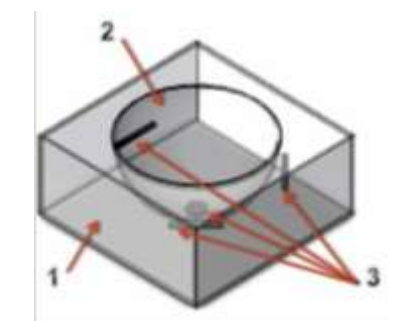

*Результаты и их обсуждение Рис. 2. Схема экспериментальной установки: 1 – корпус, 2 – чаша с магнитной жидкостью, 3 – электромагниты.*

В результате эксперимента было получено 500 мл ферромагнитной жидкости, представляющей собой суспензию черного цвета. На основе проделанных опытов

было установлено, что при воздействии магнитным полем изменяется вязкость магнитной жидкости. Вязкость – это внутреннее трение жидкости, препятствующее соседним слоям двигаться с различной скоростью. Формула для опытного определения вязкости и таблица со значениями вязкостей некоторых жидкостей приведена в [5].

В обычном состоянии магнитная жидкость растекается по поверхности, (значение её вязкости в 10 раз больше, чем у молока и в 10 раз меньше, чем у масла), а при приложении магнитного поля вязкость магнитной жидкости резко возрастает. Наглядно это демонстрируется тем, что жидкость не растекается вдоль магнита, а образует "ёжики" вдоль линий магнитного поля.

Важно отметить, что полученная жидкость не расслаивается и способна сохранять свою однородность в течение нескольких лет. Предотвращение коагуляции коллоидного раствора, которая была бы неизбежной вследствие магнитного диполь-дипольного и ван-дер-ваальсовского взаимодействий и последующего укрупнения частиц, достигается стабилизацией раствора поверхностно-активными веществами (ПАВ). Адсорбируясь на поверхности микрокристаллических дисперсных частиц ПАВ образуют защитную оболочку, представляющую из себя своеобразный структурно-механический барьер (Рис. 3). В данной работе в роли такого барьера выступает олеиновая кислота.

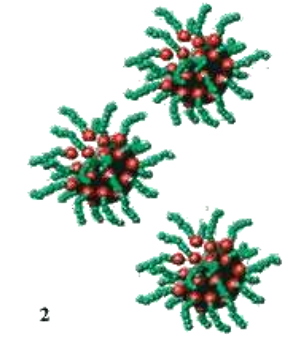

*Рис.3.Частицы ферромагнетиков, покрытые ПАВ [1]*

#### *Выводы*

1. В ходе данной работы было получено 500 мл ферромагнитной жидкости.

2. На основе экспериментальной установки разработан экспонат для Музея занимательной физики ТПУ.

#### **Литературные источники**

1. Сенатская И., Байбуртский Ф. // Наука и жизнь, №11, с.36-38, (2002).

2. Берковский Б.М., Медведев В.Ф., Крипов Н.С. Магнитные жидкости. – М.: Химия, 1989. – 240 с.

3. Бибик Е.Е., Бузунов О.В. Достижения в области получения и применения ферромагнитных жидкостей. – М.: ЦНИИ "Электроника", 1979 – 60 с.

4. Блум Э.Я., Майоров М.М., Цеберс А.О. Магнитные жидкости. – Рига: Зинатне, 1986. – 386 с.

5. Богданов К.Ю. Не только о физике яйца. – М: Просвещение, 2009. – 176 с.

## **СЕКЦИЯ 7. СОЦИАЛЬНЫЕ ПРОЕКТЫ**

### **АНАЛИЗ И ПРОГНОЗИРОВАНИЕ ДЕМОГРАФИЧЕСКИХ ПРОЦЕССОВ РОССИИ С ИСПОЛЬЗОВАНИЕМ МОДЕЛИ ЛИ – КАРТЕРА**

Иганова Е.А

*[kanzaki@tpu.ru](mailto:kanzaki@tpu.ru)*

### *Научный руководитель: кандидат ф.-м. наук, ст. преподаватель, Марков А.С., каф. ВММФ*

Демографические исследования – процесс сбора [данных,](http://ru.wikipedia.org/wiki/%D0%94%D0%B0%D0%BD%D0%BD%D1%8B%D0%B5) описания и анализа изменений в [численности,](http://ru.wikipedia.org/wiki/%D0%A7%D0%B8%D1%81%D0%BB%D0%B5%D0%BD%D0%BD%D0%BE%D1%81%D1%82%D1%8C_%D0%BD%D0%B0%D1%81%D0%B5%D0%BB%D0%B5%D0%BD%D0%B8%D1%8F) составе и воспроизводстве населения – служат для разработки демографической политики, планирования трудовых ресурсов и пр. Демографический прогноз выступает в виде перспективного исчисления населения (расчета численности и возрастно-половой структуры, построенного на основании данных об изменениях демографических характеристик). Такого рода расчеты делаются обычно в нескольких вариантах, задавая границы наиболее вероятных изменений населения.

Целью работы является изучение демографической ситуации в России и прогнозирование с использованием математического аппарата исследования. Методы исследования можно объединить в три группы: статистические, математические и социологические. Объектами наблюдения являются сгруппированные по определенным правилам совокупности людей и событий (статистические факты).

#### Суть прогнозируемого процесса

Первый критерий классификации демографических прогнозов - длина прогнозного горизонта. Различают краткосрочные (5- 10 лет), среднесрочные (25-30 лет) и долгосрочные демографические прогнозы. Основное правило: чем шире прогнозный горизонт, тем, при прочих равных условиях, менее точными и надежными являются прогнозы. По оценкам специалистов-демографов, наибольшую практическую ценность имеют прогнозы на период до 20 лет.

Но высока потребность и в прогнозах с временным горизонтом свыше 20 лет, несмотря на снижающуюся достоверность, так как для управления, регулирования экономическими и социальными процессами в стране требуется информация, которая может содержаться только в долгосрочных демографических прогнозах.

Вторым критерием классификации демографических прогнозов является их цель. Выделяют прогнозы: аналитические, предостережения, нормативные и функциональные.

Главным источником данных для этого исследования послужила База данных человеческой смертности (The Human Mortality Database), состоящая из подробных данных смертности нации (количество рожденных, умерших, размер популяции, категорию риска, процент смертности и сводные таблицы данных).

По России доступны различные данные с 1959 по 2010 год. Данные разграничены по половой принадлежности, возрасту и времени, также есть варианты группировки данных: интервалы по 1 году, по 5 лет или по 10 лет.

Модель Ли – Картера – численный алгоритм, используемый для прогнозирования смертности и продолжительности жизни. Прогноз основан на экстраполяции параметров молели, описывающей зависимость смертности от возраста (на основе этой модели в 1992 году был рассчитан прогноз смертности населения США).

Определим систему обозначений:

 $D_{x,t}$ : число смертей между возрастом x and x+1 в год t.

 $E_{x,t}$ : число подверженных риску в возрасте от х до  $x + 1$  в t году.

 $q_{x,t} = D_{x,t}/E_{x,t}$ : центральное значение смертности для возраста х год t. (\*)

 $m_{x,t}$ : логарифмически преобразованный возрастной центральный уровень смертности.

 $a_x$ : повозрастной параметр, равный средней величине  $m_{x}$  в период t.

 $k_t$ : индекс, характеризующий тенденцию основного уровня смертности во времени. Фиксирует основные линии тренда показателя смертности для всех возрастов. Как только смертность начинает снижаться, индекс начинает снижаться.

b<sub>x</sub>: повозрастной параметр, характеризующий чувствительность смертности к изменениям в индексе смертности  $k_t$ , отрицательные  $b_x$  означают, что процент смертности растет с течением времени.

 $\epsilon_{x,t}$ : остаточный член по всей остаточной вариации, показывающий недолговременные тенденции (включает на систематические и случайные отклонения).

Модель Ли - картера предполагает, что центральное значение смертей всех возрастов определяется от возраста когорты и календарного года.

$$
ln(q_{x,t}) = m_{x,t} = a_x + b_x k_t + \epsilon_{x,t}
$$
 (1)

В данном уравнении <sup>а</sup> зависит от возраста и не зависит от времени, k<sub>t</sub> - индекс смертности, зависящий от календарного года, bx зависит от возраста, причем измеряет зависимость скорости и роста процента смертности от изменений коэффициента смертности.

На параметры накладываются следующие ограничения:

$$
\sum k_t = 0, \sum_x b_x^{(0)} = \sum_x b_x^{(1)} = 1,
$$
 (2)

Оценка параметра <sup>а</sup>х, который минимизирует сумму квадратов остаточного члена ( $S = \sum_{x,t} \varepsilon_{x,t}^2$ ), есть среднее значение  $m_{x,t}$ .

$$
a_x = \frac{1}{r} \sum_t m_{x,t} \Big|_{\Gamma \Pi \infty} \tag{3}
$$

Т - полное число календарных лет.

На первом этапе данные были обработаны в офисном пакете Excel. Первый шаг - вычисление необходимых таблиц коэффициентов. Нас интересует в первую очередь *qx<sub>i</sub>t*. Итак, посчитав его с использованием формулы (\*), логарифмируем полученные данные для нахождения таблицы  $m_{x,t}$ . Это упростит рассматриваемые связи, при этом зависимости остаются теми же, но данные  $m_{x,t}$  значительно удобнее для рассмотрения, чем *qx<sub>x</sub>t*. Используем итеративный метод для вычислений взаимоизменяемых  $k_t$  и  $b_x$ . Excel позволяет произвести до 100 итераций. Полученная изменяемость параметров представлена на рис. 1 - рис. 5.

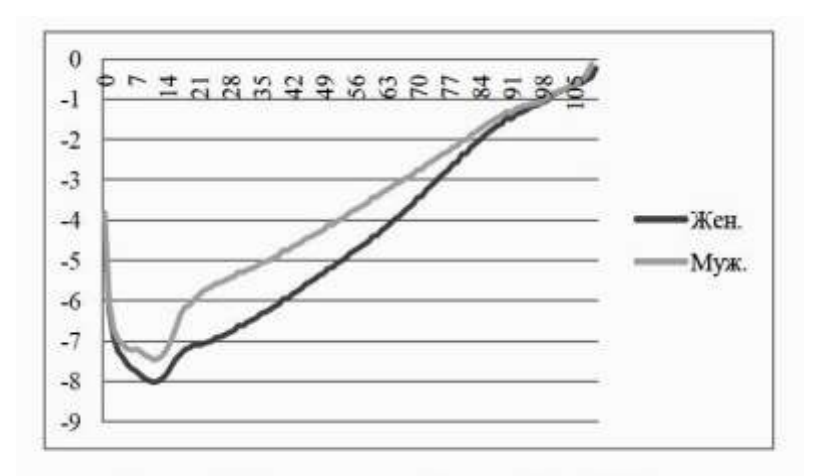

Рисунок 1. Параметр ах для России, 1960 - 2010 года.

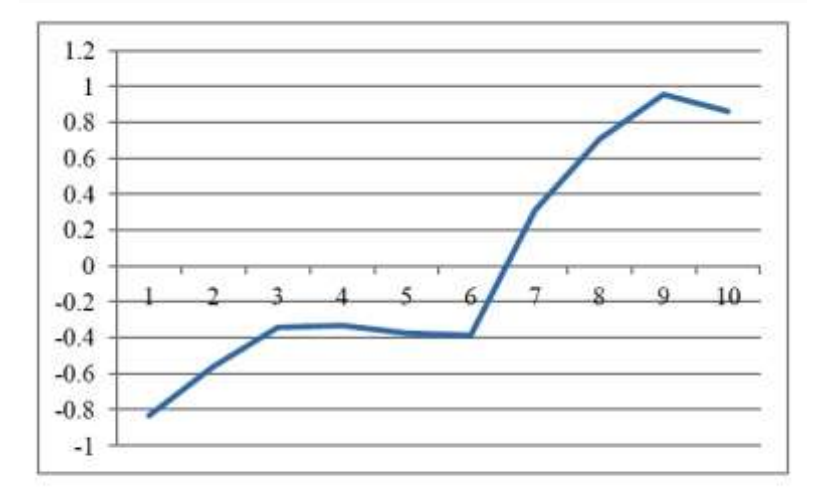

Рисунок 2. Параметр к<sub>е</sub>для России, женщины, 1960 - 2010 года

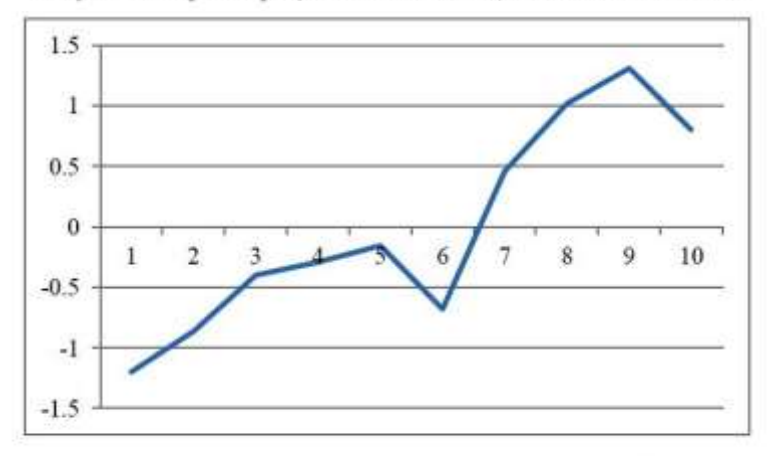

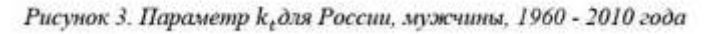

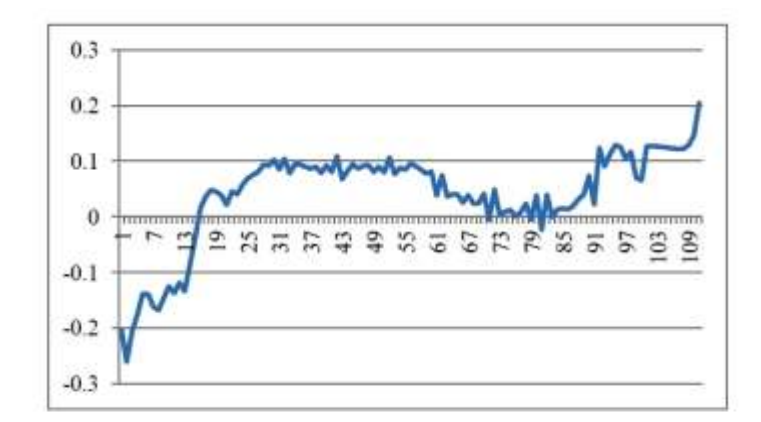

Рисунок 4. Повозрастной параметр  $b_x$ для России, женщины, 1960 - 2010 года

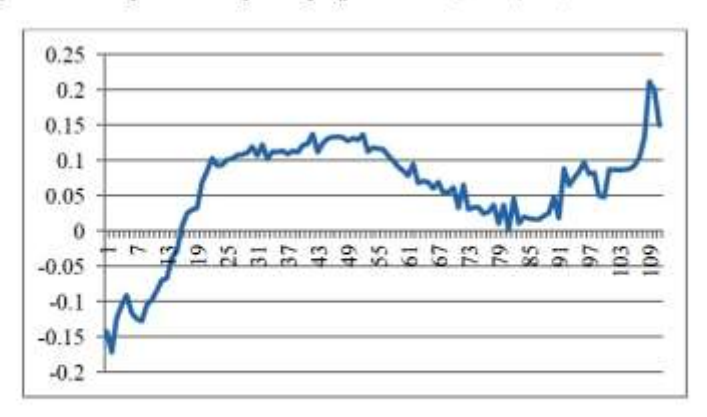

Рисунок 5. Повозрастной параметр b\_для России, мужчины, 1960 - 2010 года

Следующим шагом для интерпретации полученных результатов будет оценка коэффициента  $k_t$ . Необходимо построить некоторую авторегрессионную модель вида  $k(t) = \Theta k(t-1) + \varepsilon_{\tau}$ , исходя из которой будет ясно, каким образом прошлые значения этого параметра влияют на будущие. Это и позволит в дальнейшем составить прогноз смертности.

Молель Ли - Картера позволяет получить прогнозы разного рода: продолжительность жизни, вероятность смерти, величину смертности, рождаемости и т.д. Изменчивость результатов продолжительности жизни в зависимости от рассматриваемого периода открывает широкий диапазон для дальнейших исследований в этой области.

#### Список использованной литературы

1. Lee R. D., Carter L.R. "Modeling and forecasting U.S. mortality". American statistical association. (2009)

2. Gustafsson M. "Cohort effects in Swedish mortality and their effects on technical provision for longelity risk". Examensarbete (2011).

3. Белоусов К., Зелянская Н. Демографическая ситуация в России: Отчет по итогам общественной дискуссии, проведенной E-generator.ru при поддержке СМИклуба // Информационный сайт СМИ-2: Новости России, Украины, мира. URL: http://smi2.ru/K I/c196976 (2011).

4. Шереги Ф.Э., Арефьева А.Л. Общий анализ демографической ситуации в Российской Федерации // Центр социального прогнозирования и маркетинга. URL: http://www.socioprognoz.ru/files/el/stat/content.htm# (2011).

#### **ИННОВАЦИОННЫЕ ТЕХНОЛОГИИ В ОБУЧЕНИИ**

Алексеев И. С., Стариков Д. П.

[isa1@tpu.ru](mailto:isa1@tpu.ru)

21-й век - век информации. Мы живём в мире, который стремительно изменяется, где технологии имеют огромное значение. Мы используем эти технологии в учёбе, в исследовательской работе, в различных проектах. В последнее десятилетие настоящей законодательницей моды в сфере новых технологий стала корпорация Apple. Именно девайсы этой компании бьют рекорды продаж и считаются одними из самых оригинальных на планете.

Помимо разработки революционных устройств Apple активно сотрудничает с университетами и колледжами по всему миру. К сожалению, в России разработки компании только набирают популярность, и ни один университет нашей страны не решился использовать то, что предлагает корпорация. Что ж, НИ ТПУ может это использовать, чтобы вырваться вперёд в рейтинге ВУЗов.

Что же подразумевается под сотрудничеством Apple и мировых университетов? В первую очередь речь идёт об инициативе компании под названием iTunes U, которая позволяет студентам со всего мира смотреть и слушать лекции самых именитых профессоров.

Свою работу этот сервис начал 30 мая 2007 года. Он был создан для хранения и открытого доступа к образовательным аудио и видео материалам для студентов и всех желающих, кто имеет выход в Интернет. Все университеты, участвующие в этом проекте, получили собственные разделы на iTunes U, где и сейчас публикуют курсы лекций, уроки по изучению языков, лабораторные эксперименты, спортивные хроники и видеотуры по студенческим городкам. Доступ к этому контенту предоставляется в виде подкастов, благодаря чему пользователь может один раз подписаться на курс лекций и в дальнейшем получать его новые выпуски автоматически.

Чтобы начать пользоваться сервисом iTunes U, вам понадобится компьютер с установленной программой iTunes, знание английского языка (большинство лекций читается именно на нем), а также учетная запись в iTunes Store. Зайдя в iTunes и выбрав вкладку iTunes U, вы попадаете в этот раздел, где сразу можно выбрать интересующий вас предмет, а также контент по университетам, или просто выбрать что-нибудь из Топ-чартов. Подписаться на курс лекций очень просто: все что нужно, это зайти на их страницу и нажать Подписаться, после этого они автоматически появятся в разделе iTunes U вашего плеера iTunes. Если же вас заинтересовал какой-то отдельный эпизод, то его можно скачать без подписки на весь курс.

Каким же образом iTunes U может помочь в обучении? Во-первых, сервис добавляет больше интерактива в обучение: студент может находить нужные ему лекции, видеофайлы, домашние работы прямо со своего домашнего компьютера и использовать их для более продуктивного обучения. Во-вторых, это очень удобный инструмент для преподавателя для организации учебного курса: он сможет выбирать, какие именно лекции, дополнительные файлы и документы, домашние задания выдавать для доступа студентам, а также раздавать студентам задания (например, прочитать главу книги) и делать учебный процесс более разнообразным. А может быть он захочет поделиться информацией по своему курсу со всем миром?

С помощью данного инструментария профессоры НИ ТПУ могут публиковать свои работы, не платя никаких денег, и при этом они могут быть уверены, что результат их творчества не останется незамеченным. При этом существует ещё и рейтинговая система, помогающая взглянуть на творение со стороны разных людей, которые могут оценить его и оставить комментарий. Таким образом, научные статьи и другие работы наших преподавателей могут встать в один ряд с мировыми.

Для лучшего усвоения знаний и интеграции данной программы, НИ ТПУ может воспользоваться программой закупки устройств Apple по льготной цене (The Apple Volume Purchase Program): MacBook Pro и iPad. Наш университет уже имеет положительный опыт приобретения компьютеров от данной компании (ГК, ауд. 234), поэтому с учётом того, что за планшет iPad теперь не берётся налог при провозе через нашу границу, университет может продолжить это прогрессивное сотрудничество. Также можно вообще оборудовать специальные аудитории компьютерами iMac, чтобы студенты могли развивать владение различными ОС, а не сосредотачиваться на одной лишь Windows, имеющей массу недостатков. Однако, если заботиться о бюджете, то логичнее из всей линейки продуктов Apple выбрать для закупки именно iPad. Всё дело в том, что выпущено уже 3 поколения данных устройств, и для учёбы можно прекрасно использовать 1-е поколение, вышедшее в 2010 году. На планшете можно будет установить приложение iTunes U, а также iBooks, которые можно будет использовать на лекциях для лучшего усвоения материала. Таким образом, планшеты будут оставаться собственностью ВУЗа и будут, к примеру, «прикреплены» к определённой аудитории.

Суммируя всё выше сказанное, можно сказать, что НИ ТПУ имеет шанс первым использовать данную программу в обучении и испробовать её в российских реалиях. Самым удачным тестом этой программы мы считаем её внедрение в обучение иностранным языкам (в особенности английскому): интерфейс программы на английском и может быть не совсем привычен, но именно преподаватели иностранных языков лучше других справляются с усвоением новых технологий. На основе этого теста можно уже говорить о целесообразности сотрудничества с Apple в нашем университете.

P.S: Пример удачной интеграции данной программы [http://itunes.stanford.edu/.](http://itunes.stanford.edu/)

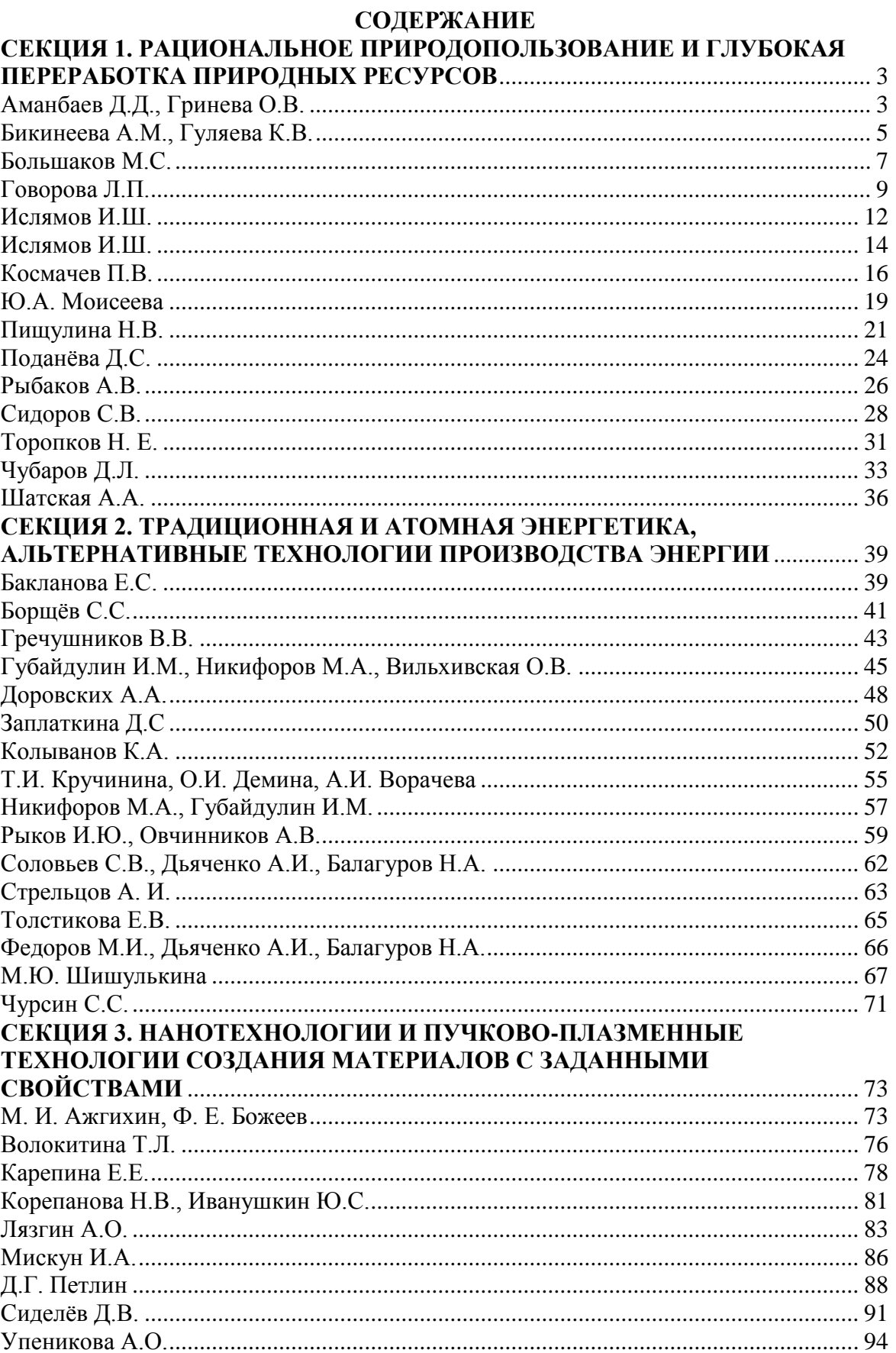

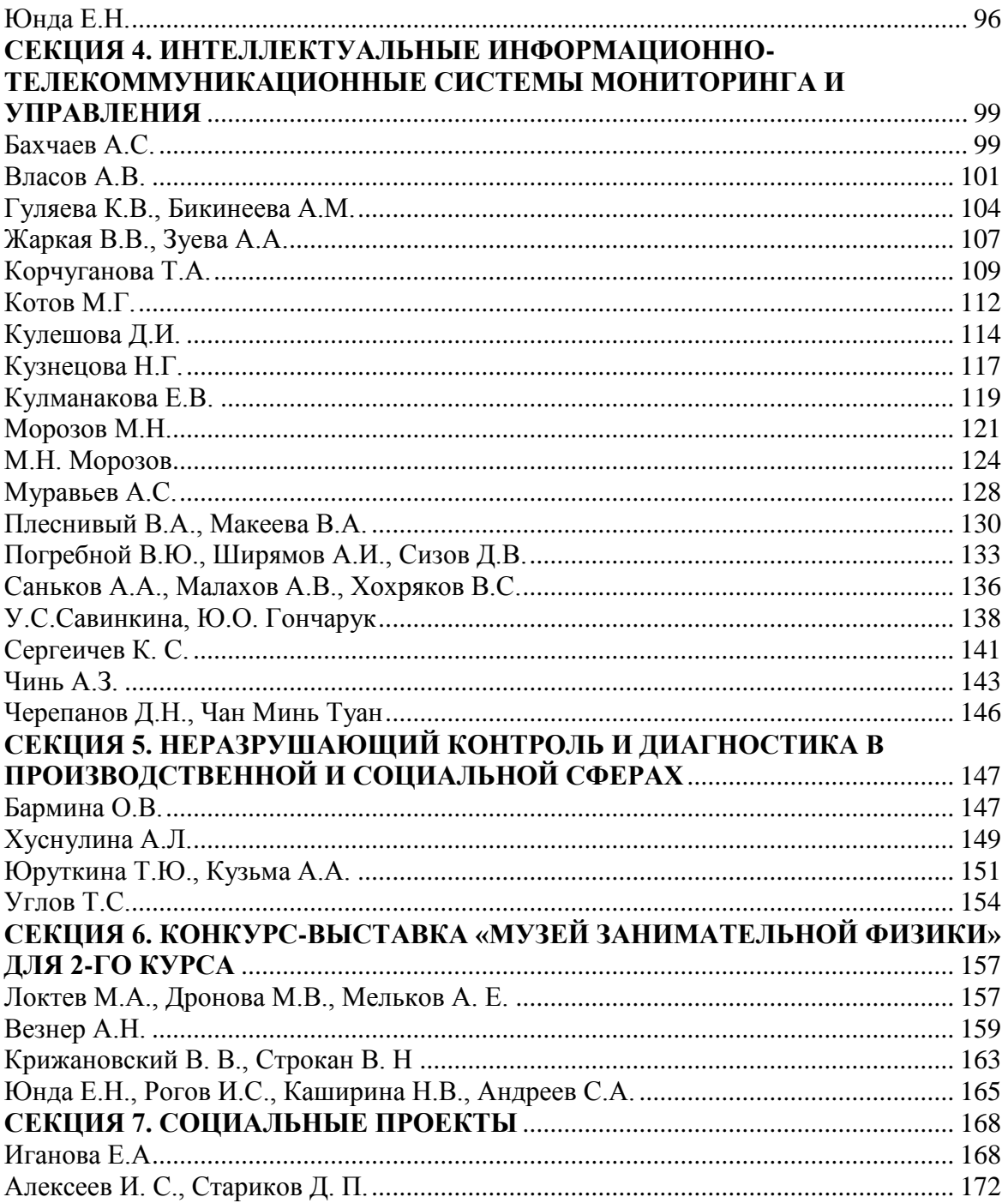

Научное издание

# **РЕСУРСОЭФФЕКТИВНЫМ ТЕХНОЛОГИЯМ – ЭНЕРГИЮ И ЭНТУЗИАЗМ МОЛОДЫХ**

## **Сборник докладов III УНИВЕРСИТЕТСКОЙ КОНФЕРЕНЦИИ СТУДЕНТОВ ЭЛИТНОГО ТЕХНИЧЕСКОГО ОБРАЗОВАНИЯ**

# *Редакционная коллегия предупреждает, что за содержание предоставленной информации ответственность несут авторы*

#### **ОТПЕЧАТАННО В ИЗДАТЕЛЬСТВЕ ТПУ В ПОЛНОМ СООТВЕТСТВИИ С КАЧЕСТВОМ ПРЕДОСТАВЛЕННОГО ОРИГИНАЛ-МАКЕТА**

Подписанок печати . Формат60х84/16. Бумага«Снегурочка». Печать XEROX. Усл.печ.л. 13,02. Уч.-изд.л. 11,79.

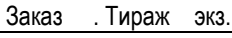

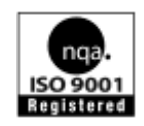

Национальный исследовательский

Томский политехнический университет Система менеджмента качества Издательство Томского политехнического университета сертифицирована NATIONAL QUALITY ASSURANCE по стандарту BS EN ISO 9001:2008

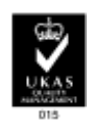

**ИЗДАТЕЛЬСТВО ТПУ**. 634050, г. Томск, пр. Ленина, 30 Тел./факс: 8(3822)56-35-35, www.tpu.ru